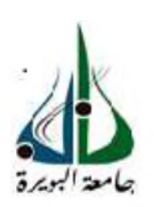

**REPUBLIQUE ALGERIENNE DEMOCRATIQUE ET POPULAIRE MINISTERE DE L'ENSEIGNEMENT SUPERIEUR ET DE LA RECHERCHE SCIENTIFIQUE UNIVERSITE DE BOUIRA**

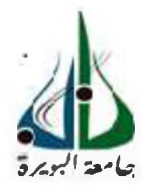

### **FACULTE DES SCIENCES ET SCIENCES APPLIQUEES DEPARTEMENT DE GENIE CIVIL**

## MEMOIRE PREPARE POUR L'OBTENTION DU DIPLÔME DE MASTER EN GENIE CIVIL

**OPTION**

**Structures** 

**THEME**

**Etude d'un bâtiment R+9+Sous-Sol à usage multiple**

**(habitation , service et commerce)**

Encadré par : Présenté par :

### **M<sup>r</sup> BELMIHOB HACENE M<sup>elle</sup> CHABANE KAHINA**

**Melle HOCINI ROZA**

Soutenu le : **12 /07/2016**

Devant le jury:

Président: **Mr ABD EL MALEK ABD EL HAMID**

Examinateurs : M<sup>me</sup> ARAB BAHIA **Mme AIT AHMED FATIHA**

## Remerciemen

**\**

*Tous ^ d 'abord, nous tenons à remercier Dieu clément et miséricordieux de nous avoir donné la force et le courage de mener à bien ce modeste travail.*

*Comme c 'est un plaisir de remercier tous ce qui ont contribué à la réalisation de cette thèse :*

*En premier lieu, nous voudrons exprimer nos remerciements les plus sincères à notre promoteur M'BELMIHOB HACENE pour nous avoir guidés pour la réalisation de cette étude et le soutien scientifique et moral qu 'il nous a apporté, avec lui vraiment nous avons eu le plaisir de travailler*

*Nous voudrons aussi remercier notre chef de département M KENOUCHE SALIM, et tous nos professeurs de Génie civil pour leur expérience enrichissante et pleine d 'intérêts qu 'ils nous ont fait partager durant notre formation.*

*Nous remercions aussi les membres du jury qui ont bien voulu nous faire l'honneur d'examiner et de juger notre travail.*

*Que tous ceux qui ont contribué de prés ou de loin à la réalisation de ce travail, trouvent ici nos sincères reconnaissances.*

# dicace

*Je dédie ce travail à :*

*A l'être le plus cher de ma^ vie qui m 'a ^ guidé durant les moments les plus pénibles de ce long chemin, qui a été à mes côtés et m 'a donné toute l 'amour du monde, ma très chère mère ''Hadjila '', je t 'aime mama.*

*A le plus beau et bon homme dans le monde qui a sacrifié toute sa vie afin de me voir devenir ce que je suis et qui m 'a toujours guidé vers le bon chemin, A mon père* **''Said ''.** *Je t 'adore papa.*

*A mes grands parents, que Dieu les garde en bonne santé. A mes chers frères : Akli, Razik et Abd Assalam. A ma chère sœur : Djamila et son ange Youyou. A mes chères sœurs : Karima et Thiziri. A toute ma famille sans exception.*

*A celles avec qui j 'ai partagé le stresse et les moments les plus agréables, a mes très chères copines Noura et Nacima.*

*A toutes les personnes qui m 'ont soutenues et crus en moi lors de mon parcourt et à tout ceux qui m 'ont aidé de près ou de loin.*

*CH.KAHINA*

# edicace

Je dédie ce travail à :

A l'être le plus cher de ma vie qui m'a guidé durant les moments les plus pénibles de ce long chemin, qui a été à mes côtés et m'a donné toute l'amour du monde, ma très chère mère "Malika", je t'aime mama.

A le plus beau et bon hamme dans le monde qui a sacrifié toute sa vie afin de me voir devenir ce que je suis et qui m'a toujours guidé vers le bon chemin, A mon père "Slimane". Je t'adore papa.

A mes grands-parents "cherif et Melkhir", que Dieu les garde en bonne santé. A mes chers frères : Nabil, Zohir et M'henna.

A mes chère sœurs : Lamia et Hanan.

A mes chères tentes : Chafia et sa famille, Lynda et sa famille.

A mon chèr oncle : Mohamed

A toute ma famille sans exception.

A celles avec qui j'ai partagé le stress et les moments les plus agréables, à mes très chères copines surtout Mimi.

A toutes les personnes qui m'ont soutenues et crus en moi lors de mon parcourt et à tous ceux qui m'ont aidé de près ou de loin.

 $H.Roza$ 

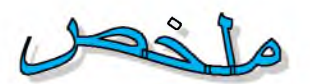

يهدف المشروع أساسا لدراسة عمارة منتظمة القياسات ( طابق أرضي +9 طابق+ طابق سفلي) الواقعة في ولاية البويرة المصنفة ضمن المنطقة الزلزالية رقم ∏ حسب مركز دراسة هندسة الزلازل المجزائري المعدل بعد ز وا ل **(2003version99RPA (2003**  قدنا بالدر اسة الديناميكية نات ثلاثية الأبعاد بواسطة البر نامج الآلي ETABS. إضافة جدران خراسانية مسلحة كان ضروريا تبعا للقانون الجز ائري المضاد للز لازل RPA . تحديد الأبعاد و تسليح كل العناصر المقاومة للبناية صمم طبق المعايير و القوانين المعمولة بها في الجزائر

**(RPA 99 modifié en 2003 ; BAEL91modifie 99)**

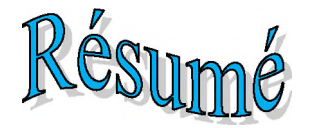

**Le présent mémoire porte sur l'étude d'un bâtiment de forme régulière en plan et en élévation (RDC+9+S/SOL) situé dans la wilaya de BOUIRA. Cette région est classée en zone sismique lia selon le RPA 99 version 2003.**

**L'analyse dynamique de la structure a été réalisée par le logiciel de calcul numérique ETABS.**

**Le rajout des voiles de contreventement a été nécessaire en application du RPA.**

**Le calcul des dimensions et du ferraillage de tous les éléments résistants est conforme aux règles applicables en vigueurs à savoir (BAEL91 modifié 99 ; RPA99 version 2003).**

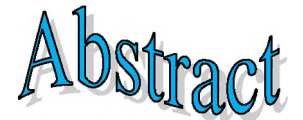

**The present project deals with the study of a building located in BOUIRA, an area of high seismicity (Ila) according to the Algerian seismic standard (RPA99 version 2003). The structure presents regularity in plan and in elevation.**

**The three-dimensional seismic analysis was conducted by the well known structural software ETABS.**

**The addition of shear walls was necessary under RPA.**

**The design of the elements were made according to the (BAEL91modify99; RPA99 version 2003).**

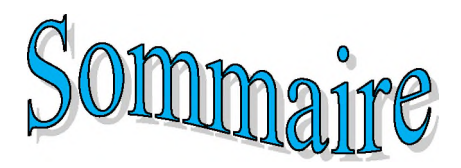

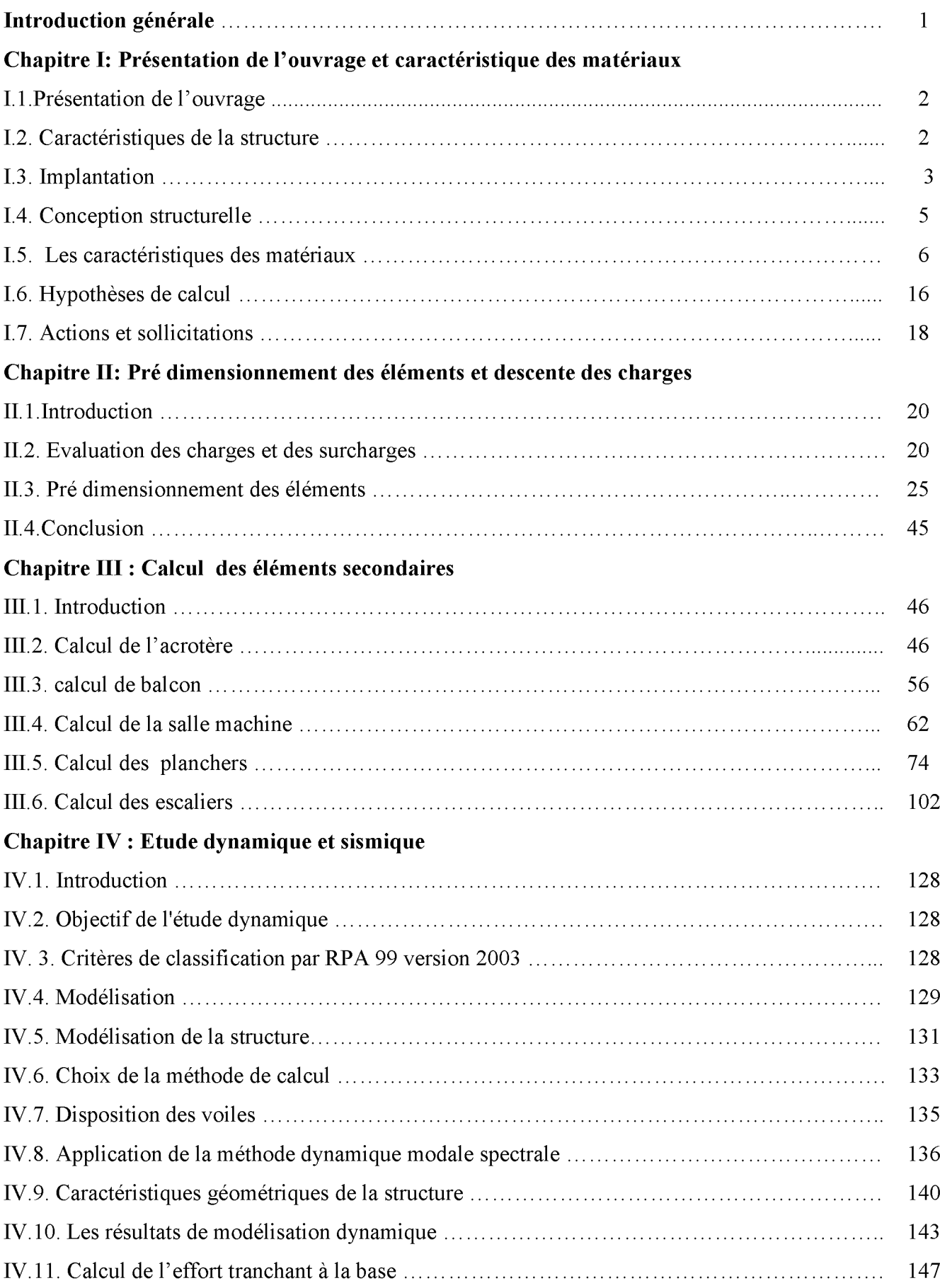

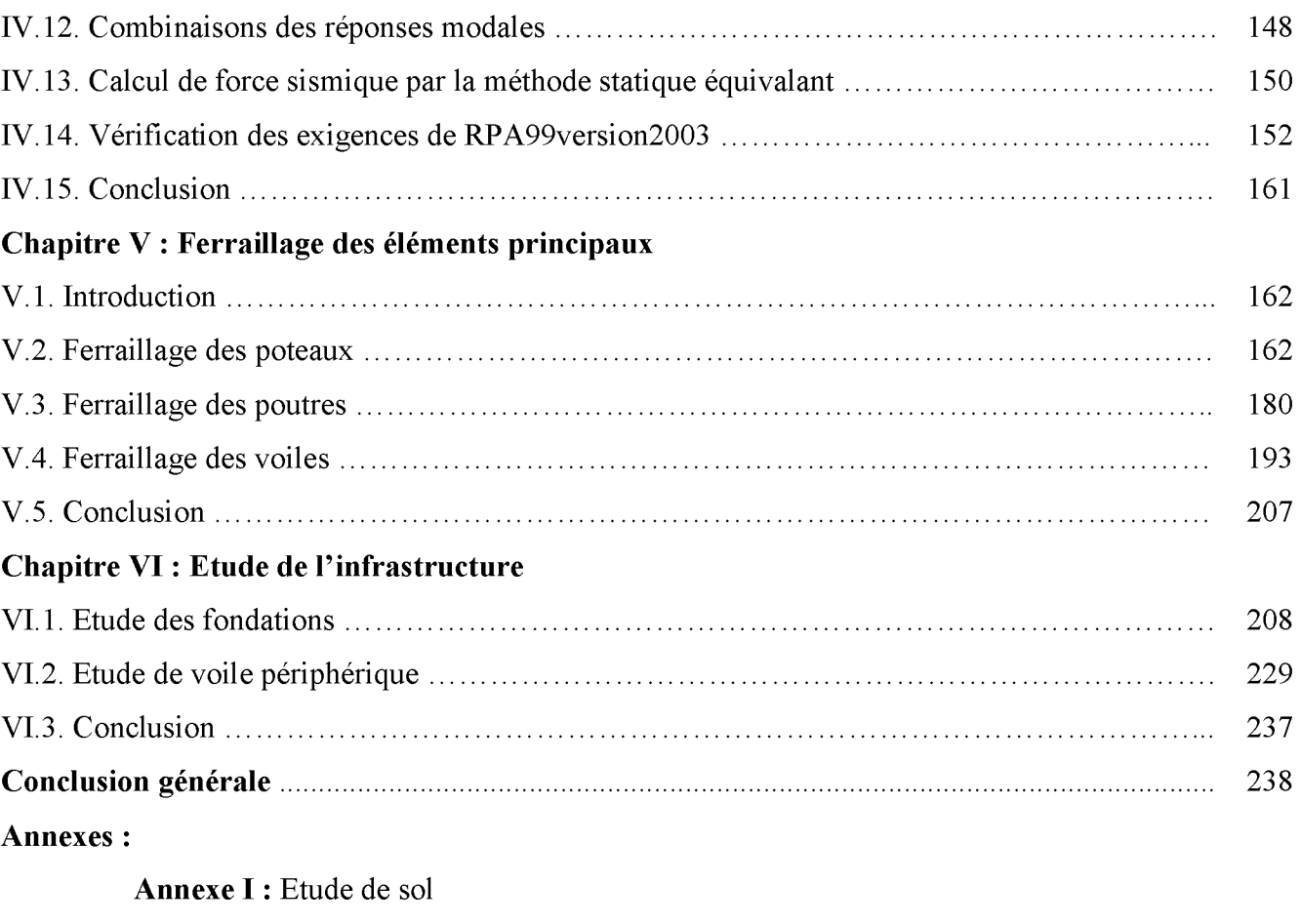

Annexe II: Plans d'architectures

Annexe III : Plans de coffrages et ferraillages

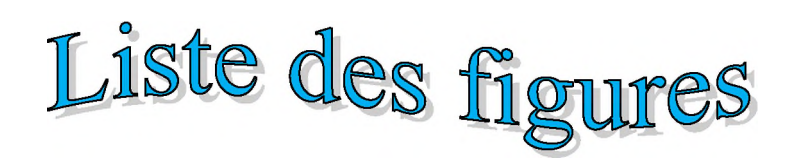

## **CHAPITRE I**

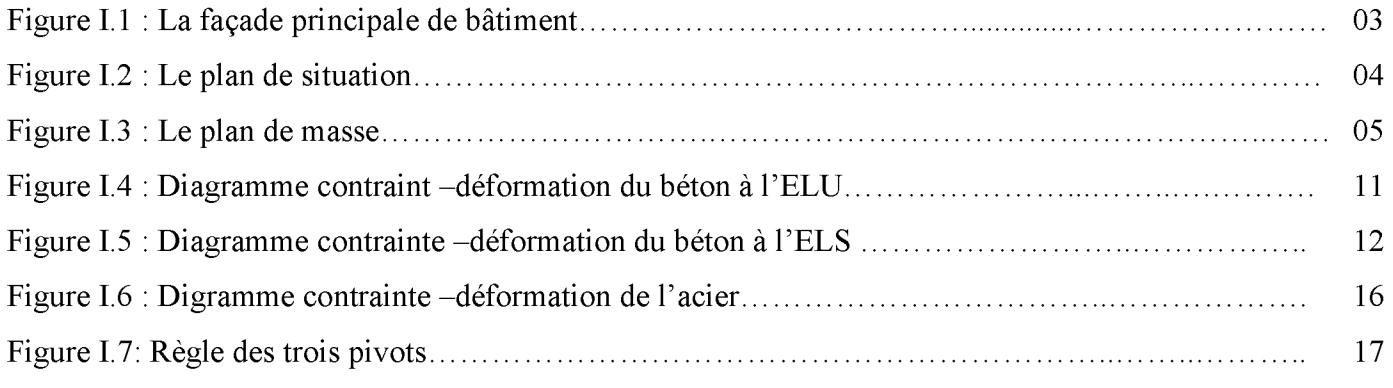

## **CHAPITRE II**

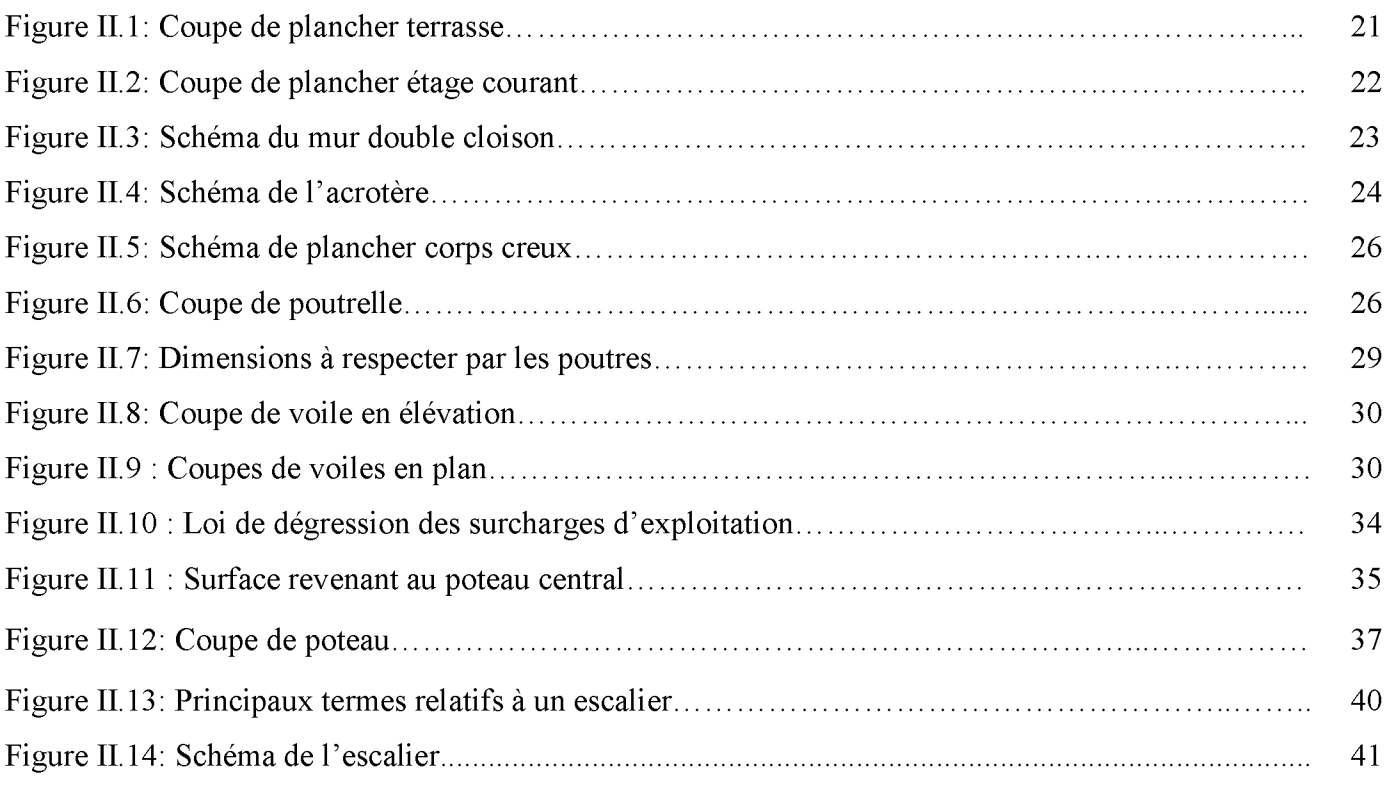

## **CHAPITRE III**

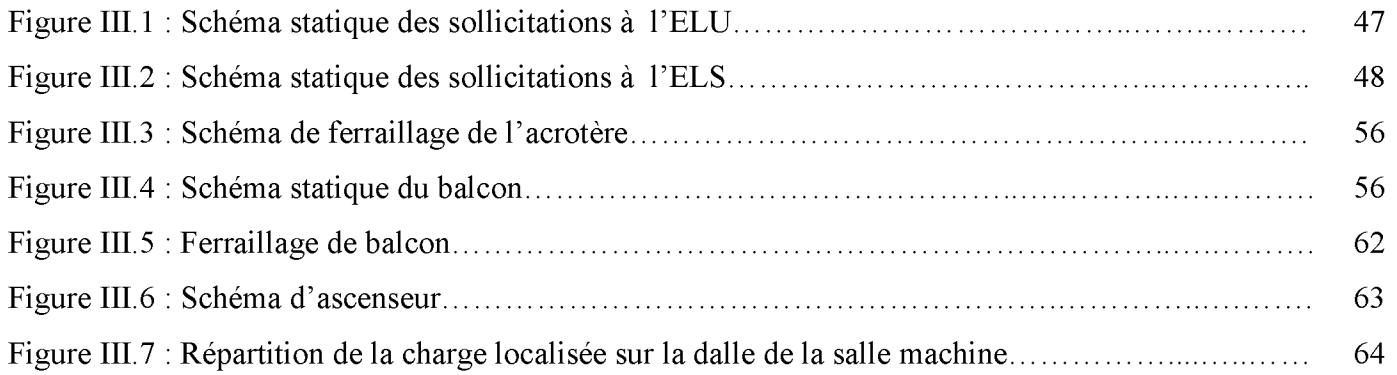

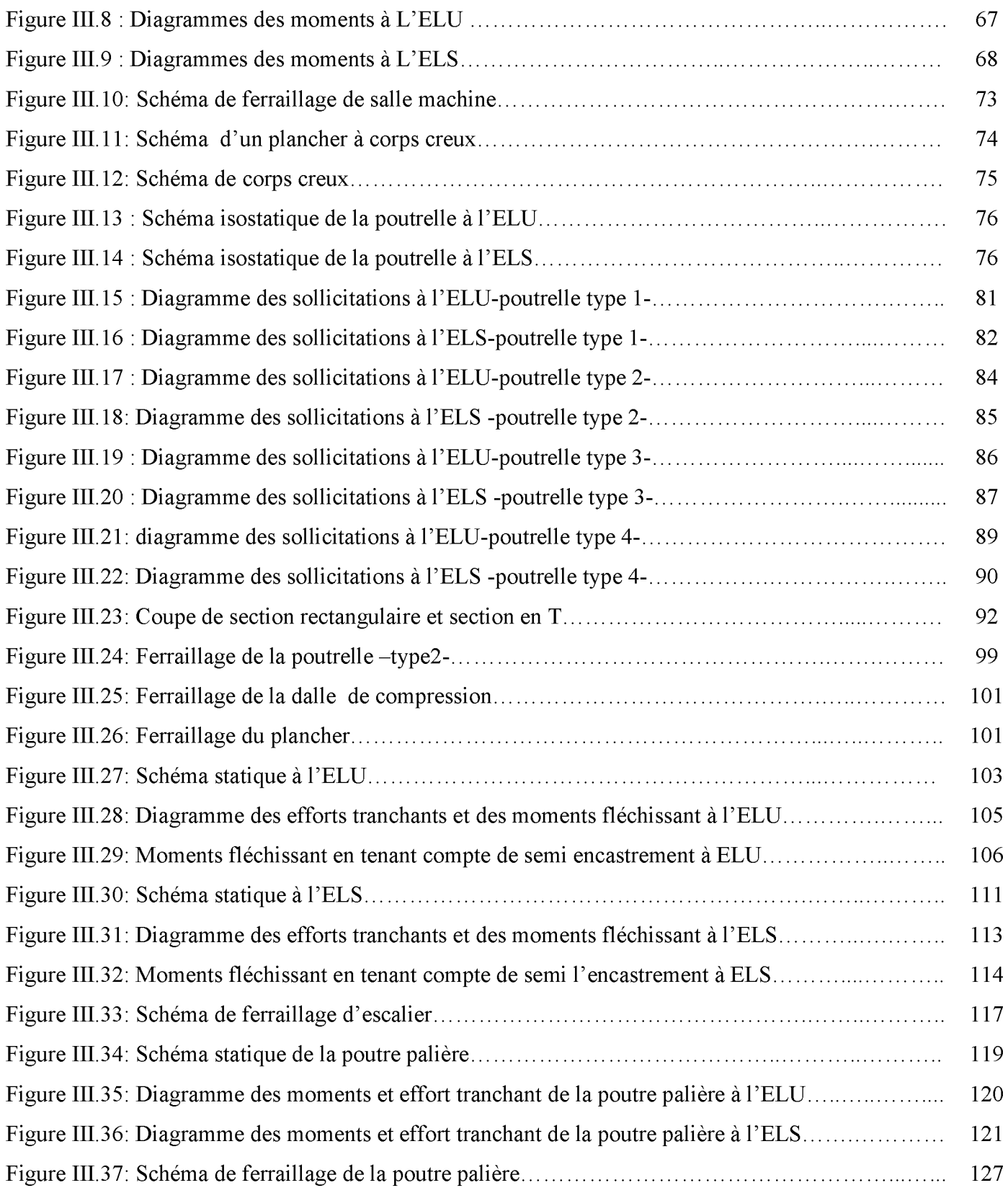

## *CHAPITRE IV*

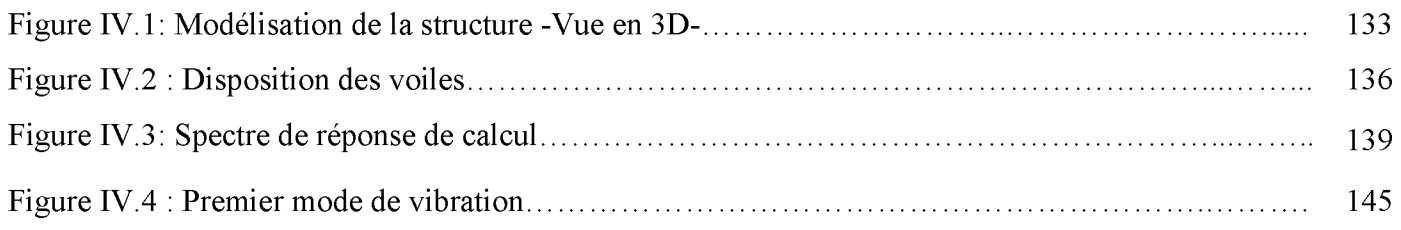

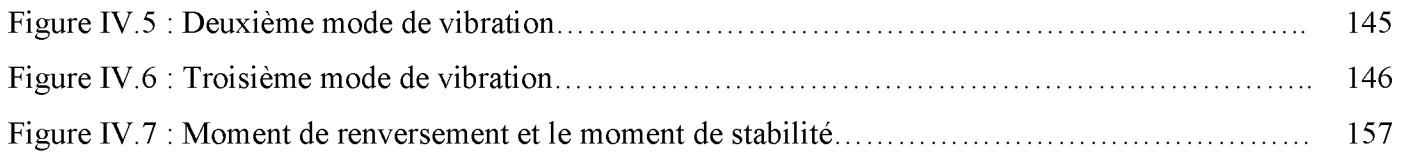

### **CHAPITRE V**

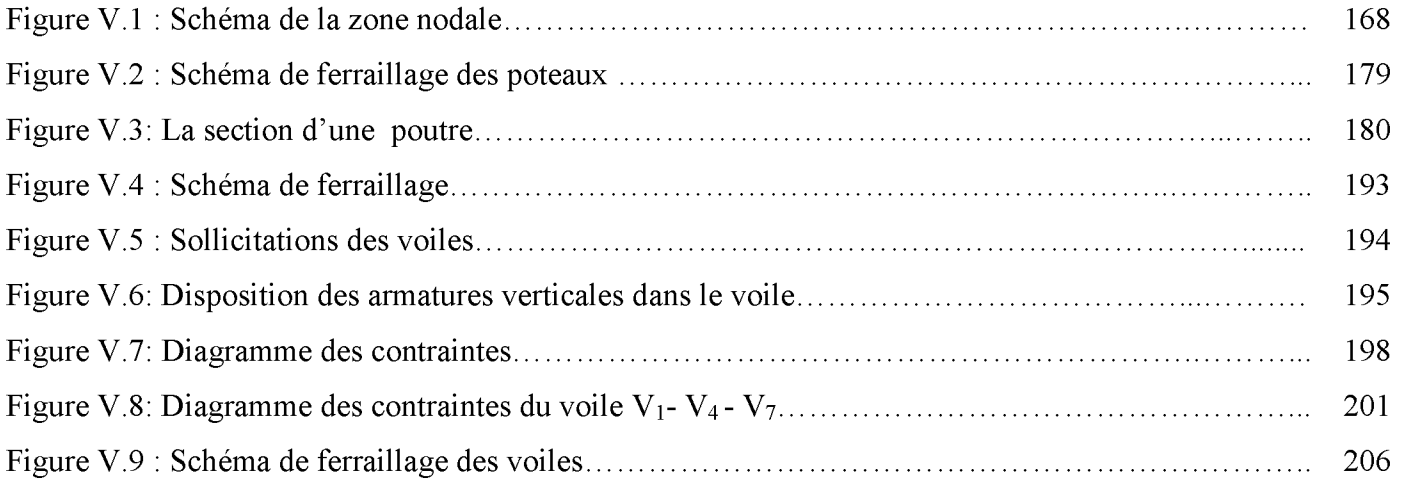

## **CHAPITRE VI**

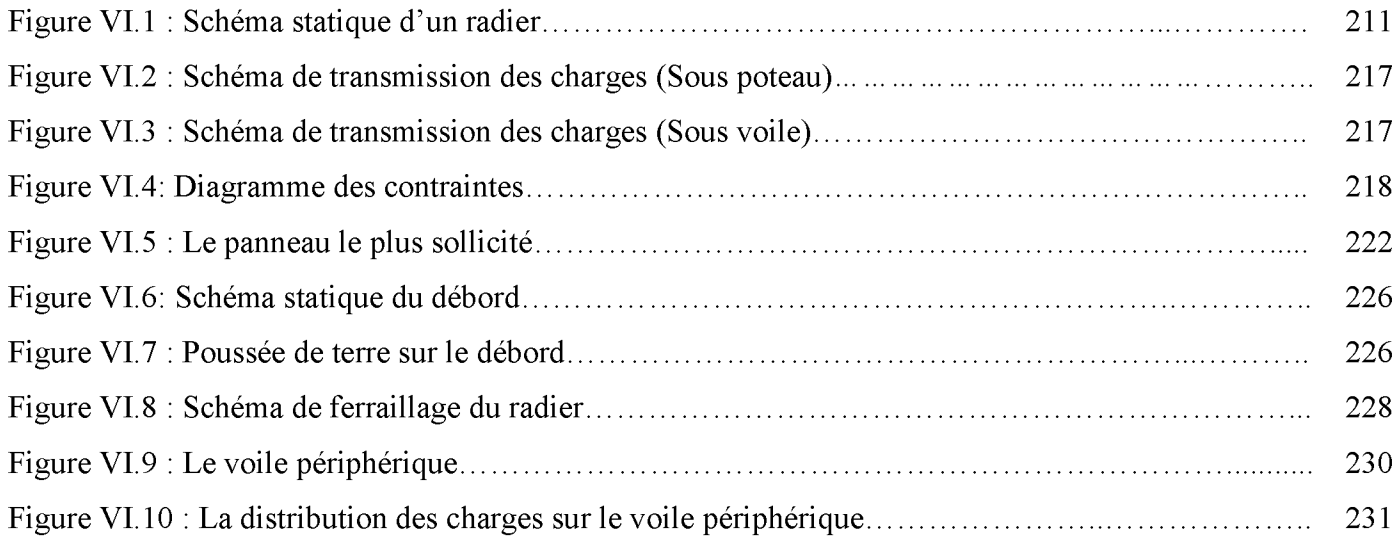

## Liste des tableaux

## *CHAPITRE I*

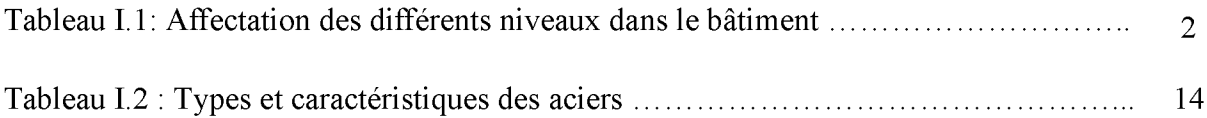

### *CHAPITRE II*

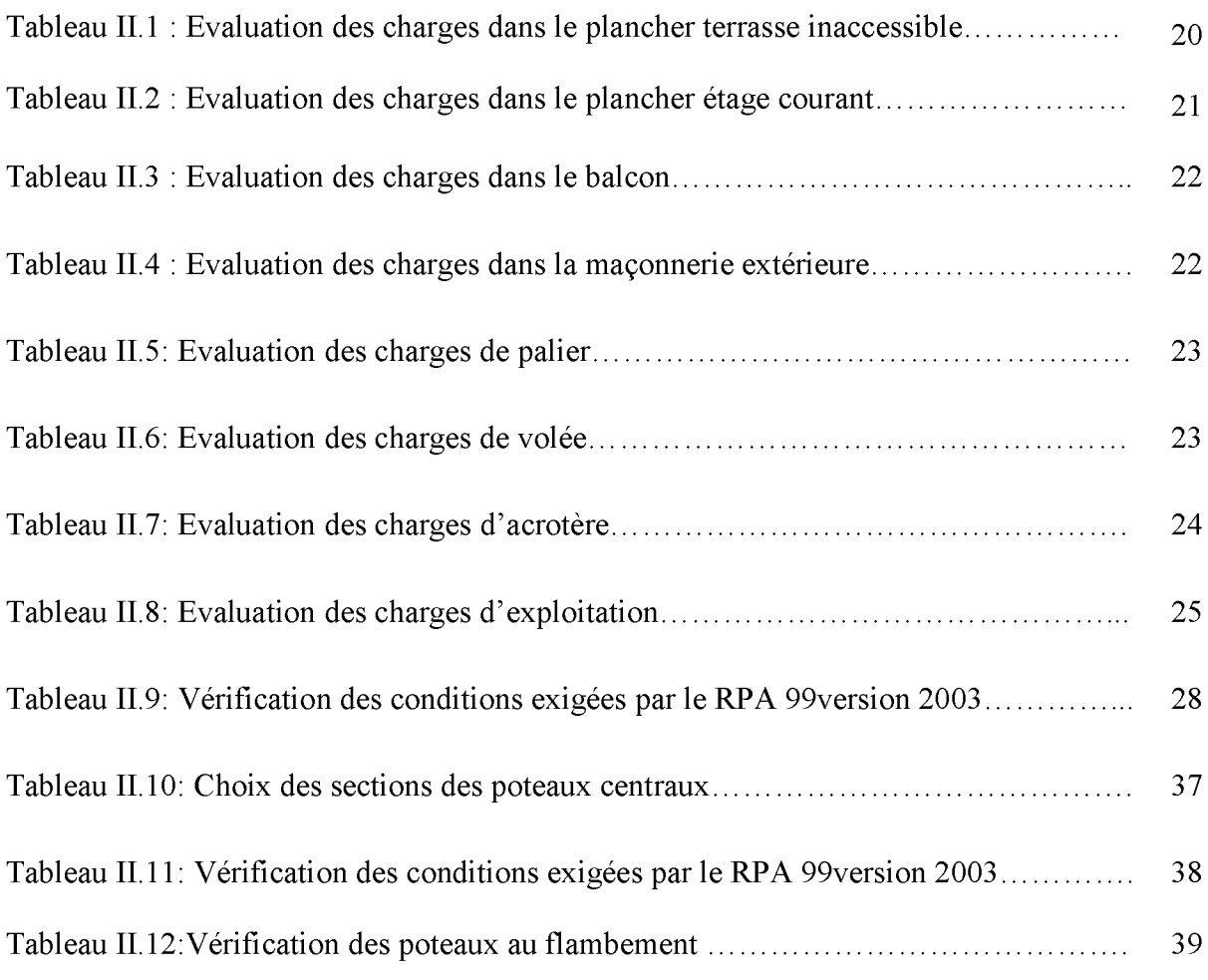

## *CHAPITRE III*

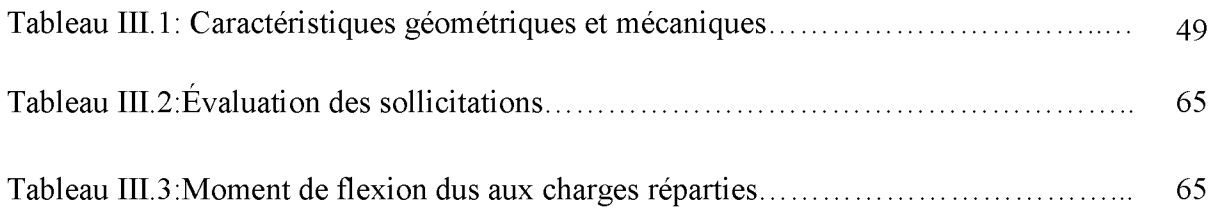

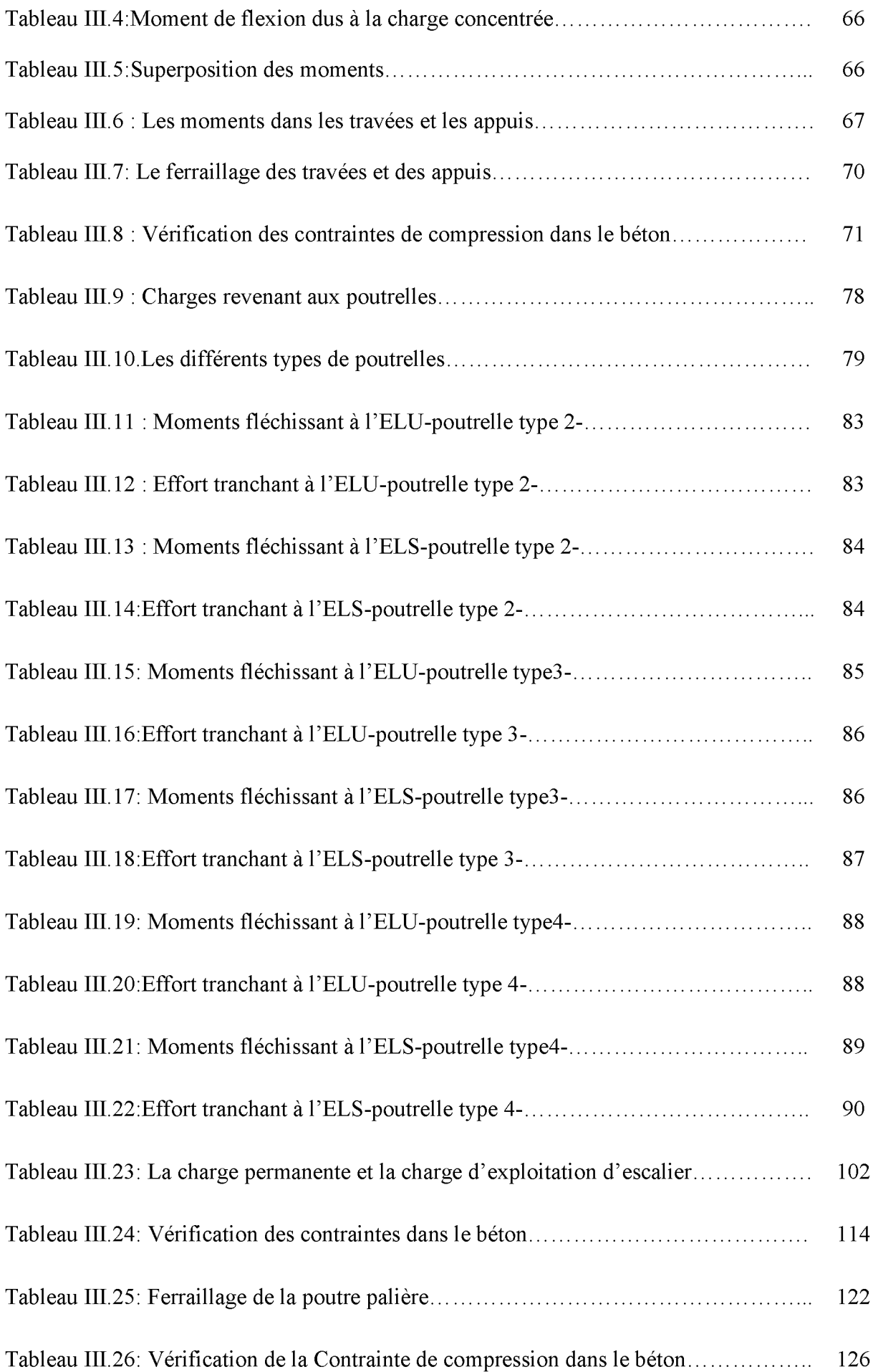

## *CHAPITRE IV*

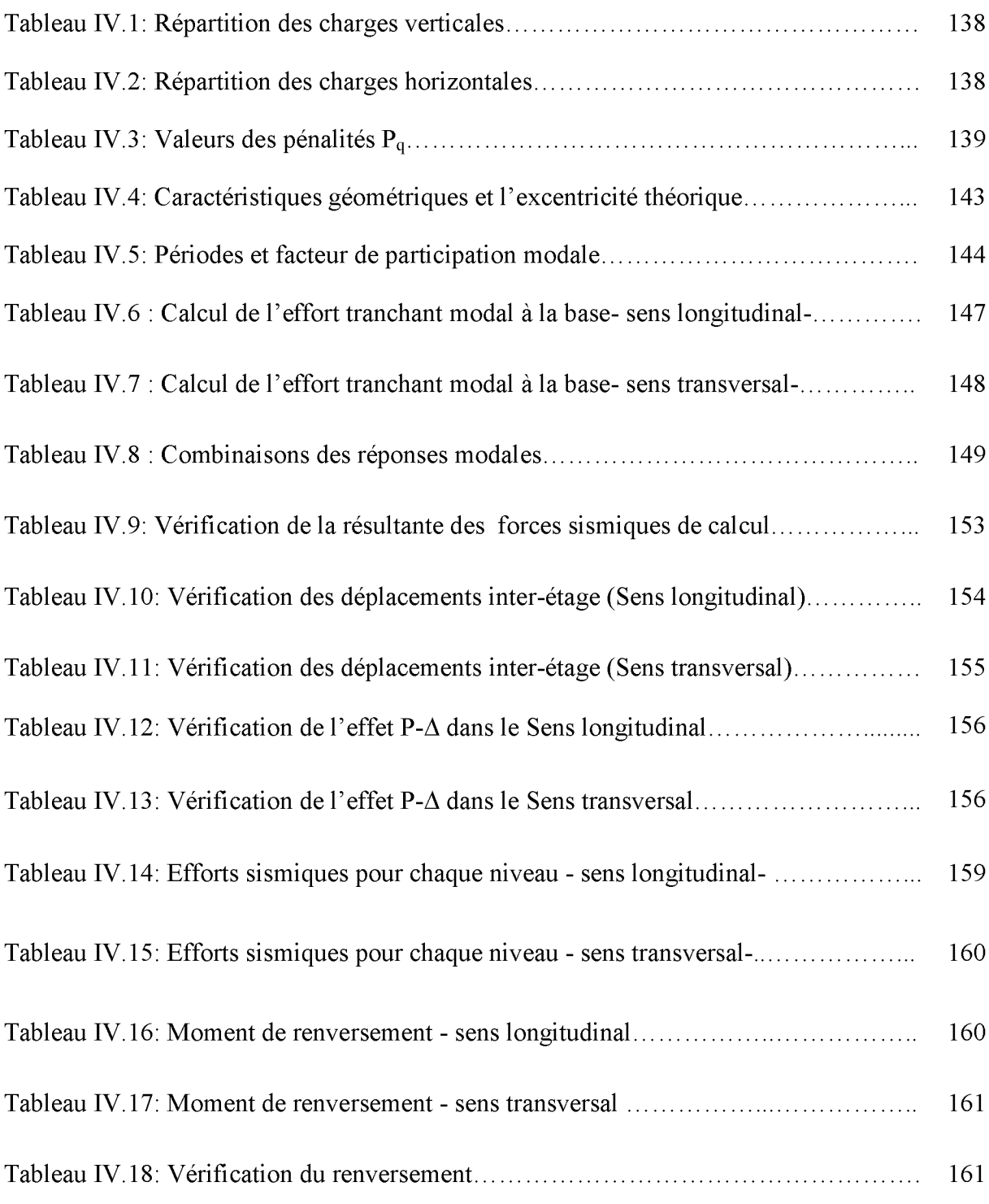

## *CHAPITRE V*

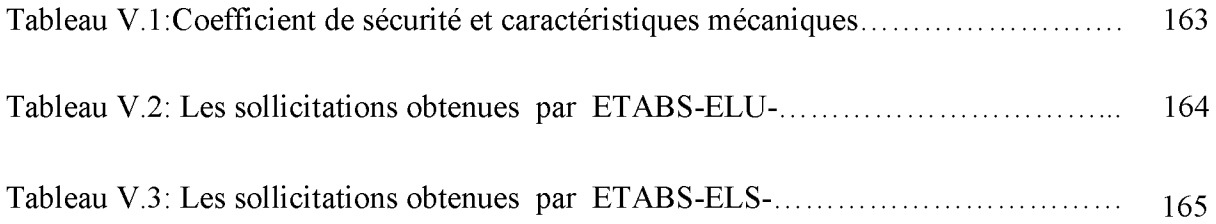

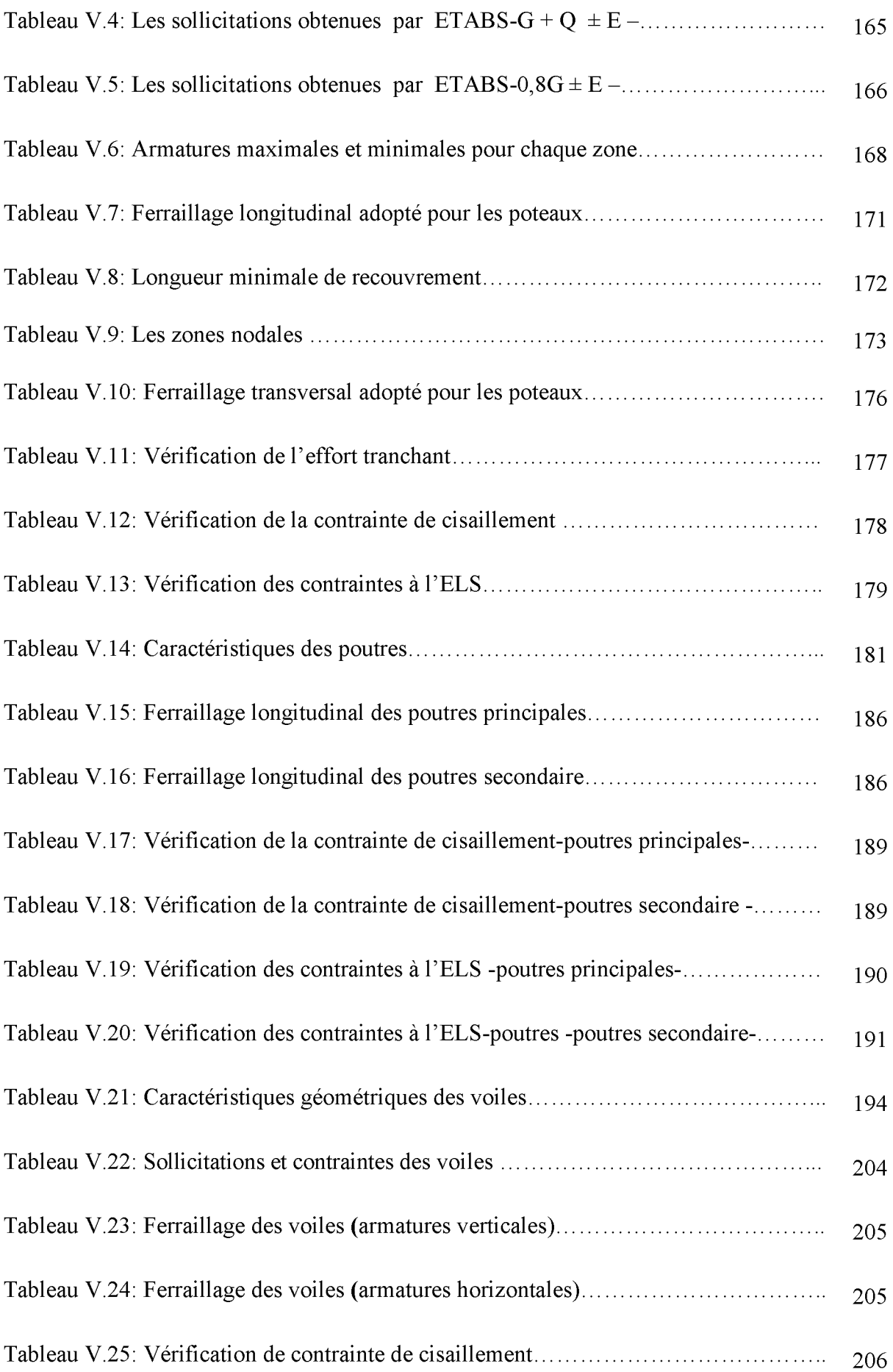

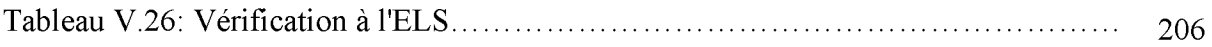

## *CHAPITRE VI*

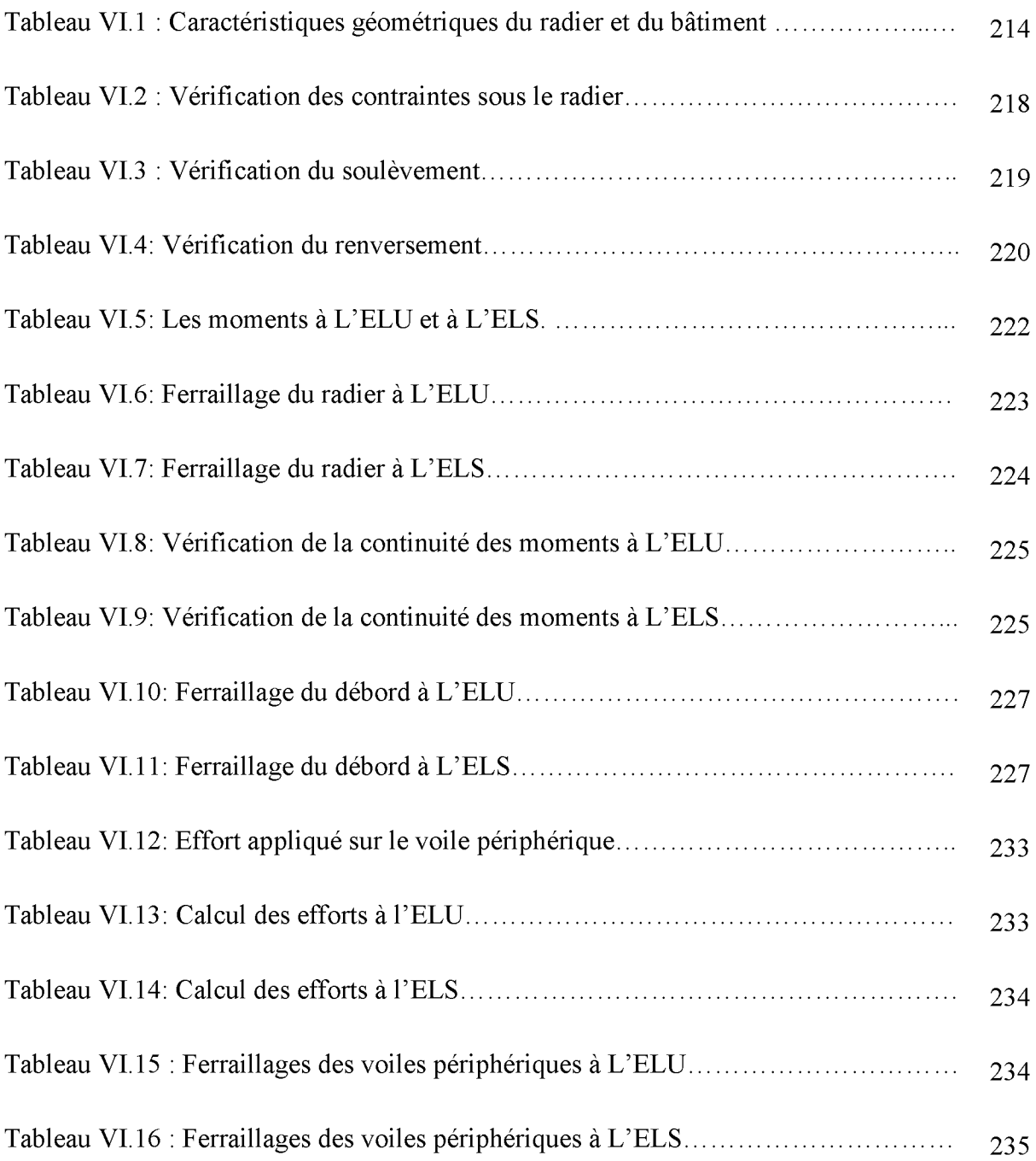

## Liste des symboles

- **A : Coefficient d'accélération de zone.**
- **u: Coefficient de Poisson.**
- **As : Aire d'une section d'acier.**
- **At : Section d'armatures transversales.**
- **B : Aire d'une section de béton.**
- 0 **: Diamètre des armatures.**
- *p* **: Angle de frottement.**
- **C : Enrobage, cohésion.**
- **Q : Charge d'exploitation.**
- **G : Charge permanente.**
- **Cc : Indice de compression.**
- **Cg : Indice de gonflement.**
- **Cp : Facteur de force horizontale.**
- **qdyn : Pression dynamique.**
- **qréf : Pression dynamique de référence.**
- **R : Coefficient de comportement.**
- **V : Effort tranchant.**
- **ELU : Etat limite ultime.**
- **ELS : Etat limite service.**
- **Fe : Limite d'élasticité de l'acier.**
- **Mu : Moment à l'état limite ultime.**
- **Mser : Moment à l'état limite de service.**
- **Mt : Moment en travée.**
- **Ma : Moment sur appuis**
- N<sub>ser</sub> : Effort normal pondéré aux états limites de service.
- **Nu : Effort normal pondéré aux états limites ultime.**
- **T : Période.**
- **St : Espacement.**
- *A* **: Elancement.**
- *ys* **: Coefficient de sécurité dans l'acier.**
- *yb* **: Coefficient de sécurité dans le béton.**
- $\sigma_s$ : Contrainte de traction de l'acier.
- *a bc* **: Contrainte de compression du béton.**
- $\overline{\sigma}_s$ : Contrainte de traction admissible de l'acier.
- $\overline{\sigma}_{bc}$ : Contrainte de compression admissible du béton.
- *t* **: Contrainte ultime de cisaillement.**
- *t* **: Contrainte tangentielle.**
- *P* **: Coefficient de pondération.**
- $\sigma_{sol}$ : Contrainte du sol.
- $\sigma_m$  : Contrainte moyenne.
- **£ : Coefficient d'amortissement.**
- **e : Epaisseur, Indice des vides.**
- **A : Déplacement relatif**
- $\overline{\Delta}$  : Déplacement relatif admissible.
- $N_a$ ,  $N_r$ ,  $N_c$ : Facteurs de portance.

 $F_s$ : Coefficient de sécurité.

*f* **: La flèche.**

*f* **: La flèche admissible.**

**D : Facteur d'amplification dynamique moyen.**

**L : Longueur ou portée.**

**b : Largeur.**

- **Lf : Longueur de flambement.**
- **Ip : Indice de plasticité.**
- **Ic : Indice de consistance.**

**W : Teneur en eau, Poids total de la structure.**

- **Sr : Degré de saturation.**
- **Wsat : Teneur en eau saturée.**
- **WL : Limite de liquidité.**
- **Wp : Limite de plasticité.**
- **H : Hauteur utile.**
- **I : Moment d'inertie.**
- **Y : Position de l'axe neutre.**
- **fi : Flèche due aux charges instantanées.**
- **fv : Flèche due aux charges de longue durée.**
- **Ifi : Moment d'inertie fictif pour les déformations instantanées.**
- **Ifv : Moment d'inertie fictif pour les déformations différées.**
- **M : Moment, Masse.**
- **Ejj : Module d'élasticité instantané.**
- **Evj : Module d'élasticité différé.**

E<sub>s</sub>: Module d'élasticité de l'acier.

**P : Section de pointe.**

**f**c28 **: Résistance caractéristique à la compression du béton à 28 jours d'âge.**

**f**t28 **: Résistance caractéristique à la traction du béton à 28 jours d'âge.**

**Fcj : Résistance caractéristique à la compression du béton à j jours d'âge.**

**K : Perméabilité.**

- **g : Accélération de la pesanteur, giron.**
- **n : La contre marche.**
- **m : La marche.**
- *T* **: Facteur de correction d'amortissement, Coefficient de fissuration.**
- *S* **: Déplacement horizontal.**
- **y : Densité sèche.**
- *yh* **: Densité humide.**
- $\gamma_{sat}$ : Densité saturée.
- *i* **: Rayon de giration.**

## Introduction générale

**Le Génie Civil est l'ensemble des techniques concernant tous les types de constructions. Les ingénieurs civils s'occupent de la conception, de la réalisation, de l'exploitation et de la réhabilitation d'ouvrages de construction et d'infrastructures urbaines dont ils assurent la gestion afin de répondre aux besoins de la société, tout en assurant la sécurité du public et la protection de l'environnement.**

**L'analyse approfondie des ouvrages touchés par le séisme nous renvoit souvent aux mêmes causes, dont les principales sont dues à de mauvaises dispositions constructives ou des malfaçons d'exécutions généralement criardes.**

**Pour cela nous ne devons pas appliquer uniquement les règlements, mais nous devons impérativement comprendre les facteurs déterminant le comportement dynamique de la structure afin de mieux prévoir sa réponse sismique.**

**Les différentes études et règlements préconisent divers systèmes de contreventement visant à minimiser les déplacements et à limiter les risques de torsion tout en assurant une bonne dissipation des efforts.**

**Le choix d'un système de contreventement est fonction de certaines considérations à savoir la hauteur du bâtiment, son usage, ainsi que la capacité portante du sol.**

**Les ingénieurs disposent actuellement de divers outils informatiques et de logiciels de calculs rapides et précis permettant la maîtrise de la technique des éléments finis adoptée au Génie Civil, ainsi que le calcul de diverses structures en un moindre temps.**

**Le présent travail consiste on une étude d'un bâtiment R+9+Sous Sol, contreventé par un système mixte (voiles-portiques).**

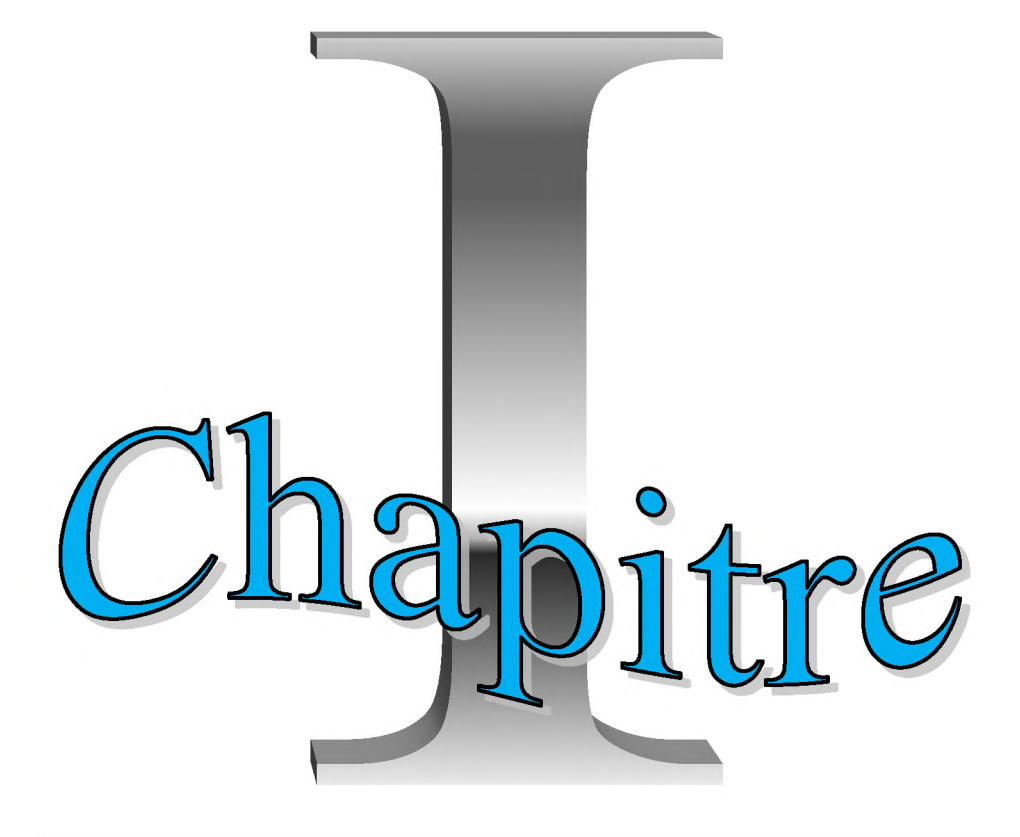

Présentation de l'ouvrage et caractéristique des matériaux

#### I.1. Présentation de l'ouvrage

**L'ouvrage qui fait l'objet de notre étude est un bâtiment (R+ 9+ sous-sol) à usage multiple (habitation, services et commerces).Ce bâtiment implanté dans la wilaya de Bouira qui est classée selon** *RPA99 version 2003* **comme une zone de moyenne sismicité (Zone IIa).**

**Notre bâtiment est de forme régulier en plan il comporte :**

- o **Un sous-sol (parking).**
- o **RDC à usage commercial.**
- $\circ$  Le 1<sup>er</sup> et le 2<sup>ème</sup> étage à usage services.
- o **Sept (7) étages à usage d'habitation.**
- o **Un étage technique.**

**Le tableau ci-après montre l'affectation des différents niveaux dans le bâtiment :**

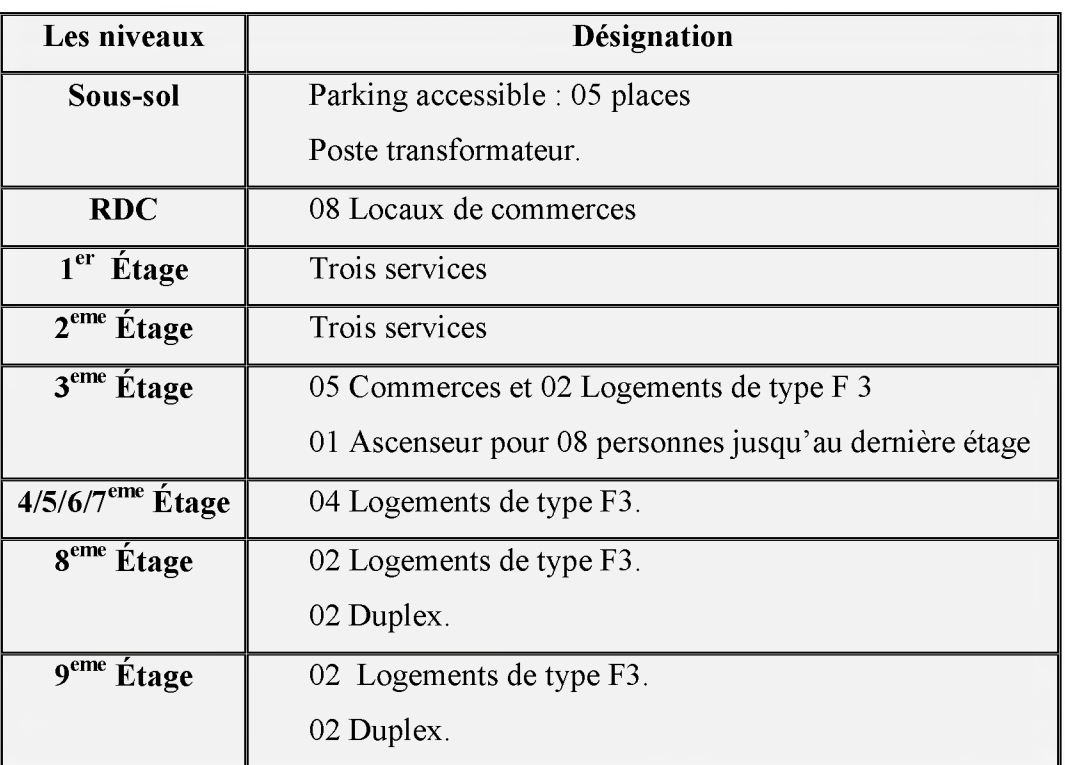

**Tableau I.1:** *Affectation des différents niveaux dans le bâtiment.*

#### <span id="page-21-0"></span>**1.2. Caractéristiques de la structure**

**Les caractéristiques géométriques du bâtiment sont :**

#### **1.2.1. Dimensions en élévation**

- o **La hauteur totale du bâtiment est de : 38,19 m.**
- o **Hauteur du sous-sol : 3,06 m.**

o **Hauteur du RDC : 4,42 m.**  $\circ$  **Hauteur de** 1<sup>er</sup> et 2<sup>eme</sup> étage : 3,06 m. o **Hauteur de**  $3^{\text{eme}}$  **étage :**  $3,23 \text{ m}$ . o **Hauteur étage courant : 3,06 m.** o **Hauteur d'étage technique : 3,00 m.**

#### **1.2.2. Dimensions en plan**

**Le bâtiment a une forme rectangulaire en plan dont les dimensions sont :**

- o **Longueur totale: 24,70 m.**
- o **Largeur totale : 17,85 m.**
- o **Longueur du balcon est : 1,20 m.**

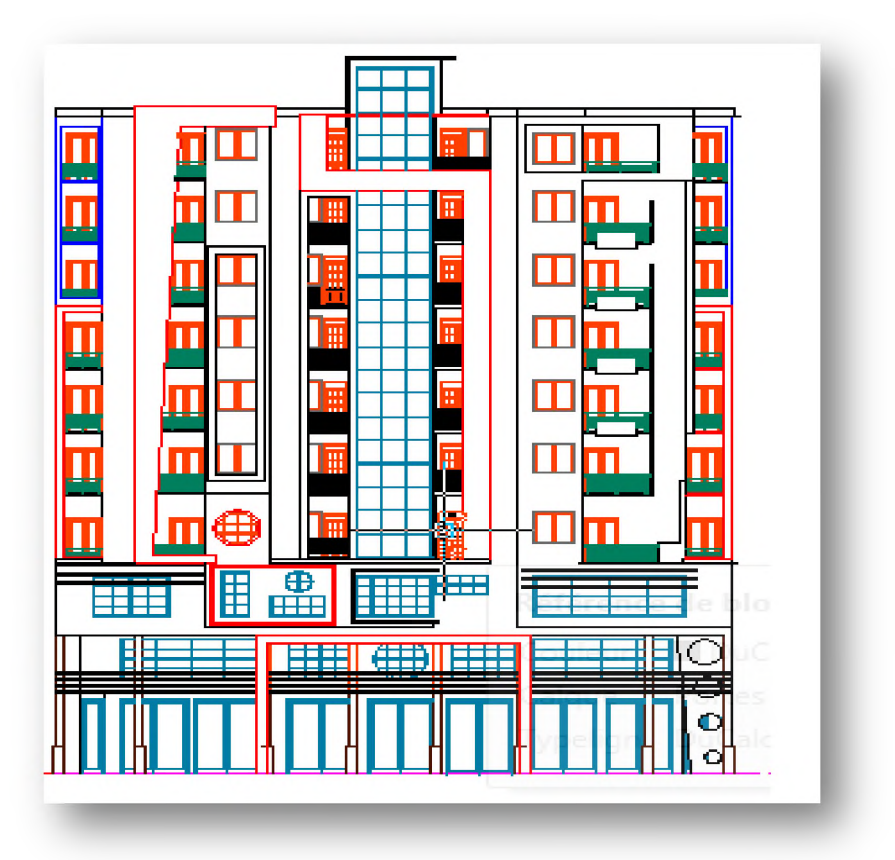

**Figure 1.1 :** *La façade principale de bâtiment.*

#### <span id="page-22-0"></span>**I.3. Implantation**

**D 'après la visite du site et le plan de masse qui nous a été remis l'assiette du projet se situe dans la ville de BOUIRA au lieu-dit carrefour Haizer, elle constitue une surface sous forme rectangulaire limitée comme suite**

 **Au Nord et au Sud par des terrains destinés aux logements promotionnels.**

- **A l'Est par une piste Voie VS 06.**
- **A l'Ouest par une piste RN5.**

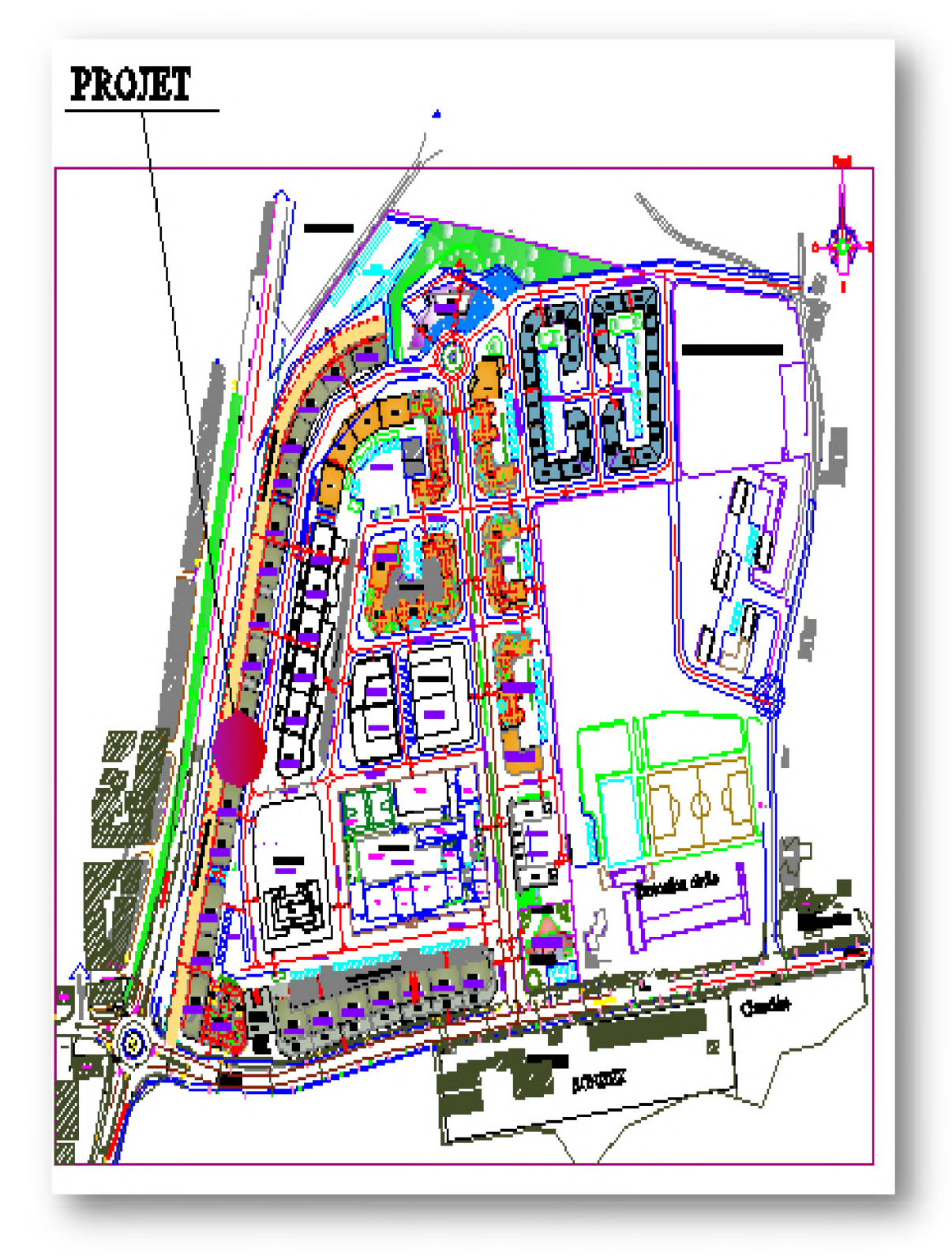

**Figure I.2 :** *Le plan de situation.*

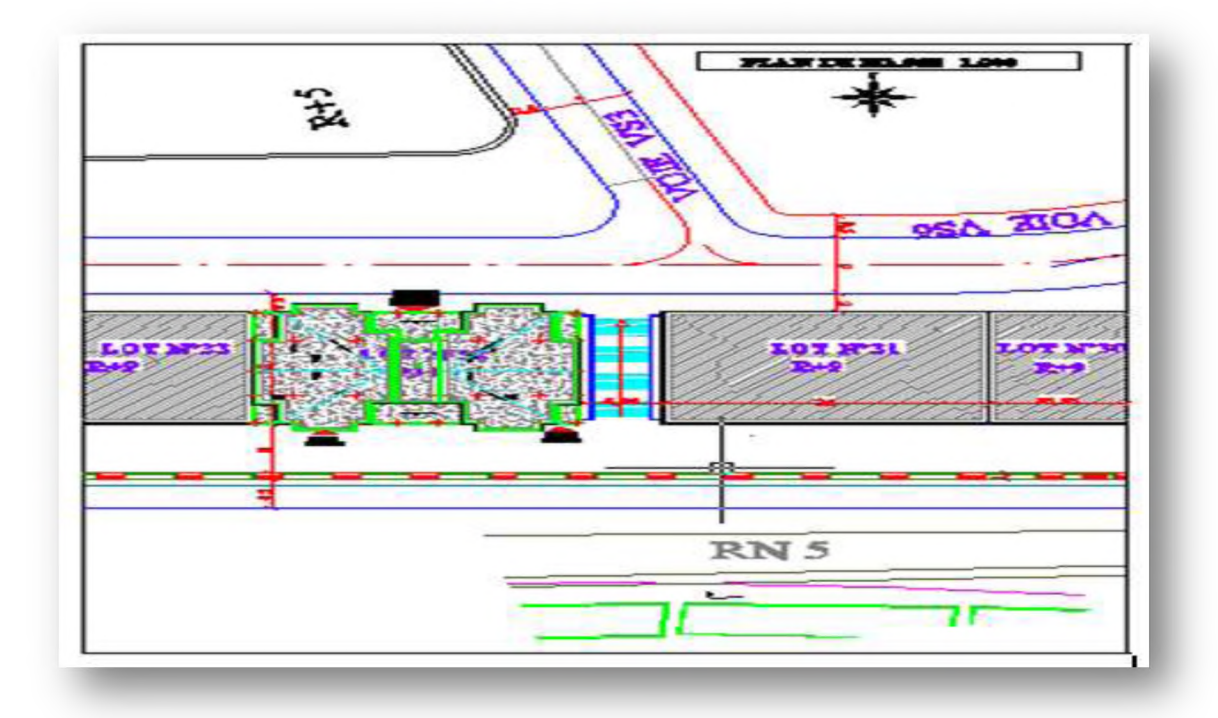

*Figure I.3 : Le plan de masse.* 

**Cet ouvrage comprend 1 ascenseur etl type d'escalier qui relie le rez-de-chaussée aux différents étages.**

#### <span id="page-24-0"></span>**1.4. Conception structurelle**

#### **1.4.1. Choix du système de contreventement**

**Notre bâtiment dépasse quatre niveaux (14 mètres) et est situé en zone lia. Le contreventement par portique est donc écarté** *(Articlel-b) du RPA99 version 2003,* **donc le choix va se porter : un contreventement mixte (voiles et portiques), ou bien un contreventement constitué par des voiles porteurs en béton armé.**

#### **I.4.2. Les éléments de l'ouvrage**

#### **> Les planchers**

**Un plancher est une aire généralement plane limitant les étages et supportant les revêtements et les surcharges. Il assure deux fonctions principales :**

 **Une fonction de résistance mécanique : Qui consiste en la capacité du plancher de supporter son poids propre ainsi que les surcharges d'exploitation, et transmettre les efforts aux poutres qui à leur tour les transmettent aux poteaux et ces derniers aux fondations.**

- **Une fonction d'étanchéité et d'isolation acoustique et thermique : Qui peut être assurée par une étanchéité multicouche contre les eaux pluviales, un faux plafond complémentaire contre la température des périodes chaudes, des hourdis associés avec des poutrelles et la dalle de compression contre les bruits.**
- **> Les poutres : Sont sollicitées par un moment fléchissant et un effort tranchant.**
- **> Les poteaux : Ce sont des éléments verticaux destinés à reprendre et transmettre les sollicitations (efforts normaux et moments fléchissant) à la base de la structure.**
- **> Les escaliers : Ce sont des éléments permettant le passage d'un niveau à l'autre, ils sont réalisés en béton armé, coulés sur place.**

#### **> La maçonnerie**

**La maçonnerie du bâtiment est réalisée en briques creuses :**

- **Les murs extérieurs : ils sont réalisés en briques creuses à doubles parois séparées par une lame d'air d'épaisseur 5cm pour l'isolation thermique et phonique.**
- **Les murs intérieurs : sont réalisés en simple cloisons de briques creuses de** 10**cm, leurs fonctions principale est la séparation des espaces et l'isolation thermique et acoustique.**
- **> Les Balcons : seront réalisés en dalle pleine.**
- **> L'acrotère : au niveau de terrasse, le bâtiment est entouré d'un acrotère conçu en béton armé de 65 cm d'hauteur et de 10 cm d'épaisseur.**
- **> L'infrastructure : elle sera réalisée en béton armé et assure les fonctions suivantes :**
	- **Transmettre les charges horizontales et verticales au sol.**
	- **Limiter les tassements.**
	- **Réaliser l'encastrement de la structure dans le sol.**

#### <span id="page-25-0"></span>**1.5. Les caractéristiques des matériaux**

**Notre bâtiment est conçue avec du béton armé, qui est constitué de béton et d'acier.**

**La justification de ce choix est la suivante :**

- o **L'absence de réaction chimique entre le béton et l'acier,**
- o **La protection de l'acier par le béton contre la corrosion (enrobage),**
- o **Le béton a une très grande résistance à la compression et une faible résistance à la traction, ainsi l'acier est utilisé pour reprendre les efforts de compressions, par des aciers comprimes lorsque le béton ne peut pas les reprendre.**

o **Le coefficient thermique est sensiblement le même pour le béton et l'acier, ce qui empêche l'apparition de contraintes dues aux chargements de température.**

**Le béton et l'acier utilisés dans la construction de cet ouvrage seront choisis conformément aux règles techniques de conception de calcul des ouvrages en béton armé** *BAEL 91,* **ainsi que le règlement parasismique Algérien** *RPA 99 version2003.* **L5.1. Béton**

#### **L5.1.1. Définition**

**Le béton est un matériau hétérogène constitué d'un mélange de liant hydraulique (ciment), des matériaux inertes appelés granulats (sable, gravier..), de l'eau et d'adjuvants (éventuellement).**

**Le rapport entre la masse d'eau (E) et de ciment (C) contenue dans le béton est mentionné sous la forme de rapport eau-ciment (E/C) est l'une des valeurs caractéristiques les plus importantes du béton frais et du béton durci. Lorsque le rapport E/C augmente, le béton frais devient plus plastique et son ouvrabilité ainsi que sa compactibilité s'améliorent, par contre la qualité d'un béton après le durcissement est d'autant meilleure que le rapport E/C et faible.**

**Le béton présente les avantages suivants :**

- o **Une bonne résistance à la compression.**
- o **Une souplesse d'utilisation.**
- o **Un entretien facile.**
- o **Une bonne résistance aux feux.**
- o **Une possibilité d'obtenir des éléments préfabriqués de différentes formes.**

#### **L5.1.2. Les constituants du béton**

#### **> Le ciment**

**C'est un liant hydraulique caractérisé par la propriété de donner avec l'eau une pâte qui se solidifie en passant par un processus chimique.**

#### **> Les granulats**

**Ce sont des matériaux inertes provenant de l'érosion des roches ou de leurs concassages, ils constituent le squelette du béton et sont classés en trois catégories :**

- **Les sables : grains de dimensions comprises entre 0,08 mm et 5 mm.**
- **Les gravillons : grains de dimensions comprises entre 5 mm et 25 mm.**

Les cailloux : grains de dimensions supérieures à 25 mm.

Les ouvrages courants (bâtiments, habitations, ...) sont en général construits en béton réalisé avec des granulats de type gravillons et sables.

Enfin, les granulats doivent être chimiquement inertes vis-à-vis du ciment; c'est à dire qu'ils ne doivent pas réagir avec le ciment.

#### $\triangleright$  Les adjuvants

Ce sont des produits qui sont ajoutés à faible proportion au béton dont le but est l'amélioration de certaines de ces propriétés.

#### $\triangleright$  L'eau

L'eau sert à l'hydratation du ciment et à assurer une ouvrabilité suffisante du béton. On peut utiliser de l'eau potable, mais pas d'eau de mer. Il faut faire attention à l'excès d'eau qui peut amplifier le phénomène de retrait et provoquer la fissuration du béton.

 $\bullet$  NB : La Composition courante d'1m<sup>3</sup> du béton est la suivante :

- o 350 kg de ciment de CPA 325.
- $\circ$  400 kg de sable Ds < 5 mm.
- $\circ$  800 kg de gravillons 3/8 et 15/25.
- o 175 L d'eau de gâchage.

#### I.5.1.3. La résistance du béton

#### $\triangleright$  Résistance mécanique à la compression (Article A.1.2.1.1) CBA 93

Un béton est défini par la valeur de sa résistance à la compression à l'âge de 28 jours dite valeur caractéristique spécifiée, notée  $f_{c28}$ .

Soit dans notre projet :  $f_{c28} = 25 MPa$ 

Lorsque les sollicitations s'exercent sur le béton dont l'âge (j) jours est inférieur à 28, on se refera à la résistance  $f_{\alpha}$ .

Pour j< 28,  $f_{ci}$  du béton non traité thermiquement est :

$$
\int_{\sigma} f_{\sigma} = \frac{j}{(4.76 + 0.83 j)} \times f_{c28} \quad \text{si} : f_{c28} \le 40 \text{MPa}
$$
\n
$$
f_{\sigma} = \frac{j}{(1.40 + 0.95 j)} \times f_{c28} \quad \text{si} : 40 \text{MPa} < f_{c28} \le 60 \text{MPa}
$$

#### **> Résistance à la traction** *(Article A.1.2.1.2) CBA 93*

**La résistance à la traction est déterminée par plusieurs essais, parmi ces essais on peut citer :**

- o **Traction directe sur les cylindres précédents en collant des têtes de traction.**
- o **Traction par fendage en écrasant un cylindre de béton placé horizontalement entre les plateaux d'une presse (essai Brésilien).**
- o **Traction flexion : à l'aide d'une éprouvette prismatique de coté (a) et de longueur (4a) reposant sur deux appuis horizontaux et soumise à la flexion.**

**La résistance caractéristique du béton à la traction est faible, elle est de l'ordre de 10** *%* de la résistance à la compression, notée  $f_{tj}$  est conventionnellement définie par les relations :

$$
f_{t28} = 0,6 + 0,06 f_{c28}
$$
 si  $F_{c28} \le 60 MPa$   

$$
f_{t28} = 0,275 \times (f_{c28})^{2/3}
$$
 si  $F_{c28} \succ 60 MPa$ 

Soit dans notre cas:  $f_{t28} = 2.11 \text{MPa}$ 

#### **I.5.1.4, La déformation de béton**

#### **> Le module de déformation longitudinale**

**Il existe deux modules de déformation longitudinale :**

#### **Module de déformation instantanée** *(Article A.2.1.2.1) CBA 93*

**Sous les contraintes normales d'une durée d'application inférieur à 24 heures, le module de déformation longitudinale instantané du béton âge de (***j* **)jours note** *Eÿ* **est égale à :**

$$
E_{ij} = 11000 \times \sqrt[3]{f_{ij}}
$$

Dans notre cas :  $E_{ij} = 32164.2 MPa$ 

#### **Module de déformation longitudinale différé** *(Article A.2.1.2.2) CBA 93*

**On admet que sous contraintes de longue durée d'application, le module de déformation différée est égal :**

$$
E_{\overline{\mathcal{Y}}}=\frac{E_{\overline{\mathcal{Y}}}}{3}
$$

Dans notre cas :  $E_{vi} = 10721.4 MPa$ 

#### **> Module de déformation transversale**

**La valeur du module de déformation transversale est donnée par :**

$$
G = \frac{E}{\left(2\left(1+\nu\right)\right)}
$$

**Avec :**

**V : Coefficient de Poisson.**

#### *S* **Coefficient de Poisson** *v (Article A.2.1.3) CBA 93*

**On appelle coefficient de Poisson «** *v* **» le rapport de la déformation transversale relative à la déformation longitudinale relative.**

$$
v = \frac{\varepsilon_i}{\varepsilon_i}
$$

 $v = 0,20$ : dans le cas des états limitent de services.

 $v = 0$  : dans le cas des états limites ultimes.

#### **I.5.I.5. Les contraintes limites et les diagrammes de déformations**

#### **> Contrainte limite à l'ELU** *(Article A.4.3.4) CBA 93*

**La contrainte limite du béton à l'ELU correspond à l'état limite de compression, elle est donnée par la formule suivante :**

$$
f_{bu} = \frac{0.85 \times f_{c28}}{\theta \times \gamma_b}
$$

**Avec :**

**y : Coefficient de sécurité** *\** b

 $\gamma_{\rm b} = 1,50$  (situation durable).

 $\gamma_{\rm b} = 1,15$  (en situation accidentelle).

**e : Est en fonction de la durée T d'application des combinaisons d'action**

**9 =1 si la durée d'application est supérieure à 24 heures,**

**e =0,9 si la durée d'application est entre 1 heure et 24 heures,**

**e =0,85 si la durée d'application est inférieure à 1 heures.**

**Pour notre cas :**

 $fc_{28} = 25MPa$ , on obtient :

$$
\angle \text{ En situation durable}: \quad f_{bu} = \frac{0.85 \times f_{c28}}{\theta \times \gamma_b} = \frac{0.85 \times 25}{1 \times 1.5} = 14.20 \text{ MPa}
$$

<span id="page-30-0"></span>
$$
\mathcal{L} \quad \text{En situation accidentelle : } f_{bu} = \frac{0.85 \times f_{c28}}{\theta \times \gamma_b} = \frac{0.85 \times 25}{1 \times 1.15} = 18.48 \, MPa
$$

#### **Diagramme contraintes- déformations du béton à l'ELU**

**Le diagramme contraintes déformations du béton est le diagramme de calcul dit : (Parabole rectangle), il comporte un arc de parabole qui s'étend de l'origine des coordonnées** ou  $\varepsilon_{bc} = 2\%$  et  $\sigma_{bc} = f_{ba}$  suivi d'un segment de droite parallèle à l'axe des déformations et **tangent à la parabole à son sommet.**

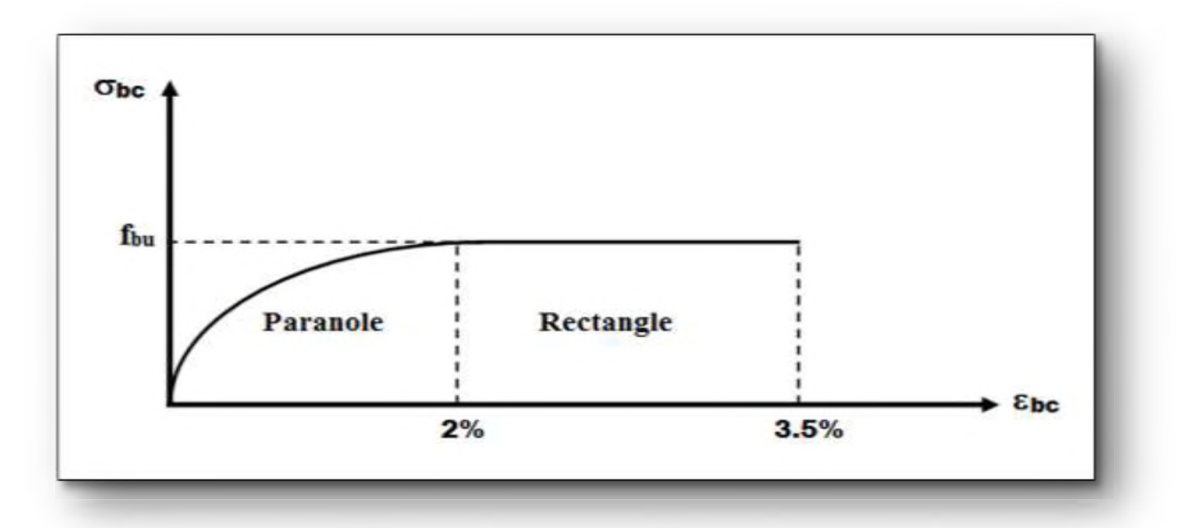

**Figure I.4 :** Diagramme contraintes - déformations du béton à l'ELU

#### **> Contrainte limite à l'ELS** *(Article A.4.5.2) CBA 93*

**La contrainte limite à l'ELS en compression est donnée par la relation suivante :**

$$
\overline{\sigma_{bc}}=0,6\ f_{c28}.
$$

**Pour notre cas, On obtient :**

$$
\overline{\sigma_{bc}} = 15 \text{ MPa}
$$

 **Diagramme contrainte- déformation du béton à l'ELS**

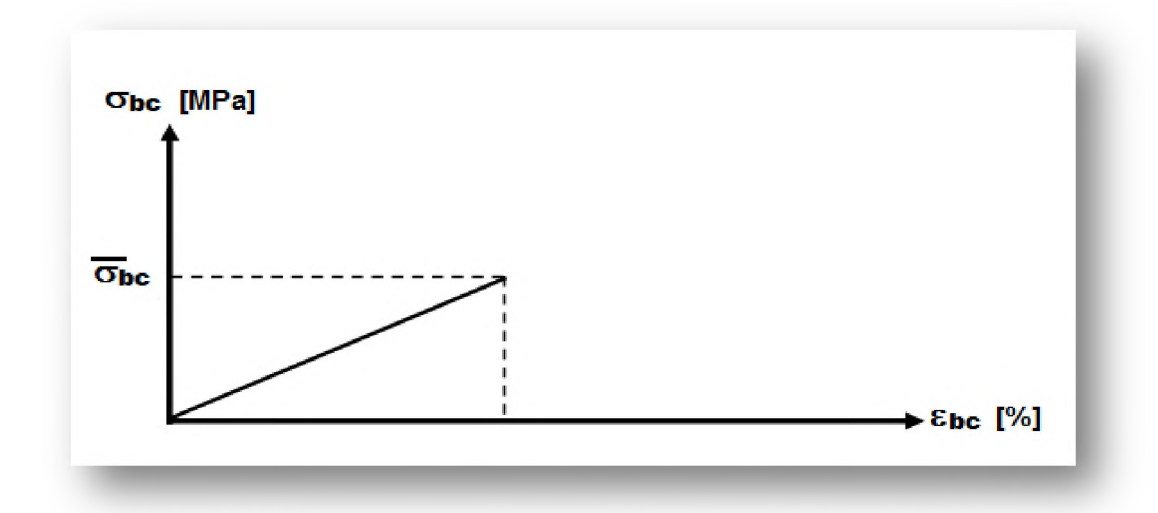

Figure I.5 : Diagramme contrainte- déformation du béton à l'ELS

#### **> Contrainte de cisaillement de béton à l'ELU**

**La contrainte de cisaillement de béton à L'ELU est définie par :**

$$
\tau_u = \frac{V_u}{b_0 \times d}
$$

**Avec :**

**Vu : Effort tranchant à l'ELU dans la section.**

**bo : Largeur de la section cisaillée.**

#### **d : Hauteur utile.**

**Cette contrainte doit respecter les conditions limite suivantes**

• Si les armatures sont droites  $\alpha = 90^\circ$ :

$$
\checkmark
$$
 Fissuration non préjudiciable :  $\tau_u \leq 0.64 \times \frac{F_{\epsilon j}^{2/3}}{\gamma_h}$ 

- *F* **2/3** Fissuration préjudiciable et très préjudiciable :  $\tau_u \leq 0.51 \times$
- $\bullet$  Si les armatures sont inclinées à  $\alpha$ =45° :

$$
\tau_u \le 0.90 \frac{F_{ij}^{2/3}}{\gamma_b}
$$

 **Si les armatures sont disposées de façon intermédiaire (45°< a <90°) : il est loisible de** procéder à une interpolation linéaire pour fixer la valeur de  $\tau_{\text{u}}$ .

**La contrainte admissible de cisaillement est fixée par :**

*v* Fissuration peu préjudiciable :  $\overline{\tau}_u = \min\left\{0.20 \frac{F_{c28}}{\gamma_h}, 5 \text{ MPa}\right\}$ 

*v* Fissuration préjudiciable ou très préjudiciable :  $\overline{\tau}_u = \min \left\{ 0.15 \frac{F_{c28}}{r_h}$ ; 4 *MPa* 

**Pour notre cas, on obtient :**

 $\tau_u$  = 3,33 *MPa* (Fissuration peu préjudiciable)  $\tau_u = 2.5 MPa$  (Fissuration préjudiciable ou très préjudiciable) **I.5.2. Acier**

#### **1.5.2.1. Définition**

**L'acier est un alliage fer carbone en faible pourcentage, leur rôle est d'absorber les efforts de traction, de cisaillement et de torsion, on distingue deux types d'aciers :**

- **Y Aciers doux ou mi-durs pour 0,15 à 0,25% de carbone.**
- **Y Aciers durs pour 0,25 à 0,40 % de carbone.**

#### **1.5.2.2. Caractéristiques mécaniques**

**On notera qu'un seul modèle est utilisé pour décrire les caractéristiques mécaniques des différents types d'acier. Ce modèle est en fonction de la limite d'élasticité garantie fe.**

La valeur de la limite d'élasticité f<sub>e</sub> est garantie par le fournisseur.

| <b>Type</b>                          | <b>Nuance</b>                                       | $f_e$<br>(MPa) | <b>Emploi</b>                                                   |
|--------------------------------------|-----------------------------------------------------|----------------|-----------------------------------------------------------------|
| <b>Ronds lisses</b>                  | $F_e E 22$<br>$F_{e}E24$                            | 215<br>235     | Emploi courant<br>Epingle de levage des<br>pièces préfabriquées |
| <b>Barre HA</b><br>Type 3            | $F_{e}$ TE 40<br>$F_{e}$ TE 50                      | 400<br>500     | Emploi courant                                                  |
| <b>Fils tréfiles HA</b><br>type 3    | $F_{e}$ TE40<br>$F_{e}$ TE50                        | 400<br>500     | Emploi sous forme de<br>Barres droites ou de<br>treillis        |
| <b>Fil tréfiles</b><br>lisses type 4 | TL 50<br>$\phi$ > 6 mm<br>TL 52<br>$\phi \leq 6$ mm | 500<br>520     | Treillis soudés<br>uniquement emploi<br>courant                 |

Tableau I.2 : Types et caractéristiques des aciers

Dans notre cas on utilise des armatures à haute adhérence, Un acier de F  $_{e}$  E400 type1.

 $f_e = 400 \text{ MPa.}$ 

#### I.5.2.3. Module d'élasticité longitudinale

Pour tous les aciers utilisés, le module de déformation longitudinale, sera pris égal à :

 $E_s = 200000 \text{ MPa.}$ (Article A.2.2, 1) **BAEL 91 modifie 99** 

#### I.5.2.4. Les contraintes limites d'élasticité

 $\triangleright$  La contrainte limite ultime à l'ELU

$$
\sigma_s = \frac{f_e}{\gamma_s} \qquad (A
$$

rticle A.4. 3,2) **BAEL91 modifié 99** 

Avec:

 $\gamma_s$ : Coefficient de sécurité.

cas de situations accidentelles.  $\gamma_{s}=1$ 

*o ys***=1,15 cas de situations durable où transitoire.**

**Pour notre cas :**

 $\sigma_s$  = 348 *MPa* (Situations accidentelles).

 $\sigma_{\rm s} = 400MPa$  (Situations durable où transitoire).

#### **> La contrainte limite de service à l'ELS**

**Afin de réduire le risque d'application des fissures pour diminuer l'importance de leurs ouvertures dans le béton, on a été amené à limiter les contraintes des armatures tendues.**

**D 'après les règles** *BAEL 91 modifié 99,* **on distingue trois cas de fissurations :**

#### **Fissuration peu nuisible**

**Cas des éléments situés dans les locaux couverts, fermés (pas de gaz, ni de produits chimiques), dans ce cas, il n'y a pas de vérifications à effectuer.**

#### **Fissuration préjudiciable**

$$
\sigma_s \leq \sigma_s = \min (2/3 \mathbf{f}_e ; 110 \sqrt{\eta f_y})
$$

 **Fissuration très préjudiciable**

$$
\sigma_s \leq \sigma_s = \min(1/2 \text{ f}_e ; 90 \sqrt{\eta f_y})
$$

**Avec :**

*n* : Coefficient de fissuration.

- $\circ$   $\eta = 1$  pour les ronds lisses (RL).
- $\circ$   $\eta$  =1,6 pour les armatures à hautes adhérence (HA)  $\varphi \ge 6$  mm.
- $\circ$   $\eta$  =1,3 pour les armatures à hautes adhérence (HA)  $\varphi$  < 6 mm.

#### **I.5.2.5. Diagramme contrainte déformation de calcul**

**Dans le calcul relatif aux états limites on utilisera le diagramme simplifié suivant :**

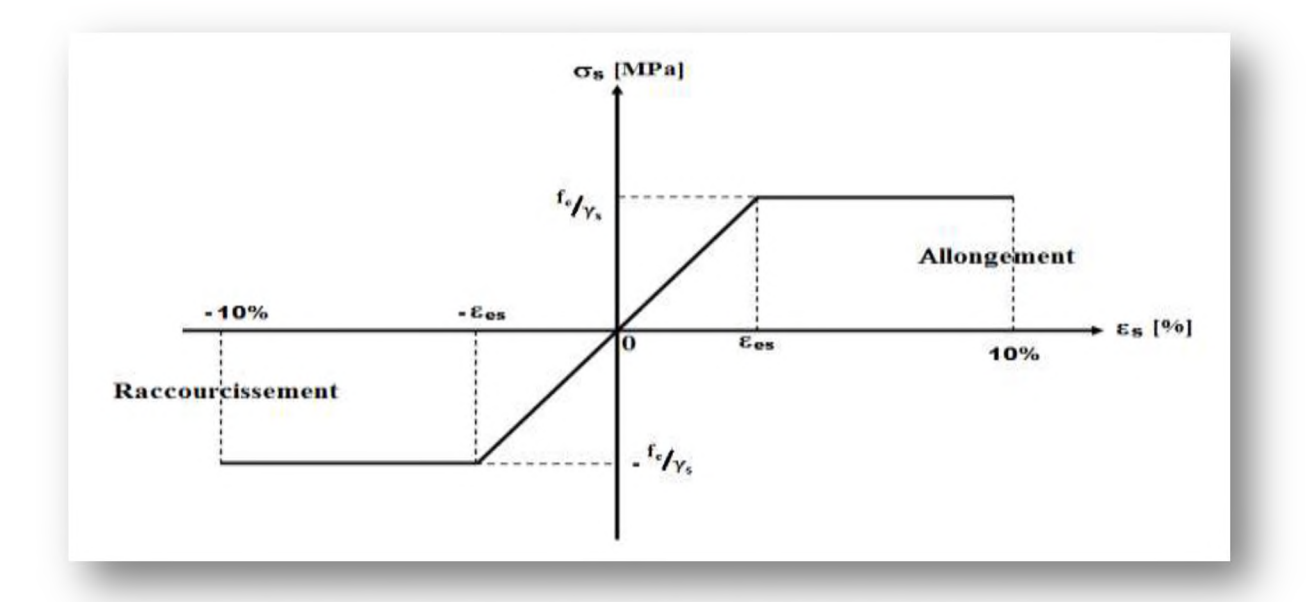

Figure I.6 : Diagramme contrainte - déformation de l'acier

#### I.5.2.6. Protection des armatures (Article 7.1) BAEL 91 modifié 99

**Afin d'avoir un bétonnage correct et de prémunir les armatures des effets des intempéries et des agents agressifs, on doit veiller à ce que l'enrobage (c) des armatures soit conforme aux prescriptions suivantes :**

- o **C > 5 cm : Pour les éléments exposés à la mer, aux embruns ou aux brouillards salins ainsi que pour les éléments exposés aux atmosphères très agressives.**
- o **C > 3 cm : Pour les parois coffrées ou non qui sont soumises (ou sont susceptibles de l'être) à des actions agressives, ou à des intempéries, ou des condensations, ou encore, eu égard à la destination des ouvrages au contact d'un liquide (réservoir, tuyaux, canalisations)**
- o **C > 1 cm : Pour les parois situées dans des locaux couverts et clos et non exposés aux condensations.**

#### **I.**6**. Hypothèses de calcul**

#### **L6.1. Calcul aux états limites de services**

- **Les sections droites restent planes, et il n'y a pas de glissement relatif entre les armatures et le béton.**
- **La résistance de traction de béton est négligée.**
- **Le béton et l'acier sont considérés comme des matériaux linéairement élastiques.**
- **Le rapport des modules d'élasticités longitudinaux de l'acier et de béton est pris égal à :**
**Chapitre I** 

$$
n = \frac{E_s}{E_b} = 15
$$

**n : est appelé coefficient d'équivalence.**

## **I.6.2. calcul aux états limite ultimes de résistance**

- **Les sections droites restent planes, et il n'y a pas de glissement relatif entre les armatures et le béton.**
- **Le béton tendu est négligé.**
- **L'allongement relatif de l'acier est limite à : 10%o.**
- **Le raccourcissement ultime du béton est limité à :**

 $\varepsilon_{bc}$  = 3,5 ‰ en flexion.

 $\varepsilon_{bc}$  = 2 ‰ en compression centrée.

**❖ La règle des trois pivots suppose que le domaine de sécurité est défini par un diagramme des déformations passant par l'un des trois pivots A, B ou C définis par la figure ci-dessous**

**Tel que :**

- **A : traction simple ou composée, flexion avec état-limite ultime atteint dans l'acier.**
- **B : flexion avec état-limite ultime atteint dans le béton.**
- **C : compression simple ou composée.**

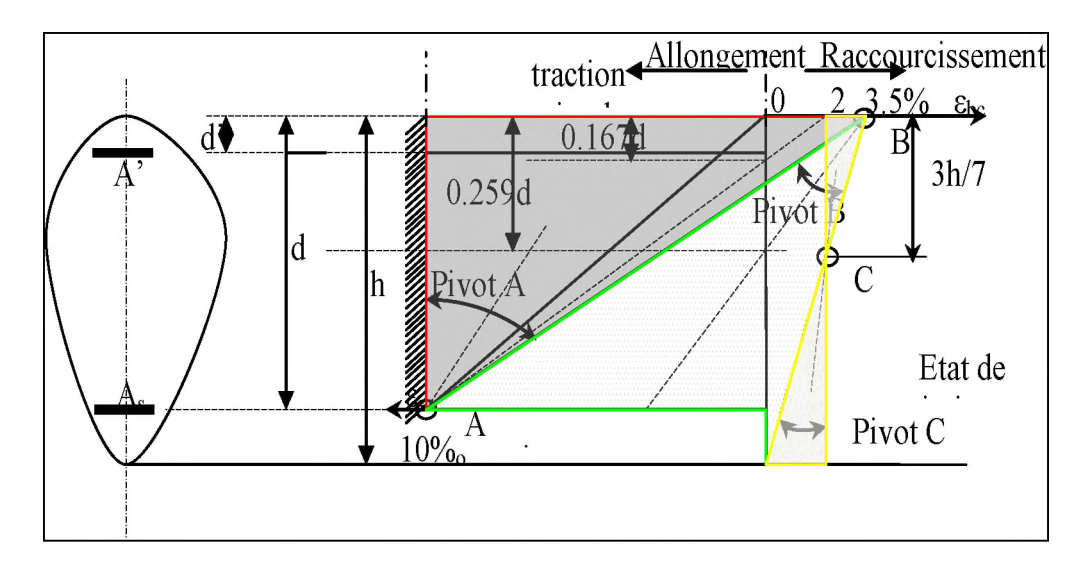

Figure I.7: Règle des trois pivots.

## **I.7. Actions et sollicitations**

## **L7.1.** Les actions

**Les actions sont les forces et les couples dues aux charges appliquées à une structure et aux déformations imposées, elles proviennent donc :**

- o **Des charges permanentes.**
- o **Des charges d'exploitations.**
- o **Des charges climatiques (vent, neige).**

#### **> Actions permanentes (G)**

**Ce sont des actions dont l'intensité est constante ou peu variable dans le temps, par exemple le poids propre de la structure, le poids des équipements fixes, les forces de poussée des terres et des liquides ou les déformations imposées à la structure.**

#### **> Actions variables (Q)**

**Ce sont celles dont l'intensité varie fréquemment de façon importante dans le temps, elles correspondent aux charges d'exploitation, les charges appliquées durant l'exécution, les charges climatiques et les effets dus à la température.**

#### **> Actions accidentelles (E)**

**Elles se produisent rarement et leurs durées sont très courtes, (Séismes, incendies, chocs...etc.**

#### **I.7.2. Les sollicitations**

**On appelle sollicitations les moments de flexion ou de torsion, les efforts normaux et les efforts tranchants provoqués par les actions.**

#### **> Sollicitation de calcul vis-à-vis l'ELU**

**Dans le cas d'une vérification à l'ELU on devra justifier :**

- o **La résistance de tous les éléments de construction,**
- o **La stabilité des éléments compte tenu de l'effet de second ordre,**
- o **L'équilibre statique de l'ouvrage.**

**Les trois types de vérification seront effectués à partir des mêmes combinaisons de charge.**

## **> Sollicitation de calcul vis-à-vis l'ELS :**

**Les vérifications à effectuer dans ce cas sont :**

- o **La contrainte maximale de compression du béton,**
- o **La fissuration du béton,**
- o **La déformation des éléments.**

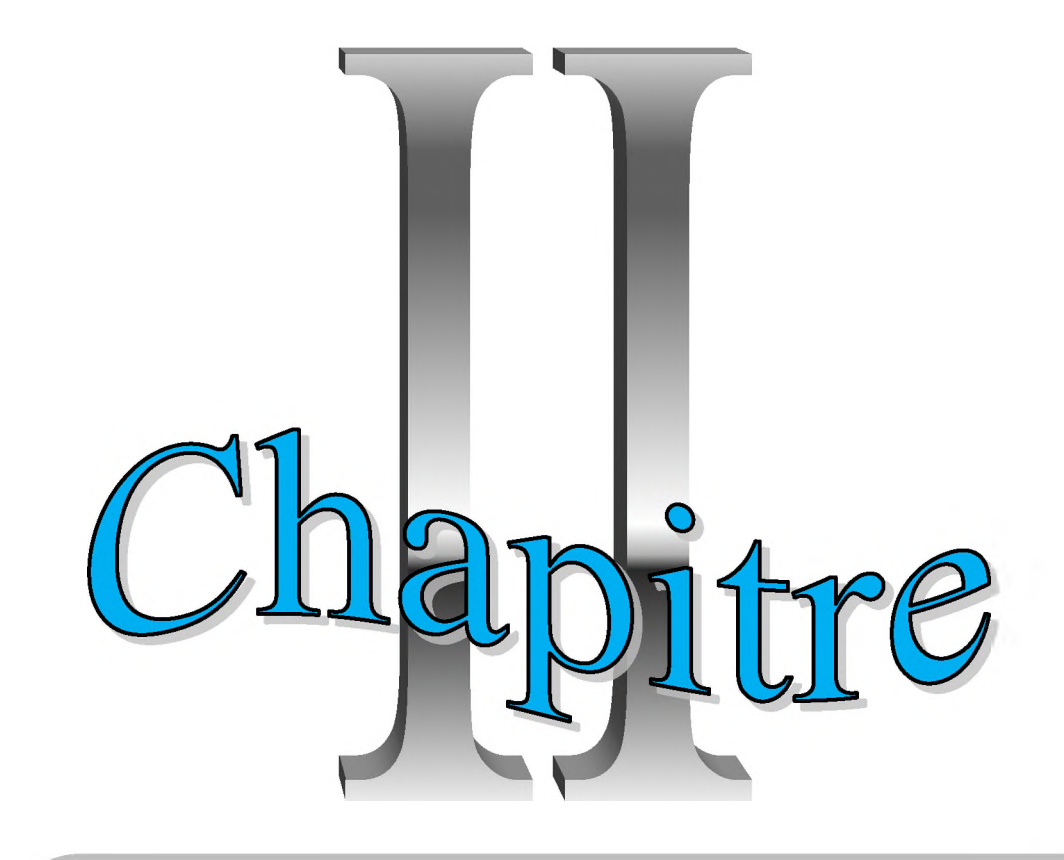

Pré dimensionnement des éléments et descente des charges

#### **II.1. Introduction**

**La phase de pré dimensionnement est une phase de conception et de dimensionnement de la structure, qui précède la phase d'exécution qu'a pour but du définir les dimensions des différents éléments de la structure. Ces dimensions sont choisies selon les recommandations du** *RPA99 version2003* **et du** *CBA93.*

**Les résultats obtenus ne sont pas définitifs, ils peuvent être augmentés après vérifications dans la phase du dimensionnement.**

#### **II.2. Evaluation des charges et des surcharges**

**Cette étape consiste à évaluer et à déterminer les charges qui influent directement sur la résistance et la stabilité de notre ouvrage.**

#### **II.2.1. Les charges permanentes G**

**Il s'agit de prendre en compte le poids réel des éléments mis en œuvre pour construire le bâtiment. Là encore, afin d'uniformiser et faciliter les procédures de calcul, le législateur fourni des listes des poids volumiques en fonction des matériaux utilisés. Ces listes sont disponibles dans le Document Technique Règlementaire** *(DTRB.C.2.2)* **des charges permanentes et charges d'exploitations.**

#### **> Plancher terrasse (corps creux)**

**La terrasse est inaccessible et réalisée en corps creux surmontée de plusieurs couches de protection en forme de pente facilitant l'évacuation des eaux pluviales :**

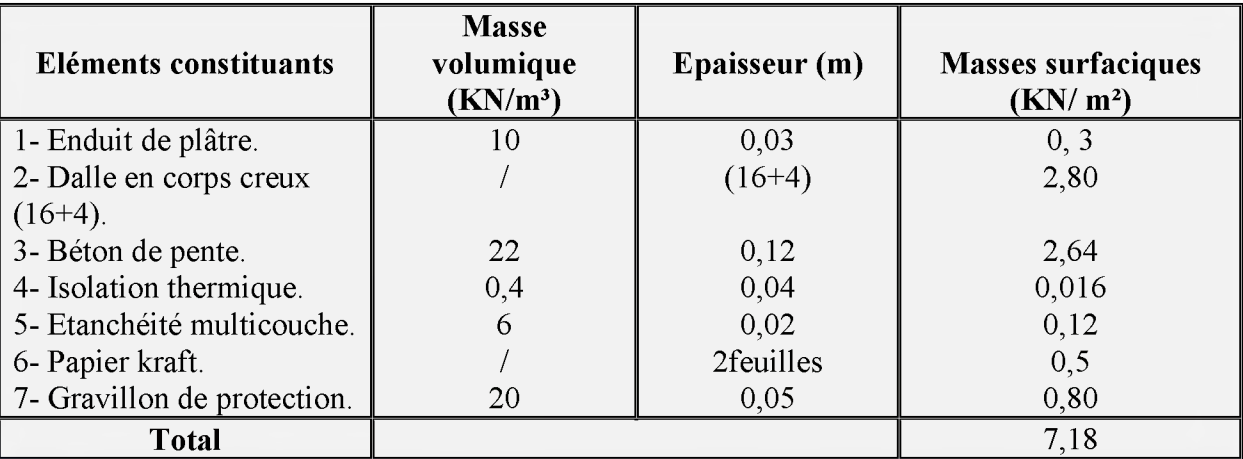

**Tableau II.1 :** *Evaluation des charges dans le plancher terrasse inaccessible***.**

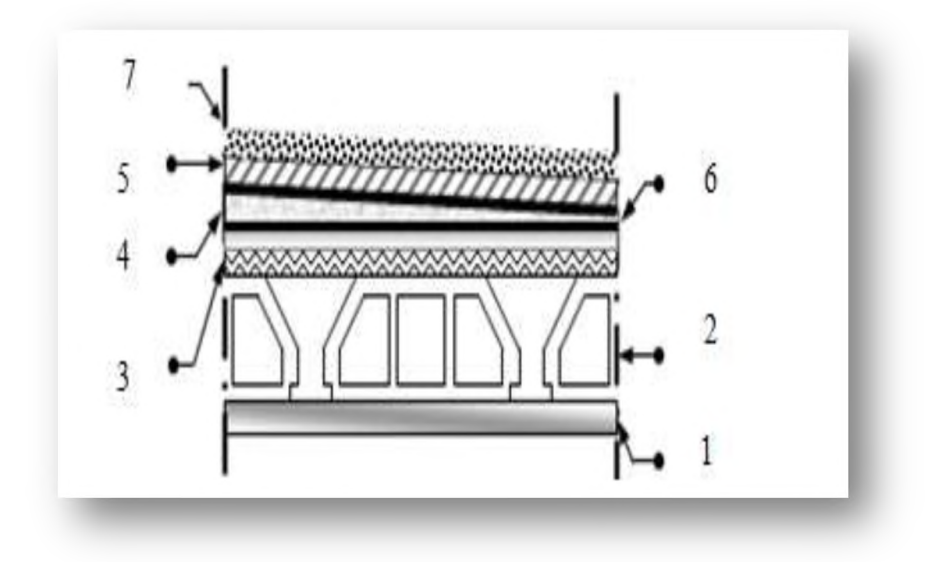

**Figure II.1 :** *Coupe de plancher terrasse.*

# **> Plancher étage courant (corps creux)**

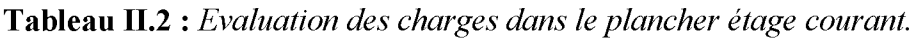

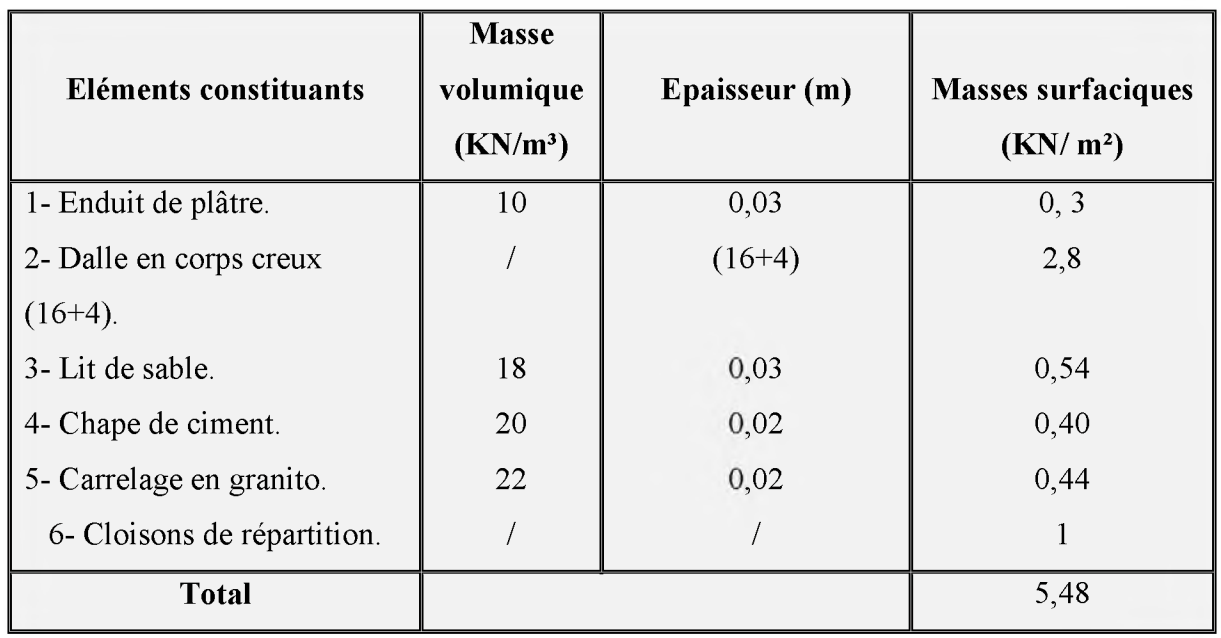

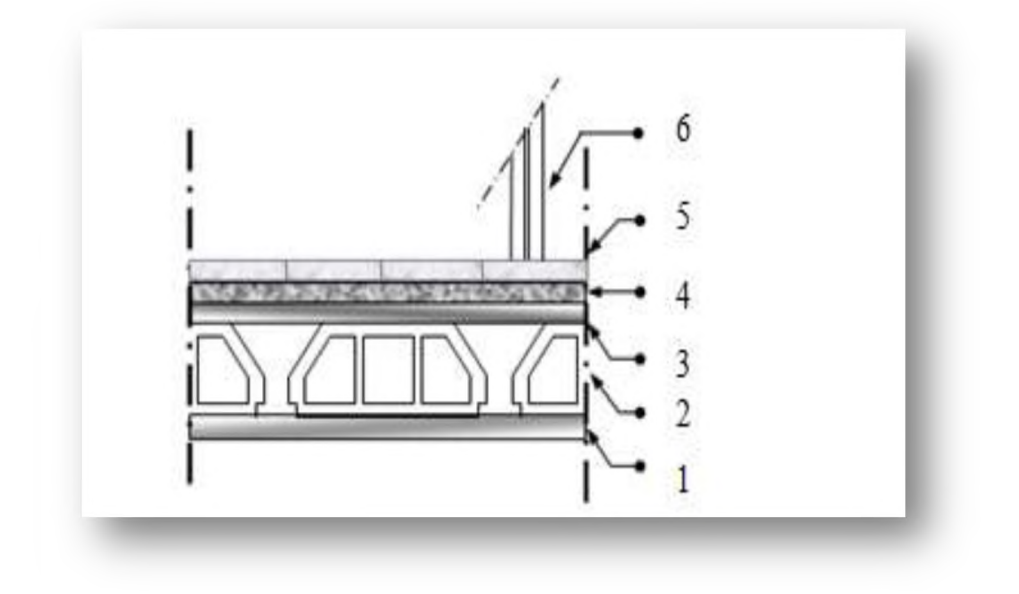

**Figure II.2 :** *Coupe de plancher étage courant.*

## **> Balcon**

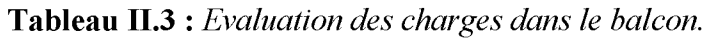

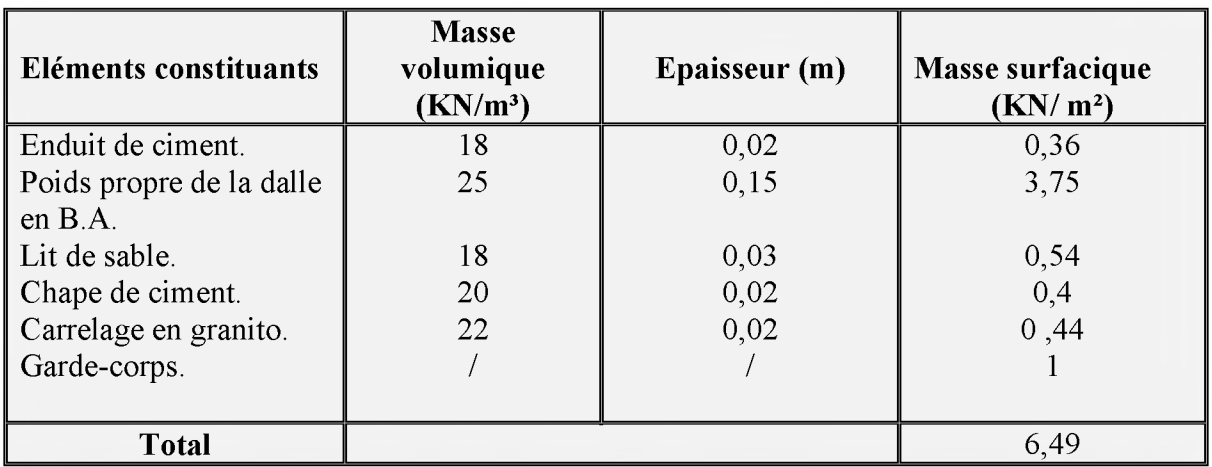

## **> Maçonnerie extérieure**

**Tableau II.4 :** *Evaluation des charges dans la maçonnerie extérieure.*

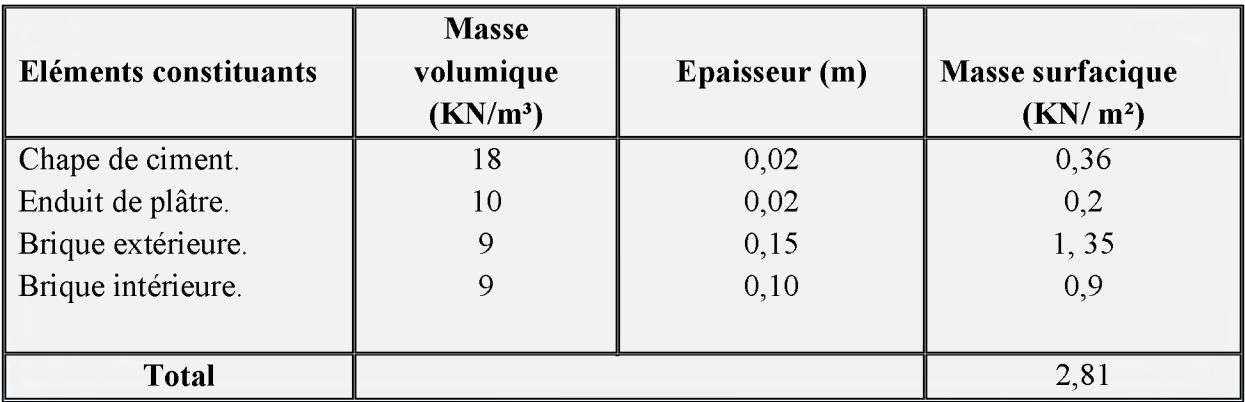

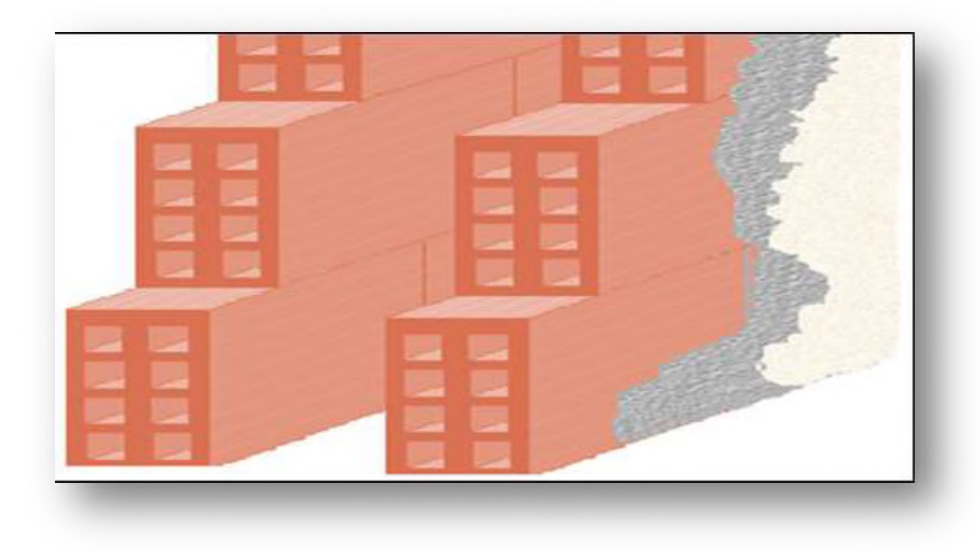

**Figure II.3:** *Schéma du mur double cloison.*

- **> Escalier à deux volées**
- o **Palier**

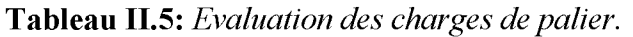

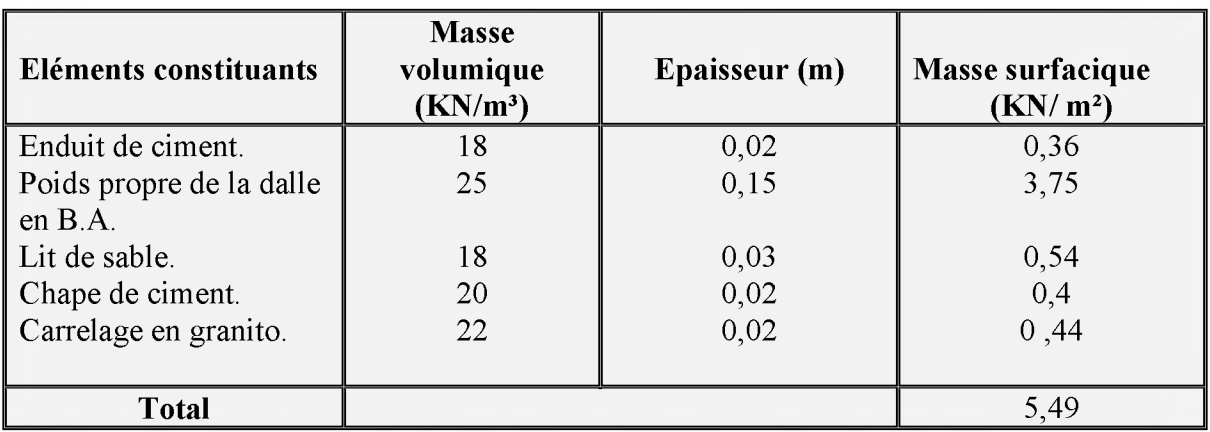

## o **Volée**

**Tableau II.**6**:** *Evaluation des charges de volée.*

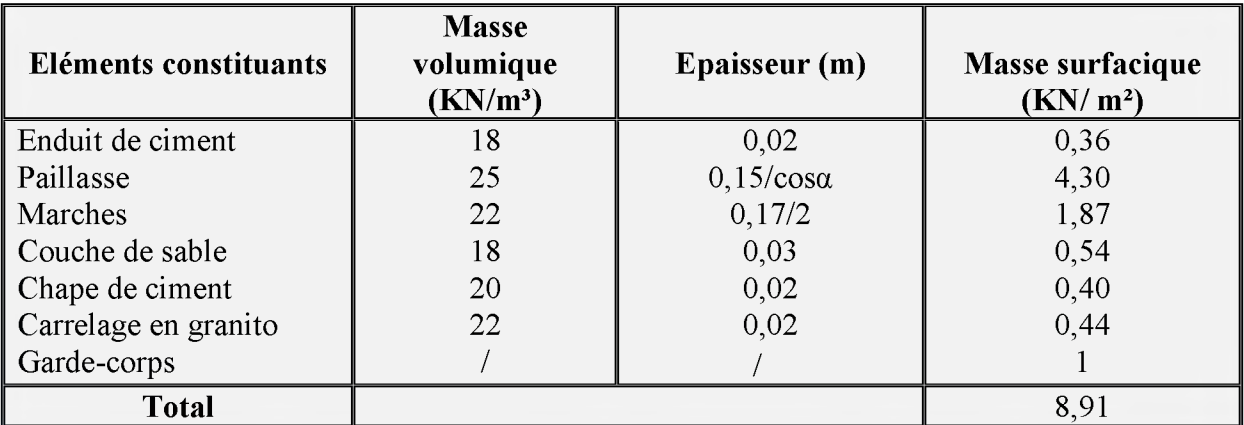

## $\sum$  L'acrotère

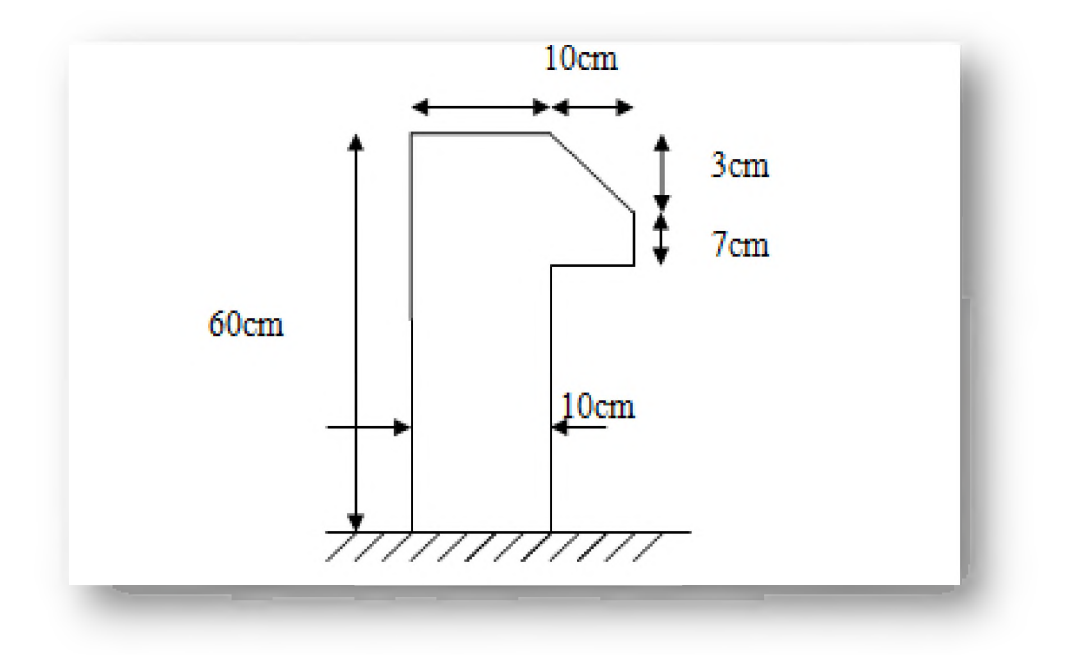

**Figure II.4 :** *Schéma de l 'acrotère.*

## **❖ Section transversal de l'acrotère**

$$
S = (0.6 \times 0.1) + (0.1 \times 0.07) + (0.5 \times 0.03 \times 0.1) = 0.0685
$$
m<sup>2</sup>.

**Tableau II.7:** *Evaluation des charges d 'acrotère.*

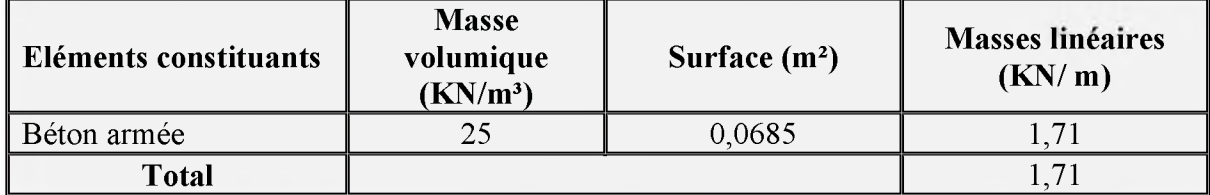

## **II.2.2. Les charges d'exploitations Q**

**Tout bâtiment entre dans une catégorie réglementaire et doit être capable de supporter les charges et sollicitations correspondant à une utilisation "normale". On comprend carrément que le plancher d'un ouvrage à usage d'habitation, est à priori, moins chargé qu'un plancher d'une bibliothèque.**

**Pour faciliter la prise en compte de ces chargements, sans avoir à les recalculer Systématiquement, le législateur a choisi de définir des charges réglementaires. Celles-ci sont**

**présentées dans le document technique règlementaire (***DTRB.C.2.2***) des charges permanentes et charges d'exploitations.**

**Nous déterminons les surcharges d'exploitations relatives aux différents éléments déjà donnés.**

**Elles sont résumées dans le tableau suivant :**

**Tableau II.**8**:** *Evaluation des charges d'exploitation.*

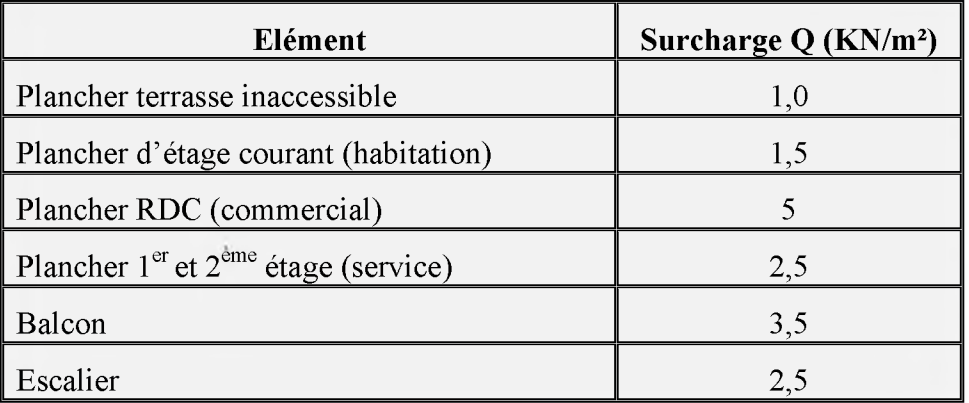

## **II.3. Pré dimensionnement des éléments**

#### **II.3.1. Les planchers**

**On a opté pour un plancher semi-préfabriqué en « poutrelles+ corps creux +dalle de compression», pour les raisons suivantes :**

- o **Assure la transmission des charges verticales aux éléments porteurs (poteaux et voiles)**
- o **Facilité de réalisation.**
- o **Réduire le poids du plancher et par conséquent l'effet sismique.**
- o **Minimiser le coût de coffrage.**

#### **II.3.1.1. Pré dimensionnement de Plancher en corps creux**

**Leur épaisseur dépend, le plus souvent des conditions d'utilisations et par conséquent déterminée selon les conditions ci-dessous :**

## **> Condition de coupe-feu**

- o **e = 07cm : pour une (01) heure de coup de feu.**
- o **e =** 11**cm : pour deux (**02**) heures de coup de feu.**
- o **e=17,5 cm : pour quatre (04) heures de coup de feu.**

On adopte :  $e = 11$  cm.

**> Condition acoustique**

**Le confort acoustique exige une épaisseur minimale de 16 cm.**

**> Condition de résistance à la flexion**

$$
e \ge \frac{\min(l_{x\max}, l_{y\max})}{22.5} = \frac{4.70}{22.5} = 0.20m
$$

**On adopte pour un plancher de 20cm = (16+4) cm.**

- o **16 cm : hauteur du corps creux.**
- o **4 cm : hauteur (épaisseur) de la dalle de compression**

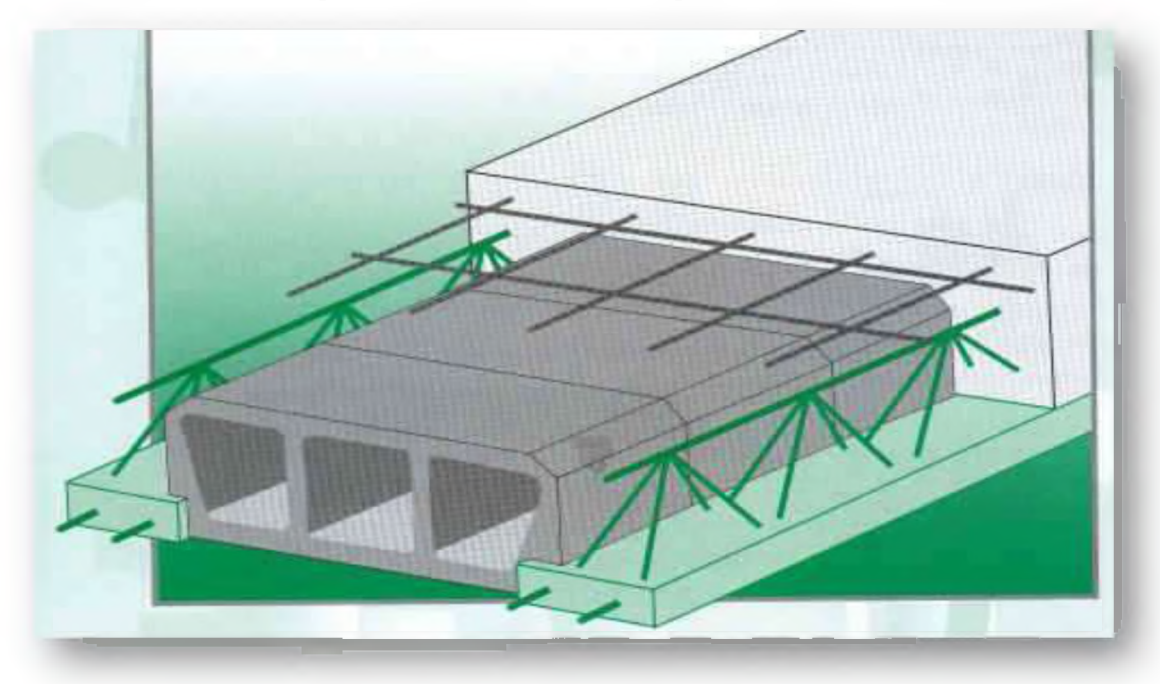

**Figure II.5 :** *Schéma de plancher corps creux*

## **II.3.1.2. Pré dimensionnement des Poutrelles**

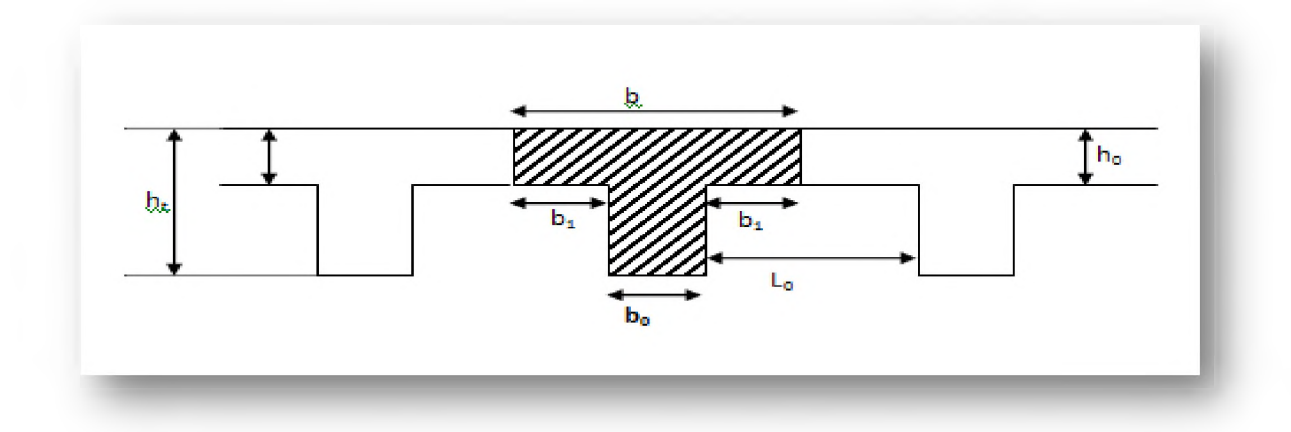

**Figure II**.6 **:** *Coupe de poutrelle.*

#### **On a :**

- **h: Épaisseur du plancher =16+4 cm=20cm.**
- **b : La largeur de la table de compression.**
- **Lx: Distance maximale entre nus d'appui de deux poutrelles.**
- **Ly: Distance maximale entre nus d'appuis de deux poutres.**

 $0,3 h \le b_0 \le 0,8 h$ 

**Donc** :  $6 \text{ cm } \leq b_0 \leq 16 \text{ cm}$ 

On prend :  $\mathbf{b}_0 = 12$  cm

**b**<sub>1</sub> $\leq$  **min** (**L**<sub>x</sub>/**2 ; L**<sub>y</sub>/**10**) *<i>(Article A.4.1.3) DTR BC* 

**Avec :**

**Lx= 53 cm ; Ly= 470 cm**

**Donc : bi< min (53/2 ; 470/10)**

 $b_1 \leq min(26,5; 47)$ 

 $b_1 = 26,5$ cm

 $\mathbf{b} = 2\mathbf{b}_1 + \mathbf{b}_0$ 

**Donc :**  $b = 2x 26, 5 + 12 \rightarrow b = 65$ **cm**.

#### **II.3.2. Les poutres**

**Les poutres sont des éléments porteurs horizontaux en béton armé de section rectangulaire, leur rôle est de transmettre les charges aux poteaux.**

**Le Pré dimensionnement se fera selon le** *BAEL91* **et les vérifications selon le** *RPA99 version2003***.**

**> Selon le BAEL91**

$$
\frac{L}{15} < h < \frac{L}{10}
$$

0,3  $h < b < 0$ , 8  $h$ 

Avec:

**L : Travée de la poutre.**

**h : Hauteur de la poutre.**

**b : Largeur de la poutre.**

**o Les poutres principales (sens porteur)**

**L max =500cm**

500/15  $\le$  h  $\le$ 500/10  $\rightarrow$  33, 33  $\le$  h  $\le$  50 on prend: **h = 45 cm.** 

 $0,3h < b < 0,8h$   $\rightarrow 13,5 < b < 36$  on prend : **b**= 35 cm.

**o Les poutres secondaires (sens non porteur)**

**L max = 470 cm**

 $470/15 < h < 470/10$   $\rightarrow 31, 33 < h < 47$  on prend: **h = 45 cm.**  $0,3h < b < 0,8h$   $\rightarrow 13,5 < b < 36$  on prend : **b= 35cm**.

## **> Vérifications**

**Selon les recommandations du** *(Article 7.5.1) RPA 99version 2003,* **on doit satisfaire les conditions suivantes :**

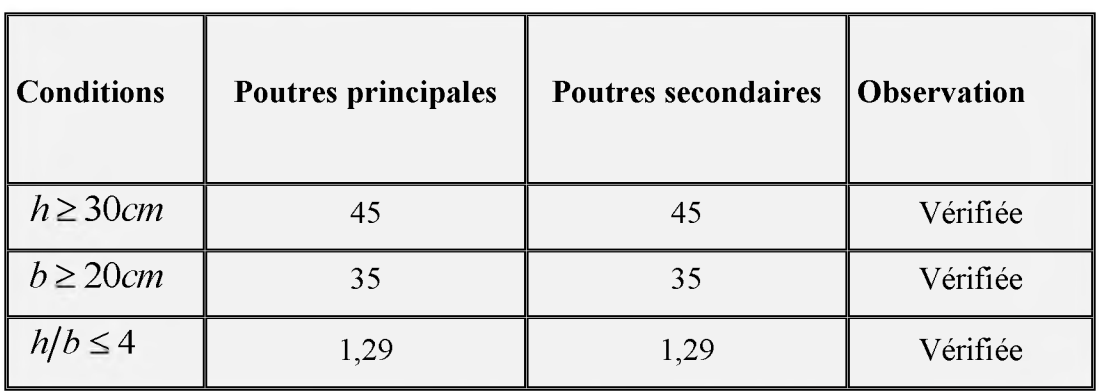

**Tableau II.9:** *Vérification des conditions exigées par le RPA 99version 2003.*

**Afin de facilite l'exécution on adopte :**

- **o Les mêmes dimensions des poutres principales et secondaires (bx h= 35 x 45) cm**2 **pour tout la structure.**
- **o** La poutre de chainage :  $(b \times h = 30 \times 35)$  cm<sup>2</sup>.

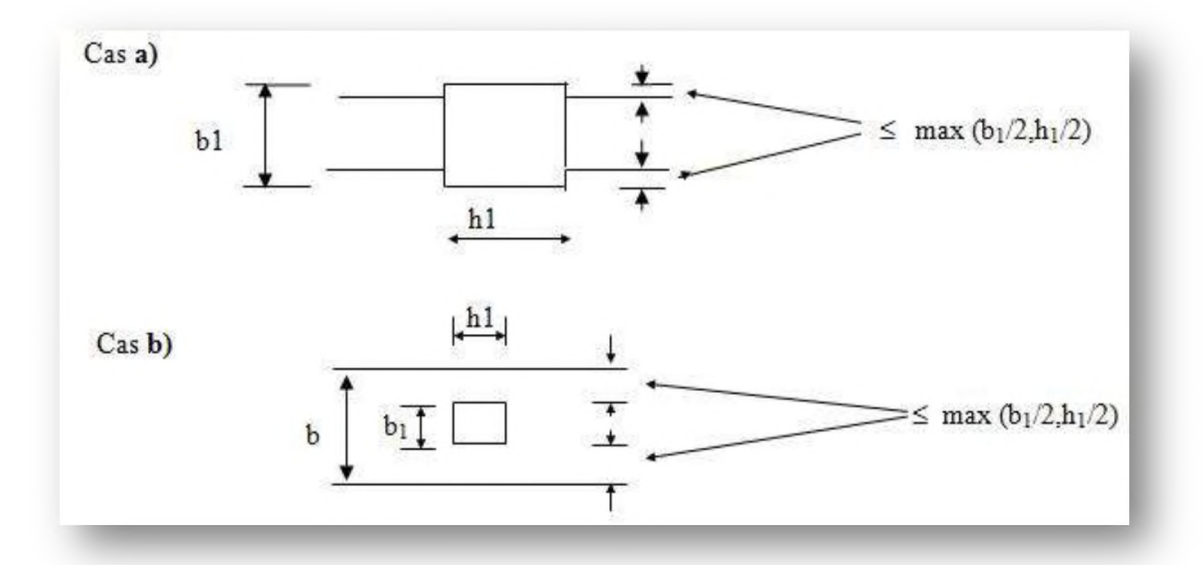

**Figure II.7** : Dimensions à respecter par les poutres

## **II.3.3. Les voiles**

**Le Pré dimensionnement des murs en béton armé est justifié par** *RPA99 version2003 (Article 7.7.1).* **Les voiles servent d'une part à contreventer le bâtiment en reprenant les efforts horizontaux et d'autre part à reprendre les efforts verticaux qu'ils transmettent aux fondations.**

- o **Les charges verticales : charges permanentes et surcharges.**
- o **Les actions horizontales : effet de séisme ou du vent.**
- o **Les voiles assurant le contreventement sont supposés pleins.**
- o **Seuls les efforts de translation seront pris en compte, ceux de la rotation ne sont pas connus dans le cadre de ce pré dimensionnement.**

**D 'après le** *RPA99 version2003* **(Article 7.7.1) « les éléments satisfaisants la**

**condition (L>4e) sont considérés comme des voiles, contrairement aux éléments linéaires ». Avec :**

- **L : Porté du voile.**
- **e : Epaisseur du voile.**

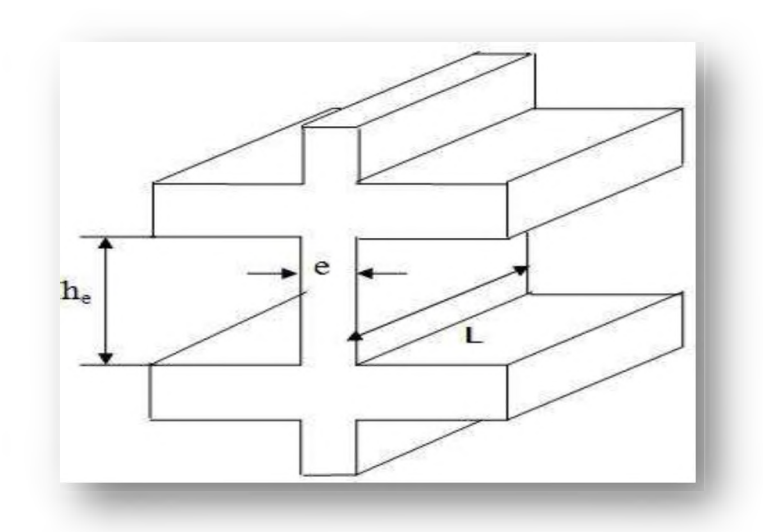

**Figure II.**8**:** *Coupe de voile en élévation*

**D 'après le** *RPA99 version2003* **(Article 7.7.1), l'épaisseur minimale égale à 15 cm.**

De plus l'épaisseur doit être déterminée en fonction de la hauteur libre d'étage h<sub>e</sub> et des **conditions de rigidité aux extrémités comme indique les figures ci-après :**

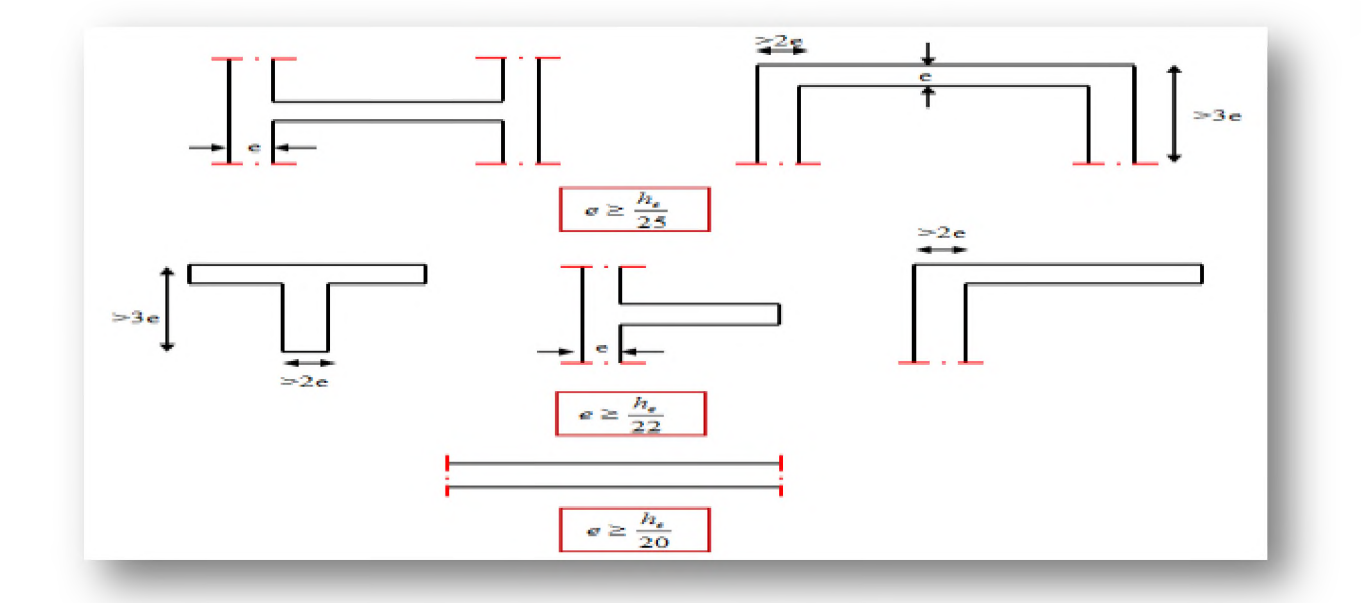

Figure II.9 : Coupes de voiles en plan

$$
e \ge \max\left(\frac{h_e}{25}, \frac{h_e}{22}, \frac{h_e}{20}\right) = \frac{h_e}{20}.
$$

**Pour le RDC, on a la hauteur libre d'étage he = 4,42-0,45=3,97 m**

**Donc :**

**U.A.M.O.B/F.S.S.I/2016** 

$$
e \ge \frac{397}{20} = 19,85cm.
$$

**On opte pour des voiles d'épaisseur : e= 20 cm.**

**Les portés des voiles utilisés (L) doit être supérieure ou égale à 80 cm.**

#### **11.3.4. Les balcons**

**Le balcon est constitué d'une dalle pleine encastrée dans une extrémité et libre dans l'autre.**

**La portée du balcon est de 1,20 m.**

#### **> Selon BAEL91**

#### o **Condition de flèche**

$$
e \ge \frac{L}{10} = \frac{120}{10} = 12cm
$$

o **Condition de sécurité**

$$
e \geq 5cm
$$

**Donc on prend : e =15cm.**

## **11.3.5. Les Poteaux**

**Le calcul de la section du béton se fera au flambement sous l'action de la compression centrée. Les règles du** *CBA93* **préconisent de prendre la section réduite (en enlevant une bande de largeur de «** 1**cm» sur toute la périphérie de la section droite) afin de tenir compte de la ségrégation du béton.**

## **> Principe**

**Le calcul de la section du béton sera fait en compression simple, uniquement basé sur la descente des charges.**

## **> Les étapes de calcul**

- o **On considère le poteau le plus sollicité soit le poteau central pour des raisons techniques de réalisation et de rapidité d'exécution.**
- o **On calcule la surface repris par le poteau.**
- o **On détermine les charges et les surcharges qui reviennent au poteau.**

**On mènera le calcul à L'ELU** *(BAEL 91)* **et la vérification d'après** *(RPA99 version2003).*

## **> La formule générale**

$$
Br \ge \frac{k \times \beta \times Nu}{\theta \times \frac{fbu}{0.9} + \frac{0.85}{100} \times fed}
$$

**Tel que :**

$$
fbu = \frac{0.85 f_{c28}}{\theta \gamma_b} \qquad \qquad fed = \frac{fe}{\gamma_s}
$$

**Avec :**

**Br : Section réduite du poteau (en cm2).**

 $f_{c28}$ : Résistance à la compression du béton  $(f_{c28}=25MPa)$ .

 $f_e$ : Limite d'élasticité de l'acier utilisé  $(f_e = 400MPa)$ .

 $\gamma_b$ : Le coefficient de sécurité pour le béton  $\gamma_b$  =1,50

 $\gamma$ **s** : Le coefficient de sécurité pour l'acier  $\gamma$ <sup>*s*</sup> =1,15

**k = 1,10 : Si plus de la moitié des charges est appliquée avant 90 jours.**

**k = 1,20 : Si plus de la majeure partie des charges est appliquée avant 28 jours.**

**k = 1 : Pour les autres cas.**

**0 : Est en fonction de la durée T d'application des combinaisons d'action.**

$$
\theta = 1 \qquad : T > 24h
$$
  

$$
\theta = 0.9 \qquad : 1h \le T \le 24h
$$
  

$$
\theta = 0.85 \qquad : T < 1h
$$

**Donc :**

$$
f_{bu} = \frac{0.85 \cdot 25}{1 \cdot 1.5} = 14.2 MPa
$$
  $\therefore$   $fed = \frac{400}{1.15} = 348 MPa$ 

**P :Coefficient dépendant de l'élancement mécanique « X » des poteaux qui est défini comme suit :**

$$
\beta = 1 + 0.2 \left(\frac{\lambda}{35}\right)^2 \dots \dots s i \quad \lambda \le 50
$$

$$
\beta = \frac{0.85\lambda^2}{1500} \dots \dots \dots si \quad 50 < \lambda \le 70
$$

**Avec :**

$$
\lambda = \frac{l_f \times \sqrt{12}}{a}
$$

**a: La plus petite cote.**

**Comme le calcul se fait en compression centrée, on fixe l'élancement mécanique** forfaitairement à  $\lambda = 35$ , (pour que toutes les armatures participent à la résistance)

**D 'où :**

$$
\beta = 1 + 0.2 \times 1 = 1.2
$$

**Donc :**

$$
Br \ge \frac{1 \times 1.2 \times Nu \times 10^{-3}}{1 \times \frac{14.2}{0.9} + \frac{0.85}{100} \times 348} \times 10^{4} = 0.64 Nu \text{ (cm}^{2}\text{)}
$$

**On adopte un poteau carré :**

$$
Br = (a-2)^2 \implies a = \sqrt{Br} + 2
$$

## **> Dégression de la charge d'exploitation Q (d'après le** *DTRBC2.2 5)*

**Comme il est rare que toutes les charges d'exploitation agissent simultanément, on applique, pour leur détermination, la loi de dégression. Cette loi consiste à réduire les charges identiques à chaque étage de 10% par étage jusqu'à 0.5Q sauf le dernier et l'avant-dernier niveau.**

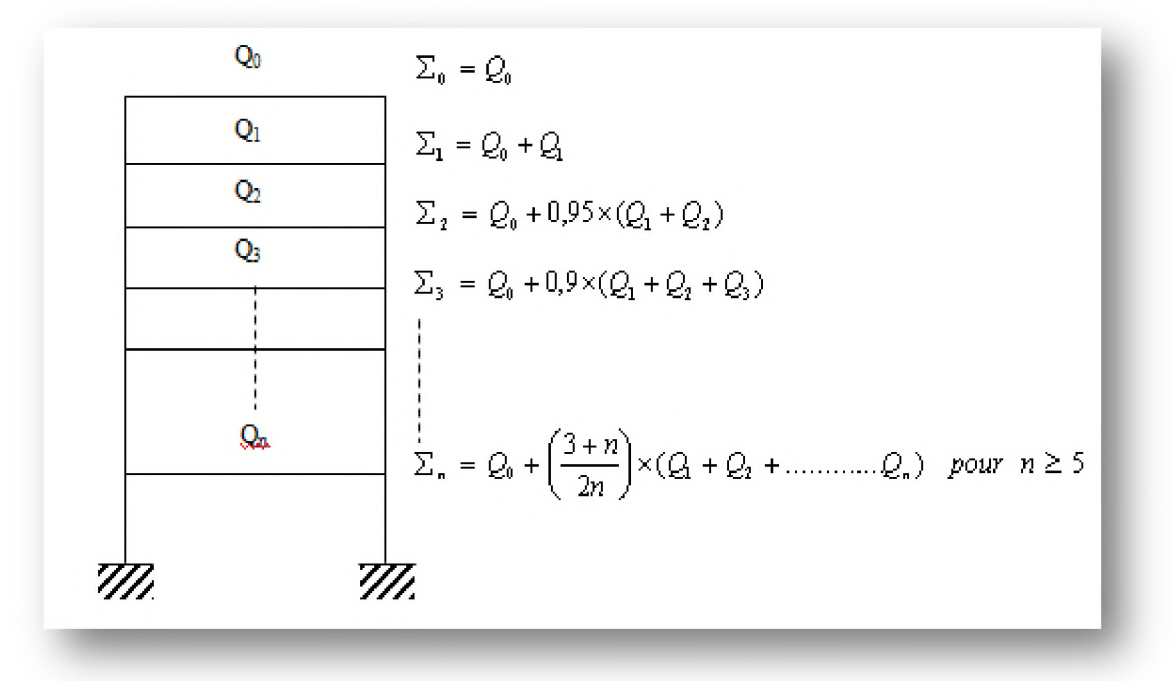

Figure II.10 : Loi de dégression des surcharges d'exploitation

**Avec :**

**Qo: Surcharge d'exploitation à la terrasse.**

**Q i : Surcharge d'exploitation de l'étage (i).**

**n : Numéro de l'étage du haut vers le bas.**

## **> Calcul des surfaces d'influence pour chaque poteau**

- o **Pour tenir compte du problème de continuité on doit majorée la surface de 10% pour les poteaux intermédiaires voisins des poteaux de rive dans le cas d'une poutre comportant au moins 3 travées.**
- o **Pour déterminer les dimensions, on présente la méthode de calcul suivante :**
- **> La charge Permanente**

 $N_G = G \times S$ 

**Avec :**

- **G: Charge Permanente.**
- **S: Surface offerte.**

## **> La charge d'exploitation**

 $N_Q = Q \times S$ 

**Q : Charge d'exploitation (avec dégression des charges).**

**S : Surface offerte.**

#### $\triangleright$  Calcul de la charge limite ultime N<sub>u</sub>.

**Nu = 1,35 N**g**+ 1,5 N**<sup>q</sup>

#### o **Poteau central (intermédiaire)**

**On prend le poteau ou les travées ont des portées max**

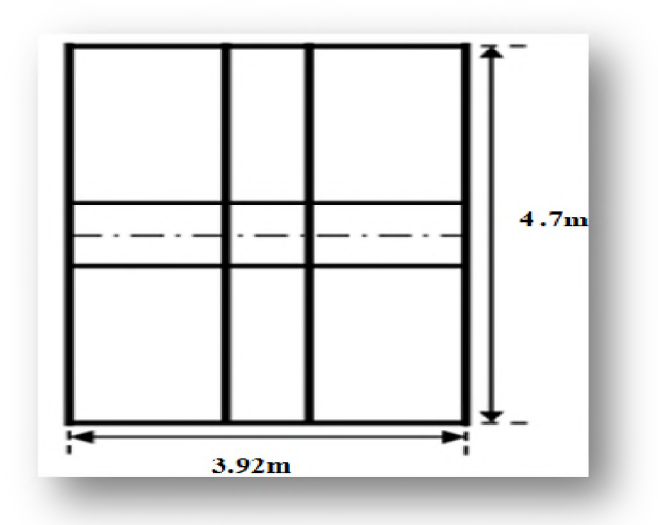

Figure II.11: Surface revenant au poteau central

**La surface qui revient à ce poteau est :**

 $S = 4.7 \times 3.92$ 

 $S = 18,42m^2$ 

 $S'=1,1 \times S = 20,26$  m<sup>2</sup> (majoration de la surface de 10%).

**Les résultats des efforts revenants aux poteaux et les sections de ce dernier sont représentées dans le tableau suivant :**

| <b>Niveaux</b> | Eléments              | NG     | N <sub>Q</sub> | Nu     | Br       | $a = b$ |                    |
|----------------|-----------------------|--------|----------------|--------|----------|---------|--------------------|
|                |                       | (KN)   | (KN)           | (KN)   | $(Cm^2)$ | (Cm)    | $[{\rm \bf Cm}^2]$ |
|                | Plancher terrasse :   | 145,47 |                |        |          |         |                    |
| Terrasse       | Poutres principales : | 18,51  | $\times$ 20,26 | 229,39 | 146,81   | 14,12   | $30\times30$       |
|                | Poutres secondaires : | 15,43  |                |        |          |         |                    |
|                |                       |        |                |        |          |         |                    |
| $Total =$      |                       | 147,41 | 20,26          |        |          |         |                    |

**Tableau II.10:** *Choix des sections des poteaux centraux.*

**Chapitre II** Pré dimensionnement des éléments et descente des charges

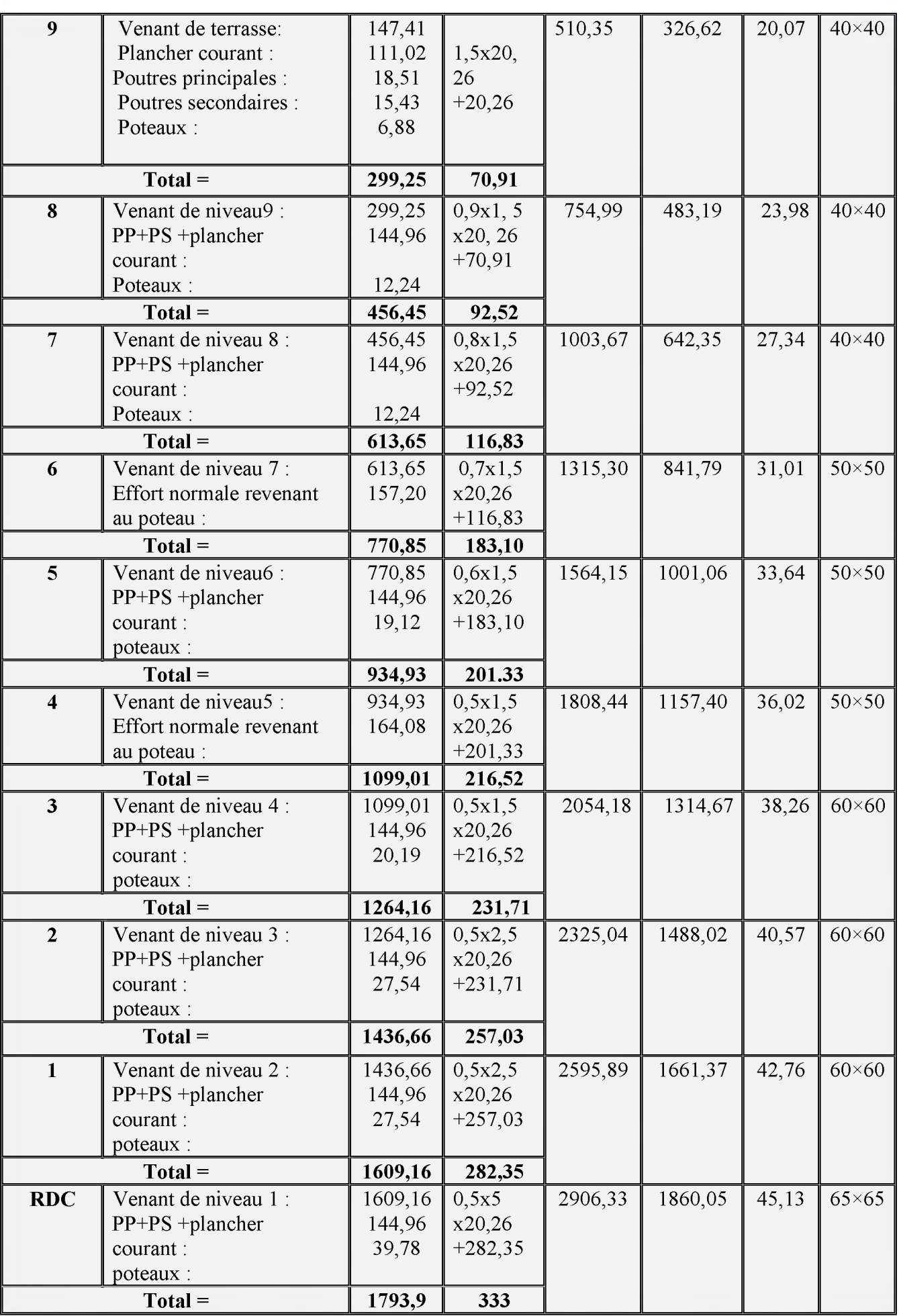

*Chapitre II Pré dimensionnement des éléments et descente des charges*

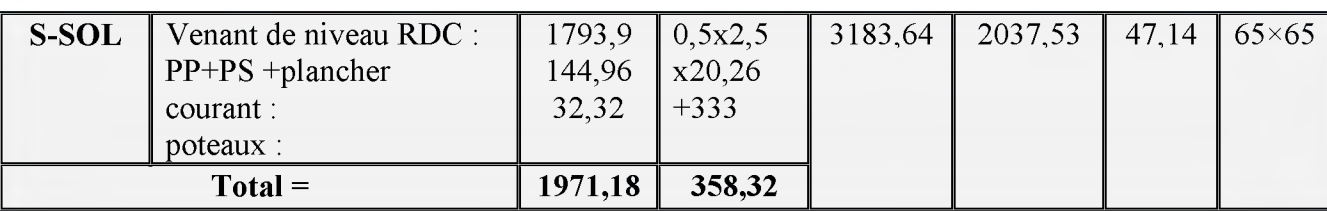

#### **> Vérifications**

## **Vérification des conditions du** *RPA99 version 2003 (Article 7.4.1)*

**Les dimensions de la section transversale des poteaux doivent satisfaire en zone lia les conditions suivantes :**

Min 
$$
(b, h)
$$
  $\ge 25cm$   
\nMin  $(b, h) \ge \frac{h_e}{20}$   
\n $\frac{1}{4} \le \frac{b}{h} \le 4$ 

**Avec :**

 $h_e = L_0 - e$ 

**L**0 **: La hauteur totale de l'étage.**

**h L'épaisseur du plancher**

**e : La hauteur libre de l'étage.**

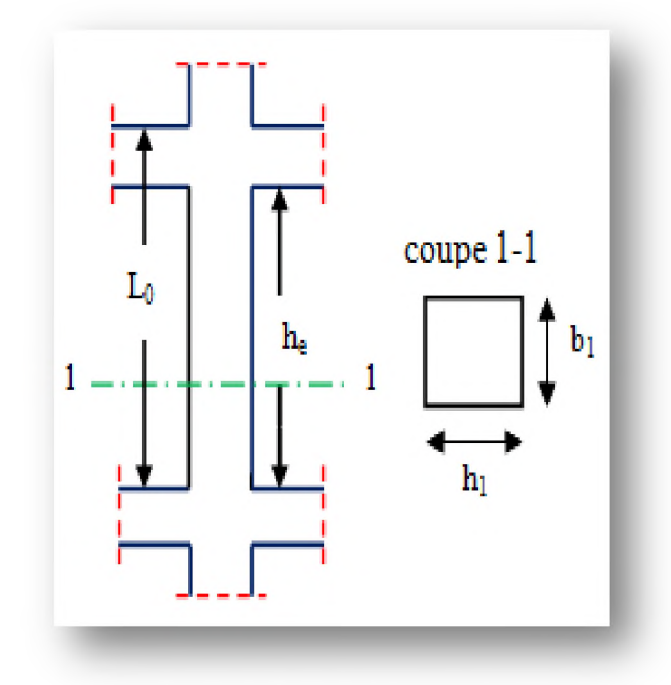

Figure II.12: Coupe de poteau.

**Les résultats sont représentées dans le tableau suivant :**

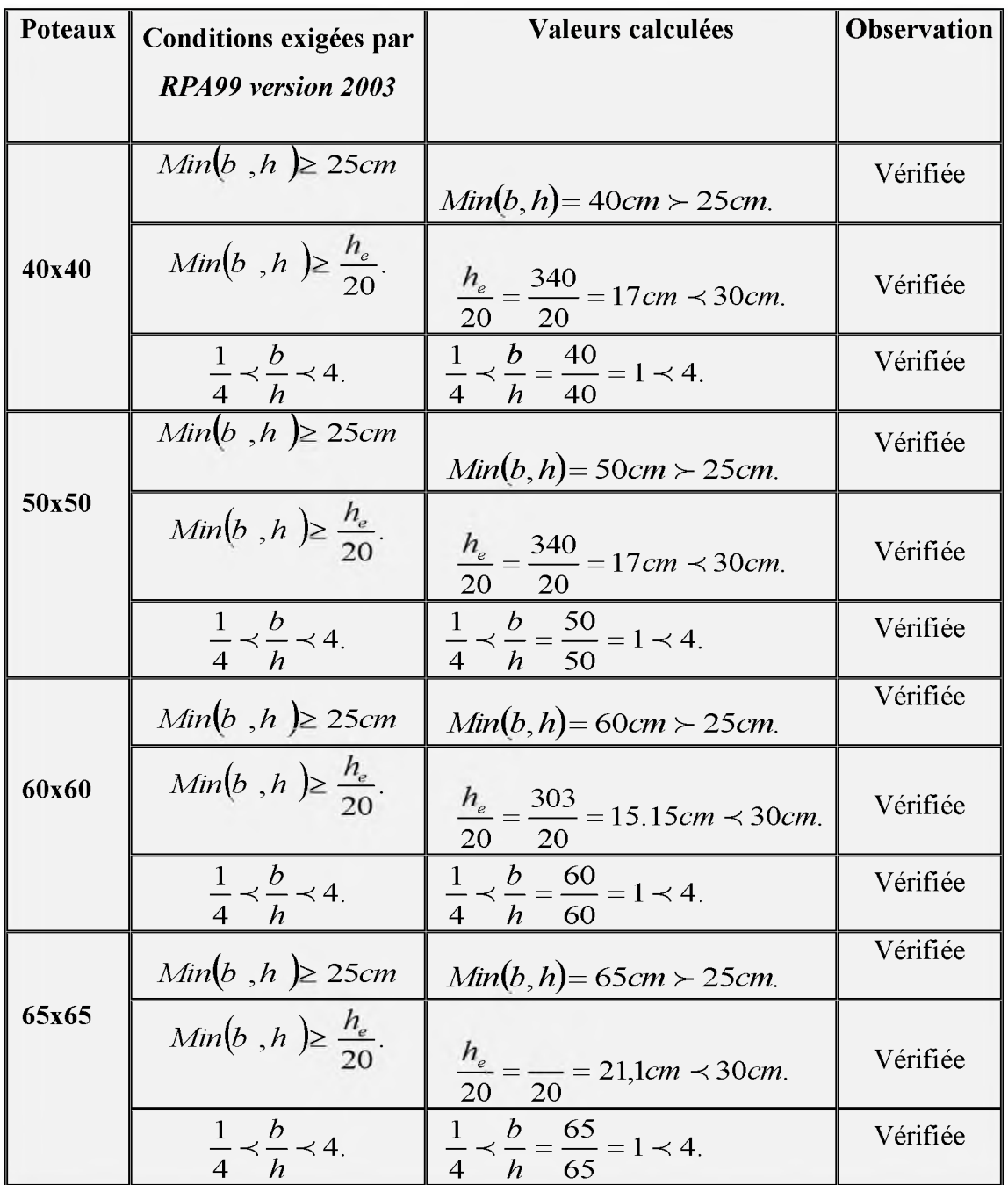

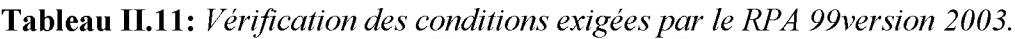

## **Vérification des poteaux au flambement**

**Le flambement est un phénomène d'instabilité de la forme qui peut survenir dans les éléments comprimés des structures, lorsque ces derniers sont élancés suite à l'influence défavorable des sollicitations.**

**Chapitre II** 

Il faut vérifier l'élancement  $\lambda$  des poteaux :

$$
\lambda = \frac{L_f}{i} \le 35.
$$

**Avec :**

**L<sub>f</sub>** : Longueur de flambement  $(L_f = 0.7 L_0)$ .

i : Rayon de giration (
$$
i = \sqrt{\frac{I}{S}}
$$
)

**Lo : Hauteur libre du poteau ;**

**S : Section transversale du poteau (b x** *h)* **;**

**I**: Moment d'inertie du poteau (
$$
I_{yy} = \frac{h \times b^3}{12}
$$
;  $I_{xx} = \frac{b \times h^3}{12}$ ).

**D 'où :**

$$
\lambda = \frac{L_f}{\sqrt{\frac{I_{YY}}{S}}} = \frac{0.7 \times L_0}{\sqrt{\frac{b^2}{12}}} = 0.7 \times L_0 \frac{\sqrt{12}}{b}.
$$

**Les résultats sont représentées dans le tableau suivant :**

**Tableau** *11.12:Vérification des poteaux au flambement*

| <b>Poteaux</b> | $L_0(m)$ | $\lambda$ | Vérification ( $\lambda$ <35) |  |  |
|----------------|----------|-----------|-------------------------------|--|--|
| (40x40)        | 3,06     | 18,55     | vérifier                      |  |  |
| (50x50)        | 3,06     | 14,84     | vérifier                      |  |  |
| (60x60)        | 3,23     | 13,05     | vérifier                      |  |  |
| (60x60)        | 3,06     | 12,37     | vérifier                      |  |  |
| (65x65)        | 4,42     | 16,49     | vérifier                      |  |  |
| (65x65)        | 3,06     | 11,41     | vérifier                      |  |  |

## **II.3.6. Les escaliers**

**Un escalier est un ouvrage constitué d'une suite de degrés horizontaux (marches et paliers) permettant de passer à pied d'un niveau à l'autre d'une construction.**

**Ses caractéristiques dimensionnelles sont fixées par des normes, des DTU, des décrets en fonction du nombre d'utilisateurs et du type du bâtiment.**

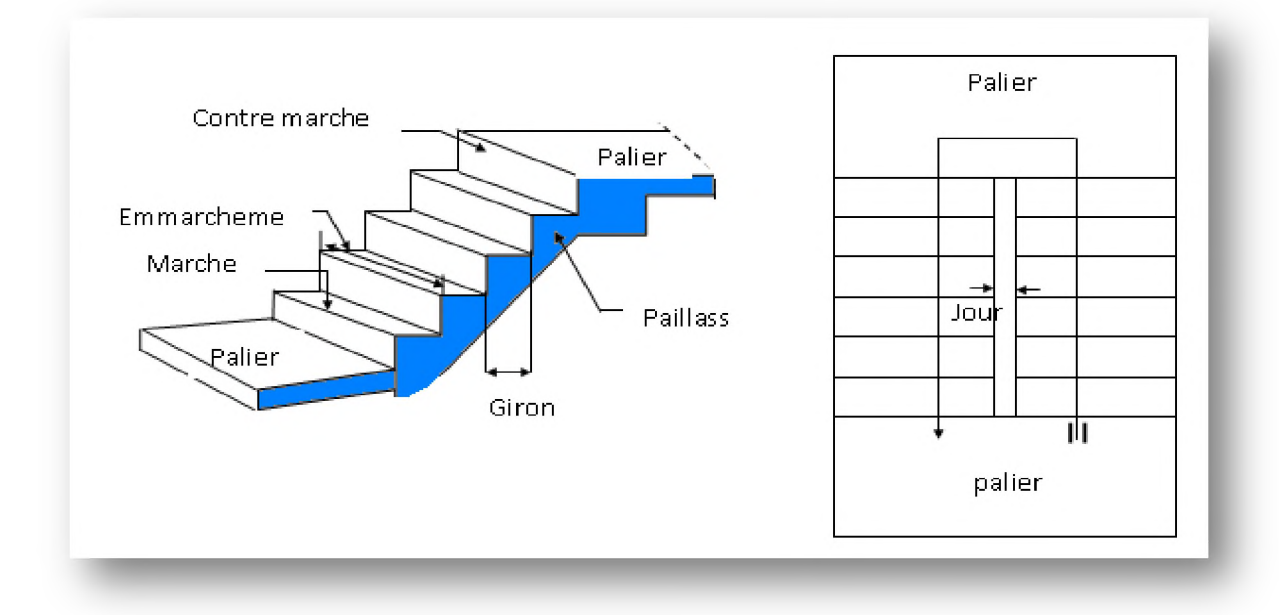

**Figure II.13** *Principaux termes relatifs à un escalier* 

**Les escaliers sont caractérisés par les dimensions suivantes :**

o **Marche « m» : C'est la partie horizontale qui reçoit la charge verticale; sa forme en plan peut être rectangulaire, trapézoïdale, arrondie, etc.**

Le nombre de marches est pris comme suit :  $m = n-1$ .

o **Contre marche« n» : C'est la partie verticale entre deux marches; l'intersection de la marche et la contre marche nommée nez de marche est parfois saillie sur la contre marche.**

**Le nombre de contre marches donné par : n=H/h.**

**Avec :**

- **H : Hauteur entre deux niveaux consécutifs.**
	- o **Hauteur de la contre marche** *«* **h** *»* **: C'est la différence de niveau entre deux marches successives, le plus courant varie de 14 à 20cm (17cm en moyenne).**
	- o **Giron « g » : C'est la distance en plan mesurée sur la ligne de foulée, séparant deux contre marches.**

#### 22  $m \le g \le 33$  cm.

- o **La volée : Est l'ensemble des marches (25 au maximum) compris entre deux paliers consécutifs.**
- o **Le palier : Est la plate-forme constituant un repos entre deux volées intermédiaires à chaque étage.**

o **L'emmarchement : Représente la largeur de la marche.**

## **II.3.6.1. Calcul des escaliers**

**❖ Escalier de 1er, 2emeet étage courant**

**Nous utilisons la formule de BLONDEL :**

- **> Hauteur d'étage : H=3,06 m.**
- $\triangleright$  Hauteur de contre marche :  $16,5 \le h \le 17,5$

**On prend : h=17 cm.**

**On calcul le Giron à partir de la formule de BLONDEL :**

**On a:**

$$
60 < 2h + g < 64 \quad \Rightarrow \quad 26 < g < 30
$$

**On prend: g = 30 cm.**

$$
\triangleright \text{ Nombre de contre marche : } n = \frac{H}{h} = \frac{360}{17} = 18
$$

**Il y a deux volées, on aura 18 contre marche, Donc : il y a 9 contre marche dans chaque volée.**

**> Nombre des marches dans chaque volée : m= n-1=9-1=8marches.**

## **> Paillasse**

o **La longueur horizontale de la paillasse**

$$
l_1 = g \times (\frac{n}{2} - 1) = 30 \times (\frac{18}{2} - 1) = 2,40m
$$

o **La longueur verticale de la paillasse**

$$
h' = \frac{n}{2} \times h = \frac{18}{2} \times 17 = 1,53cm
$$

o **L'inclinaison de la paillasse**

$$
ig\alpha = \frac{h'}{l_1} = \frac{1,53}{2,40} = 0,6375 \implies \alpha = 32,52^{\circ}
$$

o **La longueur de la paillasse**

$$
L = \frac{l_1}{\cos \alpha} = \frac{2,40}{\cos 32,52} = 2,85m
$$

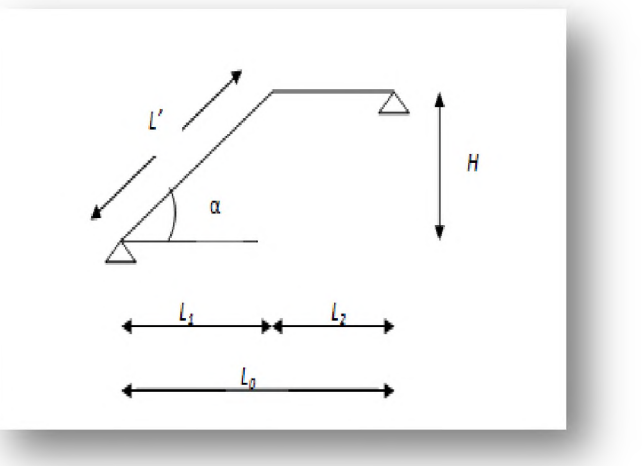

**Figure II.14 :** *Schéma de l 'escalier*

## $\triangleright$  Palier :

o **Longueur de palier**

$$
l_2 = l_0 - l_1 = 3.06 - 2.4 = 1.20m
$$

## **> Épaisseur :**

**L'épaisseur de la paillasse est comprise entre**

$$
\frac{l}{30} \le e_p \le \frac{l}{20}
$$

$$
\frac{285}{30} \le e_p \le \frac{285}{20}
$$

$$
9,5cm \leq e_p \leq 14,25cm
$$

**On prend : ep=15cm.**

On opte la même épaisseur (e <sub>palier</sub>=e <sub>paillasse</sub>=15cm).

- **❖ Escalier de RDC**
- **Hauteur d'étage : H=3,06 m.**
- **Hauteur de contre marche : h=17cm.**

**On pend : g =30cm.**

$$
\triangleright \text{ Nombre de contre marche : } n = \frac{H}{h} = \frac{442}{17} = 26
$$

**On aura 26 contre marche, il y a deux volées, donc : chaque volée contient 13 contre marche.**

**Nombre de marche dans chaque volée : m= n-1=13-1=12marches.**

**Paillasse**

o **Longueur horizontale de volée**

$$
l_1 = g \times (\frac{n}{2} - 1) = 30 \times (\frac{26}{2} - 1) = 3,60m
$$

o **Longueur verticale de volée**

$$
h' = \frac{n}{2} \times h = (\frac{26}{2} \times 17) = 2,21m
$$

o **L'inclinaison de la paillasse**

$$
tg\alpha = \frac{2,21}{3,60} = 0,614 \implies \alpha = 31,54^{\circ}
$$

o La longueur de la volée

$$
l_2 = \frac{l_1}{\cos \alpha} = \frac{3,60}{\cos 31,54} = 4,22m
$$

**> Palier**

o **longueur de palier**

$$
l_2 = l_0 - l_1 = 4,70 - 3,60 = 1,10m
$$

## **> Épaisseur**

**L'épaisseur de la paillasse est comprise entre**

$$
\frac{l}{30} \le ep \le \frac{l}{20}
$$

$$
\frac{422}{30} \le e_p \le \frac{422}{20}
$$

$$
14,07cm \leq e_p \leq 21,1cm
$$

**On prend : ep=15cm.**

On opte (e <sub>palier</sub>=e <sub>paillasse</sub>= 15cm).

- **❖ Escalier de 3eme étage**
- **> Hauteur d'étage : H=3,23 m.**
- **> Hauteur de contre marche : h=17cm.**

**On pend : g =30cm.**

$$
\triangleright \text{ Nombre de contre marche : } n = \frac{H}{h} = \frac{323}{17} = 19
$$

Il y a deux volée, on optera 13 contres marches pour la 1<sup>ere</sup> volée, donc 12 marches et **6contres marches donc 5 marches.**

## **Etude de première volée**

- **> Paillasse**
- o **Longueur horizontale de paillasse**

$$
l_1 = g \times (n-1) = 30 \times (13-1) = 3,60m
$$

**o Longueur verticale de paillasse**

$$
h' = n \times h = (13 \times 17) = 2,21m
$$

**o L'inclinaison de paillasse**

$$
tg\alpha = \frac{h'}{l_1} = \frac{2,21}{3,60} = 0,614 \implies \alpha = 31,54^{\circ}
$$

**o La longueur de la paillasse**

$$
n = \frac{l_1}{\cos \alpha} = \frac{360}{\cos 31,54} = 4,22m
$$

**> Palier**

**o Longueur de palier**

$$
l_2 = l_0 - l_1 = 2{,}42m
$$

**> Epaisseur**

$$
\frac{l}{30} \le e_p \le \frac{l}{20}
$$

$$
\frac{422}{30} \le e_p \le \frac{422}{20}
$$

$$
14,07cm \le e_p \le 21,1cm
$$

On prend : 
$$
ep = 15cm
$$
.

On opte la même épaisseur (e <sub>palier</sub> = e <sub>paillasse</sub> = 15cm).

- **Etude de la 2eme volée**
- **> Paillasse**
	- **o La longueur horizontale de la paillasse**

$$
l_1 = g \times (n-1) = 30 \times (6-1) = 1,50m
$$

**o La longueur verticale de la paillasse**

$$
h'=n\times h=6\times 17=1,02m
$$

**o L'inclinaison de la paillasse**

$$
tg\alpha = \frac{1,02}{1,50} = 0,68 \implies \alpha = 34,21^{\circ}
$$

**o La longueur de la paillasse**

$$
l = \frac{l_1}{\cos \alpha} = \frac{1,50}{\cos 34,21} = 1,81m
$$

**> Palier**

**o Longueur de palier**

**L**2**=2,10m.**

**> Epaisseur**

$$
\frac{l}{30} \le e_p \le \frac{l}{20}
$$
  

$$
\frac{181}{30} \le e_p \le \frac{181}{20}
$$
  
6,03cm  $\le e_p \le 9,05cm$ 

**On prend : ep=15cm.**

On opte la même épaisseur (e <sub>palier</sub>=e <sub>paillasse</sub>= 15 cm).

#### **II.4. Conclusion**

**Le pré dimensionnement des éléments principaux et secondaires nous permit d'avoir les différentes charges qui seront appliques aux différents éléments de la structure.**

**Après que nous avons fini le pré dimensionnement des éléments structuraux et que nous avons fait toutes les vérifications nécessaires, nous avons adopté pour les éléments les sections suivantes :**

- **o** Poutres principales et secondaires :  $\mathbf{b} \times \mathbf{h} = (35 \times 45) \text{ cm}^2$ .
- **o** La poutre de chainage :  $\mathbf{b} \times \mathbf{h} = (30 \times 35) \text{ cm}^2$ .
- $\circ$  Voile :  $e = 20$ cm.
- $\circ$  Balcon :  $e = 15$ cm.
- **o Poteaux du RDC et S-Sol : 65x65cm2.**
- **o Poteaux d'étage 1, 2 et 3 : 60x60cm2.**
- **o Poteaux des étages 4 ,5 et** 6 **: 50x50cm2.**
- **o Poteaux des étages 7** ,8 **et 9 : 40x40cm2.**

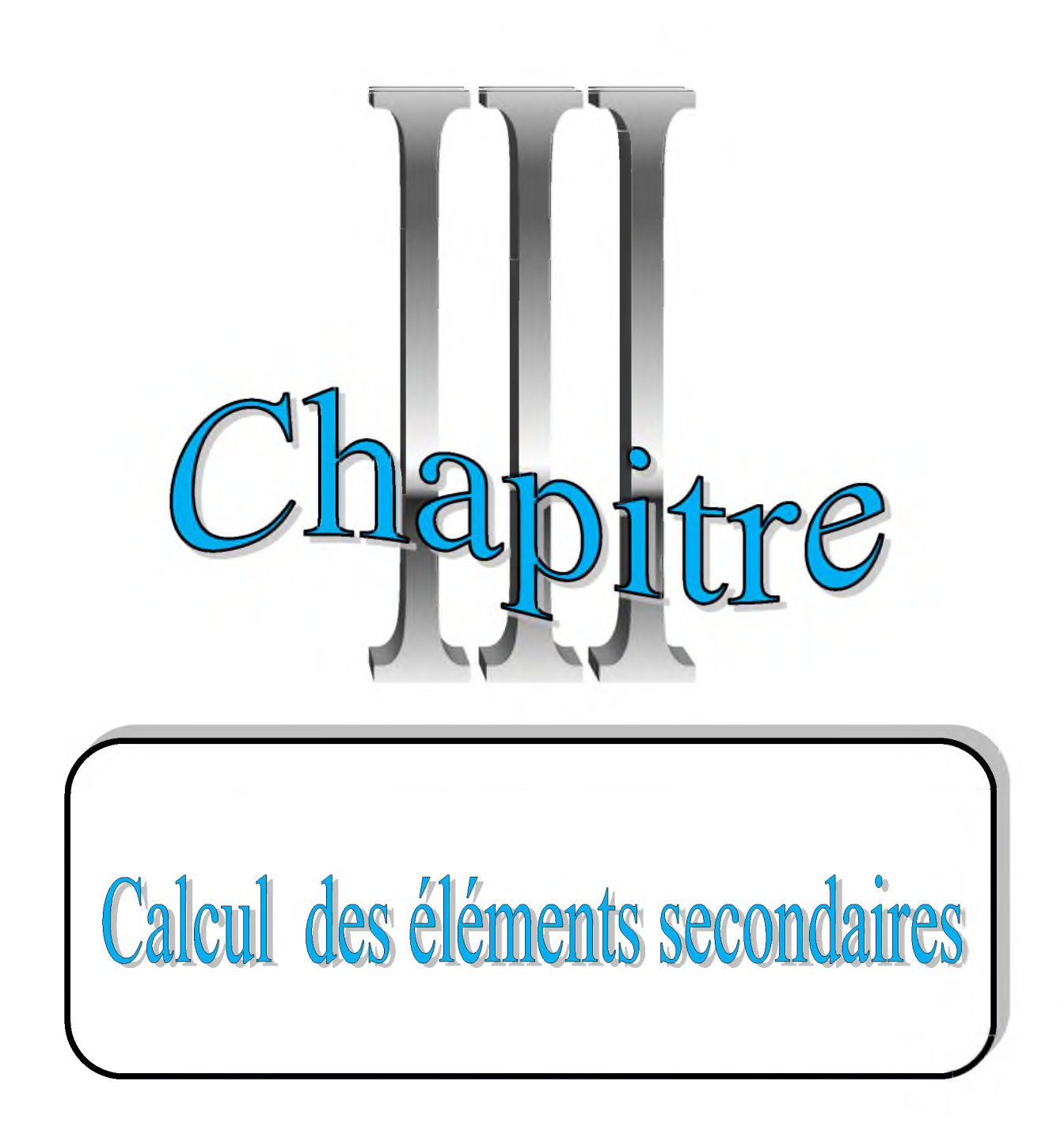

#### **111.1. Introduction**

**Dans toute structure, on distingue deux types d'éléments :**

- **o Les éléments porteurs principaux qui contribuent aux contreventements directement.**
- **o Les éléments secondaires qui ne participent pas au contreventement de la structure.**

**Le calcul des éléments secondaires se fait généralement sous l'action des charges permanentes et surcharges d'exploitations, cependant ils doivent être vérifiés sous l'action de la charge sismique.**

**Les éléments secondaires à calculer dans ce chapitre sont :**

- **o Les escaliers.**
- **o L'acrotère.**
- **o Les balcons.**
- **o Le plancher à corps creux.**
- **o La salle machine.**

## **111.2. Calcul de l'acrotère**

#### **111.2.1. Introduction**

**L'acrotère est un élément structural contournant le sommet du bâtiment conçu pour la protection de la ligne conjonctif entre lui-même et la forme de pente contre l'infiltration des eaux pluviales.**

**Il est réalisé en béton armé. Soumis à son poids propre et à une surcharge horizontale due à la main courante. Il est assimilé à une console encastrée au plancher terrasse. La section la plus dangereuse se trouve au niveau de l'encastrement. Le calcul se fera en flexion composée dans la section d'encastrement pour une bande de** 1 **m linéaire.**

**L'acrotère est exposé aux intempéries (variation de température, l'eau, neige, etc. ...), donc la fissuration est préjudiciable.**

#### **111.2.2. Evaluation des charges et surcharges**

#### **> Poids propre de l'acrotère**

 $G = G (KN/ml) \times 1 ml$ .

**Donc :**

 $G = 1, 71 \times 1 \text{ m} = 1, 71 \text{ KN}.$ 

## $\triangleright$  Surcharge d'exploitation

**Q = 1KN/ml = 1 x1 ml = 1 KN (Surcharge due à la main courante)**

## **111.2.3. Calcul des sollicitations**

- **o Effort tranchant dû à la poussée latérale :** *V = Q = 1KN.*
- $\circ$  Effort normal dû au poids propre G :  $N_G = G = 1,71$  KN.
- **o** Moment de renversement dû à Q :  $M_Q = Q \times h = 1 \times 0, 6 = 0,6KN$ .*ml*.

## **111.2.4. Calcul des efforts**

#### **> A l'état limite ultime (ELU)**

**La combinaison de charge est : 1,35 G + 1,5 Q**

- $N_{\text{u}} = 1,35$ G = 1,35×1, 71=2,31 KN
- $M_u = 1,5 \times Q \times h = 1,5 \times 1 \times 0,6=0,9$  KN. m
- $V_{\rm u} = 1,5Q = 1,5$  KN.

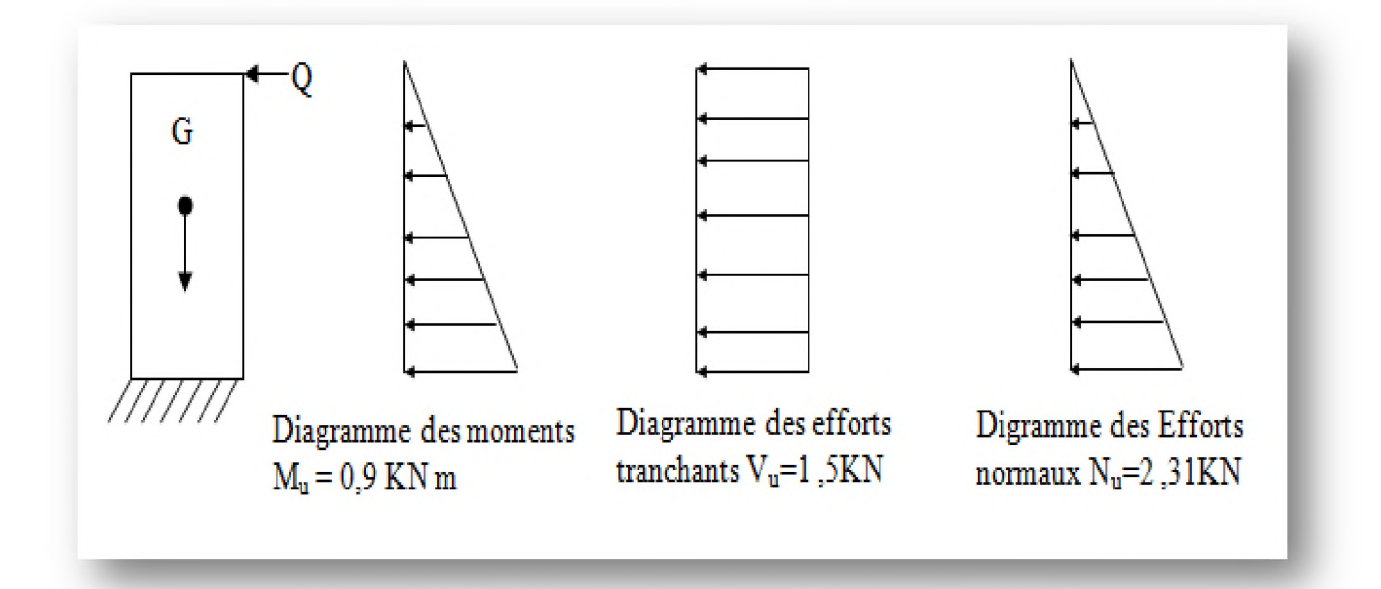

Figure III.1: Schéma statique des sollicitations à l'ELU

## $\triangleright$  À l'état limite service (ELS)

La combinaison de charge est:  $G + Q$ 

- $N_{\text{ser}} = G = 1,71 \text{ KN.}$
- $\text{O} \quad M_{\text{ser}} = Q \times h = 1 \times 0, 6 = 0, 6 \text{ KN.m.}$
- $V_{\text{ser}} = Q = 1 \text{ KN}.$

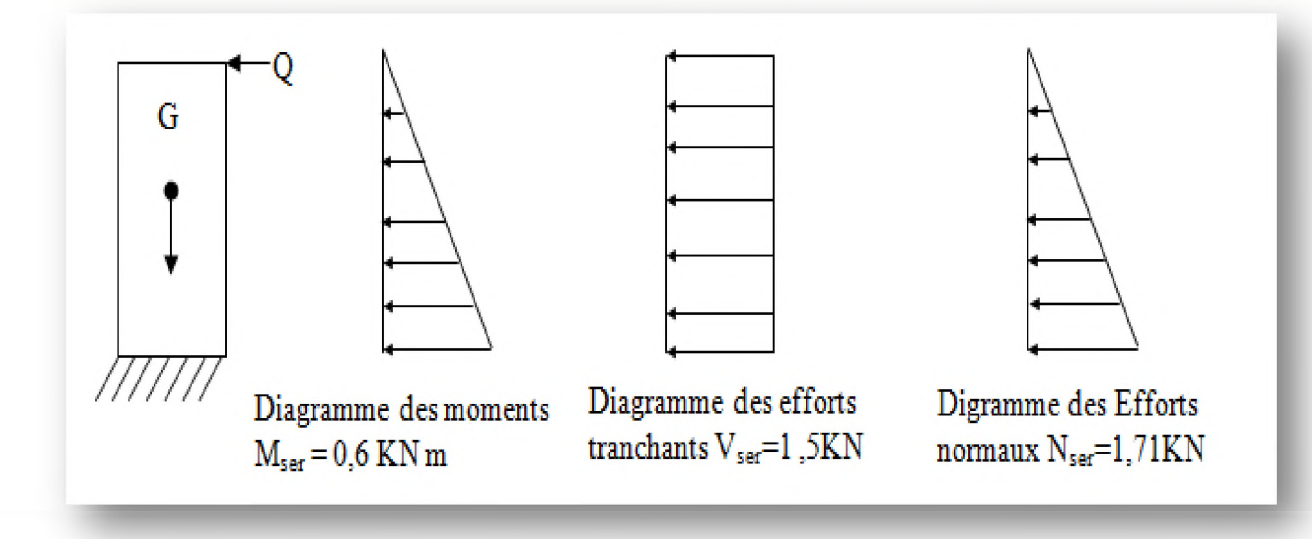

**Figure III.2:** *Schéma statique des sollicitations à l'ELS.* 

#### **III.2.5. Ferraillage**

**Les résultats des sollicitations se résument en un effort normal de compression « N » et un moment de flexion « M ».**

**Donc, ça consiste en l'étude d'une section de béton rectangulaire soumise à la flexion composée.**

**Pour déterminer les armatures, on procède par la méthode de calcul en flexion composée. Pour ce faire, on utilise l'organigramme de calcul approprié dont le principe** est d'étudier la section du béton en flexion simple sous un moment fictif « M<sub>f</sub> » afin de **déterminer les armatures fictives « Af » puis en flexion composée pour déterminer les armatures réelles « As ».**

**Le calcul se fera à l'ELU puis la vérification à l'ELS.**

La section du béton  $(b \times h)$  est  $(100 \times 10)$  cm<sup>2</sup>.

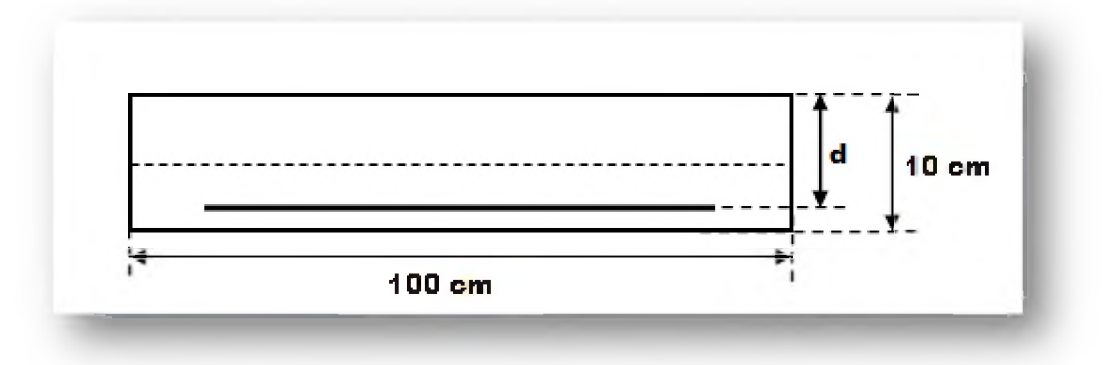

| $\mathbf b$ | a                 | c                      | h                    | Fe  | $f_{c28}$                               | $f_{t28}$ | $\sigma_{\rm s}$ | $\sigma_{bc}$ |
|-------------|-------------------|------------------------|----------------------|-----|-----------------------------------------|-----------|------------------|---------------|
| (cm)        | (c <sub>m</sub> ) | (cm)<br>$\blacksquare$ | $\vert$ (cm) $\vert$ |     | $(MPa)$ $(MPa)$ $(MPa)$ $(MPa)$ $(MPa)$ |           |                  | (MPa)         |
| 100         |                   | ⌒                      | 10                   | 400 | 25                                      | 2,1       | 348              | 14,2          |

**Tableau III.1 :** *Caractéristiques géométriques et mécaniques.*

## **III.2.5.1. Calcul des armatures à l'ELU**

- **> Position du centre de pression**
- **o Calcul du l'excentricité**

$$
e_{u} = \frac{M_{u}}{N_{u}} = \frac{0.9}{3.05} = 0.29 \text{ m.}
$$
  
On a :  

$$
e_{1} = \frac{h}{2} - c = \frac{10}{2} - 2 = 3 \text{ cm.}
$$

$$
e_{u} = 29 \text{ cm} \succ \frac{h}{2} - c = 3 \text{ cm.}
$$

**Le centre de pression se trouve à l'extérieur de la section limitée par les armatures, et l'effort normal (N) est un effort de compression. Donc la section est partiellement comprimée,** elle sera calculée en flexion simple sous l'effet d'un moment fictif M<sub>f</sub> puis on se ramène à la **flexion composée.**

- **> Calcul de la section d'armatures en flexion simple**
- **o Calcul du moment fictif (Mf)**

$$
M_f = M_u + N_u (d - \frac{h}{2}) = 0.97 KN.m
$$

**o Calcul du moment réduit**

$$
\mu_{bu} = \frac{M_f}{b \times d^2 \times f_{bu}} = \frac{0.97 \times 10^6}{1000 \times 80^2 \times 14.2} = 0.0107
$$

**o Calcul du moment réduit limite**

$$
\mu_l = 0.8\alpha_l (1 - 0.4 \times \alpha_l)
$$

**Tel que :**

 $U.A.M.O.B/F.S.S.I/2016$ 

$$
\alpha_{l}=\frac{\varepsilon_{bc}}{\varepsilon_{bc}+\varepsilon_{s}}1
$$

**Avec :**

 $\varepsilon_{bc}$ : Raccourcissement relatif du béton comprime  $\varepsilon_{bc} = 3.5$  ‰.

 $\varepsilon$ <sub>s</sub> : Allongement relatif de l'acier tendu  $\varepsilon$ <sub>s</sub> =  $\frac{\varepsilon}{R} \times 1000$ *E*

 $\frac{J_e}{J} = 348$  *Mpa r ,*  $\sigma_{s}$ : contraint de traction dans l'acier :  $\sigma_{s}$ 

**Donc :**

$$
\varepsilon_s = \frac{348}{200000} \times 1000 = 1,74\,\%
$$

$$
\alpha_1 = \frac{\varepsilon_{bc}}{\varepsilon_{bc} + \varepsilon_s} = \frac{3,5}{3,5+1,74} = 0,668
$$

$$
\mu_{bu} = 0.0107 \prec \mu_l = 0.391
$$

**La section est simplement armée, les armatures comprimées ne sont pas nécessaires**  $(A^{\sim}=0)$ .

#### **o Armatures fictives :**

$$
A_f = \frac{M_f}{Z \times \sigma_s}
$$

 $Z = d(1 - 0.6\mu_{bu}) = 8(1 - 0.6 \times 0.0107) = 7.95$  *cm*  $n^2$ .  $0.97 \times 10^{6}$ 

$$
A_f = \frac{1}{7.95 \times 10 \times 348} = 35.06 \text{mm}
$$

**؛ Calcul de la section des armatures réelles en flexion composée**

$$
A_u = A_f - \frac{N_u}{\sigma_s}
$$

$$
A_u = 0,35 - \frac{2,31 \times 10}{348} = 0,28 \, \text{cm}^2.
$$

 $A_{\text{u}=}$  0,28 cm<sup>2</sup>.

$$
A^{\dagger} = 0 \text{ cm}^2.
$$

 $U.A.M.O.B/F.S.S.I/2016$
# **III.2.5.2. Vérifications**

# **> Condition de non fragilité** *(Art A.4.2.1) BAEL 91*

**Un élément est considéré non fragile lorsque la section des armatures tendues qui travaillent à la limite élastique est capable d'équilibrer le moment de la première fissuration de la section droite.**

$$
A_{\min} \ge \max\left\{\frac{b \times h}{1000}; 0,23b \times d \times \frac{f_{t28}}{f_e}\right\}.
$$

$$
A_{\min} \ge \max\{1; 0.97\} cm^2
$$

$$
A_{\rm min} = 1 \, cm^2
$$

**On a:**

$$
A_{u} = 0.28 \text{ cm}^{2} < A_{min} = 1 \text{ cm}^{2}.
$$

**Donc : On adopte Amin comme ferraillage.**

# **o Armatures longitudinales**

On prend:  $A_s = (4HA8 = 2, 01 \text{ cm}^2/\text{ml}).$ 

 $\frac{100}{4}$  = 25cm. **4 Avec un espacement S**

# **o Armatures de répartitions**

$$
A_r \ge \frac{A_s}{4} \Rightarrow A_r \ge \frac{2,01}{4} = 0,503 \, \text{cm}^2
$$

**On prend : Ar= (4HA8 = 2,01 cm**2**/ml) répartie sur 60 cm de hauteur.**

 $\frac{60}{4} = 15$ cm. **4 Avec un espacement** *Sr*

# **> Vérification des espacements des barres**

**L'écartement des barres d'une même nappe ne doit pas dépasser les valeurs suivantes :**

# **o Armatures longitudinales**

**On doit vérifier :**

$$
S_t \leq min(3 \times h ; 33cm)
$$

 $S_t \le \min (3 \times 10 ; 33 \text{ cm}) = 30 \text{ cm}$ 

**St = 25cm<30cm => Condition vérifiée,**

**o Armatures de répartitions :**

**On doit vérifier :**

$$
S_r \leq \min(4 \times h \; ; \; 45cm)
$$

 $S_r \le \text{min} (40 ; 45 \text{cm}) = 40 \text{cm}$ 

 $S_r = 20$ cm<40cm  $\implies$  **Condition vérifiée.** 

#### **> Vérification de la contrainte de cisaillement** *(Art A.5.2.1) BAEL91*

**On doit vérifier :**

$$
\tau_u \leq \overline{\tau}_u
$$

**Tel que :**

$$
\tau_u = \frac{V_u}{b \times d}
$$

**La fissuration est préjudiciable:**

$$
\overline{\tau}_{u} = \min \left\{ \frac{0.15 \times f_{c18}}{\gamma_{b}}; 4MPa \right\}
$$

**Avec :**

**Tu : Contrainte de cisaillement.**

 $V_{\nu}$ : Effort tranchant.

**Donc :**

$$
\tau_u = \frac{1,5 \times 10^3}{100 \times 80} = 0,019MPa
$$
  

$$
\overline{\tau}_u = \min \left\{ \frac{0,15 \times 25}{1,5}; 4MPa \right\} = \min \{2,5; 4\} MPa = 2,5MPa.
$$

 $\tau_u = 0.019 < \bar{\tau}_u = 2,5MPa \implies$  Condition vérifiée.

**Le béton seul peut reprendre l'effort de cisaillement, les armatures transversales ne sont pas nécessaires.**

## **> Vérification des contraintes à L'ELS**

**L'acrotère est exposé aux intempéries donc la fissuration est prise comme préjudiciable, on doit faire une vérification de contraintes dans les aciers et le béton.**

**o Dans le béton :**

**On doit vérifier :**

$$
\sigma_{bc} \le \sigma_{bc} = 0.6 f_{c28} = 15 Mpa
$$

**Tel que :**

$$
\sigma_{bc} = \frac{M_{ser}}{I} \times y
$$

**Avec :**

 $\sigma_{bc}$ : Contrainte maximale dans le béton comprimé.

 $\overline{\sigma}_{bc}$ : Contrainte limite dans le béton comprimé.

**I: Moment d'inertie.**

**y : Mosition de l'axe neutre.**

 **Position de l'axe neutre y**

$$
y = \frac{15(A_s + A_s^{-1})}{b} \left[ \sqrt{1 + \frac{b(A_s d + A_s^{-1} d^1)}{7,5(A_s + A_s^{-1})^2}} - 1 \right]
$$
  
On a: A<sub>s</sub>' =0  $\Rightarrow y = \frac{15 \times A_s}{b} \left[ \sqrt{1 + \frac{b \times d \times A_s}{(7,5 \times A_s^2)}} - 1 \right]$ 

 $y = 1,91$  cm

 **Moment d'inertie I**

$$
I = b \times \frac{y^3}{3} + 15 \times \left[ A_s (d - y)^2 + A_s (y - d)^2 \right]
$$

**1= 1350,47 cm4.**

**Donc :**

$$
\sigma_{bc} = \frac{0.6 \times 10^6}{13504700} \times 19,5 = 0,85 MPa \times 15 MPa \Rightarrow \text{ Condition verify:}
$$

## **o Dans l'acier**

**On doit vérifier :**

$$
\sigma_{\scriptscriptstyle s}\leq\overline{\sigma_{\scriptscriptstyle s}}
$$

**Tel que :**

$$
\overline{\sigma_s} = \min\left(\frac{2}{3} f e; \max\left\{110\sqrt{\eta \times f_y}, 0.5 f_e\right\}\right)
$$

**On a :**

$$
\eta = 1,6 \quad (\text{ pour les HA } \phi \ge 6mm)
$$
\n
$$
\overline{\sigma_s} = \min\left(266,66; \max\left\{110\sqrt{1,6 \times 2,1}; 200\right\}\right)
$$
\n
$$
\overline{\sigma_s} = \min\left(266,66; 201,63\right) = 201,63MPa
$$
\n
$$
\sigma_s = \eta \times \frac{M_{ser}}{I} \left(d - y\right) = 15 \times \frac{0,6 \times 10^6}{13504700} \left(80 - 19,1\right).
$$
\n
$$
\sigma_s = 40,58MPa \times \overline{\sigma_s} = 201,63MPa \Rightarrow \text{Condition vérifiée.}
$$

# **Vérification de la force sismique**

**D 'après le** *RPA99 version2003 (Article 6.2.3)* **les éléments non structuraux doivent être** calculés sous l'action des forces horizontales suivant la formule suivante :

$$
F_P\!=\!4\;A\;C_P\,W_P
$$

**Avec :**

**A: Coefficient d'accélération de zone.**

**A =0,15** *(Tableau 4.1) RPA99 version2003*

**U.A.M.O.B/ F.S.S.I/2016** 

 $C_P$ : Facteur de force horizontale.

**Cp =0,80** *(Tableau 6.1) RPA99 version2003*

**Wp : Poids de l'acrotère pour 1ml.**

**Wp = 1,71 KN.**

**D 'où :**

 $F_P = 4 \times 0.15 \times 0.8 \times 1.71$ 

 $F_P = 0,82$  KN.

**Soit : Q = 1 KN/ml (surcharge due à la main courante)**

**Donc :**  $F_P < Q \implies$  **Condition vérifiée.** 

#### **> Ancrage des barres verticales** *(Article A. 6.1.2) BAEL 91 modifié 99*

**La longueur de scellement est :**

$$
L_s = \frac{\phi}{4} \frac{f_e}{\tau_{su}}
$$

$$
\tau_{su} = 0.6 \times \psi_s^2 \times f_{t28} = 0.6 \times (1.5)^2 \times 2.1 = 2,84 MPa
$$

 $\psi$  = 1,5 (Barres à haute adhérence)

$$
Ls = \frac{0.8}{4} \cdot \frac{400}{2.83} = 28.27cm
$$

*Ls* **=28,27 cm < h=45 cm**

**On remarque que** *Ls* **est inférieure à l'épaisseur de la poutre dans laquelle la barre est armée, donc on opte pour un ancrage droit.**

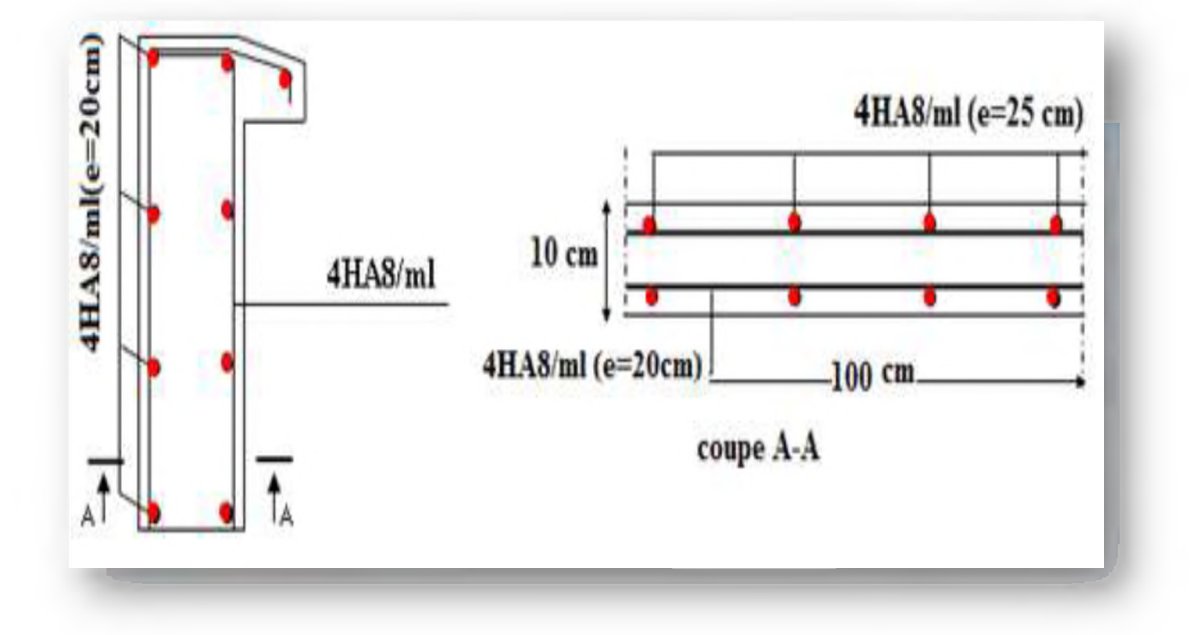

**Figure III.3 :** *Schéma de ferraillage de l 'acrotère.*

# **III.3. calcul de balcon**

# **III.3.1. Introduction**

**Le balcon est assimilé à une console en béton armée de portée L=1,20m et d'épaisseur e=15cm, encastré à son extrémité. Le balcon est exposé aux intempéries donc la fissuration est préjudiciable.**

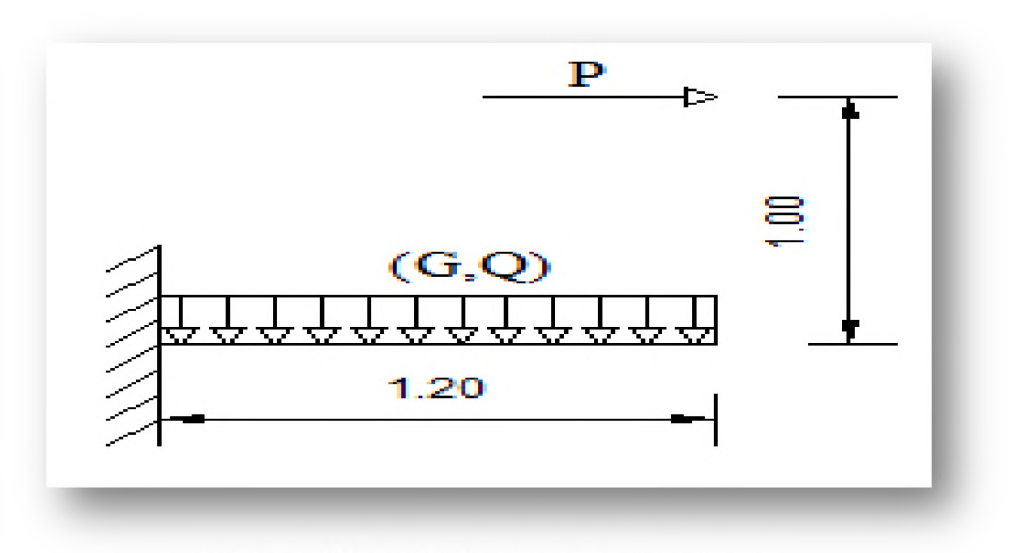

**Figure III.4 :** *Schéma statique du balcon.*

**Avec :**

- **G : Charge permanant uniformément reparties due au poids propre de la dalle pleine.**
- **Q : Surcharge d'exploitation verticale revenant au balcon.**

**P : Charge verticale concentrée due à l'effet du poids propre du garde-corps.**

#### **111.3.2. Evaluation des charges et surcharges**

- **o Charge permanente : G=6,49KN/m**2
- **o Charge d'exploitation : Q=3,5KN/m**2
- $\circ$  Charge due à la main courante :  $P = 1$  KN/m

#### **111.3.3. Calcul des sollicitations**

### **> A l'état limite ultime (ELU)**

 $qu = 1,35G + 1,5Q = 14,01KN/m$ 

$$
q_{\scriptscriptstyle pu} = 1.5 \times P = 1.5 KN/m
$$

$$
M_{u} = q_{u} \times \frac{l^{2}}{2} + q_{pu} \times l = 11,59 \, KN.m
$$

# **> A l'état limite service ( ELS)**

$$
q_{ser} = G + Q = 9,99KN/ml
$$

$$
q_{{\scriptscriptstyle{P}}(\mathit{ser})} = P = 1\textit{KN}
$$

$$
M_{ser} = q_{P(ser)} \times l + q_{ser} \times \frac{l^2}{2} = 8,19KN \, m
$$

#### **III.3.4. Ferraillage**

#### **III.3.4.1. Calcul des armatures à l'ELU**

**Le calcul se fera en flexion simple pour une bande de 1m de largeur libre d'un coté et encastré d'un autre.**

**En suivant l'organigramme récapitulatif pour le dimensionnement des armatures** *(Article*8.1) **BAEL 91**.

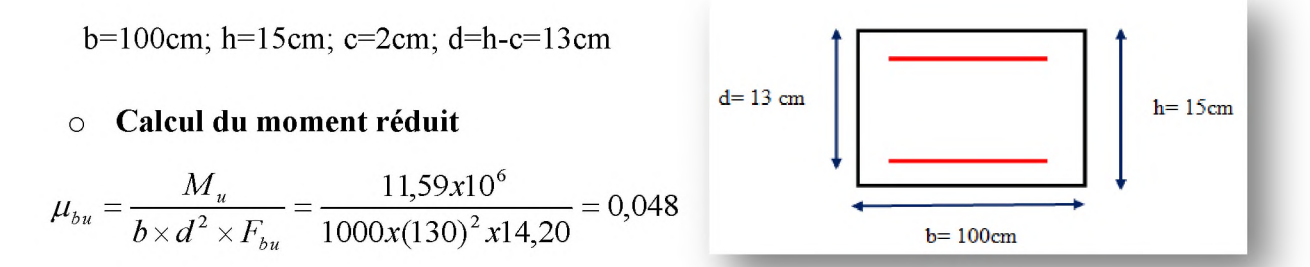

**o Calcul du moment réduit limite**

$$
\gamma = \frac{M_u}{M_{ser}} = \frac{11,59}{8,19} = 1,41
$$

$$
\mu_1 = [3440\gamma + 49f_{c28} - 3050] \times 10^{-4} = 0,303
$$

 $\mu_{bu} = 0.048 \prec \mu_{l} = 0.303 \implies A' = 0$ 

Ainsi :  $\mu_{bu} = 0.048 \times 0.275 \Rightarrow$  méthode simplifiée pour calculer  $Z_b$ .

$$
Z_b = d (1 - 0.6 \mu_{bu}) = 13(1 - 0.6 \times 0.048) = 12{,}62
$$
cm.

$$
Au = \frac{Mu}{Z_b \times f_{ed}} = \frac{11.59 \times 10^{-3}}{0.1262 \times 348} \times 10^4 = 2.64 cm^2
$$

# **III.3.4.2. Vérifications**

# **Condition de non fragilité** *(Article A.4.2) BAEL 91*

$$
A_{\min} \ge \max\bigg\{\frac{b \times h}{1000}; 0,23b \times d \times \frac{f_{.28}}{f_e}\bigg\}.
$$

$$
A_{\min} \ge \max\{1, 5; 1, 57\} cm^2
$$
  

$$
A_{\min} = 1,57 cm^2
$$

**Donc:**

 $A_u = 2,64$ cm<sup>2</sup>  $\geq A_{min} = 1,57$ cm<sup>2</sup>  $\Rightarrow$  **Condition vérifiée.** 

# **o Armatures longitudinales**

On adopte:  $A_S = 5H A12 = 5{,}65cm^2$ .

**Avec un espacement :**

$$
S_t = \min(1, 5d; 40)cm.
$$

$$
S_t = \min(19,5;40) \, \text{cm} \Rightarrow S_t = 20 \, \text{cm}
$$

# **o Armatures de répartitions**

$$
A_r = \frac{A_s}{4} = \frac{5,65}{4} = 1,41 \, \text{cm}^2
$$

On adopte :  $A_r = 6HA8 = 3,02cm^2$ 

Avec un espacement :  $S_r = 20cm$ .

- **> Vérification des espacements des barres**
- **o Armatures longitudinales**

**On doit vérifier :**

 $S_t \leq min(3\times h; 33cm)$ .

 $S_t \leq min(3 \times 15 ; 33) = 33cm$ .

 $S_f$ = 20 cm < 33 cm  $\Rightarrow$  **Condition vérifiée.** 

#### **o Armatures de répartition**

**On doit vérifier :**

 $S_r \leq min$  (4×h; 45cm).

 $S_r \le \text{min} (60 ; 45 \text{cm}) = 45 \text{cm}.$ 

 $S_r = 20cm < 45cm$   $\Rightarrow$  **Condition vérifiée.** 

**> Vérification l'effort tranchant**

**On doit vérifier :**

$$
\tau_u \leq \overline{\tau}_u
$$

**Tel que :**

$$
\tau_u = \frac{V_u}{bd}
$$

$$
V_u = q_u \times L
$$

 $V_u = 14,01 \times 1,20 = 16,81KN$ 

**Donc :**

$$
\tau_{\kappa} = \frac{16.81 \times 10^3}{1000 \times 1300} = 0,129 MPa
$$

**La fissuration est préjudiciable, donc :**

$$
\overline{\tau}_{u} = \min\left\{\frac{0.15 \times f_{c18}}{\gamma_{b}}; AMPa\right\} = 2.5 MPa
$$

 $\tau_u = 0,129MPa \leq \overline{\tau}_u = 2,5MPa. \implies$ **Condition vérifiée.** 

# $\triangleright$  Vérification des contraintes à L'ELS

# O Dans le béton

On doit vérifier :  $\sigma_{bc} \leq \sigma_{bc} = 0.6 f_{c28} = 15 Mpa$ 

 $\sigma_{bc}$ : Contrainte maximale dans le béton comprimé ( $\sigma_{bc} = KY$ )

$$
K=\frac{M_{ser}}{I}
$$

 **Position de l'axe neutre y**

$$
y = \frac{15(A_s + A_s^{-1})}{b} \left[ \sqrt{1 + \frac{b(A_s d + A_s^{-1} d^1)}{7,5(A_s + A_s^{-1})^2}} - 1 \right]
$$
  
On a: A<sub>s</sub>' = 0  $\Rightarrow y = \frac{15 \times A_s}{b} \left[ \sqrt{1 + \frac{b \times d \times A_s}{(7,5 \times A_s^2)}} - 1 \right]$ 

 $y = 3,92$  cm

 **Moment d'inertie I**

$$
I = b \times \frac{y^3}{3} + 15 \times \left[ A_s (d - y)^2 + A_s (y - d)^2 \right]
$$

 $I= 8995,21$  cm<sup>4</sup>.

**Donc :**

$$
K=\frac{M_{ser}}{I}=0,091N/mm^3.
$$

 $\sigma_{bc} = 0.091 \times 39.2 = 3.57 MPa \times 15 MPa \Rightarrow$  Condition vérifiée.

# **o Dans l'acier**

**On doit vérifier :**

$$
\sigma_s \leq \overline{\sigma_s}
$$

**Tel que :**

$$
\overline{\sigma_s} = \frac{fe}{\gamma_s} = \frac{400}{1,15} = 348 \, MPa
$$

*<u>U.A.M.O.B/F.S.S.I/2016</u>* 

Page 60

**On a :**

$$
\sigma_s = \eta \times K(d - y) = 15 \times 0.091(130 - 39.2) = 123.94 MPa
$$

 $\sigma_s = 123,94MPa \prec 348MPa \Rightarrow$  Condition vérifiée.

**> Vérification de la Contrainte d'adhérence d'appui** *(Article A.5.1.1***)** *BAEL91* **On doit vérifier :**

$$
\tau_{\scriptscriptstyle se} \leq \overline{\tau_{\scriptscriptstyle se}}
$$

**Tel que :**

$$
\tau_{se} = \frac{V_u}{0.9 \times d \times \sum U_i}
$$

$$
\overline{\tau_{se}} = \psi \times f_{i28}
$$

**Avec :**

 $\sum U_i$  :La somme des périmètres utile des barres.

*y* **: Coefficient de scellement.**

$$
\overline{\tau_{se}} = \psi \times f_{t28} = 1,5 \times 2,1 = 3,15 \text{ MPa}
$$
\n
$$
\sum U_i = n \times \pi \times \phi
$$

## **o Pour les armatures longitudinales**

$$
\sum U_i = n \times \pi \times \phi = 5 \times 3,14 \times 12 = 188,4 \text{ mm}
$$
  

$$
\tau_{se} = \frac{16,81 \times 10^3}{0.9 \times 130 \times 188,4} = 0,76MPa < \overline{\tau_{se}} = 3,15 MPa \implies \text{Condition verify the}
$$

#### **o Pour les armatures de répartition**

$$
\sum U_i = n \times \pi \times \phi = 6 \times 3,14 \times 8 = 150,72 \text{ mm}
$$
  

$$
\tau_{se} = \frac{16,81 \times 10^3}{0,9 \times 130 \times 150,72} = 1,43 MPa < \tau_{se} = 3,15 MPa \implies \text{Condition } \text{vein } \text{fie.}
$$

#### **> Vérification de la flèche**

**On doit vérifier :**

- $\frac{1}{\sqrt{2}} \ge \frac{1}{\sqrt{2}} \Rightarrow \frac{1}{\sqrt{2}} = 0.125 \succ 0.0625$   $\Rightarrow$  Condition vérifiée. *l* **16** 120
- $\frac{1}{\sqrt{2}} \geq \frac{1}{\sqrt{2}} \times \frac{1}{\sqrt{2}} \Rightarrow 0.125 \succ \frac{1}{\sqrt{2}} \times \frac{1}{0.125} = 0.1$   $\Rightarrow$  Condition vérifiée. *l* 10  $M<sub>0</sub>$  10 8,19

$$
-\frac{A}{b \times d} \le \frac{4,2}{f_e} (MPa) \Rightarrow \frac{3,93 \times 10^2}{1000 \times 130} = 0,0030 \prec \frac{4,2}{400} = 0,0105 \Rightarrow \text{Condition verify the.}
$$

**Les trois conditions sont vérifiées, donc le calcul de la flèche n'est pas nécessaire.**

**Calcul de l'ancrage** *(Article 6.1.2.3)* **BAEL 91** 

*\$ f e*  $4 \tau$ **La longueur de scellement est :** *Ls*

$$
\tau_{su} = 0.6 \times \psi_s^2 \times f_{t28} = 0.6 \times (1.5)^2 \times 2.1 = 2.84 MPa
$$

$$
L_s = \frac{1 \times 400}{4 \times 2,84} = 35,27 \, \text{cm} \; .
$$

Soit :  $l_s = 35,27 \text{cm} > b = 35 \text{ cm} \Rightarrow$  donc il est nécessaire de prévoir des crochets à la fin de **chaque armature longitudinale**

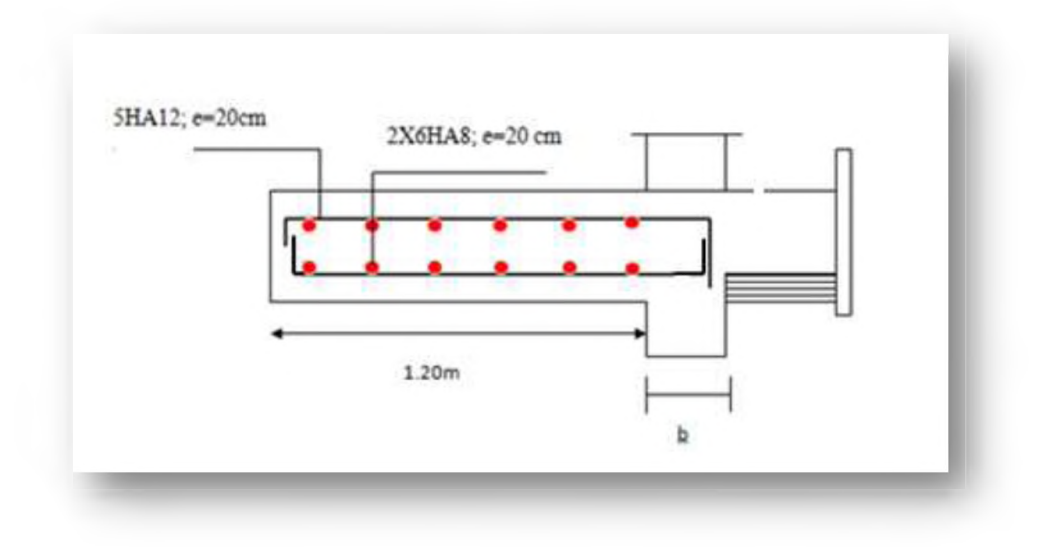

**Figure III.5 :** *Ferraillage de balcon.*

# **III.4. Calcul de la salle machine**

#### **III.4.1. Introduction**

**L'ascenseur est un appareil destiné à faire monter ou descendre verticalement (des personnes ou des chargements) aux différents étages d'un bâtiment.**

**Il se constitue d'une cabine, qui se déplace le long d'une glissière verticale dans l'ascenseur muni d'un dispositif mécanique permettant le déplacement de la cabine.**

**Notre immeuble est équipé d'une cage ascenseur de caractéristiques identiques, de** vitesse d'entraînement V=1m/s, de surface  $(2,15 \times 1,85)$  m<sup>2</sup>. Pouvant charger huit (08) **personnes.**

**La charge totale que transmet le système de levage avec la cabine chargée est de neuf (09) tonnes.**

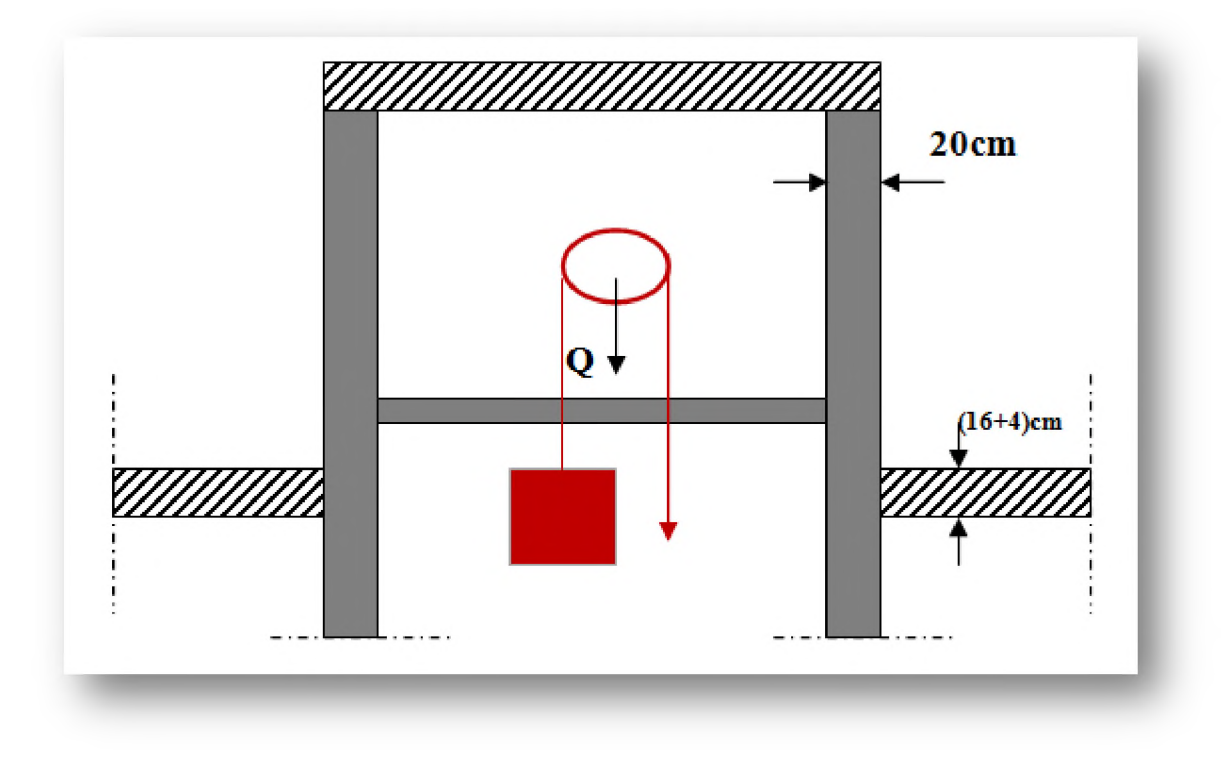

**Figure III**.6 **:** *Schéma d 'ascenseur*

#### **III.4.2. Dimensionnement de la dalle**

**La dalle de la locale machinerie est soumise à un chargement plus important à celui des autres dalles, car en plus de son poids propre elle prend le poids de l'ascenseur (poids de la cabine, poids du contre poids, .. .etc.).**

#### **o Epaisseur de la dalle :**

**La dalle est une dalle pleine repose sur quatre appuis**

$$
h_0 \ge \frac{l_{\text{max}}}{30} = \frac{215}{30} = 7{,}17cm.
$$

**L'épaisseur de la dalle h**0 **doit être au moins égale à 12 cm d'après** *(RPA 99 version 2003).*

On opte pour  $h_0 = 20$ cm.

$$
\alpha = \frac{l_x}{l_y} = \frac{1,85}{2,15} = 0,86 \succ 0,4
$$

Page 63

**La dalle porte sur les deux sens, elle est soumise à une charge localisée, son calcul se fait à l'aide des abaques de PIGEAUD, qui permettent d'évaluer les moments dans les deux sens en plaçant la charge centrée au milieu du panneau.**

**o calculer la surface d'impact** *U\*V*

$$
U = a + 2\xi h_r + h_0
$$

$$
V = b + 2\xi h_r + h_0
$$

**Avec :**

 $h_0$ : Epaisseur de la dalle  $(h_0 = 20cm)$ .

 $h_r$ : Epaisseur du revêtement en béton( $h_r = 2cm$ ).

**a= b= 100 cm (Coté du rectangle dans lequel q est concentrée).**

**Z=1(Pour un revêtement en béton).**

**Donc :**

 $U = 1 + 2 \times 1 \times 0.02 + 0.2 = 1.24$  *m* 

 $V = 1 + 2 \times 1 \times 0,02 + 0,2 = 1,24$  *m* 

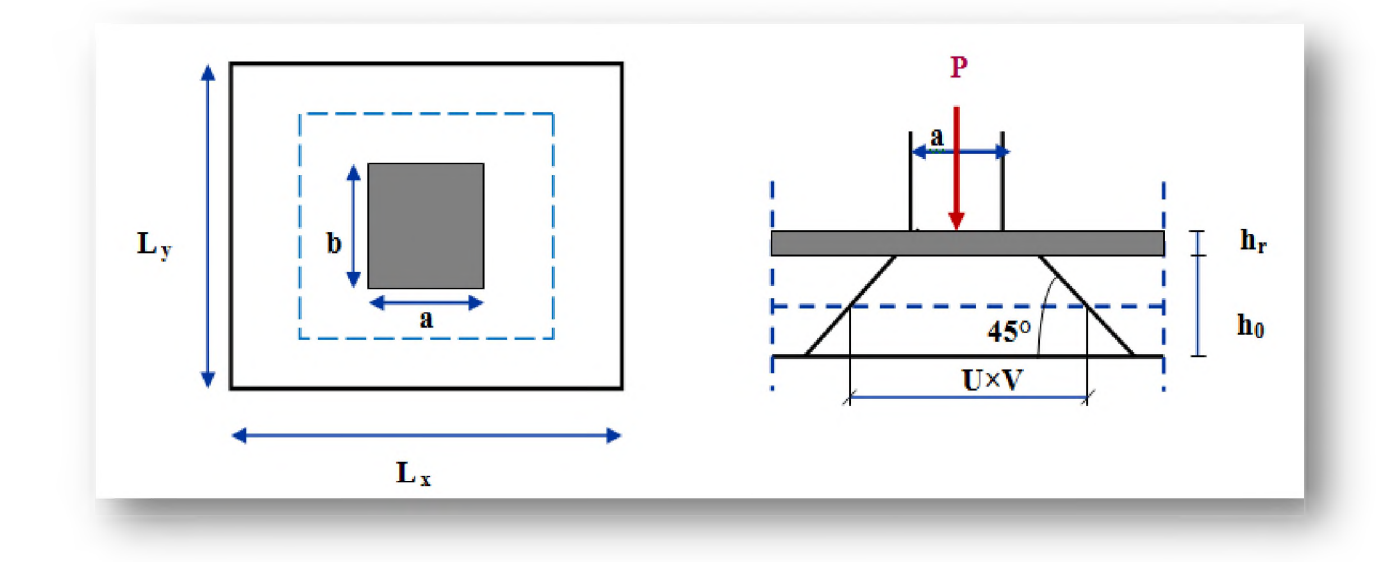

**Figure III.7 :** *Répartition de la charge localisée sur la dalle de la salle machine*

## **III.4.3. Evaluation des charges et surcharges**

#### **III.4.3.1. Charges permanentes**

- **o** Poids propre de la dalle et revêtements :  $25 \times 0.2 + 22 \times 0.02 = 5,44KN/m^2$
- **o** Charge ponctuelle de la dalle :  $90KN/m^2 \times (1 \times 1) m^2 = 90KN$ .

## **III.4.3.2. Surcharges d'exploitation**

**o Surcharges sur la dalle : 1KN/m2.**

## **III.4.4. Calcul des sollicitations**

# **Tableau** *III.2:Évaluation des sollicitations.*

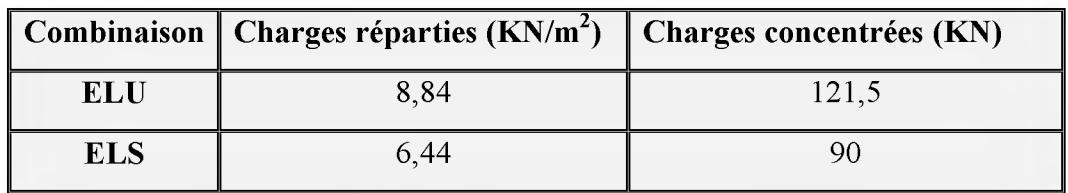

#### **III.4.5. Evaluation des moments**

## **III.4.5.1. Moment de flexion**

#### **> Dus aux charges réparties**

$$
M_{x1} = \mu_x \times q_u \times l_x^2
$$

$$
\boldsymbol{M}_{y1} = \boldsymbol{\mu}_y \times \boldsymbol{M}_{x1}
$$

**Tableau III.3:** *Moment de flexion dus aux charges réparties.*

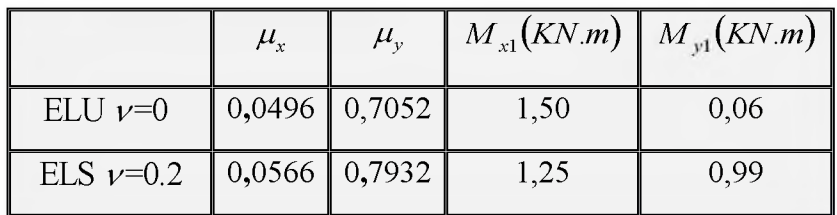

**> Dus à la charge concentrée :**

$$
M_{x2} = (M_1 + \nu \times M_2) \times P
$$
  

$$
M_{y2} = (M_2 + \nu \times M_1) \times P
$$

Avec:

**u: Coefficient de Poisson.**

**M**<sub>1</sub> et **M**<sub>2</sub> : Coefficients déterminés à partir des rapports (U/L<sub>x</sub>) ; (V/L<sub>y</sub>) dans les abaques de **PIGEAUD.**

**On a :**

$$
\rho = \frac{L_x}{L_v} = \frac{1,85}{2,15} = 0,86
$$

$$
\frac{U}{L_x} = \frac{1,24}{1,85} = 0,67
$$

$$
\frac{V}{L_y} = \frac{1,24}{2,15} = 0,58
$$

**Après interpolation :**

 $M_1 = 0.071$  et  $M_2 = 0.062$ 

**Tableau III.4:** *Moment de flexion dus à la charge concentrée.*

|                | P(KN)                   | $M_{1}$                         | $M_2 \mid M_{22}(KN.m) \mid M_{22}(KN.m)$ |      |
|----------------|-------------------------|---------------------------------|-------------------------------------------|------|
| ELU $\nu$ =0   | $121,5$   0,071   0,062 |                                 | 8,63                                      | 7,51 |
| ELS $\nu$ =0.2 | 90                      | $\vert 0.071 \vert 0.062 \vert$ | 7,53                                      | 6,86 |

# **III.4.5.2. Superposition des moments**

$$
M_x = M_{X1} + M_{X2}
$$
  

$$
M_y = M_{Y1} + M_{Y2}
$$

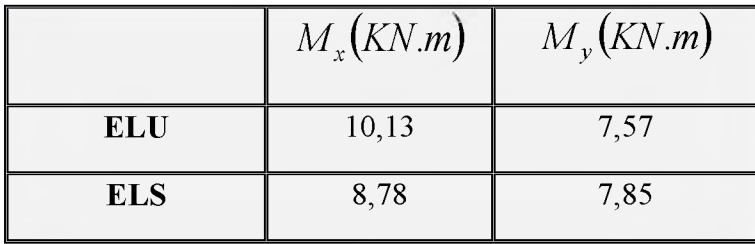

Tableau III.5 : Superposition des moments.

## **❖ Remarque :**

**Afin de tenir compte du semi encastrement de la dalle au niveau des voiles, les moments calculés seront minorés en leur affectant les coefficients 0,85 en travée et 0,3 aux appuis.**

**Tableau III**.6 **:** *Les moments dans les travées et les appuis.*

|            | <b>Position</b> | $M_{r}(KN.m)$ | $M_{v}(KN.m)$ |
|------------|-----------------|---------------|---------------|
| <b>ELU</b> | Aux appuis      | 3,04          | 2,27          |
|            | En travée       | 8,61          | 6,43          |
| <b>ELS</b> | Aux appuis      | 2,63          | 2,35          |
|            | En travée       | 7,46          | 6,67          |

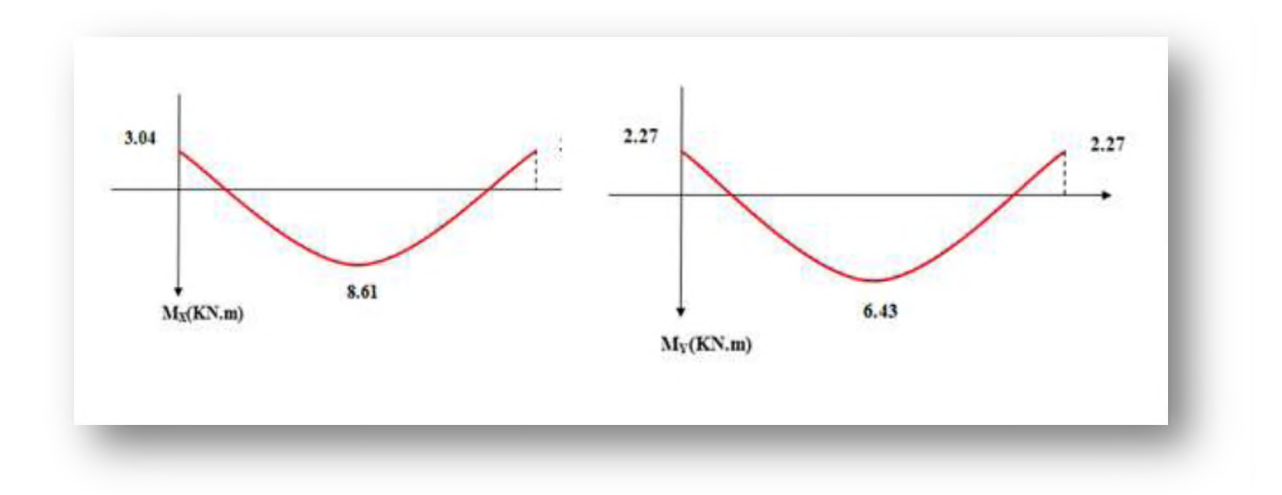

**Figure III**.8 **:** *Diagrammes des moments à L 'ELU*

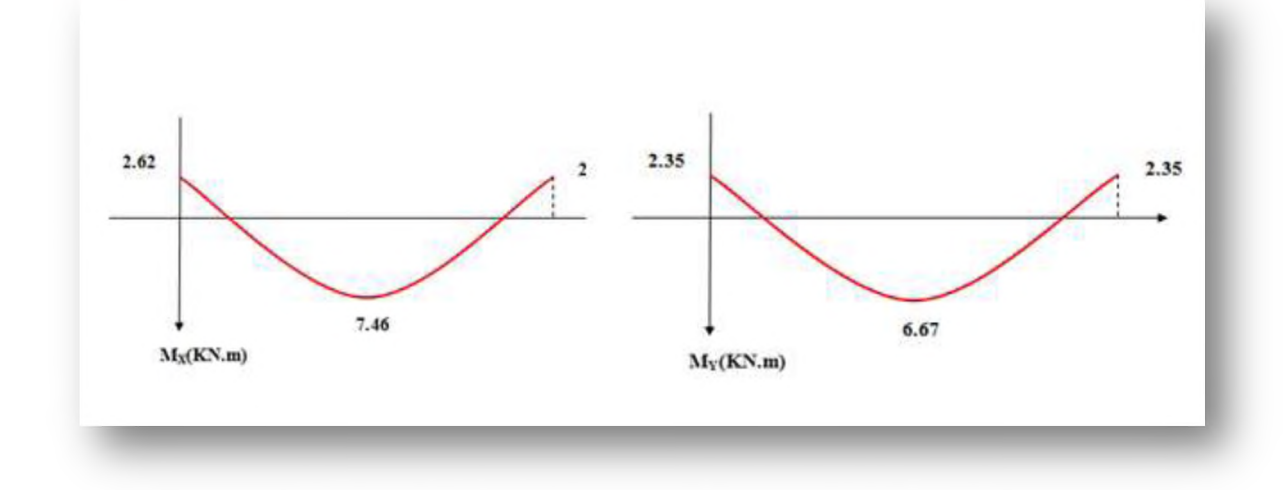

Figure III.9 : Diagrammes des moments à L'ELS.

# **III.4.6. Calcul des armatures**

## **III.4.6.1. Calcul à L'ELU**

**Le calcul se fait pour une bande de 1m**

**Avec :**

- **o La fissuration peu préjudiciable**
- **o h=**20**cm; b=**100**cm; c=**2**cm; d=18cm.**
- $\circ$   $\gamma s=1, 15$ ;  $\gamma_b=1, 15$ .
- **o FeE400 ; Fed=348MPa;**
- **o**  $f_{c28} = 25MPa$  ;  $f_{t28} = 2$ ,  $1MPa$  ;  $f_{bu} = 14,2MPa$ .
- **> Ferraillage dans le sens x-x**
- **À l'appui**

$$
\mu_{bu} = \frac{M_u}{b \times d^2 \times F_{bu}} = \frac{3,04x10^6}{1000x(180)^2x14,20} = 0,007
$$

$$
\gamma = \frac{M_u}{M_{ser}} = \frac{3.04}{2.63} = 1.16
$$
  
\n
$$
\mu_l = [3440\gamma + 49f_{c28} - 3050] \times 10^{-4} = 0.216
$$
  
\n
$$
\mu_{bu} = 0.007 \times \mu_l = 0.216 \Rightarrow A' = 0
$$

**Ainsi :**

 $\mu_{bu} = 0.007 \times 0.275 \Rightarrow$  Méthode simplifiée pour calculer  $Z_b$ .

$$
Z_b = d[1 - 0.6\mu_{bu}] = 18(1 - 0.6 \times 0.007) = 17,92 \text{cm}.
$$

$$
A_u = \frac{M_u}{Z_b \cdot f_{ed}} = \frac{3,04 \times 10^6}{179,2 \times 348} \times 10^{-2} = 0,49 \, \text{cm}^2.
$$

**o Vérification de la condition de non fragilité** *(Article B.7, 4) BAEL91 modifié 99* **On doit vérifier :**

$$
A_u \ge A_{\min} = \delta_0 \times b \times h \frac{3 - \rho}{2}
$$

**Tel que:**

$$
\delta_0 = 0.8\% \text{ pour } \text{FeE400} \text{ et } \rho = \frac{l_x}{l_y}
$$

 $A_{\min} = 0,0008 \times 100 \times 20 \times \frac{3.88 \text{ m}}{2} = 1,71 \text{ cm}^2$ **2**

**Donc :**

 $A_u = 0.49 \text{ cm}^2 < A_{min} = 1.71 \text{ cm}^2 \rightarrow \text{on}$  adopte  $A_{min}$  comme ferraillage **On prend A= (4HA 10= 3,14 cm2).**

Avec un espacement  $S_t = 25$ cm.

 **À la travée**

$$
\mu_{bu} = \frac{M_u}{b \times d^2 \times F_{bu}} = \frac{8,61x10^6}{1000x(180)^2x14,20} = 0,019
$$
  

$$
\gamma = \frac{M_u}{M_{ser}} = \frac{8,61}{7,46} = 1,15
$$
  

$$
\mu_l = [3440\gamma + 49f_{c28} - 3050] \times 10^{-4} = 0,213
$$
  

$$
\mu_{bu} = 0,019 \times \mu_l = 0,213 \implies A' = 0
$$
  
Ansi :

 $\mu_{bu} = 0.019 \times 0.275 \Rightarrow$  Méthode simplifiée pour calculer  $Z_b$ .

$$
Z_b = d[1 - 0.6\mu_{bu}] = 18(1 - 0.6 \times 0.019) = 17,79
$$
cm.

$$
A_u = \frac{M_u}{Z_b \cdot f_{ed}} = \frac{8,61 \times 10^6}{177,9 \times 348} \times 10^{-2} = 1,39 \text{cm}^2.
$$

 $U.A.M.O.B/F.S.S.I/2016$ 

## O Vérification de la condition de non fragilité

On doit vérifier :

$$
A_u \ge A_{\min} = \delta_0 \times b \times h
$$

 $A_{\text{min}} = 0,0008 \times 100 \times 20 = 1,60$  cm<sup>2</sup>

**Donc :**

 $A_u = 1,39$  cm<sup>2</sup>  $\lt A_{min} = 1,60$  cm<sup>2</sup>  $\to$  on adopte  $A_{min}$  comme ferraillage

**On prend A= (4HA10= 3,14 cm2).**

Avec un espacement  $S_t = 25$ cm.

**Par la même méthode, on calcule le ferraillage dans le sens y-y.**

**Le tableau suivant récapitule les résultats trouvés :**

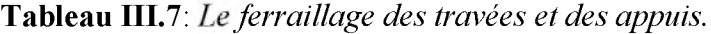

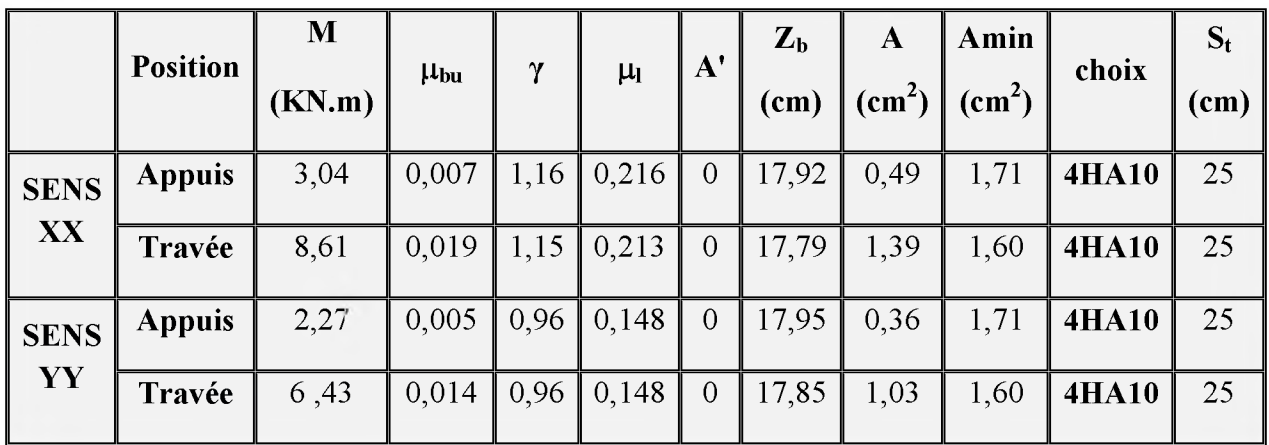

## **III.4.6.2.Vérifications**

# **III.4.6.2.1. Vérification des contraintes à l'ELS**

#### **o Dans le béton**

**On doit vérifier :**

$$
\sigma_{bc} \le \sigma_{bc} = 0.6 f_{c28} = 15 Mpa
$$

 $\sigma_{bc}$ : Contrainte maximale dans le béton comprimé  $(\sigma_{bc} = KY)$ .

**Avec:**

 $U.A.M.O.B/F.S.S.I/2016$ 

$$
K = \frac{M_{ser}}{I}
$$
  

$$
y = \frac{15\left(A_s + A_s\right)}{b} \left[\sqrt{1 + \frac{b \times d \times A_s}{\left(7, 5 \times A_s\right)^2}} - 1\right]
$$
  

$$
I = b \cdot \frac{y^3}{3} + \eta \left[A_s(d - y)^2 + A_s(y - d^2)^2\right]
$$

**Le tableau suivant récapitule les résultats trouvés :**

**Tableau III**.8 **:** *Vérification des contraintes de compression dans le béton.*

|             | <b>Position</b> | M <sub>ser</sub><br>(KN.m) | Y<br>(cm) | $\text{cm}^4$ | $\sigma_{\rm b}$<br>(MPa) | $\overline{\sigma_{b}}$<br>(MPa) | <b>OBS</b> |
|-------------|-----------------|----------------------------|-----------|---------------|---------------------------|----------------------------------|------------|
| <b>Sens</b> | <b>Appuis</b>   | 2,63                       | 3,67      | 11319,63      | 0,85                      | 15                               | CV         |
| XX          | Travée          | 7,46                       | 3,67      | 11319,63      | 2,41                      | 15                               | <b>CV</b>  |
| <b>Sens</b> | <b>Appuis</b>   | 2,35                       | 3,67      | 11319,63      | 0,76                      | 15                               | CV         |
| YY          | Travée          | 6,67                       | 3,67      | 11319,63      | 2,16                      | 15                               | <b>CV</b>  |

## **o Dans l'acier**

**Pour les aciers aucune vérification n'est nécessaire parce que la fissuration est peut préjudiciable.**

#### **III.4.6.2.2. Vérification des contraintes tangentielles**

**o Effort tranchant dû aux charges réparties**

$$
V_x = q_u \frac{l_x}{2} \frac{1}{1 + \frac{\alpha}{2}}
$$
 
$$
V_y = q_u \times \frac{l_x}{3} \le V_x
$$

 $V_x = 5{,}72KN$ 

 $V_y = 5,45KN \leq V_x$ 

# **o Effort tranchant dû à la charge concentrée**

$$
V_U = V_V = \frac{P_U}{3U} = 32,66 \, KN
$$

#### **o Effort tranchant total**

$$
V_{T_X} = V_X + V_U = 38,38KN
$$

$$
V_{Ty} = V_y + V_V = 38{,}11K
$$

$$
\overline{\tau_u} = \min \left\{ \frac{0, 2f_{\text{ej}}}{\gamma_b}; 5MPa \right\} = \min \{3, 33MPa; 5MPa\} = 3, 33MPa
$$
\n
$$
\tau_u = \frac{V_u}{b \times d} = 0, 021MPa \le \overline{\tau_u} \implies \text{Condition verify:}
$$

# **111.4.6.2.3. Vérification de condition de non poinçonnement** *(Article A.5.2 ,42) BAEL91modifié 99*

**Pas d'armatures transversales si :**

$$
P_U \le 0.045 \cdot u_C \cdot h \cdot \frac{f_{\text{cf}}}{\gamma_b}
$$

**Avec :**

**uc : périmètre du rectangle d'impact au niveau du feuillet moyen de la dalle**

$$
u_c = 2(U + V) = 4.96m
$$

 $p_U = 121,5KN \le 744KN \Rightarrow$  Condition vérifiée.

# **111.4.6.2.4. Diamètre maximal des barres** *(Article A.7.21) BAEL91 modifié 99*

**Il faut vérifier que :**

$$
\phi_{\text{max}} \le \frac{h_t}{10} = \frac{200}{10} = 20 \, \text{mm}
$$
\n
$$
\phi_{\text{max}} = 10 \, \text{mm} \times 20 \, \text{mm} \implies \text{Condition verify the}
$$

## **111.4.6.2.5. Ecartement des barres** *(Art A.5.2, 42) BAEL91 modifié 99*

**L'écartement des armatures d'une même nappe soumise à un chargement concentrique ne doit pas dépasser les valeurs suivantes :**

 $\circ$  Armatures A<sub>x</sub> parallèle à L<sub>x</sub>

 $S_t \le \min(3h; 33cm) = \min(60; 33)cm = 33cm$ 

 $S_t = 25$  *cm* en appuis et en travée.

 $S_t = 25$ *cm*  $\prec$  33*cm*  $\Rightarrow$  Condition vérifiée.

# **o Armatures Ay parallèles à ly**

$$
S_t \le \min(4h; 45cm) = \min(80; 45)cm = 45cm
$$

 $S_t = 25$  *cm* en appuis et en travée.

 $S_t = 25cm \leq 45cm \implies$  Condition vérifiée.

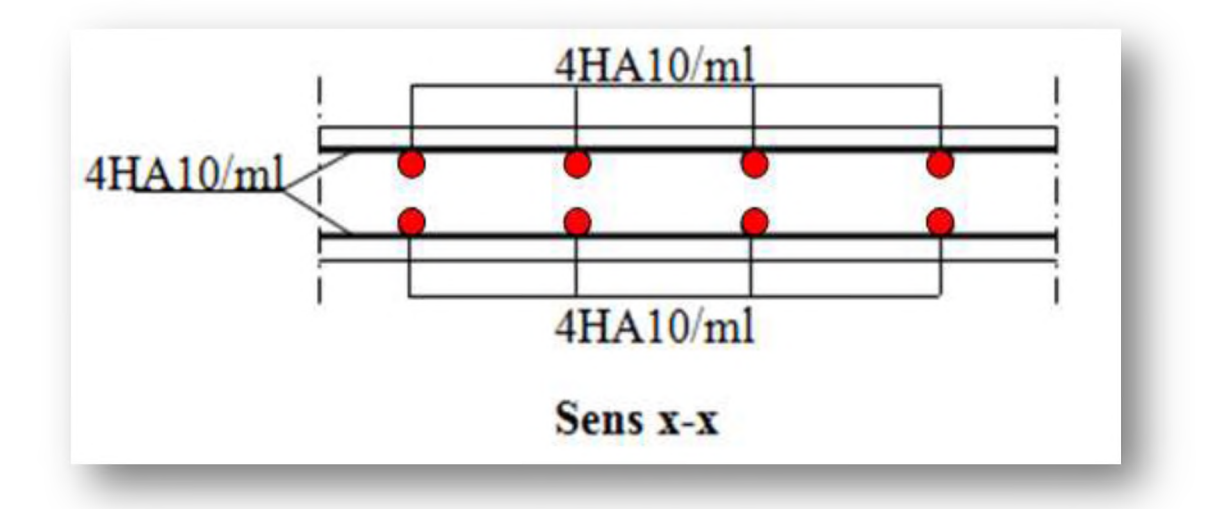

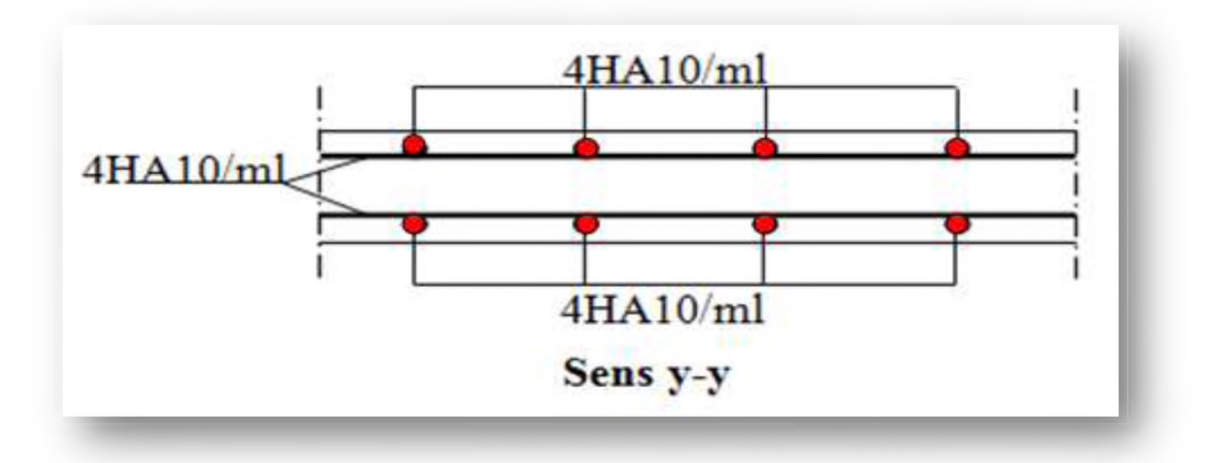

**Figure III.10:** *Schéma de ferraillage de salle machine.*

# **III.5. Calcul des planchers**

## **III.5.1. Introduction**

**Dans notre projet on a que des planchers à corps creux d'épaisseur (16 + 4) cm, le calcul se fera pour le plancher le plus sollicité.**

**Le plancher à corps creux est constitué de :**

- **o Nervures appelées poutrelles de section en Té, elles assurent la fonction de portance; la distance entre axes des poutrelles est de 65 cm.**
- **o Remplissage en corps creux; sont utilisés comme coffrage perdu et comme isolant phonique, sa hauteur est de 16 cm.**
- **o Une dalle de compression en béton de 4 cm d'épaisseur, elle est armée d'un quadrillage d'armatures ayant pour but :**
	- **^ Limiter les risques de fissuration dus au retrait.**
	- **^ Résister aux efforts dus aux charges appliquées sur des surfaces réduites.**
	- **^ Réaliser un effet de répartition entre poutrelles voisines des charges localisées, notamment celles correspondantes aux cloisons.**

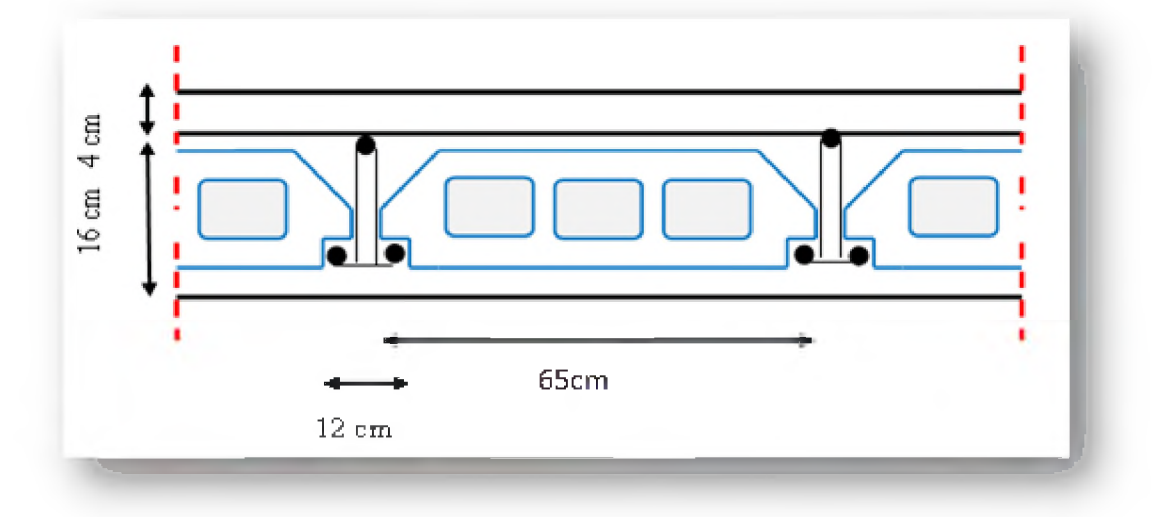

**Figure III.11 :** *Schéma d 'un plancher à corps creux.*

#### **III.5.2. Dimensionnement des poutrelles**

**Les poutrelles sont des éléments préfabriqués en béton armé, servent à transmettre les charges réparties ou concentrées vers les poutres principales.**

**La disposition des poutrelles se fait selon deux critères :**

- **o Critère de la petite portée : Les poutrelles sont disposées parallèlement à la plus petite portée.**
- **o Critère de continuité : Si les poutres dans les deux sens sont égales alors on choisit le sens ou on a plus d'appuis (critère de continuité) car les appuis soulagent les moments en travée et diminuent la flèche.**

**Le calcul des poutrelles se fait en deux étapes à savoir avant et après le coulage de la table de compression.**

# **III.5.2.1. Avant le coulage de la table de compression (Section rectangulaire)**

**Avant le coulage de la dalle de compression, le béton de la partie supérieure de la poutrelle n'existe pas.**

**Pour le calcul des efforts et ferraillages la poutrelle est considérée comme une poutre simplement appuyée.**

# **> Evaluation des charges et surcharges**

**La poutrelle doit supporter en plus de son poids propre, le poids du corps creux qui est de 0,95KN/m**2 **et celui de la main d'œuvre.**

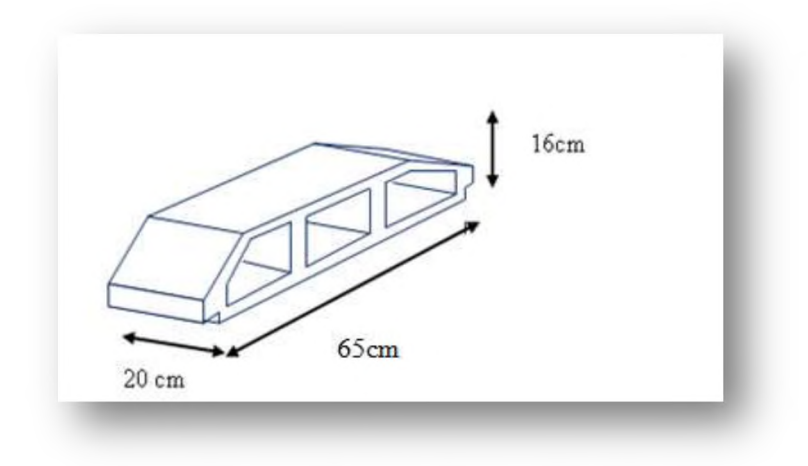

Figure III.12: Schéma de corps creux.

- **Charges permanentes**
- **o Poids propre de la poutrelle : 0,12\*0,04\*25 =0,12KN/ml**
- **o Poids du corps creux :0,65\*0,95=0,62KN/ml**
- **o Poids totals :G=0, 74 KN/ml**

# **Charges d'exploitation**

**Q= 1 KN/m**2 **\* 0,65 m=0,65KN/ml**

# **> Sollicitation**

**Le calcul se fera à l'état limite ultime (ELU) et à l'état limite de service (ELS) pour la travée la plus défavorable. On aura :**

**o ELU : qu= 1,35G+1,5Q = l,97KN/ml.**

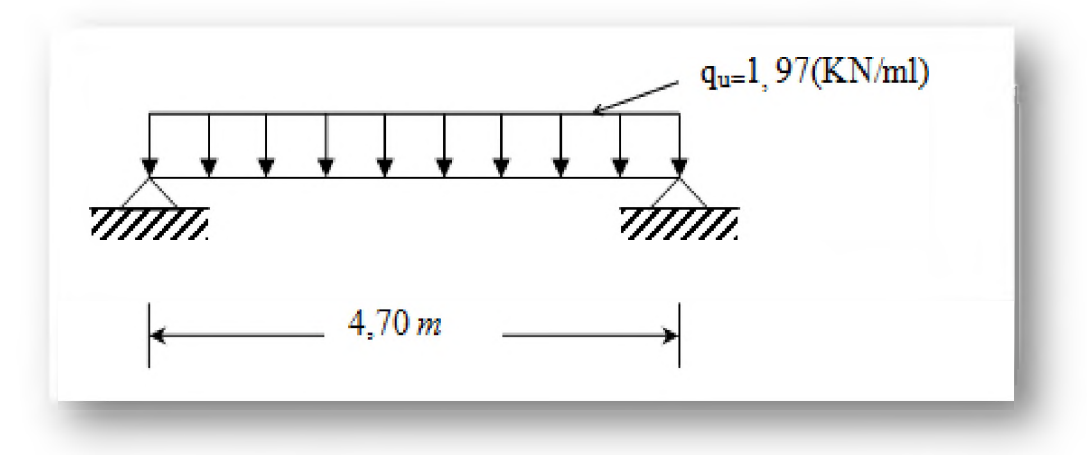

**Figure III.13** : *Schéma isostatique de la poutrelle à l'ELU*.

**o ELS**:  $q_{ser} = G + Q = 1,39$  KN/ml

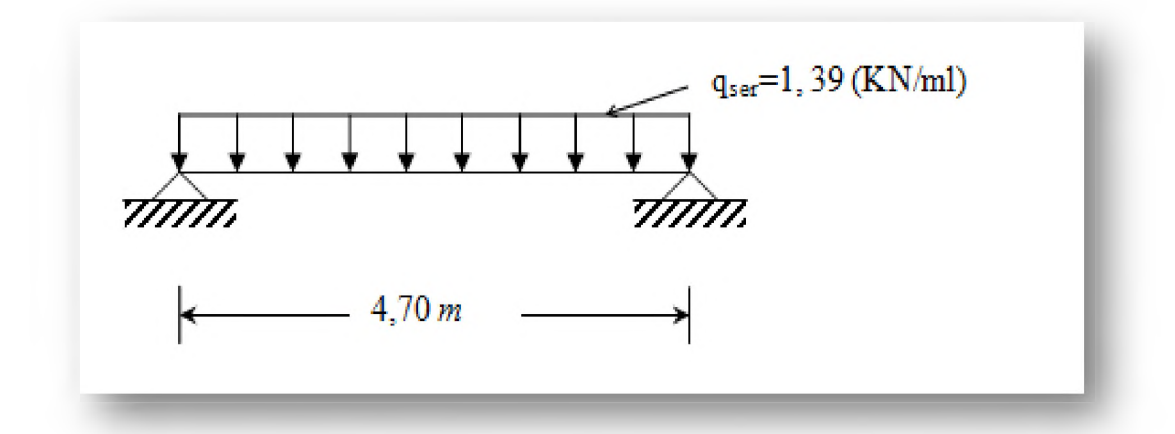

Figure III.14 : *Schéma isostatique de la poutrelle à l'ELS*.

 **Calcul du moment en travée**

$$
M_u = q_u \times \frac{l^2}{8} = 1,97 \times \frac{(4,70)^2}{8} = 5,43 \text{ KN} \cdot m.
$$
  

$$
M_{ser} = q_{ser} \times \frac{l^2}{8} = 1,93 \times \frac{(4,70)^2}{8} = 5,33 \text{ KN} \cdot m.
$$

 **Calcul de l'effort tranchant**

$$
T_u = \frac{q_u \times l}{2} = \frac{1,97 \times 4,70}{2} = 4,63KN
$$

$$
T_{ser} = \frac{q_{ser} \times l}{2} = \frac{1,93 \times 4,70}{2} = 4,53KN
$$

#### **Calcul des armatures à l'ELU**

**La poutrelle est sollicitée à la flexion simple à l'ELU (car la fissuration est considérée comme peu préjudiciable).**

- $b_0 = 12$  cm.
- $h_0 = 4$  cm.
- **o b=65cm.**
- $h = 20$ cm.
- **o d**=0,  $9 \times h_0 = 3,6$ cm.
- $\gamma_b = 1, 5.$

$$
\mu_{bu} = \frac{M_u}{b_0 d^2 f_{bu}}
$$

**Avec :**

$$
f_{bu} = \frac{0.85 \times f_{c28}}{\gamma_b} = \frac{0.85 \times 25}{1.5} = 14,2MPa.
$$

$$
M_u = 5,43KN.m
$$

**Donc :**

$$
\mu_{bu} = \frac{5,43 \times 10^6}{120 \times 36^2 \times 14,2} = 2,46
$$

$$
10^4 \mu_{bu} = 3440\gamma + 49f_{c28} - 3050
$$

$$
\gamma = \frac{M_u}{M_{ser}} = \frac{5,43}{5,33} = 1,02
$$

 $\mu_{l} = 0.17 \prec \mu_{b} = 2.46 \implies A' \neq 0$  (La section est doublement armée).

**La section de la poutrelle est petite, par conséquent, on ne peut pas placer la totalité des armatures tendues et comprimées obtenues par le calcul. On prévoit alors des étais intermédiaires pour la conforter (l'aider à supporter les charges d'avant coulage de la dalle de compression), de manière à ce que les armatures comprimées ne lui soient pas utiles.**

## **III.5.2.2. Après le coulage de la table de compression**

**Après le coulage de la dalle de compression la poutrelle étant solidaire avec la dalle, elle sera calculée comme une poutre en T, elle sera donc sur des appuis continues et elle travaille hyper statiquement.**

#### **o Charge et surcharge et combinaison de charge :**

$$
q_u = (1,35G+1,5Q) \times b
$$

 $q_{ser} = (G + Q) \times b$ 

**Le tableau suivant récapitule les résultats trouvés :**

|                 | Charge et surcharge       |                      | <b>ELU</b>                 |                        |                                     | <b>ELS</b>                      |
|-----------------|---------------------------|----------------------|----------------------------|------------------------|-------------------------------------|---------------------------------|
| <b>Plancher</b> | G<br>(KN/m <sup>2</sup> ) | (KN/m <sup>2</sup> ) | qu<br>(KN/m <sup>2</sup> ) | $0.65q_{u}$<br>(KN/ml) | <b>qser</b><br>(KN/m <sup>2</sup> ) | 0.65q <sub>ser</sub><br>(KN/ml) |
| <b>Terrasse</b> | 7,18                      |                      | 11,19                      | 7.27                   | 8,18                                | 5,32                            |
| inaccessible    |                           |                      |                            |                        |                                     |                                 |
| Etage courant   | 5,48                      | 1.5                  | 9.65                       | 6,27                   | 6,98                                | 4,54                            |
| <b>RDC</b>      | 5,48                      |                      | 14,90                      | 9,68                   | 10,48                               | 6,81                            |
| S-Sol           | 5,48                      | 2,5                  | 11,15                      | 7,25                   | 7.98                                | 5,19                            |

**Tableau 111.9 :** *Charges revenant aux poutrelles*

**❖ Nb : On calcul les poutrelles de plancher le plus défavorable et on généralise le calcule pour les autres planchers des différents niveaux.**

**Donc : Le plancher le plus défavorable est le plancher de RDC.**

$$
G = 5{,}48KN/m^2
$$
 ;  $q_u = 9{,}68KN/ml$ 

 $Q = 5KN/m^2$  ;  $q_{ser} = 6,81KN/ml$ 

#### **o Les différents types de poutrelles**

**On a 4 types de poutrelles dans le plancher RDC.**

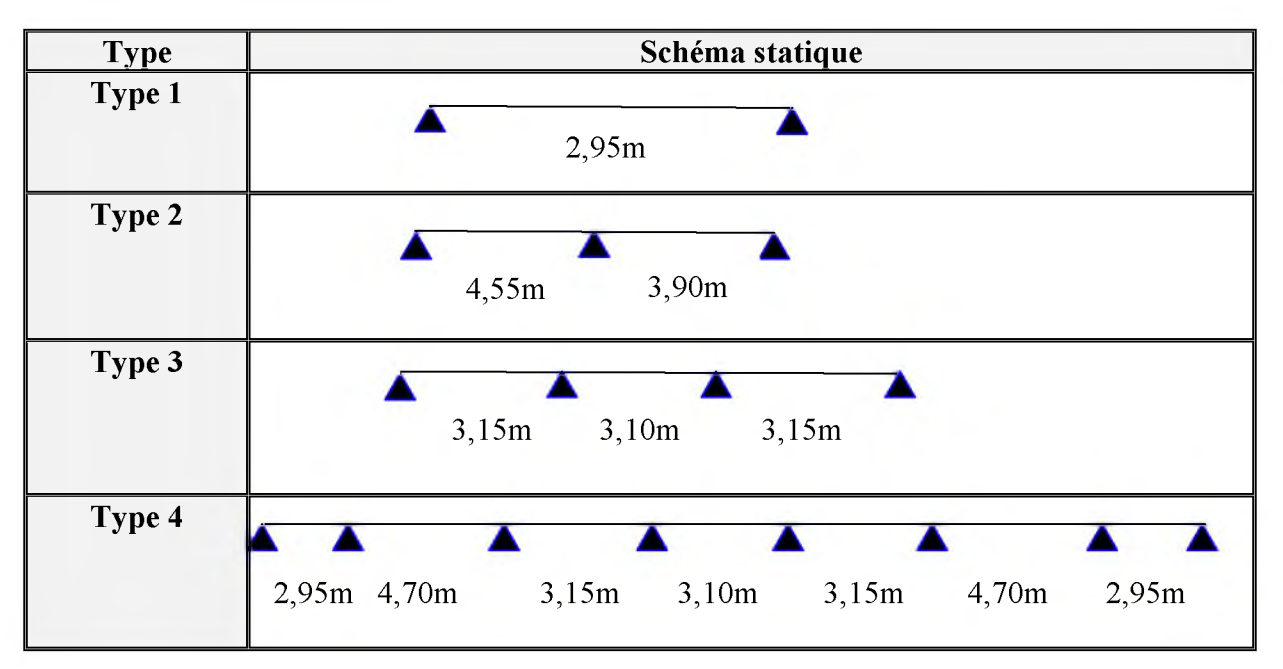

# Tableau III.10 : Les différents types de poutrelles.

## **III.**5**.**2**.**2**.I. Méthodes de calcul des poutrelles**

**Les poutrelles sont calculées à la flexion simple sous G et Q comme des poutres continues sur plusieurs appuis. Pour cela, nous disposons de deux méthodes :**

- **o Méthode forfaitaire,**
- **o Méthode de Caquot.**

# **> La méthode forfaitaire**

**On applique la méthode forfaitaire pour le calcul des planchers à surcharges modérées lorsque les conditions suivantes sont satisfaites :**

**/ Plancher à surcharges modérées :**

$$
Q \leq \max(2 \times G ; 5) \text{KN/m}^2
$$

**/ Le rapport de longueur entre deux travées successives doit vérifier :**

$$
0,8 \leq \frac{l_i}{l_{i-1}} \leq 1,25
$$
  

$$
0,8 \leq \frac{l_i}{l_{i+1}} \leq 1,25
$$

- **/ Le moment d'inertie des sections transversales est constant sur tout le long de la travée.**
- **/ Fissuration peu préjudiciable.**

# Exposé de la méthode

Elle consiste à évaluer les valeurs maximales des moments en travée et des moments sur **appuis à des fractions fixées forfaitairement de la valeur maximale du moment Mo dans la travée dite de comparaison. C'est-à-dire dans la travée isostatique indépendante de même portée et soumise aux mêmes charges que la travée considérée.**

# **Principe de la méthode**

# **o Les moments fléchissant**

$$
\alpha=\frac{Q}{Q+G}
$$

**a: Le rapport des charges d'exploitations sur la somme des charges d'exploitations et permanentes en valeur pondérée.**

 $M_0$ : Moment isostatique.

*M e* **: Moment sur l'appui de droite.**

 $M_w$ : Moment sur l'appui de gauche.

M<sub>t</sub> : Moment en travée.

Les valeurs  $M_w$ ,  $M_e$  et  $M_t$  doivent vérifier les conditions suivantes :

$$
\mathcal{M}_t \ge \max\{1,05 \text{ M}_0; (1+0,3\alpha) \text{ M}_0\} - \frac{M_w + M_e}{2}
$$

 $M_t \ge \frac{1 + 6,3,3,4}{2} M_0$  dans une travée intermédiaire.

$$
\sqrt{M_t} \ge \frac{1,2+0,3\alpha}{2} M_0
$$
 dans une través de rive.

**Les moments sur appuis sont donnés comme suit :**

 $0.5 \times M_0$  : Pour les appuis voisins des appuis de rive d'une poutre à plus de deux travées.

 $0.4 \times M_0$ : Pour les appuis intermédiaires pour une poutre à plus de trois travées.

**0,6 x M** 0 **: Pour les appuis intermédiaires pour une poutre à deux travées.**

# **o Les efforts tranchants**

**Les efforts tranchants sont évalués forfaitairement, en supposant la discontinuité entre les travées. Dans ce cas, les efforts tranchants hyperstatiques sont confondus avec les efforts tranchants isostatiques, sauf pour les premiers appuis intermédiaires (voisin de rive).L'effort tranchant isostatique doit être majoré de :**

**15% s'il s'agit d'une poutre à deux travées.**

10**% s'il s'agit d'une poutre à plusieurs travées.**

# **> La méthode de Caquot**

**Elle est applicable essentiellement pour les planchers a surcharges élevées, et également a des planchers a surcharges modérées si l'une des 3 conditions de la méthode précédente n'est pas vérifiée.**

# **III.5.2.2.2. Application de la méthode**

**On va Calcule les moments et efforts tranchants en traves et aux appuis par la méthode forfaitaire. Si celle-ci n'est pas vérifié on utiles la méthode de Caquot.**

- **❖ Poutrelle type 1**
- **A l'ELU**
- **o Moment en travées**

$$
M_t = \frac{q_u \times l^2}{8} = \frac{9,68 \times 2,95^2}{8} = 10,53KN \, m
$$

**o Moment sur appuis**

 $M_A = 0.3 \times M_t = 0.3 \times 10.53 = 3.16$  KN .m

# **L'effort tranchant**

$$
V_w = -\frac{q_u \times l}{2} = -\frac{9.68 \times 2.95}{2} = -14.28KN
$$
  

$$
V_e = \frac{q_u \times l}{2} = \frac{9.68 \times 2.95}{2} = 14.28KN
$$

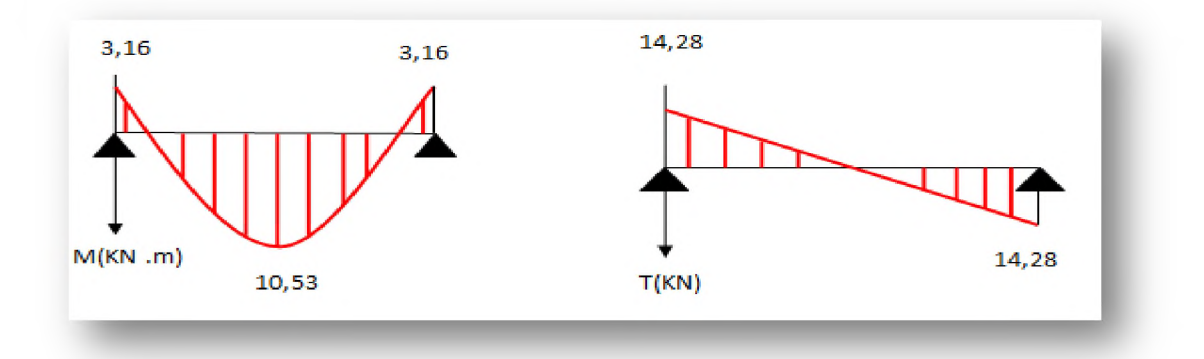

**Figure III.15:** *Diagramme des sollicitations à l 'ELU-poutrelle type 1-*

- **A l'ELS**
- **o Moment en travées**

$$
M_t = \frac{q_{ser} \times l^2}{8} = \frac{6.81 \times 2.95^2}{8} = 7.41 \, \text{KN} \cdot m
$$

# $\circ$  Moment sur appuis

 $M_A = 0.3 \times M_t = 0.3 \times 7.41 = 2.22$ KN.m

# **o L'effort tranchant**

$$
V_w = -\frac{q_{ser} \times l}{2} = -\frac{6.81 \times 2.95}{2} = -10.04 KN
$$
  

$$
V_e = \frac{q_{ser} \times l}{2} = \frac{6.81 \times 2.95}{2} = 10.04 KN
$$

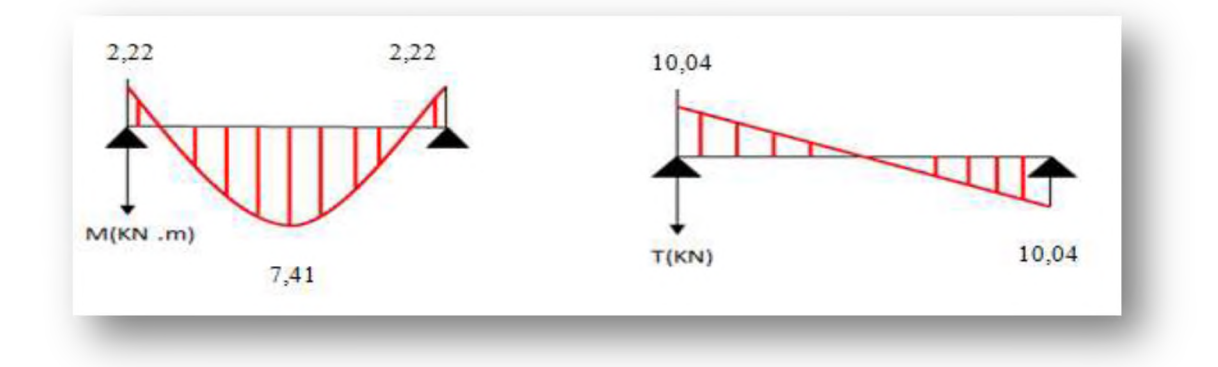

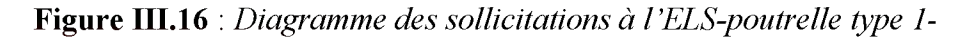

# **❖ Poutrelle type 2**

# **o Vérification des hypothèses d'application**

 $H_1: Q \leq max (2G; 5 KN/m^2).$ 

 $Q = 5 \text{ KN/m}^2 < \text{max} (2G = 10,96 \text{ KN/m}^2; 5 \text{ KN/m}^2) = 10,96 \text{KN/m}^2 \Rightarrow$  **Condition vérifiée.** 

**H**2 **: Le moment d'inertie des sections transversales est le même dans les différentes travées considérées ^ Condition vérifiée**

**H**3 **: Les portées successives sont dans un rapport compris entre 0,8 et 1,25 :**

$$
\begin{cases} 0,8 \le \frac{l_i}{l_{i-1}} \le 1,25 \\ 0,8 \le \frac{l_i}{l_{i+1}} \le 1,25 \end{cases} \Rightarrow \begin{cases} 0.8 \le \frac{3,90}{4,55} = 0,86 \le 1,25 \\ 0.8 \le \frac{4,55}{3,90} = 1,16 \le 1,25 \end{cases} \Rightarrow \text{Condition verify the}
$$

 $H_4$ : La fissuration est peu préjudiciable  $\Rightarrow$  Condition vérifiée.

**Donc : La méthode forfaitaire est applicable.**

# **A l'ELU**

# **o Les moments fléchissant**

**Les résultats sont présentés dans le tableau suivant :**

| Travée                         | $\bf AB$       |     | <b>BC</b> |                |
|--------------------------------|----------------|-----|-----------|----------------|
| L(m)                           | 4,55           |     |           | 3,90           |
| $M_0$ (KN.m)                   | 25,05          |     |           | 18,40          |
| <b>Appuis</b>                  | $\mathbf{A}$   | B   |           | $\mathbf C$    |
| <b>Coefficient forfaitaire</b> | $\Omega$       | 0,6 |           | $\overline{0}$ |
| $M_A(KN.m)$                    | $\overline{0}$ |     | 15,03     | $\overline{0}$ |
| $M_{t1}(KN.m)$                 | 21,14          |     | 13,53     |                |
| $M_{t2}(KN.m)$                 | 16,83          |     |           | 12,36          |
| $M_{t max}(KN.m)$              | 21,14          |     | 13,53     |                |

**Tableau 111.11 :** *Moments fléchissant à l 'ELU-poutrelle type 2-*

## **L'effort tranchant** *o*

$$
V_w = -2\frac{M_w + M_t}{a}
$$

$$
V_e = 2\frac{M_e + M_t}{b}
$$

**Avec :**

$$
a = L \frac{1}{1 + \sqrt{\frac{M_e + M_t}{M_w + M_t}}}
$$
  $b = L - a$ 

**Les résultats sont présentés dans le tableau suivant :**

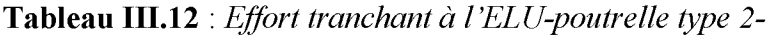

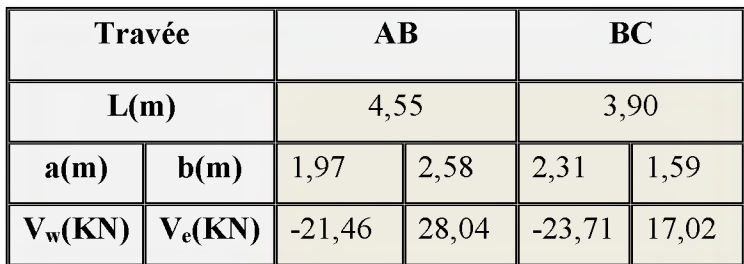

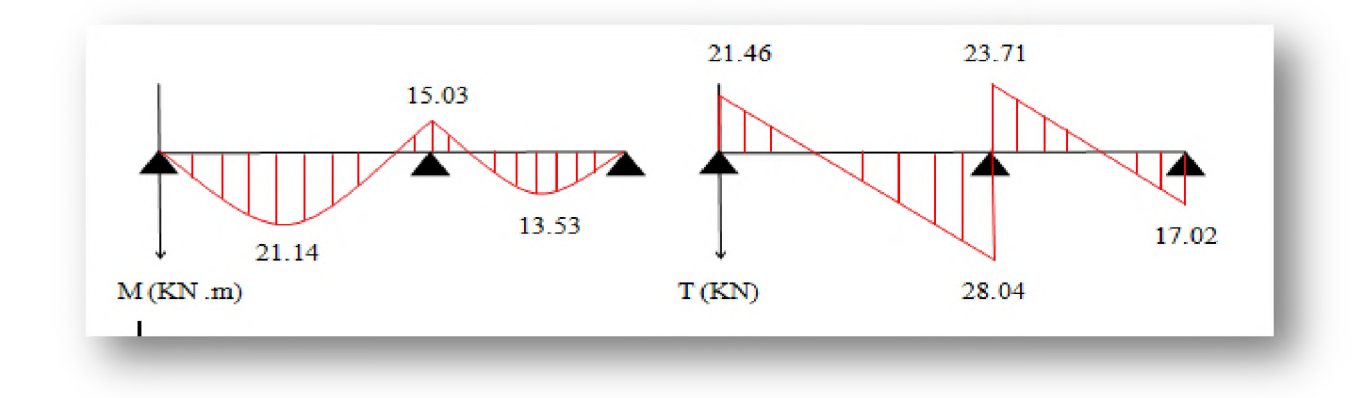

**Figure III.17:** *Diagramme des sollicitations à l 'ELU-poutrelle type 2-*

- **A l'ELS :**
- **o Les moments fléchissant**

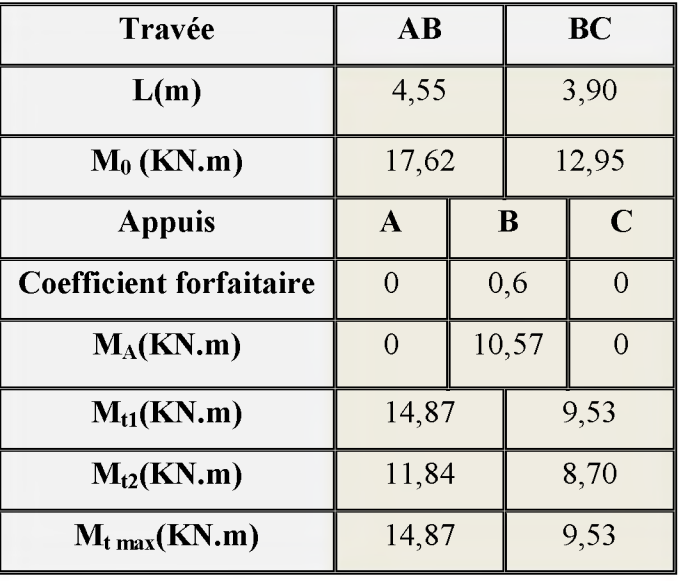

**Tableau 111.13 :** *Moments fléchissant à l 'ELS-poutrelle type 2-*

## *o* **L'effort tranchant**

**Tableau 111.14***:Effort tranchant à l 'ELS-poutrelle type 2-*

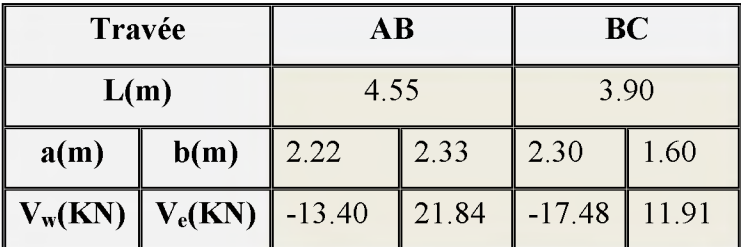

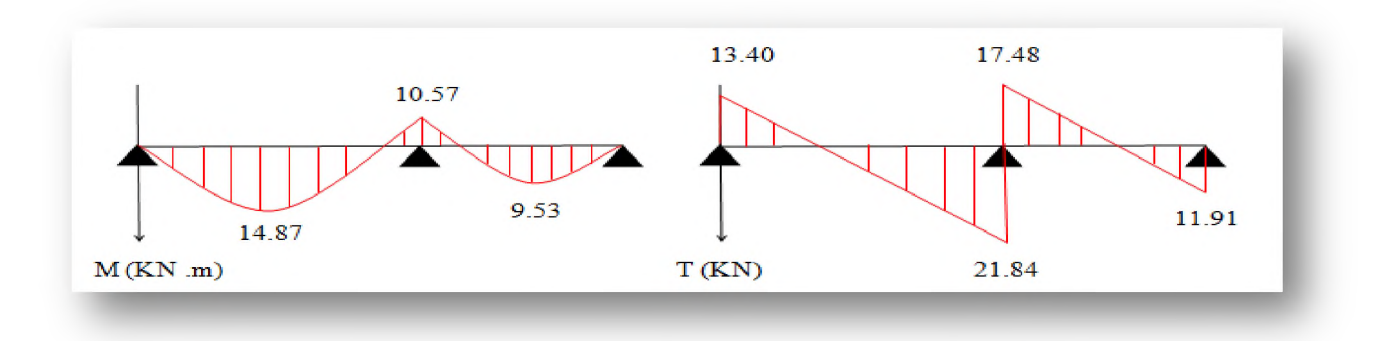

**Figure III.18:** *Diagramme des sollicitations à l 'ELS -poutrelle type 2-*

**❖ Poutrelle type 3**

# **o Vérification des hypothèses d'application**

**Les 4 hypothèses sont vérifiées.**

**Donc : La méthode forfaitaire est applicable.**

 **A l'ELU**

## **o Les moments fléchissant**

**Les résultats sont présentés dans le tableau suivant :**

| Travée                         | $\mathbf{A}\mathbf{B}$ |      | <b>BC</b> |             | CD    |          |
|--------------------------------|------------------------|------|-----------|-------------|-------|----------|
| L(m)                           | 3.15                   |      | 3.10      |             | 3.15  |          |
| $M_0$ (KN.m)                   | 12.01                  |      | 11.63     |             | 12.01 |          |
| <b>Appuis</b>                  | $\mathbf{A}$           | B    |           | $\mathbf C$ |       | D        |
| <b>Coefficient forfaitaire</b> | $\theta$               | 0.5  |           | 0.5         |       | $\Omega$ |
| $M_A(KN.m)$                    | $\theta$               | 6.00 |           | 6.00        |       | $\Omega$ |
| $M_{t1}(KN.m)$                 | 10.74                  |      | 7.30      |             | 10.74 |          |
| $M_{t2}(KN.m)$                 | 8.07                   |      | 6.65      |             | 8.07  |          |
| $M_{t max}(KN.m)$              | 10.74                  |      | 7.30      |             | 10.74 |          |

**Tableau 111.15 :** *Moments fléchissant à l 'ELU-poutrelle type3-*

# **o L'effort tranchant**

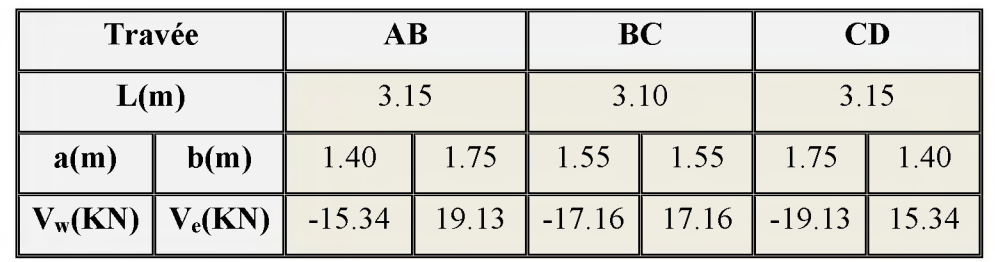

**Tableau 111.16***:Effort tranchant à l 'ELU-poutrelle type 3-*

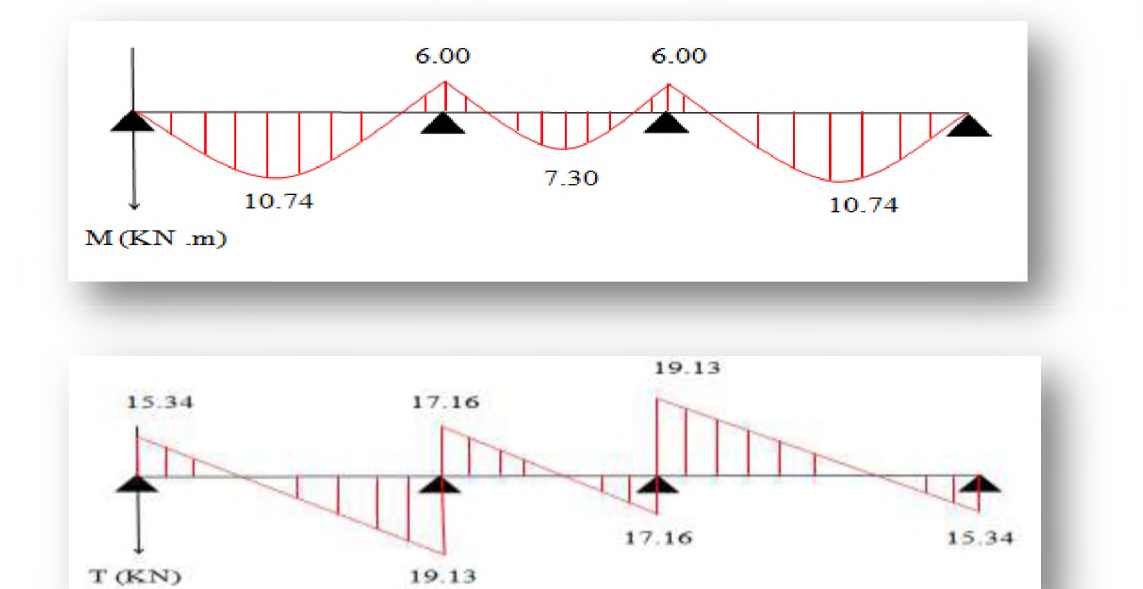

**Figure III.19:** *Diagramme des sollicitations à l 'ELU-poutrelle type 3-*

# **A l'ELS**

# **o Les moments fléchissant**

**Les résultats sont présentés dans le tableau suivant :**

| Travée                         | <b>AB</b> |      | <b>BC</b> |             | CD   |   |
|--------------------------------|-----------|------|-----------|-------------|------|---|
| L(m)                           | 3.15      |      | 3.10      |             | 3.15 |   |
| $M_0$ (KN.m)                   | 8.45      |      | 8.18      |             | 8.45 |   |
| <b>Appuis</b>                  | A         | B    |           | $\mathbf C$ |      | D |
| <b>Coefficient forfaitaire</b> |           | 0.5  |           | 0.5         |      |   |
| $M_A(KN.m)$                    |           | 4.22 |           | 4.22        |      |   |
| $M_{t1}(KN.m)$                 | 7.56      |      | 5.14      |             | 7.56 |   |

**Tableau 111.17:** *Moments fléchissant à l 'ELS-poutrelle type3-*
# **Chapitre III**

# Calcul des éléments secondaires

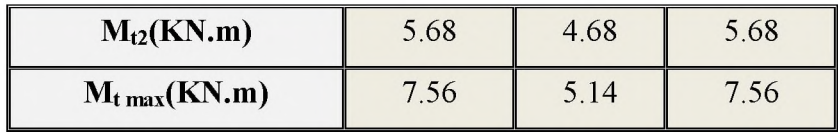

#### $\circ$  L'effort tranchant

Tableau III.18: Effort tranchant à l'ELS-poutrelle type 3-

| Travée                                                          |      | AB       |      | <b>BC</b>                   |        | CD   |       |  |
|-----------------------------------------------------------------|------|----------|------|-----------------------------|--------|------|-------|--|
| L(m)                                                            |      | 3.15     |      | 3.10                        |        | 3.15 |       |  |
| a(m)                                                            | b(m) | 1.40     | 1.75 | 1.55                        | $1.55$ | 1.75 | 1.40  |  |
| $\parallel$ V <sub>w</sub> (KN) $\parallel$ V <sub>e</sub> (KN) |      | $-10.80$ |      | $13.46$ -12.08 12.08 -13.46 |        |      | 10.80 |  |

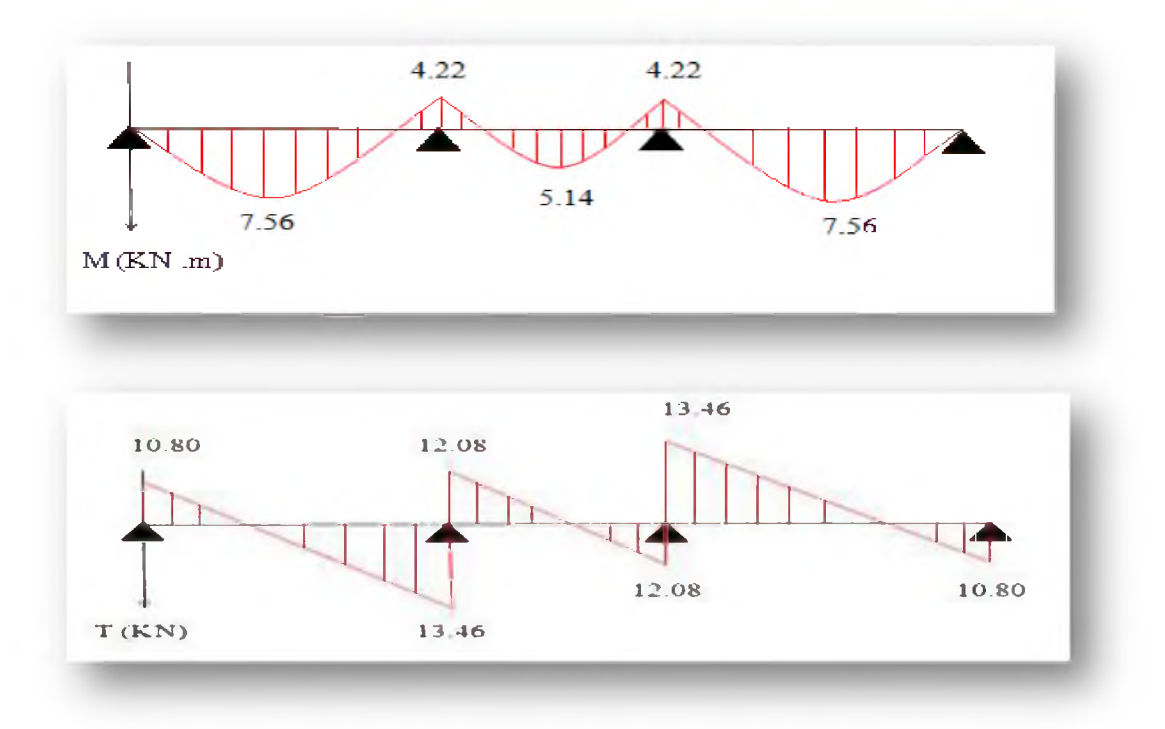

Figure III.20: Diagramme des sollicitations à l'ELS-poutrelle type 3-

#### ❖ Poutrelle type 4

#### Vérification des hypothèses d'application  $\circ$

Les 4 hypothèses sont vérifiées.

Donc : La méthode forfaitaire est applicable.

A l'ELU  $\bullet$ 

#### **O** Les moments fléchissant

Les résultats sont présentés dans le tableau suivant :

| Travée            | $\mathbf{A}\mathbf{B}$ |       | <b>BC</b>        |      | CD           | <b>DE</b> | EF |       |   | FG    |       | <b>GH</b> |                |
|-------------------|------------------------|-------|------------------|------|--------------|-----------|----|-------|---|-------|-------|-----------|----------------|
| L(m)              | 2.95                   | 4.70  |                  |      | 3.15         | 3.10      |    | 3.15  |   |       | 4.70  |           | 2.95           |
| $M_0$ (KN.m)      | 10.53                  |       | 26.73            |      | 12.01        | 11.63     |    | 12.01 |   | 26.73 |       | 10.53     |                |
| <b>Appuis</b>     | $\mathbf{A}$           | B     | $\mathbf C$<br>D |      |              |           | E  |       | F |       | G     | H         |                |
| Coefficient       | $\overline{0}$         | 0.5   | 0.4              |      |              | 0.4       |    | 0.4   |   | 0.4   |       | 0.5       | $\overline{0}$ |
| forfaitaire       |                        |       |                  |      |              |           |    |       |   |       |       |           |                |
| $M_A(KN.m)$       | $\overline{0}$         | 13.36 | 10.69            | 4.80 |              |           |    | 4.80  |   | 10.69 |       | 13.36     | $\overline{0}$ |
| $M_{t1}(KN.m)$    | 5.37                   | 18.55 |                  |      | 5.99         | 8.50      |    | 5.99  |   | 18.55 |       |           | 5.37           |
| $M_{t2}(KN.m)$    | 7.08                   |       | 15.29            |      | 6.87<br>6.65 |           |    | 6.87  |   | 15.29 |       | 7.08      |                |
| $M_{t max}(KN.m)$ | 7.08                   | 18.55 |                  |      | 8.50<br>6.87 |           |    | 6.87  |   |       | 18.55 |           | 7.08           |

**Tableau 111.19 :** *Moments fléchissant à l 'ELU-poutrelle type4-*

# **o L'effort tranchant**

**Tableau 111.20***:Effort tranchant à l 'ELU-poutrelle type 4-*

| Travée    | L    | a    | $\mathbf b$ | $V_{w}$  | $V_{\rm e}$ |  |
|-----------|------|------|-------------|----------|-------------|--|
|           | (m)  | (m)  | (m)         | (KN)     | (KN)        |  |
| <b>AB</b> | 2.95 | 1.09 | 1.86        | $-12.99$ | 21.98       |  |
| <b>BC</b> | 4.70 | 2.40 | 2.30        | $-26.59$ | 25.43       |  |
| CD        | 3.15 | 1.73 | 1.42        | $-20.30$ | 16.44       |  |
| DE        | 3.10 | 1.55 | 1.55        | $-17.16$ | 17.16       |  |
| EF        | 3.15 | 1.41 | 1.74        | $-16.55$ | 20.18       |  |
| FG        | 4.70 | 2.30 | 2.40        | $-25.43$ | 26.59       |  |
| <b>GH</b> | 2.95 | 1.86 | 1.09        | $-21.98$ | 12.99       |  |

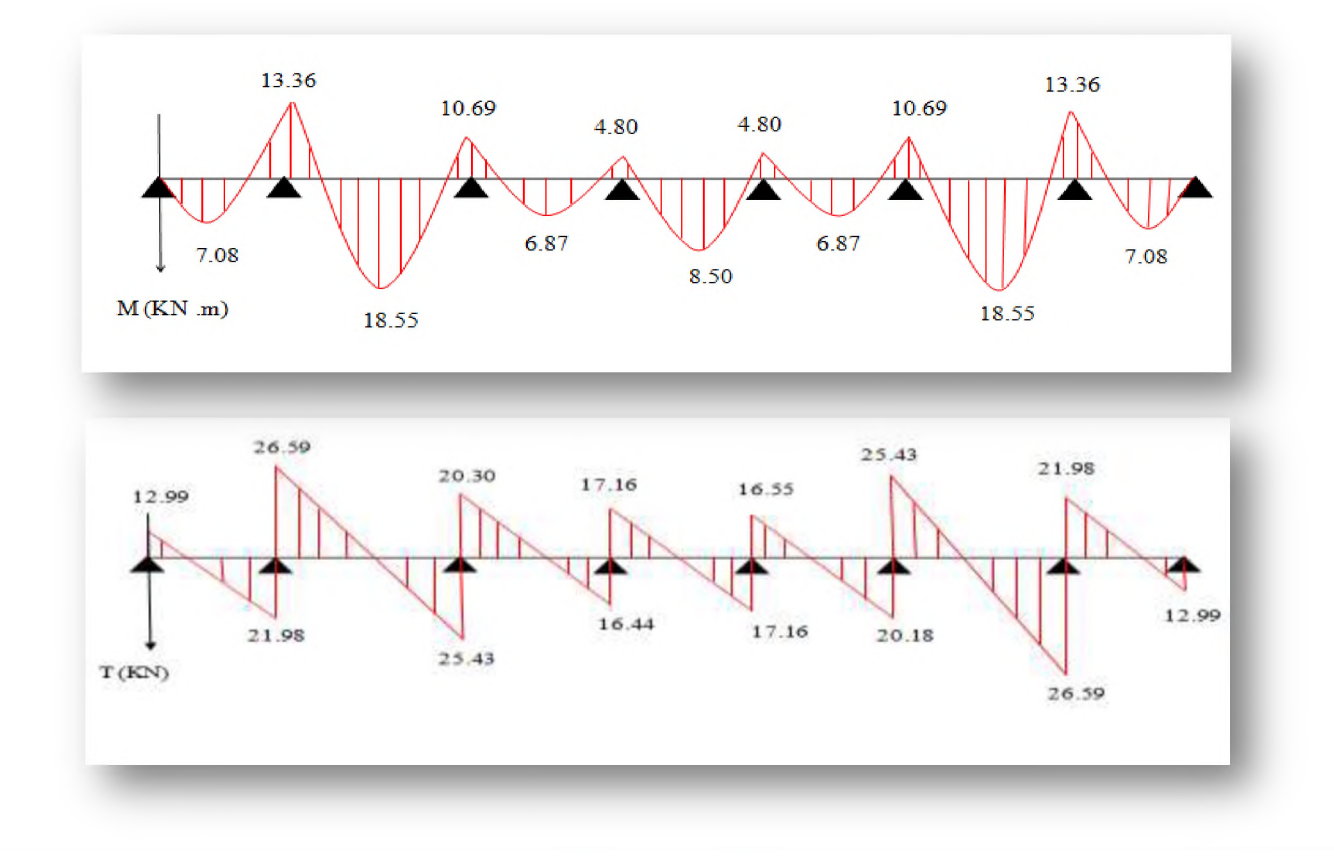

**Figure III.21:** *Diagramme des sollicitations à l 'ELU-poutrelle type 4-*

 **A l'ELS**  $\bullet$ 

#### **o Les moments fléchissant**

**Les résultats sont présentés dans le tableau suivant :**

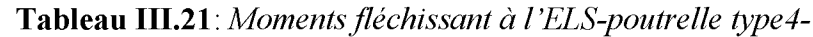

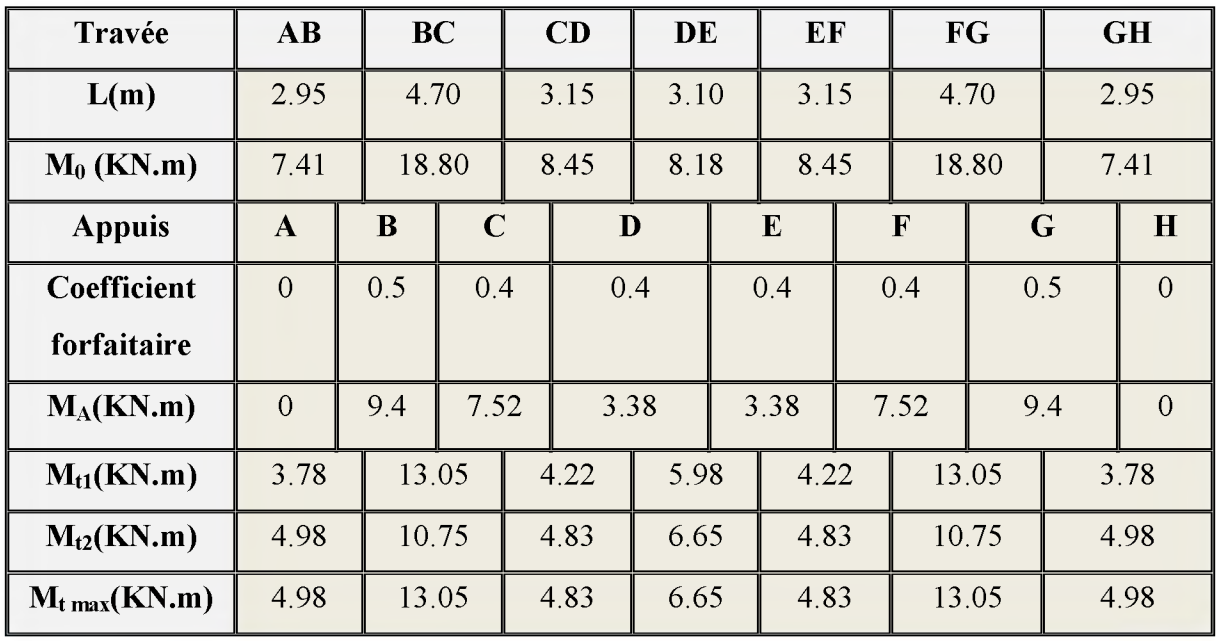

# $\circ$  L'effort tranchant

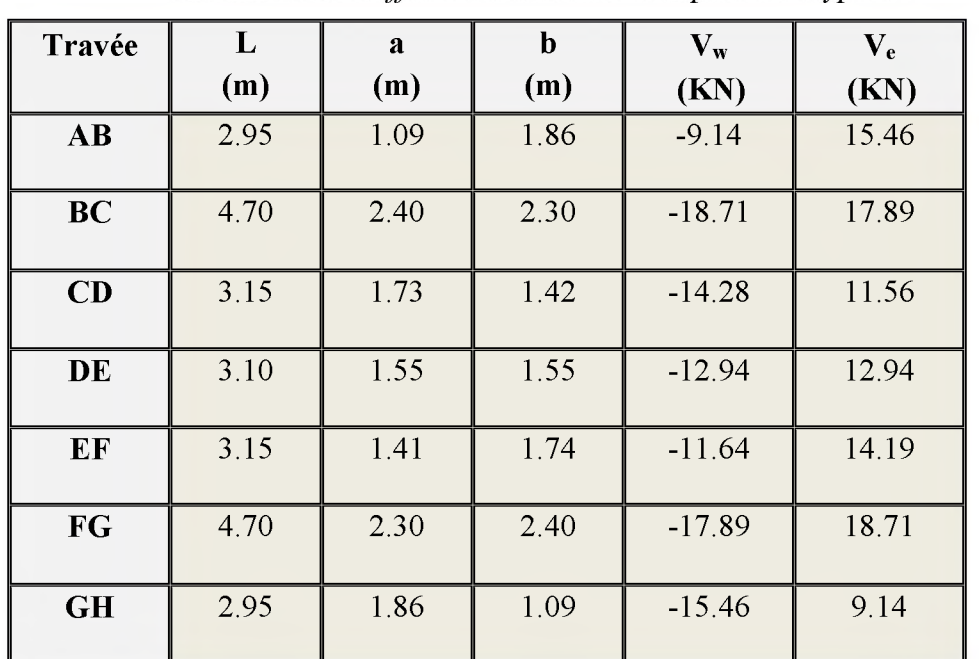

Tableau III.22: Effort tranchant à l'ELS-poutrelle type 4-

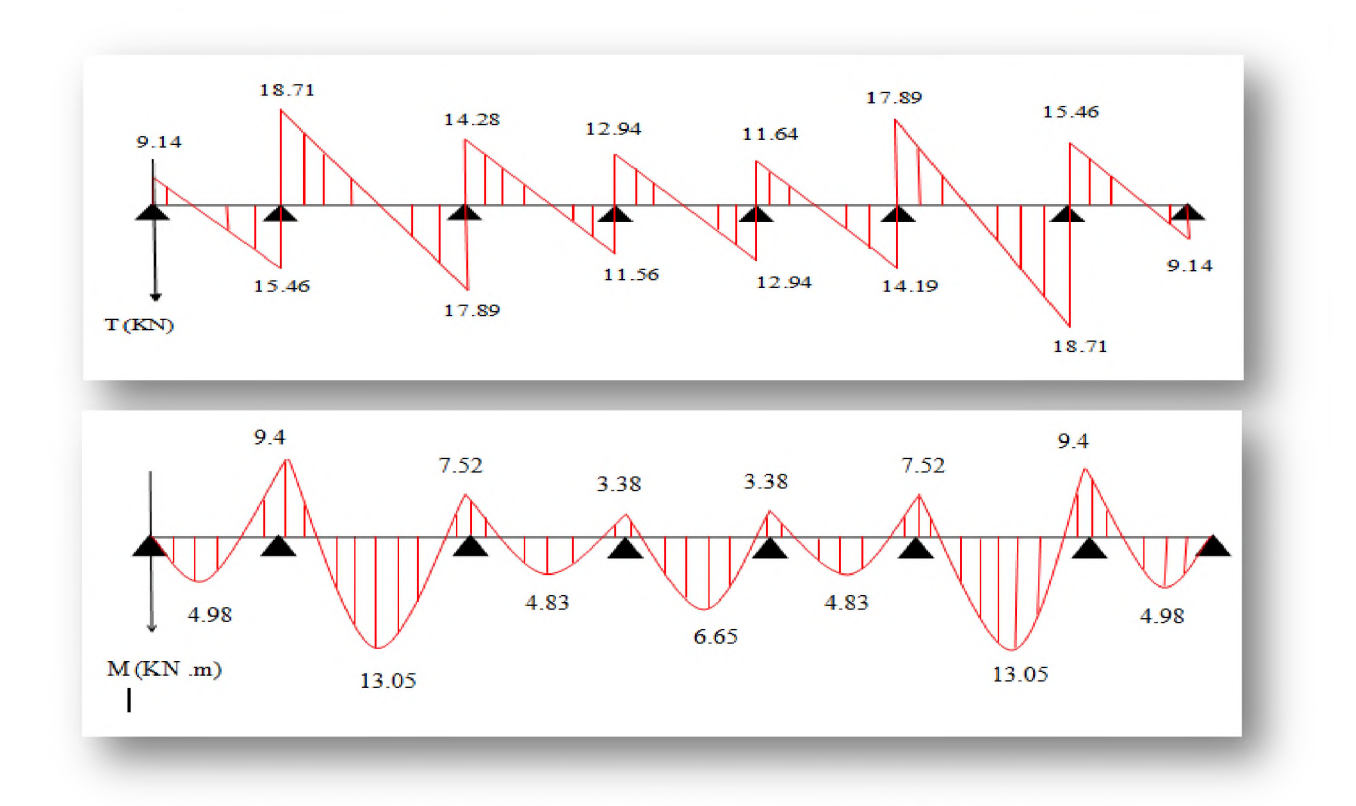

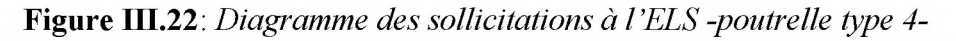

# **III.5.2.3. Ferraillage des poutrelles à l'ELU**

**On considère pour le ferraillage le type de poutrelle le plus défavorable c'est-à-dire celui qui a le moment le plus grand en travée et sur appuis.**

**Donc : On va faire le ferraillage de la poutrelle -type2-**

Les efforts maximaux sur appuis et en travée sont :

**o ELU**

**Mt max=21.14KN.m**

**Ma max=15.03KN.m**

**V max=28.04KN**

**o ELS**

**Mt max=14.87kNm**

**Ma max= 10.57kNm**

**Vmax=21.84KN**

# **III.5.2.3.1. Ferraillage longitudinales**

# **> En travée**

**Le calcul des armatures s'effectue comme une poutre de section en T.**

 **Le moment repris par la table est donné par l'expression suivante :**

$$
\mathbf{M}_{\text{Tu}} = F_{bc} \times \mathbf{Z}_{\text{b}}
$$

**Tel que :**

$$
Z_{b} = d - \frac{h_{0}}{2} = 0.18 - \frac{0.04}{2} = 0.16m
$$
  

$$
F_{bc} = b \times h_{0} \times f_{ba} = 650 \times 40 \times 14.2 \times 10^{-3} = 369.2KN.
$$

**Donc :**

 $M_{\text{Tu}} = 59.07 K N.m$   $> M_{\text{tmax}} = 21.14 K N.m$ 

**L'axe neutre passe par la table de compression, donc la table n'est pas entièrement comprimée. Par conséquent, la section considérée sera calculée comme une section rectangulaire (b \*h).**

**Avec :**

 $b = 65$  cm.

$$
\circ \quad h = 20 \text{ cm}.
$$

 $d = 0$ ,  $9 \times h = 18$ cm.

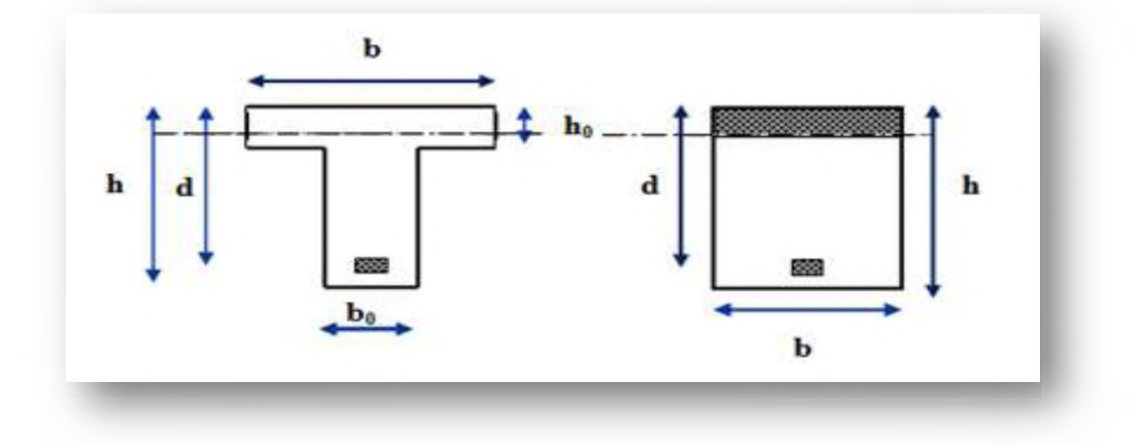

**Figure III.23 :** *Coupe de section rectangulaire et section en T.*

**On aura donc :**

$$
\mu_{bu} = \frac{M_t}{b \times d^2 \times f_{bu}} = \frac{21,14 \times 10^6}{650 \times 180^2 \times 14,2} = 0,071
$$
\n
$$
\mu_{bu} = 0,071 \times \mu_l = 0,392 \Rightarrow A' = 0
$$
\n
$$
\alpha = 1,25(1 - \sqrt{1 - 2\mu_{bu}}) = 0,092
$$
\n
$$
Z = d(1 - 0,4 \times \alpha) = 17,34cm
$$
\n
$$
A_s = \frac{M_t}{Z \times \sigma_{su}} = \frac{21.14 \times 10^6}{173,4 \times 348} \times 10^{-2} = 3,50cm^2
$$

# **o Vérification de condition de non fragilité** *(Article A 4.2.1) BAEL91 modifié99* **Cette condition s'exprime par :**

$$
A_s \ge A_{\min} = 0.23b \times d \frac{f_{128}}{s}
$$

 $\frac{2,1}{4,0.8}$  = 1,41cm<sup>2</sup>  $\prec A_s$  = 3,50cm<sup>2</sup>  $\Rightarrow$  Condition vérifiée. **400**  $A_{\sf min} =$  0,23  $\times$  65  $\times$  18  $\times$ **On adopte : As=3HA14=4,62cm2.**

#### **o Vérification de l'effort tranchant** *(Article A.5.1.2.1) BAEL91*

**Les poutres soumises à des efforts sont justifiées vis-à-vis de l'état limite ultime. Cette** justification est conduite à partir de la contrainte tangentielle  $\tau$ <sub>u</sub> prise conventionnellement **égale à :**

$$
\tau_{u} = \frac{V_{max}}{b \times d} \le \overline{\tau_{u}} = min \begin{cases} \frac{0.2 \times f_{c28}}{\gamma_{b}} = 3.33MPa \\ 5MPa \end{cases}
$$

$$
\tau_{u} = \frac{28.04 \times 10^{3}}{650 \times 180} = 0.24 MPa
$$

- $\tau_u = 0.24 \text{MPa} \prec \overline{\tau_u} = 3.33 \text{MPa} \Rightarrow$  Condition vérifiée.
	- **o Vérification de la contrainte d'adhérence pour l'entraînement des barres** *(Article A.6.1.3) BAEL91*

$$
\tau_u = \frac{V_{\text{max}}}{0.9 \times d {\sum U}_i} \leq \overline{\tau_{\text{se}}}
$$

$$
\overline{\tau_{\rm se}} = \psi_s \times f_{t28} = 1.5 \times 2.1 = 3.15 MPa
$$

$$
\sum U_i = n \times \pi \times \phi = 3 \times 3,14 \times 14 = 131,88 \text{ mm}
$$

$$
\tau_u = \frac{28,04 \times 10^3}{0.9 \times 180 \times 131,88} = 1,31 MPa \prec \overline{\tau}_{se} = 3,15 MPa \implies \textbf{Condition } \textbf{vein } \textbf{if } \textbf{i} \textbf{e} \textbf{.}
$$

3

# **> Sur appuis**

**La table de compression est entièrement tendue. Donc le calcul se ramène à une section** rectangulaire ( $b = 12$  cm;  $h = 20$  cm).

**On aura donc :**

$$
\mu_{bu} = \frac{M_A}{b \times d^2 \times f_{bu}} = \frac{15,03 \times 10^6}{120 \times 180^2 \times 14,2} = 0,272
$$
\n
$$
\mu_{bu} = 0,272 \times \mu_l = 0,392 \Rightarrow A' = 0
$$
\n
$$
\alpha = 1,25(1 - \sqrt{1 - 2\mu_{bu}}) = 0,406
$$
\n
$$
Z = d(1 - 0,4 \times \alpha) = 15,08 \text{ cm}
$$
\n
$$
A_s = \frac{M_A}{Z \times \sigma_{su}} = \frac{15,03 \times 10^6}{150,8 \times 348} \times 10^{-2} = 2,86 \text{ cm}^2
$$

**o Vérification de condition de non fragilité**

$$
A_{\min} = 0,23b \times d \frac{f_{.28}}{f_e}
$$

 $\frac{2.1}{4.00}$  = 0.26cm<sup>2</sup>  $\prec A$ <sub>s</sub> = 2.86cm<sup>2</sup>  $\Rightarrow$  **Condition vérifiée. 400**  $A_{\sf min} =$  0.23  $\times$  12  $\times$  18  $\times$ 

**On adopte : As=2HA14=3.08cm2.**

#### **o Vérification de l'effort tranchant**

$$
\tau_{\rm u} = \frac{V_{\rm max}}{b \times d} \le \overline{\tau_{\rm u}} = \min \left\{ \frac{0.2 \times f_{c28}}{y_b} = 3.33 MPa \right\}
$$

 $U.A.M.O.B/F.S.S.I/2016$ 

$$
\tau_u = \frac{28.04 \times 10^3}{120 \times 180} = 1.30 \text{MPa}
$$
  

$$
\tau_u = 1.30 \text{MPa} \prec \overline{\tau_u} = 3.33 \text{MPa} \implies \text{Condition verify:}
$$

**o Vérification de la contrainte d'adhérence pour l'entraînement des barres**

$$
\tau_u = \frac{V_{\text{max}}}{0.9 \times d \times \sum U_i} \leq \overline{\tau_{\text{se}}}
$$

$$
\overline{\tau_{\rm se}} = \psi_s \times f_{t28} = 1.5 \times 2.1 = 3.15 MPa
$$

$$
\sum U_i = n \times \pi \times \phi = 2 \times 3,14 \times 14 = 87,92 mm
$$

$$
\tau_{\rm u} = \frac{28.04 \times 10^3}{0.9 \times 180 \times 87.92} = 1.97 MPa \times \overline{\tau_{\rm se}} = 3.15 MPa \implies
$$
Condition vérifiée.

#### **III.5.2.3.2. Ferraillage transversales**

**Le ferraillage transversal est calculé suivant les deux règlements suivants :**

**o Suivant le BAEL** *91(Article.5.1)*

$$
\begin{cases}\n\frac{A_t}{b_0 S_t} \ge \frac{\tau_u - 0, 3f_{t28}K}{0, 8 \cdot fe} \\
S_t \le \min(0, 9d; 40cm) \\
\frac{A_t fe}{b_0 S_t} \ge 0.4 MPa\n\end{cases} \qquad \phi_t \le \min\left(\frac{h}{35}; \frac{b_0}{10}; \phi_t\right)
$$

**Avec :**

**K=1 : Pas de reprise de bétonnage.**

#### **o Suivant le** *RPA99V2003(Article.7.5.2.2)*

**A,** *f* **^** *0 ,003b0 <* **S < min** *h* ;12**\$ ........***zone nodale* **S ؛ >** *h* **..............................***zone courante* **S t < 7**2

 $\phi$ <sub>i</sub>: Diamètre minimum des armatures longitudinales.

 $\phi_i = 14 mm$ 

 $\phi_t \leq \min(5.7 ; 12 ; 14)$ mm = 5,7mm

On prend:  $\phi_t = 6$  mm.

**^** *>* **0.036cm St <** *S t < 5 c m* **...................***z o n e n odale S t < 1 0 cm* **..................***z o n e courante*

On adopte:  $A_t = 2HA6 = 0.57 \text{cm}^2$ .

**Avec un espacement de :**

\n- 2 one node : 
$$
\frac{A_t}{S_t} = \frac{0.57}{5} = 0.114 \, \text{cm} \succ 0.036 \, \text{cm}
$$
 done  $S_t = 5 \, \text{cm}$ .
\n- 2 one count:  $\frac{A_t}{S_t} = \frac{0.57}{10} = 0.057 \, \text{cm} \succ 0.036 \, \text{cm}$  done  $S_t = 10 \, \text{cm}$ .
\n

#### **III.5.2.3.3. Vérification à l'ELS**

# **o Vérification des contraintes à l'ELS**

**La fissuration étant peu préjudiciable, donc il n'y a pas de vérification à faire sur l'état de l'ouverture des fissures** *(Article B-6-3) BAEL* **91.Les vérifications se limitent à l'état limite de compression du béton.**

On doit vérifier que :  $\sigma_{bc} \leq \overline{\sigma}_{bc}$ 

$$
\sigma_{bc} = \frac{M_{ser}}{I} y \qquad \qquad \overline{\sigma}_{bc} = 0,6 f_{c28} = 15 \text{MPa}.
$$

**I: Moment d'inertie.**

**y: Position de l'axe neutre.**

 **On travée**

On a: As =4,62cm<sup>2</sup>; b=65cm; d=18cm; M<sub>ser</sub>=14,87KN.m

$$
b \cdot \frac{y^2}{2} + 15(A_s + A'_s) \cdot y - 15(A_s \cdot d + A'_s \cdot d') = 0
$$
  

$$
A_s' = 0 \qquad \Rightarrow y = \frac{15 \times A_s}{b} \left[ \sqrt{1 + \frac{b \times d \times A_s}{(7.5 \times A_s)^2}} - 1 \right]
$$

 $y = 5,22 \, cm$ 

$$
I = b.\frac{y^3}{3} + 15[A_s(d-y)^2]
$$

 $I= 14400,45$  cm<sup>4</sup>.

**Donc :**

$$
\sigma_{bc} = \frac{14,87 \times 10^6}{14400,45 \times 10^4} \times 52,2 = 5,39 MPa \times 15 MPa \Rightarrow \text{ Condition verify:}
$$

#### **Sur appuis**

**On a:** As =3,08cm<sup>2</sup> ; b=12cm; d=18cm; M<sub>ser</sub>=10.57KN.m

$$
A_{s} = 0 \qquad \Rightarrow y = \frac{15 \times A_{s}}{b} \left[ \sqrt{1 + \frac{b.d.A_{s}}{\left(7, 5.A_{s}^{2}\right)}} - 1 \right]
$$

*y* **= 8,54cm**

$$
I = b.\frac{y^3}{3} + 15[A_s(d-y)^2]
$$

**I= 6625,85 cm4.**

**Donc :**

$$
\sigma_{bc} = \frac{10.57 \times 10^6}{6625.85 \times 10^4} \times 85.4 = 13.62 MPa \approx 15 MPa \Rightarrow \text{Condition verify:}
$$

# **o Vérification de l'état limite de déformation (La flèche)** *(Article B.6.5) BAEL 91* **et celle du** *CBA 93*

**On doit vérifier :**

$$
-\frac{h}{l} \ge \frac{1}{16}
$$
  

$$
-\frac{h}{l} \ge \frac{1}{10} \times \frac{M_t}{M_0}
$$
  

$$
-\frac{A}{b.d} \le \frac{4.2}{f} (MPa)
$$

La vérification de la flèche est inutile sauf si l'une des trois conditions n'est pas vérifiées. Avec:

L: La portée entre nus d'appuis  $(L=4.55m)$ .

M<sub>t</sub>: Moment maximum en travée.

M<sub>0</sub>: Moment isostatique.

A<sub>s</sub>: Section d'armateur tendu correspondante.

$$
\frac{h}{l} = \frac{20}{455} = 0.044 \prec \frac{1}{16} = 0.062 \implies \text{Condition non vérifiée.}
$$

Il est indispensable de calculer la flèche et vérifier celle-ci avec la flèche admissible.

On doit vérifier:

$$
\Delta f_{\text{T}} = f_{\text{v}} - f_i \leq \bar{f}
$$

Tel que :

$$
\bar{f} = \begin{cases} 0,5 + \frac{L(cm)}{1000} & si & L > 5m \\ \frac{L(cm)}{500} & si & L \le 5m \end{cases}
$$

$$
\bar{f} = \frac{L}{500} = \frac{455}{500} \times 10 = 9.10 \text{mm}
$$

- $f_i$ : La flèche due aux charges instantanées.
- $f_{\rm w}$ : La flèche due aux charges de longue durée.

#### La flèche due aux déformations instantanées  $\bullet$

$$
f_i = \frac{M_{ser} \times l^2}{10 E_i I_{fi}}
$$

• La flèche due aux déformations différées

$$
f_v = \frac{M_{ser} \times l^2}{10 E_v I_{fv}}
$$

Calcul des modules de déformation  $\bullet$ 

$$
E_i = 11000 \left( f_{c28} \right)^{\frac{1}{3}} = 32164.19 MPa
$$
  

$$
E_v = \frac{E_i}{3} = 10721.40 MPa
$$

Calcul des moments d'inerties  $\bullet$ 

$$
I_{\hat{\mu}} = \frac{1,1I_0}{1 + \lambda_i \mu} \qquad ; \quad I_{\hat{\mu}} = \frac{I_0}{1 + \lambda_v \mu}
$$

Avec:

$$
\lambda_{i} = \frac{0.05 f_{i28}}{\delta \left(2 + 3 \frac{b_0}{b}\right)} \; ; \; \; \lambda_{\nu} = \frac{0.02 f_{i28}}{\delta \left(2 + 3 \frac{b_0}{b}\right)} = 0.4 \lambda_{i}
$$

 $\delta = \frac{A_s}{b_0 d}$ : Pourcentage des armatures.

$$
\delta = \frac{4.62}{12 \times 18} = 0.021
$$

Donc:

$$
\lambda_{i} = \frac{0.05 \times 2.1}{0.021 \left(2 + 3 \frac{12}{65}\right)} = 1.958 MPa
$$
\n
$$
\lambda_{v} = \frac{0.02 \times 2.1}{0.021 \left(2 + 3 \frac{12}{65}\right)} = 0.783 MPa
$$
\n
$$
\mu = 1 - \frac{1.75 f_{i28}}{4 \delta \sigma_{s} + f_{i28}} si: \quad \mu \le 0 \Rightarrow \mu = 0
$$
\n
$$
\mu = 1 - \frac{1.75 \times 2.1}{4 \times 0.021 \times 348 + 2.1} = 0.883
$$

Moment d'inertie de la section total homogène  $\bullet$ 

$$
I_0 = \frac{b \times h^3}{12} + 15 \times [A_s \times (\frac{h}{2} - d'')^2]
$$

**Chapitre III** 

$$
I_0 = \frac{65 \times 20^3}{12} + 15 \times 4,62 \times (\frac{20}{2} - 2)^2 = 47768,53 \, \text{cm}^4
$$

Donc:

$$
I_{fi} = \frac{1,1 \times 47768,53 \times 10^4}{1 + 1,958 \times 0,883} = 192550527,4mm^4
$$
  

$$
\Rightarrow f_i = \frac{14.87 \times 10^6 \times 4550^2}{10 \times 32164,19 \times 192550527,4} = 4,97mm
$$

$$
I_{fv} = \frac{47768,53 \times 10^4}{1 + 0,783 \times 0,883} = 282421902,9mm^4
$$
  

$$
\Rightarrow f_v = \frac{14,87 \times 10^6 \times 4550^2}{10 \times 10721,40 \times 282421902,9} = 10,17mm
$$

**Donc :**

$$
\Delta f_T = f_v - f_i = 10,17 - 4,97 = 5,2 \text{mm} \leq \bar{f} = 9,10 \text{mm} \Rightarrow
$$
 Condition verify.

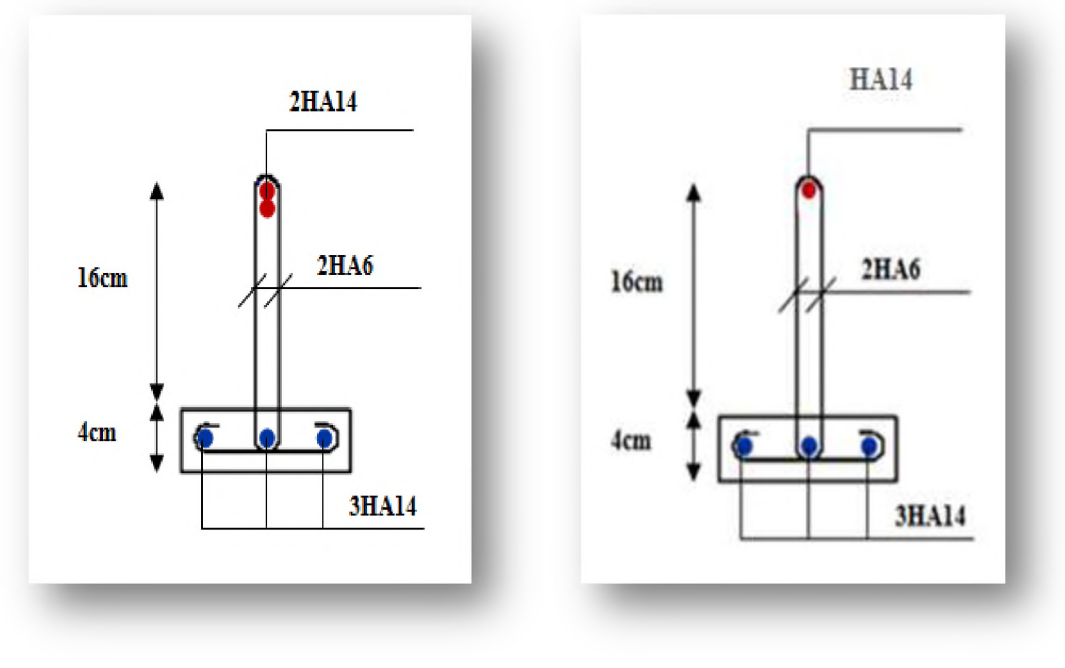

**Sur appuis En travée**

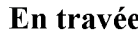

**Figure III.24:** *Ferraillage de la poutrelle -type2-*

# **III.5.2.4. Ferraillage de la dalle de compression**

**La dalle de compression est coulée sur place, elle est de 4 cm d'épaisseur. Elle sera ferraillée suivant les deux sens afin d'éviter les fissurations.**

**Le ferraillage est en treilles soudés de nuance (TLE 520).**

**Les conditions suivantes doivent être respectées :**

- **o Résister aux efforts des charges appliquées sur des surfaces réduites.**
- **o Produire un effet de répartition entre nervures voisines des charges localisées notamment de celles correspondant aux cloisons.**
- **o Les dimensions des mailles sont normalisées comme suit :**
	- $\checkmark$  **20 cm** pour les armatures perpendiculaires aux nervures.
	- **^ 33 cm pour les armatures parallèles aux nervures.**

**Soit :**

**A**1 **: La section des armatures perpendiculaires aux nervures (Ai en cm**2 **pour 1 mètre de nervures).**

$$
\text{Si}: \begin{cases} 50 \le L \le 80 \text{ cm} \Rightarrow A_1 = \frac{4L}{f\hat{e}} \\ L \le 50 \text{ cm} \Rightarrow A_1 = \frac{200}{f\hat{e}} \end{cases}
$$

**L : Ecartement entre nervures (cm).**

**A**2 **: La section des armatures parallèles aux nervures.**

$$
A_2=\frac{A_1}{2}.
$$

**Pour notre cas :**

# **o Armatures perpendiculaires aux nervures**

Fe=520MPa (quadrillage de TS.TLE520  $\rightarrow$   $\varnothing \leq 6$  mm).

**On a: L = 65 cm.**

 $f_e = 400MPa$  Pour tous les diamètres.

**Donc :**

$$
A_1 = \frac{4 \times l}{f_e} = \frac{4 \times 65}{400} = 0.65 \, \text{cm}^2 / \, \text{ml}
$$

**On prend : 505 = 1,18 cm<sup>2</sup>** 

 $\frac{100}{7}$  = 20*cm*. **5** Avec un espacement :  $S_t$ 

# **o Armatures parallèles aux nervures**

$$
A_2 = \frac{A_1}{2} = \frac{1,18}{2} = 0,59 \, \text{cm}^2
$$

**On prend: 505 = 1, 18 cm**2

Avec un espacement :  $S_t = 20cm$ 

#### **Conclusion:**  $\bullet$

Pour le ferraillage de la dalle de compression, on adopte un treillis soudés en  $\phi$ 5 dont la dimension des mailles est égale à  $(200 \times 200)$  mm<sup>2</sup>.

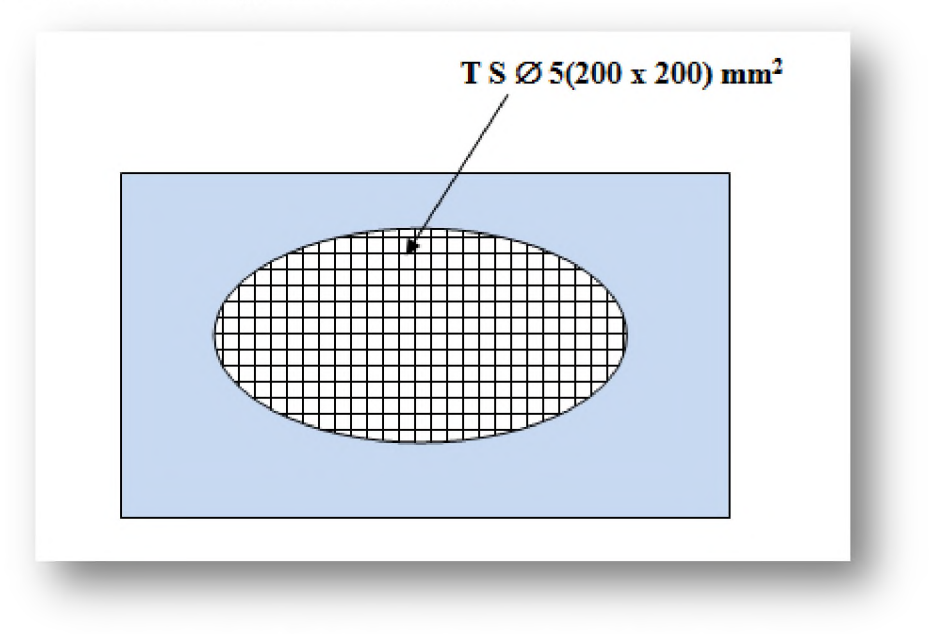

Figure III.25 : Ferraillage de la dalle de compression.

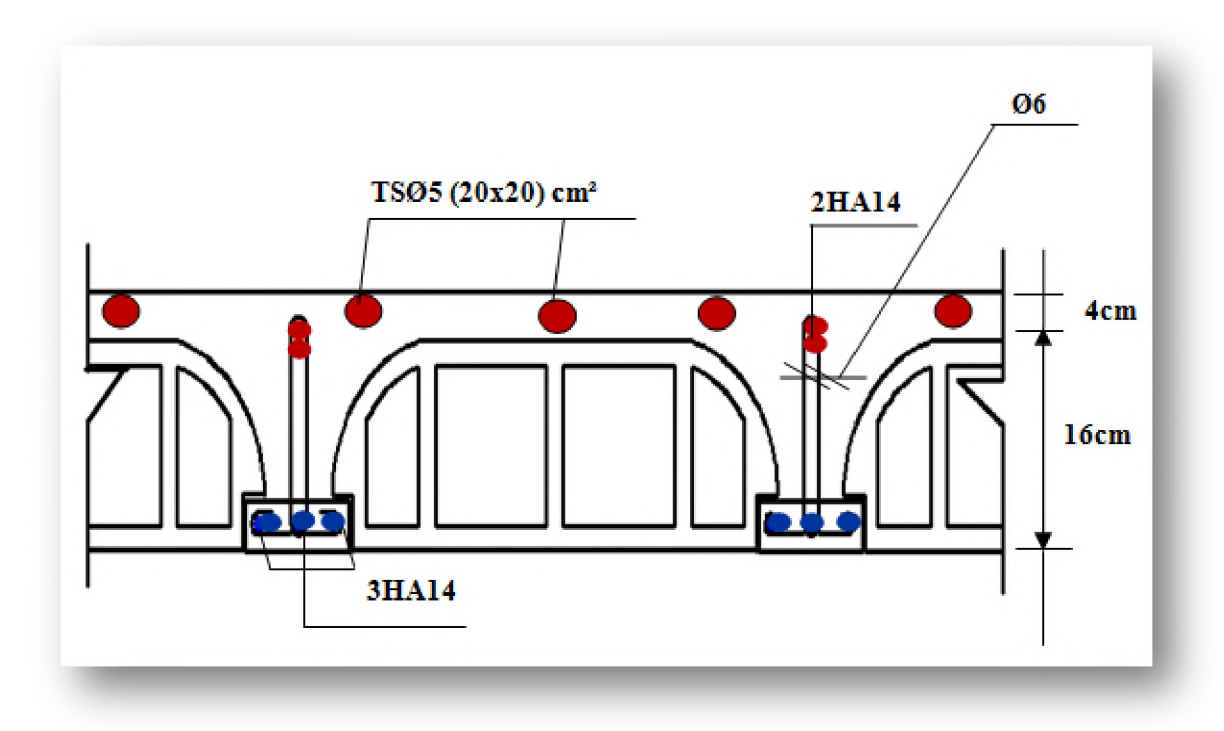

Figure III.26: Ferraillage du plancher.

# **III.6. Calcul des Escaliers**

**Les escaliers servent à relier par des gradins successifs, les divers niveaux d'une construction.**

**Les escaliers de notre bâtiment sont de type droit avec deux volées composées d'une paillasse en béton armé et de marches rectangulaires.**

**Le calcul se fait en flexion simple pour une bande de 1 m.**

**La fissuration est considérée comme peu nuisible car les escaliers ne son pas soumis aux intempéries. La paillasse est assimilée à une poutre horizontale simplement appuyée soumise à un chargement vertical uniformément réparti.**

#### **❖ Escalier étage courant**

**Tableau 111.23:** *La charge permanente et la charge d 'exploitation d 'escalier*

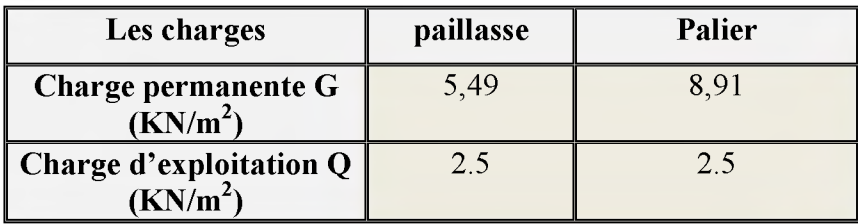

# **La charge de la maçonnerie sur l'escalier**

# **On a :**

**o La charge permanente de la maçonnerie : G =2,81KN/m2**

 $G/ml = G \times h$ 

**h : Hauteur d'étage entre nus d'appuis.**

**G= 2,81x 2,61=7,33 KN/ml**

**o** Mur avec ouverture =  $0.3 \times 1.2 \times 2 = 0.72$  m<sup>2</sup>.

$$
\frac{100\% \rightarrow 7,31m^2}{x} \Rightarrow x = 9,85\%
$$

**100% - 9,85% = 90,15% = 0,9**

**G =7,33x0,9= 6,59 KN/ml.**

# **111.6.1. Calcul à L'ELU**

**111.6.1.1. Combinaisons des charges à L'ELU**

**qu = 1,35G + 1,5Q**

*U.A.M. O.B/F.S.S.I/2016*

- **•** Paillasse :  $q_u = 1.35G+1.5Q = (1.35x8.91) + (1.5x2.5) = 15.78 \text{ KN/m}.$
- **Palier** :  $q_u$ =1.35G+1.5Q = (1.35x5.49) + (1.5x2.5)=11.16 KN/m.

# **m .6.1.2. Calcul des sollicitations à L'ELU**

**Pour déterminer les efforts tranchants et les moments fléchissant on calcul d'abord les réactions d'appuis avec les formules de la RDM**

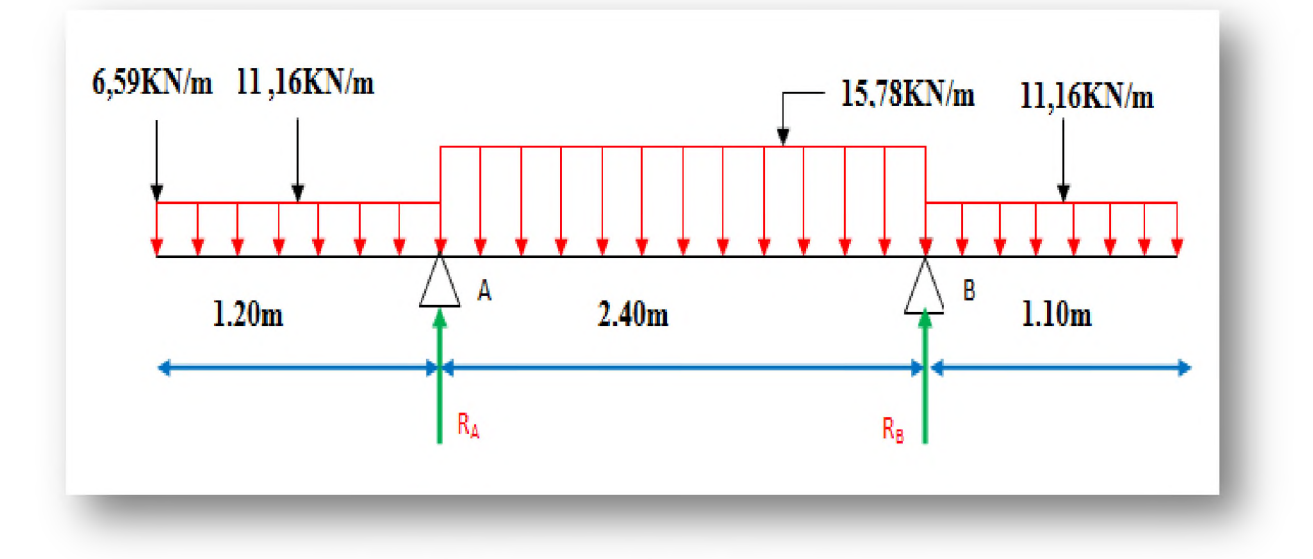

Figure III.27: Schéma statique à l'ELU.

# **o Calcul des réactions d'appuis**

 $\Sigma$  F/y = 0

 $R_A + R_B = 6,59+11, 16 \times 1,20+15,78 \times 2,40+11,16 \times 1,10 = 70,12KN$ .

 $R_A + R_B = 70,12$ KN.

 $\sum M / A = 0$ 

**3,50R**<sub>B</sub> + (6,59×1,2)-(11,16×1,2<sup>2</sup>/2 -(15,78×2,4)-11,16×1,1× (2,4+1,1/2)=0.

# **Rb=18,77KN.**

**EM/B=0**

 $-3,50R_A + (6,59 \times 4,7) + [11,16 \times 1,2(1,2/2+3,50)] + [15,78 \times 2,4(2,4/2+1,1)] + (11,16 \times 1,1^2/2)=0.$ 

**Ra=51,35KN.**

# *S* **Vérification**

 $R_A + R_B = 51,35 + 18,77 = 70,12KN \rightarrow$  vérifiée.

- $\circ$  Calcul des efforts tranchants et moments fléchissant
- $mz'$   $\leq$   $x \leq 0$  : uo  $\frac{1}{2}$   $\leq$   $\leq$

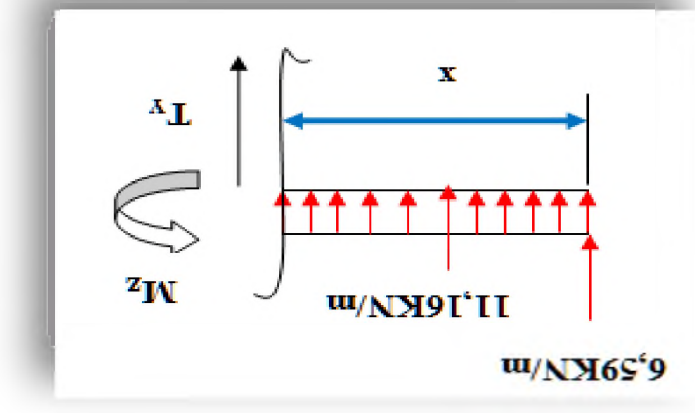

$$
W = (0-x)W
$$
  
\n
$$
W = (0, 28x2)\n
$$
W = (0, 28x2)\n
$$
W = (0, 28x2)\n
$$
W = (0, 28x2)\n
$$
W = (0, 28x2)\n
$$
W = (0, 28x2)\n
$$
W = (0, 28x2)\n
$$
W = (0, 28x2)\n
$$
W = (0, 28x2)\n
$$
W = (0, 28x2)\nW = (0, 28x2)\nW = (0,
$$
$$
$$
$$
$$
$$
$$
$$
$$
$$

$$
w_{0}y^{\epsilon} \in \mathbb{R}^{m_{\epsilon}} \text{ (nonnon-1) } \mathbb{Z}^{m_{\epsilon}} \subset \mathbb{R}^{m_{\epsilon}} \subset \mathbb{R}^{m_{\epsilon}}
$$

 $w' = i'$  =  $(wz') = -w(wz')$ 

$$
u'NX\mathcal{E}6'\mathcal{E}1 = (uq^2\mathcal{E}=x)N
$$
  
\n
$$
u'NX\mathcal{E}6'\mathcal{E}1 = (uq^2\mathcal{E}=x)N
$$
  
\n
$$
u'NX\mathcal{E}6'\mathcal{E}1 = (uq^2\mathcal{E}=x)N
$$
  
\n
$$
0 = 0/NX
$$
  
\n
$$
NX\mathcal{E}6'\mathcal{E}1 = (uq^2\mathcal{E}=x)N
$$
  
\n
$$
NX\mathcal{E}6'\mathcal{E}1 = (uq^2\mathcal{E}=x)N
$$
  
\n
$$
NX\mathcal{E}6'\mathcal{E}1 = (uq^2\mathcal{E}=x)N
$$
  
\n
$$
NX\mathcal{E}6'\mathcal{E}1 = (uq^2\mathcal{E}=x)N
$$
  
\n
$$
NX\mathcal{E}6'\mathcal{E}1 = (uq^2\mathcal{E}=x)N
$$
  
\n
$$
NX\mathcal{E}6'\mathcal{E}1 = (uq^2\mathcal{E}=x)N
$$

$$
w'_{\text{NN}}(f) = (w g'_{\text{max}}) w
$$

 $\sum_{\text{sum}} f(\mathbf{x}) = 0$  : uoduo.11 aug  $\mathcal{L}$ 

$$
0 = 0/WZ
$$
  
\n
$$
I (x=1')D = -e' dZ
$$
  
\n
$$
I(x=0) = -18' \Delta \Delta U
$$
  
\n
$$
L L'8I^{-x}9I'1 = 1
$$
  
\n
$$
0 = 6/4Z
$$

$$
0 = 0/WZ
$$
  
INM6 $\dot{v}$ '9 = (w<sub>1</sub>'1=x) L  
INM6 $\dot{v}$ '9 = (w<sub>1</sub>'1=x) L  
INM6 $\dot{v}$ '81 = (0=x) L  
INM6 $\dot{v}$ '1 = L

$$
0 = 0/NZ
$$
  
\n
$$
NX6t2Q = (w1'1=x) L
$$
  
\n
$$
NXLL'sI = (0=x)L
$$
  
\n
$$
LL'sI-xQI'IL = L
$$

$$
{}_{z}xgS'S-xLL'SI = W
$$

$$
0 = 0/NZ
$$

$$
VX6f'SI = (wI'I = x) L
$$

$$
NX6f'SI = (0=X)L
$$

 $N = (0 = x)N$ 

 $\mathbb{R}^{\mathbb{B}}$ 

 $^{\Lambda}$ L

 $z_N$ 

 $\mathbf X$ 

U/NM9I'II

 $\mathbf{r}$ 

x

 $w_0$  $\tau$ T

u/NX9I' II u/NX6S'9

 $\mathbf{v}_{\mathbf{S}}$ 

**m/NM8L'SI** 

 $z_{N}$ 

 $M (x=1,1m) = 13,89KN.$ 

#### **o Calcul du moment max**

Le calcul se fera dans l'équation 2<sup>eme</sup> tronçon

**M** max:  $T(x) = 0 \rightarrow x = 3,18$ m.

 $M_{\text{max}}=M(3,18)=15,26kN.m.$ 

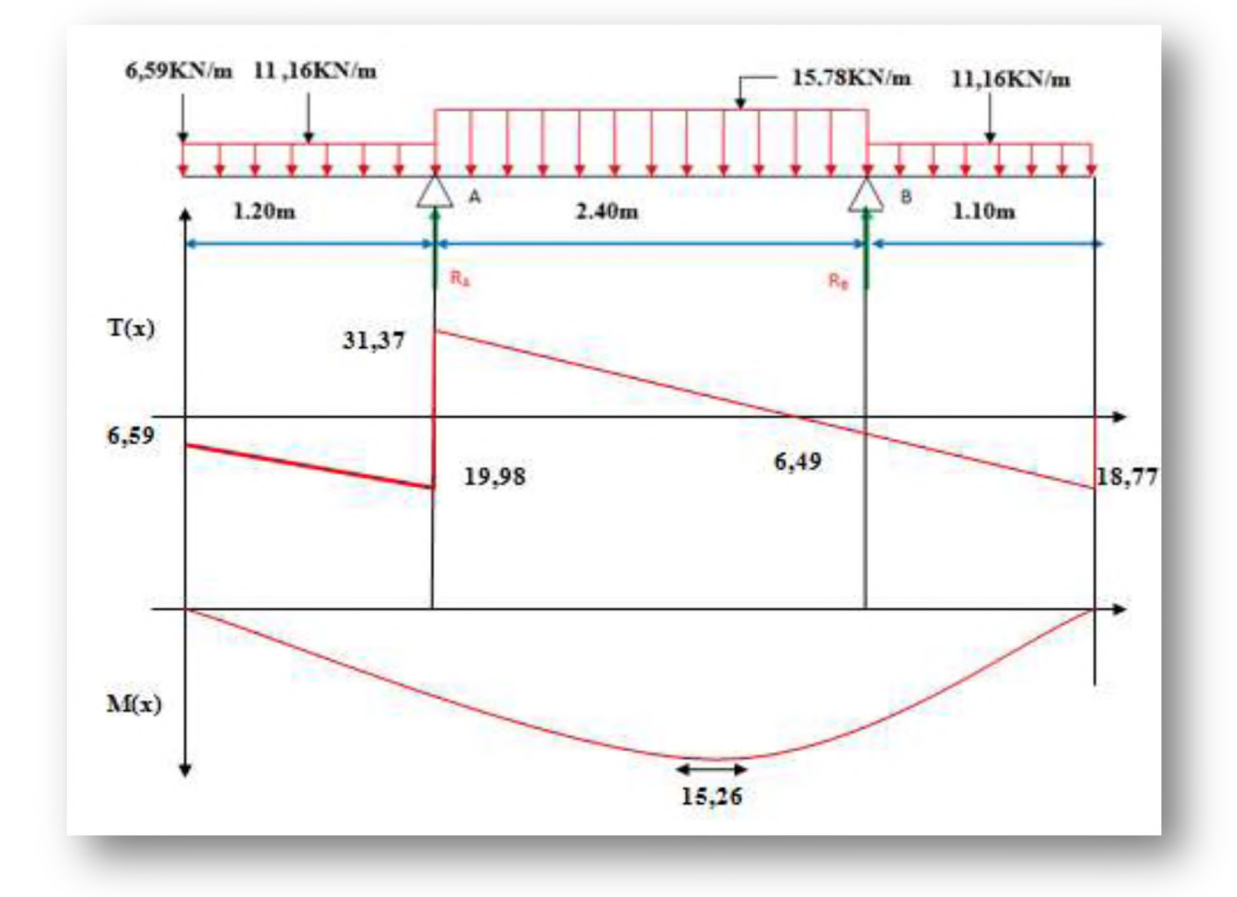

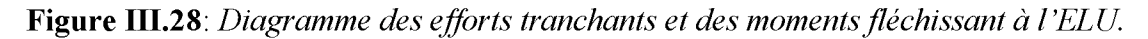

# *S* **Remarque**

**Afin de tenir compte de semi encastrement aux extrémités, on porte une correction à l'aide des coefficients réducteurs pour le moment Mu max au niveau des appuis et en travée.**

- **o Aux appuis:**  $M_{u} = (-0.3) M_{u}$ <sub>max</sub> = -0,3 × 15,26 = -4,58kN.m.
- **o En travée :**  $M_u$ <sub>t</sub> = (0.85)  $M_u$ <sub>max</sub>=0, 85× 15,26= 12,97kN.m.

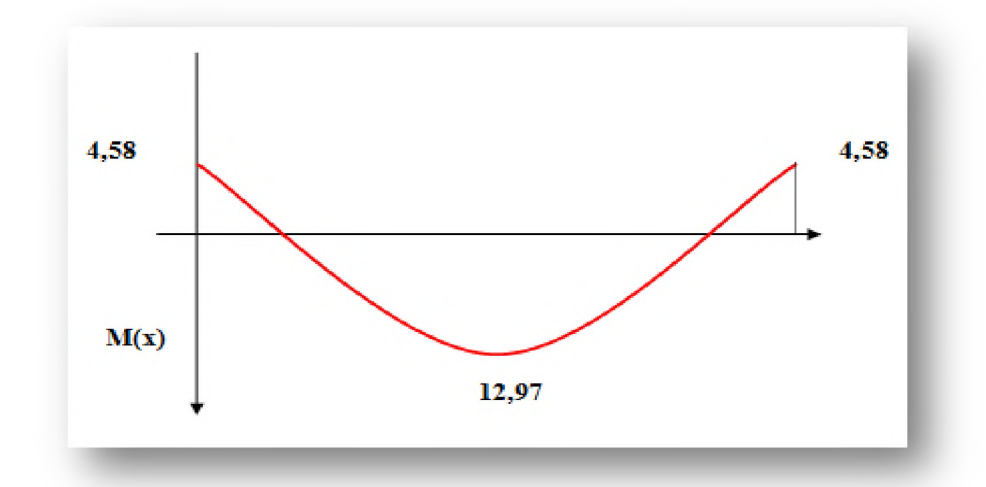

Figure III.29: Moments fléchissant en tenant compte de semi encastrement à ELU

#### III.6.1.3. Calcul des armatures à ELU

Le ferraillage se fera pour une bonde de 1m en flexion simple. Pour cela on utilise les résultats des efforts tranchants et moments fléchissant définis dans la figure précédente.

- o FeE400; F<sub>ed</sub> = 348MPa; f<sub>c28</sub> = 25MPa; F<sub>bu</sub> = 14,20MPa; f<sub>t28</sub> = 2,1MPa
- o h = 15 cm; b = 100 cm; d = 0,9 x h = 13 cm
- $\circ$  γ<sub>b</sub> = 1,5; γ<sub>s</sub> = 1,15

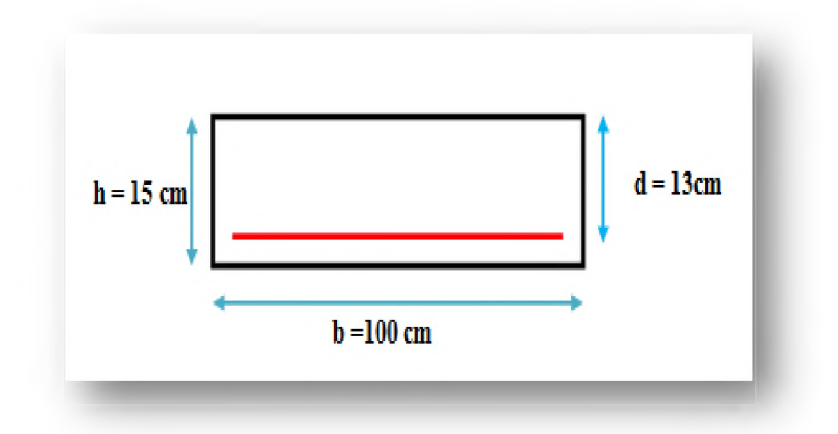

 $\triangleright$  Aux appuis

 $M_{ua} = 4,48KN$ .

 $\circ$  Armatures principales

$$
\mu_{bu} = \frac{M_{ua}}{b \times d^2 \times f_{bc}} = \frac{4,58 \times 10^3}{100 \times 13^2 \times 14.2} = 0,019
$$

 $\mu_{bu} = 0.019 \lt \mu_1 = 0.392 \Rightarrow A = 0$ (Section simplement armée).

 $U.A.M.O.B/F.S.S.I/2016$ 

$$
\mu_{bu} = 0.019 \qquad \rightarrow \beta = 0.991 \; .
$$

$$
A_{a} = \frac{M_{ua}}{\beta.d.\sigma_{st}} = \frac{4,58 \times 10^{3}}{0.991 \times 13 \times 348} = 1,02 \quad cm^{2}
$$

On opte pour :  $4H A12 = 4{,}52 \text{cm}^2$  avec un espacement  $S_t = 25 \text{cm}$ .

# **o Armatures de répartition**

$$
A_r = \frac{A_a}{4} = \frac{4,52}{4} = 1,13 \quad cm^2
$$

On opte pour :  $4H A10=3,14 \text{cm}^2$  avec un espacement  $S_t = 25 \text{cm}$ .

**> En travée**

**Mut= 12,97KN.m**

**o Armatures principales**

$$
\mu = \frac{M_{ut}}{b.d^2.f_{bc}} = \frac{12,97 \times 10^3}{100 \times 13^2 \times 14.2} = 0,054
$$

 $\mu = 0.054 < \mu_1 = 0.392 \Rightarrow A = 0$ (Section simplement armée).

$$
\mu = 0.054 \qquad \rightarrow \beta = 0.973
$$

$$
A_{t} = \frac{M_{\text{attr}}}{\beta \times d \times \sigma_{\text{st}}} = \frac{12,97 \times 10^{3}}{0,973 \times 13 \times 348} = 2,95 \text{cm}^{2}
$$

On opte pour :  $4H A12=4,52 \text{cm}^2$  avec un espacement  $S_t = 25 \text{cm}$ .

# **o Armatures de répartition**

$$
A_r = \frac{A_{tr}}{4} = \frac{4,52}{4} = 1,13 \, cm^2
$$

On opte pour :  $4H A10 = 3,14 \text{ cm}^2$  avec un espacement  $S_t = 25 \text{ cm}$ .

# **III.6.1.4. Les Vérifications à ELU**

**> Vérification des dispositions d'armatures** *(Article A.8.2.42) BAEL91modifier99*

**L'écartement des barres d'une même nappe d'armatures ne doit pas dépasser les valeurs Suivantes :**

**o Armature longitudinale**

 $St \leq min(3h, 33cm)$ 

 $St \leq min(3h, 33cm) = min(45; 33) = 33cm$ .

**Avec :**

**h: Epaisseur de la paillasse (h = 15cm).**

 $St = 25$  cm  $\leq 33$  cm  $\rightarrow$  **Condition vérifiée.** 

# **o Armature de répartition**  $St \leq min(4h, 45cm)$

 $St \le \min(4h, 45cm) = \min(60; 45 cm) = 45 cm$ .

 $St = 25cm < 45cm \rightarrow$  **Condition vérifiée.** 

**Condition de non fragilité** *(Article A.4.2.1) BAEL 91*

$$
A \ge A_{\min} = \frac{0.23b \times d \times f_{t28}}{fe} = \frac{0.23 \times 100 \times 13 \times 2.1}{400} = 1.57 \text{ cm}^2
$$

# **o En travées**

 $A_{tr} = 4{,}52 \text{cm}^2 > 1{,}57 \text{cm}^2 \rightarrow \textbf{Condition }$  **vérifiée.** 

#### **o Aux appuis**

 $A_a = 4.52$  cm<sup>2</sup> > 1,57cm<sup>2</sup>  $\rightarrow$  **Condition vérifiée.** 

# **o Vérification à l'effort tranchant** *(Article A.5.22) BAEL 91*

**Pour l'effort tranchant la vérification du cisaillement est :**

$$
\tau_u = \frac{T u}{b d} \leq \overline{\tau}_u
$$

 $T_u = 31,37KN$ .

$$
\tau_u = \frac{31,37}{100 \times 13} \times 10 = 0,242 MPa
$$

 $U.A.M.O.B/F.S.S.I/2016$ 

Pour les fissurations peu nuisibles :

$$
\overline{\tau}_u = \min \left\{ \frac{0.2}{\gamma_b} f c_{28}; 5MPa \right\}
$$

$$
\overline{\tau}_u = \min\{3,33MPa,5MPa\} = 3,33MPa.
$$

**Donc :**

$$
\tau_u = 0,242 MPa \prec \overline{\tau_u} = 3,33 MPa
$$

 $0,242MPa \leq 3.33MPa \rightarrow$  **Condition vérifiée.** 

**o Influence de l'effort tranchant aux appuis** *(Article A.5.1.3.13) BAEL91 modifier99*

#### **Influence sur le béton** *(Article A.5.1.3.21) BAEL91 modifier99*

**On doit vérifier que :**

$$
T_U \leq \overline{T_U} = 0.4 \times a \times \frac{\text{fc}_{28}}{\gamma_{\text{b}}}
$$

**Avec :**

**a : Longueur de l'appui.**

 $a= 0.9\times d = 0.9\times 13=11,7cm$ .

**Donc :**

$$
T_u = 31{,}37KN \leq 0{,}4 \times 100 \times 11{,}7 \times \frac{25}{1.5} \times 10^{11}.
$$

 $T_u = 31,37$  KN< 780 KN  $\rightarrow$  **Condition vérifiée.** 

# **Influence sur l'acier**

**On doit vérifier que :**

$$
A_{S\;app} \ge (Tu + \frac{M_{app}}{0.9d})\frac{1.5}{fe}
$$

$$
4,52 \ge (31,37 + \frac{4,58}{0,9 \times 13})\frac{1.5}{400} = 0,119
$$

 $A_S = 4.52$  cm<sup>2</sup>  $\geq 0.119$ cm<sup>2</sup>  $\rightarrow$  Condition vérifiée.

# **Vérification de l'adhérence d'entraînement des barres** *(Article A.6.1.3) BAEL 91modifier99*

**La contrainte d'adhérence doit être inferieure à la valeur limite ultime.**

$$
\tau_{se} \leq \overline{\tau}_{se} = \psi_s \times f_{t28}
$$

**Tel que :**

$$
\tau_{\text{se}} = \frac{T_{\text{y}}^{max}}{0.9 \text{d} \sum u_{\text{i}}} \hspace{0.2cm} ; \hspace{0.2cm} \sum u_{\text{i}} = n \times \pi \times \phi
$$

**Avec :**

 $\psi_s$ **:** Coefficient de scellement  $(\Psi_s=1,5$  pour FeE400).

 $\sum u_i$ : Somme des périmètres utiles des barres.

**n: Nombre des barres.**

**0** : Diamètre des barres ( $Q=12$ mm).

**Donc :**

$$
\sum u_i = n \times \pi \times \phi = 4 \times 3.14 \times 12 = 150.7 \text{ mm}.
$$

$$
\tau_{se} = \frac{31,37 \times 10^3}{0.9 \times 130 \times 150,72} = 1,78 \quad MPa.
$$

 $\tau_{se} = 1.78$  *MPa*  $\leq \overline{\tau}_{se} = 1.5 \times 2.1 = 3.15$  *MPa*  $\rightarrow$  Condition vérifiée.

#### **III.6.2. Calcul à L'ELS**

**III.6.2.1. Combinaisons des charges à L'ELS**

$$
\mathbf{q}_s = \mathbf{G} + \mathbf{Q}
$$

- **o** Paillasse :  $q_s = (8.91 + 2.5) \times 1 = 11.41 \text{kN/ml}$
- **o Palier** :  $q_s = (5,49 + 2.5) \times 1 = 7,99 \text{kN/ml}$

# III.6.2.2. Calcul des sollicitations à L'ELS

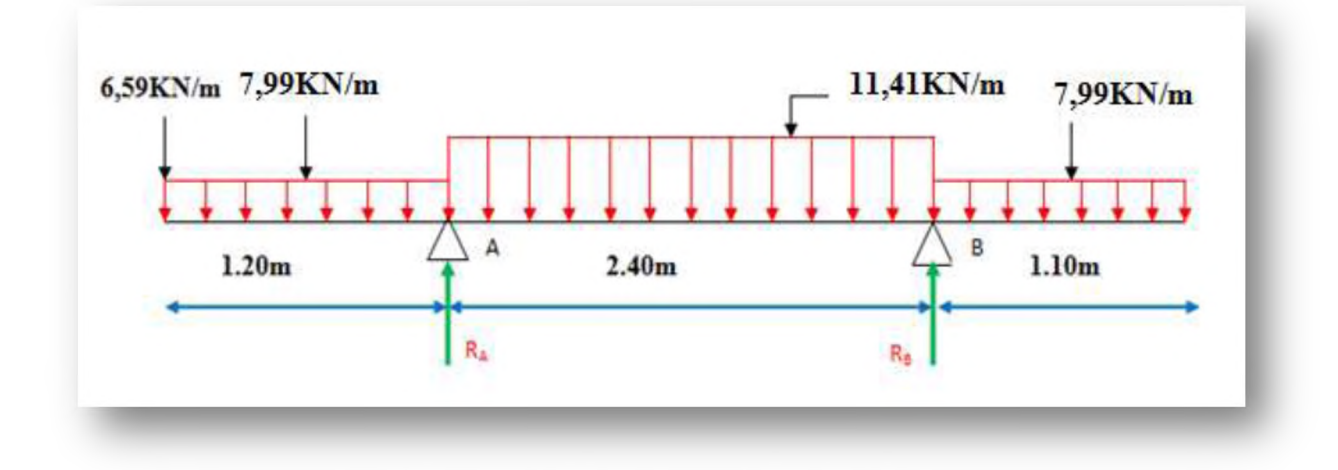

Figure III.30: Schéma statique à l'ELS.

# **o Calcul des réactions d'appuis**

 $\Sigma$  F/y = 0

 $R_A + R_B = 6,59 + 9,58 + 27,38 + 8,79 = 52,34$  KN.

# $R_A + R_B = 52,34$ **KN.**

 $\sum M / A = 0$ 

**3,50R**<sub>B</sub> +7,91+ (3,99 $\times$ 1,2<sup>2</sup>)-(5,71 $\times$ 2,4<sup>2</sup>)-8,79(0,55+2,40) =0.

# **Rb=12,90KN.**

 $\sum M / B = 0$ 

**-3,50 R**<sub>A</sub>+30,97+9,58 $\times$ (0,6+3,50)+27,38 $\times$ (1,2+1,1)+3,99 $\times$ 1,1<sup>2</sup>.

# **Ra=39,44KN.**

*S* **Vérification**

**R**<sup>a</sup> **+ R**<sup>b</sup> **=12,90+39,44=52,34KN.**

- **o Calcul des efforts tranchants et moments fléchissant**
- $\geq 1^{\text{er}}$ tronçon:  $0 \leq x \leq 1,2m$

 $\Sigma$ **F**/y = 0  $T(x) = -6,59-7,99x$ 

 $T(x=0) = -6,59$  KN.

# **Chapitre III**

 $T (x=1,2m) = -16,18 \text{ KN}.$  $\sum M /_{0} = 0$  $M = -6$ , 59x-3,99x<sup>2</sup> **M(x=0) =0KN.m.**

 $M(x=1, 2m) = -13,66KN.m.$ 

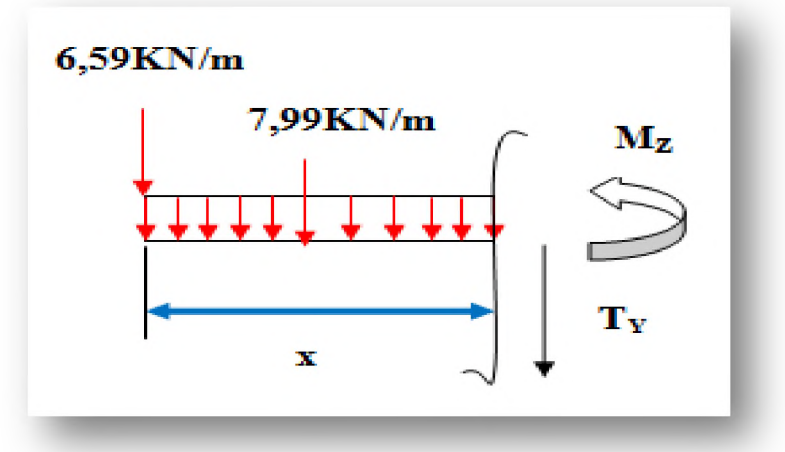

 $\geq 2^{\text{eme}}$ tronçon: 1,2m $\leq x \leq 3,60$ m  $\Sigma$ **F**/y = 0 **T =32,58-1 l,41x T(x=l,2m) =19,16KN.**  $T (x=3,6m) = -8,22KN$ .

**EM/o= 0**

 $M = -5,71x^{2}+37x-49,8$  $M(x=1,2m) = -13,65KN.m.$ **M (x=3,6m) = 9,39KN.m.**

 $\geq 3^{\text{eme}}$  tronçon :  $0 \leq x \leq 1,1$  $\Sigma$ **F**/y = 0 **T = 7,99x-12,90**  $T(x=0) = -12,90$ KN.  $T (x=1,1m) = -4,11KN$ .  $\sum M/\sigma = 0$  $M = 12, 9x-3, 99x^2$  $M(x=0) = 0$  KN.

**M (x=1,1m) = 9,36KN.**

#### **o Calcul du moment max**

Le calcul se fera dans l'équation  $2^{\text{eme}}$  tronçon

**M** max:  $T(x)= 0 \rightarrow x = 2,88$ m.

*U.A.M.O.B/ F.S.S.I /2016*

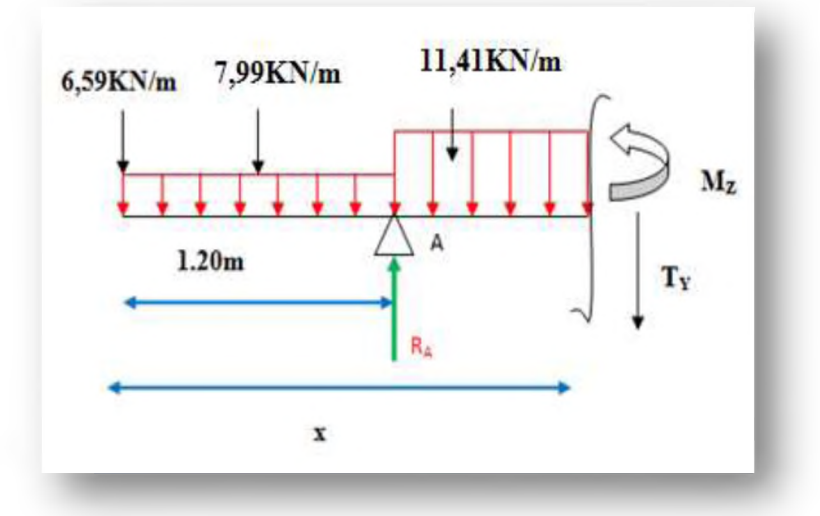

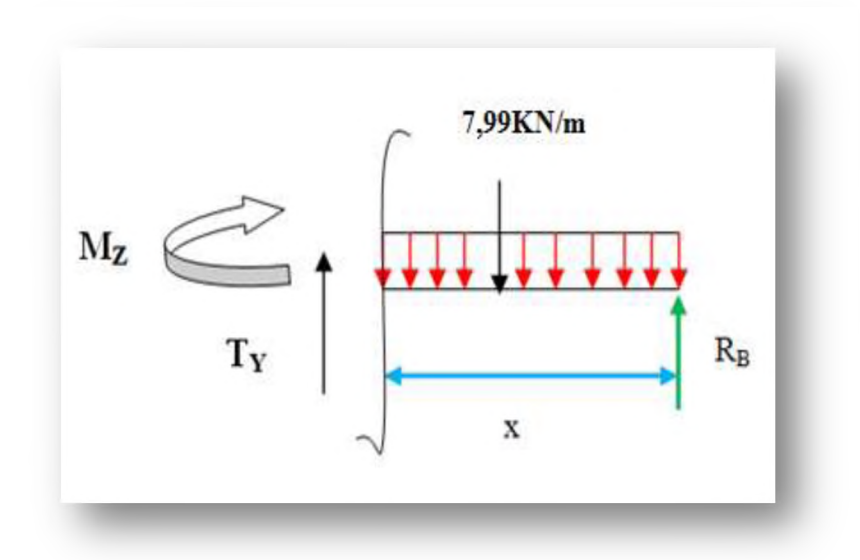

*Page 112*

 $M_{\text{max}}=M(3,18)=9,39kN.m.$ 

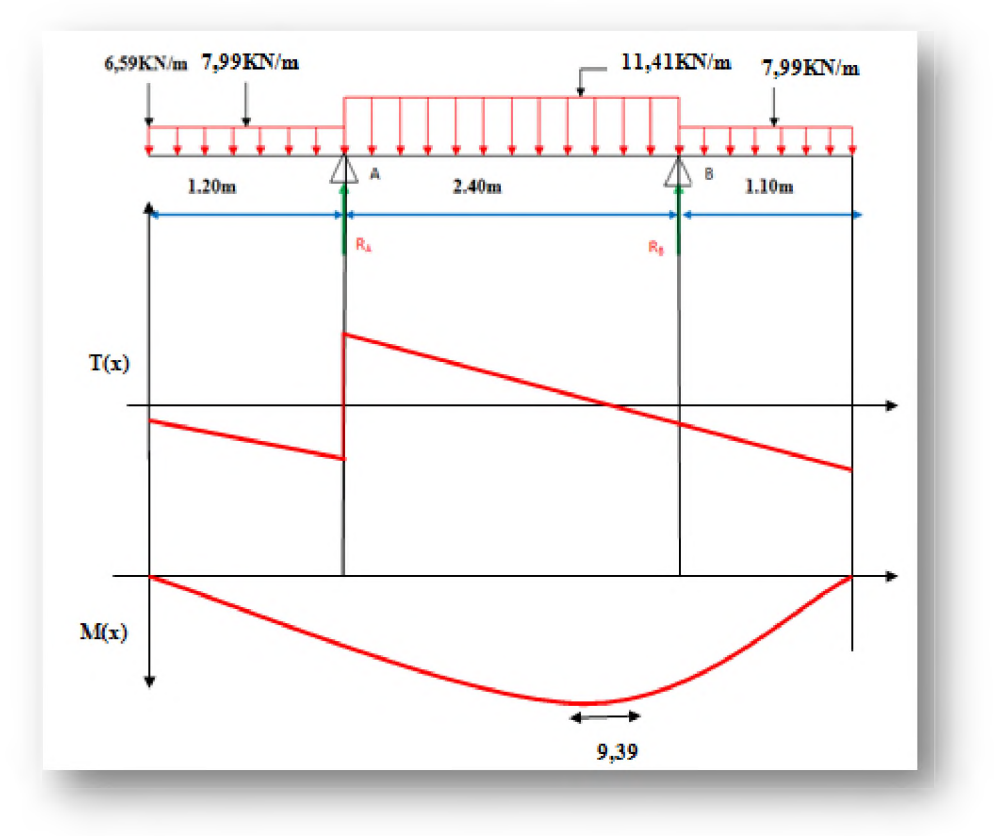

**Figure III.31:** *Diagramme des efforts tranchants et des moments fléchissant à l 'ELS*

#### *S* **Remarque**

**Afin de tenir compte de semi encastrement aux extrémités, on porte une correction à l'aide des coefficients réducteurs pour le moment Mu max au niveau des appuis et en travée.**

- **o Aux appuis:**  $M_{u a} = (-0.3) M_{u max} = -0.3 \times 9.39 = -2.82 \text{kN.m.}$
- **o En travée :**  $M_u$ <sub>t</sub> = (0.85)  $M_u$ <sub>max</sub>=0, 85× 9,39= 7,89kN.m.

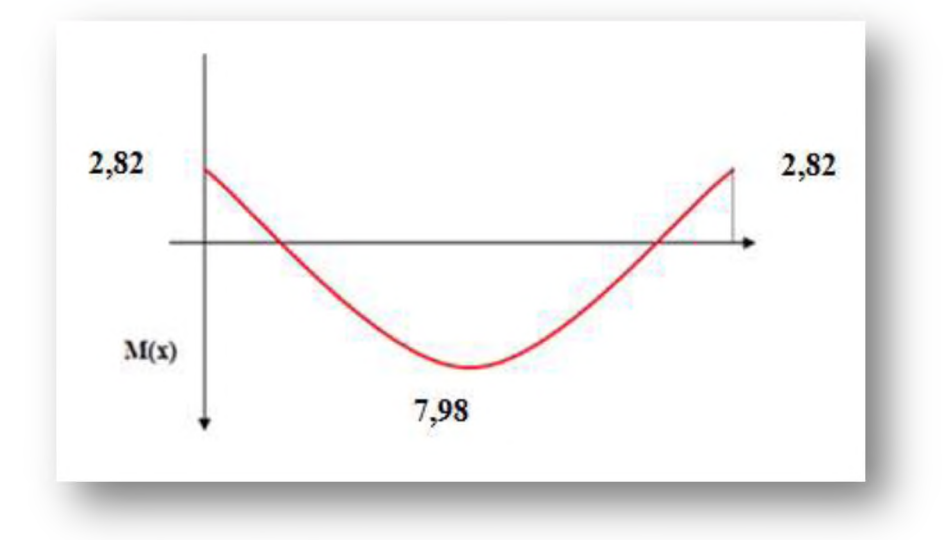

Figure III.32: Moments fléchissant en tenant compte de semi l'encastrement à ELS.

#### **III.6.2.3. Les Vérifications à ELS**

#### **o Vérification des contraintes dans le béton**

**La fissuration étant peu nuisible, on doit vérifier :**

$$
\sigma_{bc} \le \sigma_{bc} = 0.6 f_{c28} = 15 MPa
$$

 $\sigma_{bc}$ : Contrainte maximale dans le béton comprimé ( $\sigma_{bc} = KY$ )

$$
K = \frac{M_{SER}}{I}
$$
  
\n
$$
I = \frac{by^3}{3} + 15 \left[ A_s (d - y)^2 + A'_s (y - d')^{2'} \right]
$$
  
\n
$$
y = \frac{15(A_s + A'_s)}{b} \left[ \sqrt{1 + \frac{b(d.A_s + d'.A''_s)}{7.5(A_s + A'_s)^2}} - 1 \right]
$$

**Le tableau suivant récapitule les résultats trouvés :**

|            | M <sub>ser</sub><br>(KN.m) | (cm)  | (cm <sup>4</sup> ) | $\sigma_{_{bc}}$<br>(MPa) | $\sigma$ <sub>bc</sub><br>(MPa) | <b>Observation</b> |
|------------|----------------------------|-------|--------------------|---------------------------|---------------------------------|--------------------|
| Aux appuis | 7.98                       | 4.44  | 11336.75           | 7.59                      | 15                              | vérifiée           |
| En travée  | 19,41                      | 3,637 | 7797.233           | 3,71                      | 15                              | vérifiée           |

**Tableau 111.24 :** *Vérification des contraintes dans le béton.*

#### **o Etat limite d'ouverture des fissurations**

**Les fissurations sont peu nuisibles, donc aucune vérification n'est nécessaire.**

#### **o Vérification de la flèche** *(Article B.6.5.2) BAEL91*

**Selon les règles BAEL91, le calcul de la flèche n'est indispensable que si les conditions si après ne sont pas vérifiées.**

$$
\frac{h}{L} \ge \frac{1}{16} \quad ; \qquad \frac{A}{b.d} \le \frac{4.2}{fe} \quad ; \qquad \frac{h}{L} \ge \frac{M_t}{10M_0}
$$

**Avec :**

**h : Hauteur de la poutre.**

**L : Longueur libre de la plus grande travée.**

**fe : Limite d'élasticité de l'acier.**

**A : Section d'armature en travée.**

**Mt : Moment max en travée.**

**M0 : Moment max isostatique.**

**On a :**

o 
$$
h = 15 \text{cm}
$$
;  $L = 240 \text{cm}$ ;  $A_{u \text{tr}} = 4.52 \text{ cm}^2$ 

**o**  $M_{str} = 7.98 \text{KN/m}$ ;  $M_0 = 9.39 \text{KN/m}$ ;  $f_e = 400 \text{MPa}$ 

**Donc:**

$$
\frac{h}{L} = \frac{15}{240} = 0.0625 \ge \frac{1}{16} = 0.0625 \implies \text{Condition } \text{vein } \text{fie.}
$$
\n
$$
\frac{h}{L} = \frac{15}{240} = 0.0625 < \frac{M_t}{10M_0} = \frac{7,98}{10 \times 9,39} = 0,0849 \implies \text{Condition } \text{non } \text{vein } \text{fie.}
$$

 $=\frac{4,32}{100,335} = 0.0035 \le \frac{4.2}{3} = 0.0105 \implies$ **Condition vérifiée.**  $100 \times 13$   $\qquad \qquad f \in$ *A b.d*

**La 2eme condition n'est pas vérifiée, donc il est nécessaire de calculer la flèche.**

$$
f = \frac{5}{384} \times \frac{q_{\text{max}} \times L^4}{E_v \times I} \le \overline{f} = \frac{L}{500}
$$

 $\overline{f} = \frac{L}{500} = \frac{240}{500} = 0,48$ 

**U.A.M.O.B/F.S.S.I/2016** 

$$
f = \frac{5}{384} \times \frac{q_{\text{max}} \times L^4}{E_v \times I} \le \overline{f}
$$

**Avec :**

**I : Moment d'inertie totale de la section homogène.**

$$
I = \frac{b}{3} \times (y_1^3 + y_2^3) + 15 \times A_t (y_2 - c)^2
$$
  
\n
$$
Y_2 = \frac{S_{xx}}{B_0} = \frac{b \times \frac{h^2}{2} + 15A_t d}{bh + 15A_t} = \frac{100 \times \frac{15^2}{2} + 15 \times 4, 71 \times 13}{100 \times 15 + 15 \times 4, 71} = 7,75cm
$$
  
\n
$$
Y_1 = h - Y_2 = 15 - 7,75 = 7,25
$$
  
\n
$$
I = \frac{100}{3} \times (7,25^3 + 7,75^3) + 15 \times 4,71 \times (7,75 - 3)^2 = 29812,79cm^4
$$
  
\n
$$
I = 29812,79cm^4
$$
  
\n
$$
E_v = 370003 \sqrt{f c_{28}} = 370003 \sqrt{25} = 108188,65Mpa
$$
  
\n
$$
f = \frac{5}{15,78 \times (2,4)^4 \times 10^6}
$$

$$
J = \frac{1}{384} \times \frac{10818,86 \times 29812,79}{10818,86 \times 29812,79}
$$

 $f = 0.021$ cm  $\leq \overline{f} = 0.48$ cm  $\Rightarrow$  Condition vérifiée.

# **❖ Conclusion**

**L'escalier sera ferraillé comme suite :**

#### **o Aux appuis**

- Armature principale :  $A_p = 4H A 12$  (e=25cm).
- Armature de répartition :  $A_r = 4H A 10$  (e=25cm).
- **o En travées :**
	- Armature principale :  $A_p = 4H A 12$  (e=25cm).
	- Armature de répartition :  $A_r = 4H A 10$  (e=25cm).

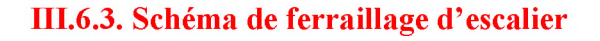

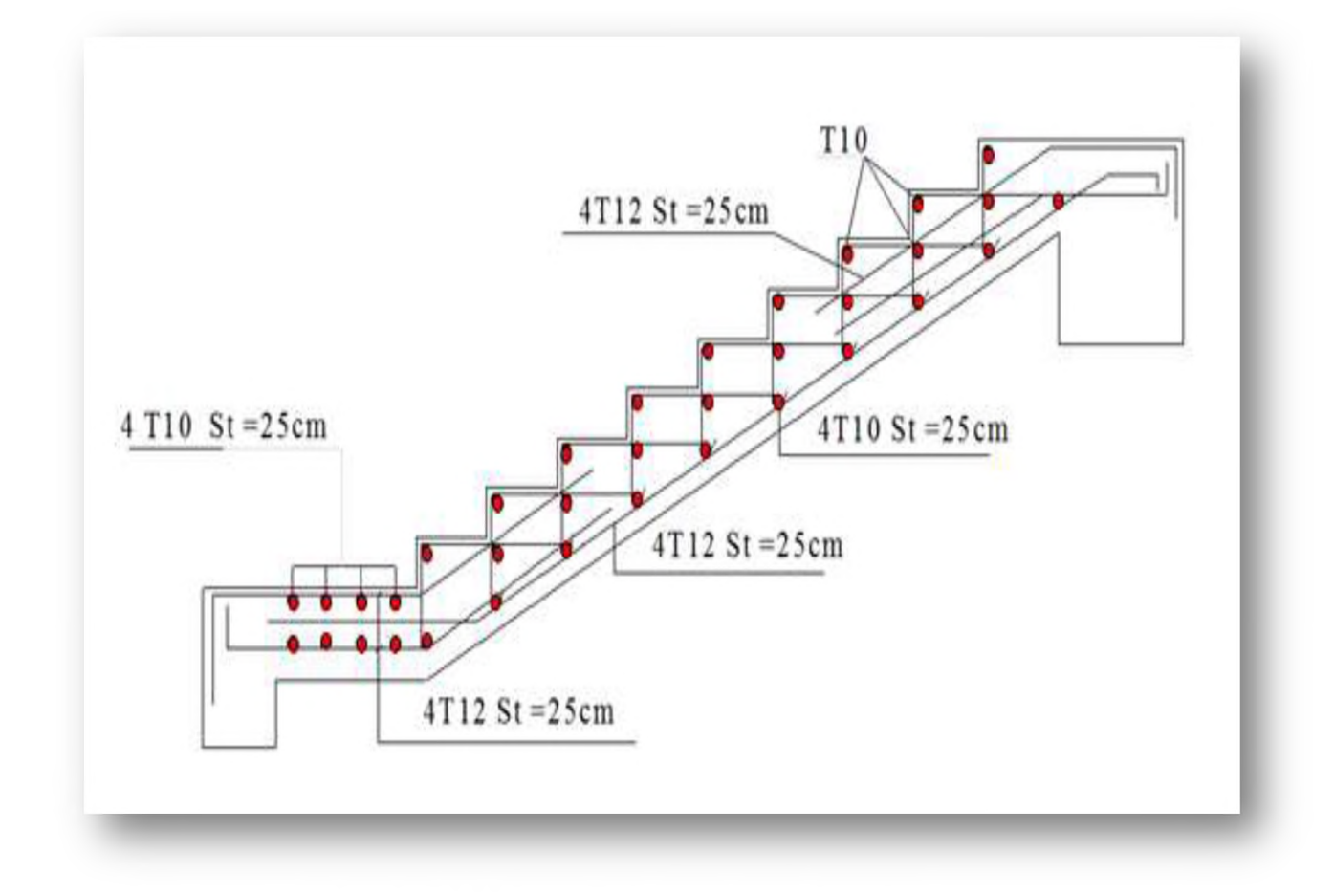

Figure III.33: Schéma de ferraillage d'escalier.

# **III.6.4. Etude de la poutre palière de l'escalier**

#### **m .6.4.1. Introduction**

**C'est une poutre de section rectangulaire, de dimension (bxh) elle est encastrée à ses deux extrémités dans les poteaux, est-elle qui propose de palier de repos. La poutre palière supporte les volées des escaliers entre deux niveaux successifs. Cette poutre est sollicitée par un chargement uniforme du au poids des volées, (réaction B calculée précédemment) et elle aussi sollicitée par un couple de torsion.**

#### **III.6.4.2. Pré dimensionnement de la poutre palière**

**La longueur de la poutre palière : L =2,80 m.**

**Selon le BAEL 91, les dimensions de la poutre sont :**

$$
\frac{L}{10} \ge h \ge \frac{L}{15}
$$

 $U.A.M.O.B/F.S.S.I/2016$ 

$$
\frac{280}{10} \ge h \ge \frac{280}{15} \Rightarrow 18,66 \ge h \ge 28
$$

**On prend :**

*h* **= 30** *cm*

$$
0,3h \le b \le 0,7h
$$

 $0.3 \times 30 \le b \le 0.7 \times 30 \Rightarrow 9 \le b \le 21$ 

**On prend :**

 $b = 25$  *cm* 

#### **o Vérification**

**On doit vérifier les conditions de** *RPA99 version 2003*

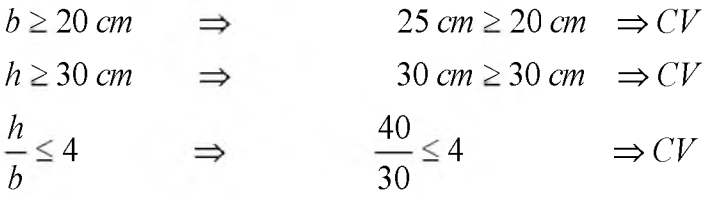

On opte pour poutre de section  $(b \times h) = (25 \times 30)$  cm<sup>2</sup>.

#### **111.6.4.3. Chargement de la poutre palière**

**La poutre palière est soumise à :**

- $\circ$  Charge d'exploitation :  $Q = 2.5$  KN/m.
- **o Son poids propre le long de la poutre : Gp=25x 0,25x0,3=1,875 KN/ml.**
- **o Poids de la maçonnerie : Gmaç= 2,81x (3,06-0,3) x1/2 = 3,87 KN/ml.**
- **o Réaction d'appui provenant de l'escalier et du palier:**
	- **ELU:**  $R_B = 18,77$  KN.
	- **ELS:**  $R_B = 12,90$  KN.

#### **111.6.4.4. Les combinaisons de charge**

- **o ELU:**  $q_u = 1,35$   $G_p$  +R<sub>B</sub> = 1,35 (1,875 +3,87) + 18,77= 26,53KN/ml.
- **o ELS:**  $q_s = G_p + G_{ma} + R_B = 1,875+3,87+12,90 = 18,65$  **KN/ml.**

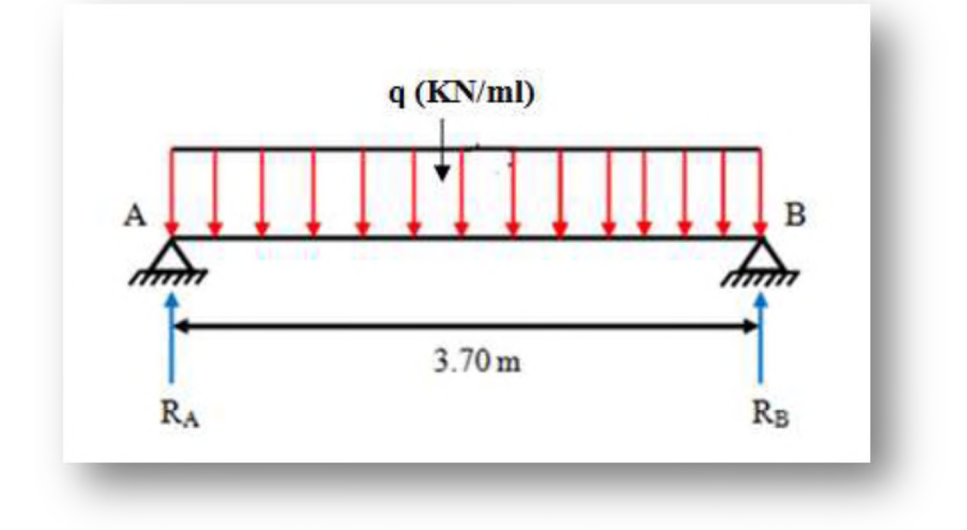

Figure III.34: Schéma statique de la poutre palière.

# **III.6.4.5. Calcul des sollicitations**

- **o ELU**
	- **Moment isostatique**

$$
M_0 = q_u \frac{L^2}{8} = 26{,}53 \times \frac{(2,8)^2}{8} = 25{,}99
$$
KN.m.

 **Effort tranchant**

$$
T_{u} = \frac{q_{u} L}{2} = \frac{26,53 \times 2,8}{2} = 37,14 \text{ KN.}
$$

**Pour tenir compte de semi encastrement**

- $\checkmark$  **Sur appuis:** $M_a = -0.3$   $M_0 = -0.3 \times 25$ , 99 = -7,79 KN.m.
- $\checkmark$  Sur travée: M<sub>t</sub> = 0,85 M<sub>0</sub> = 0,85×25,99=22,09 KN.

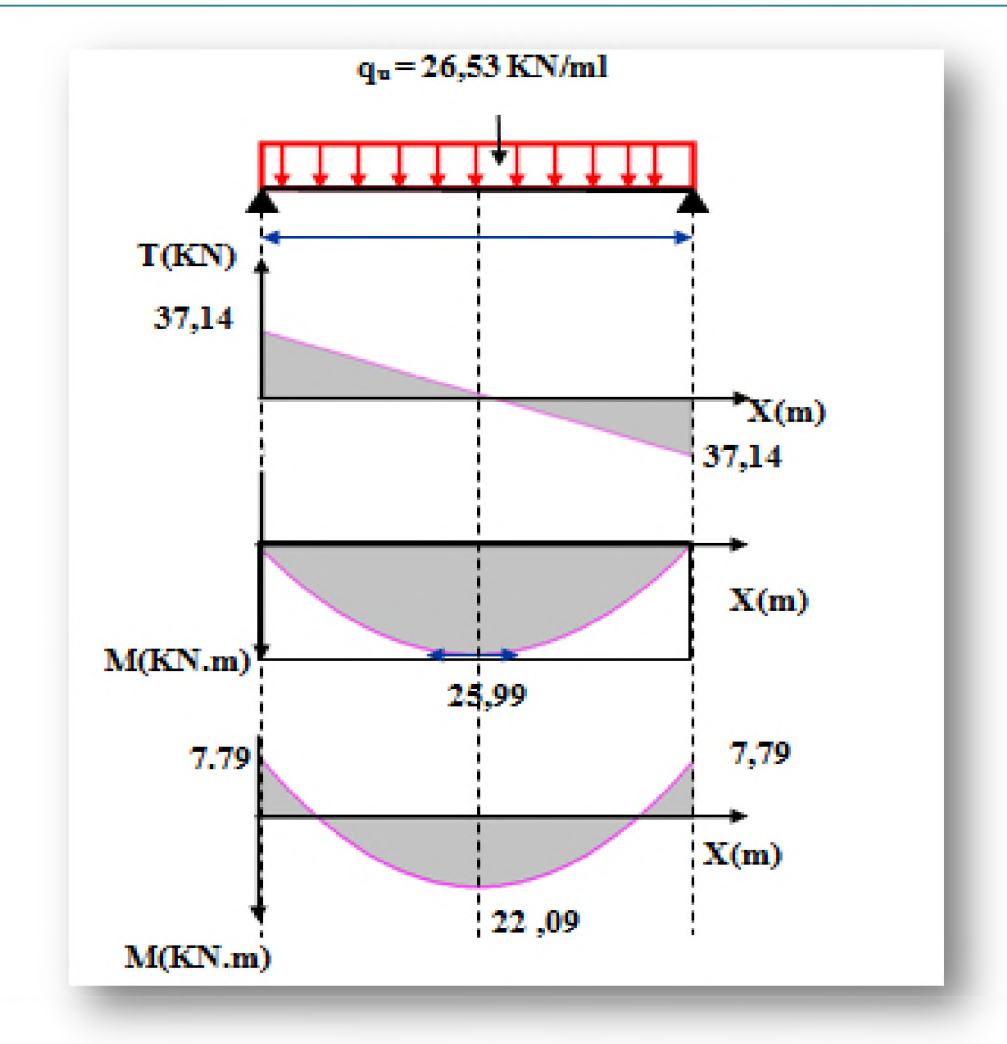

Figure III.35. Diagramme des moments et effort tranchant de la poutre palière à l'ELU.

**o ELS**

# **Moment isostatique**

 $M_0 = q_s \frac{L^2}{8} = 18{,}65 \times \frac{(2.8)^2}{8} = 18{,}27KN.m.$ 

 **Effort tranchant**

$$
T_S = \frac{q_S L}{2} = \frac{18,65 \times 2,8}{2} = 26,11 \text{KN}.
$$

**Pour tenir compte de semi encastrement:**

- $\checkmark$  Sur appuis: $M_a = -0.3$   $M_0 = -0.3 \times 18,27 = -5,48$  KN.m.
- $\checkmark$  Sur travée: $M_t = 0,85$   $M_0 = 0,85$ x 18,27 =15,53 KN.m.

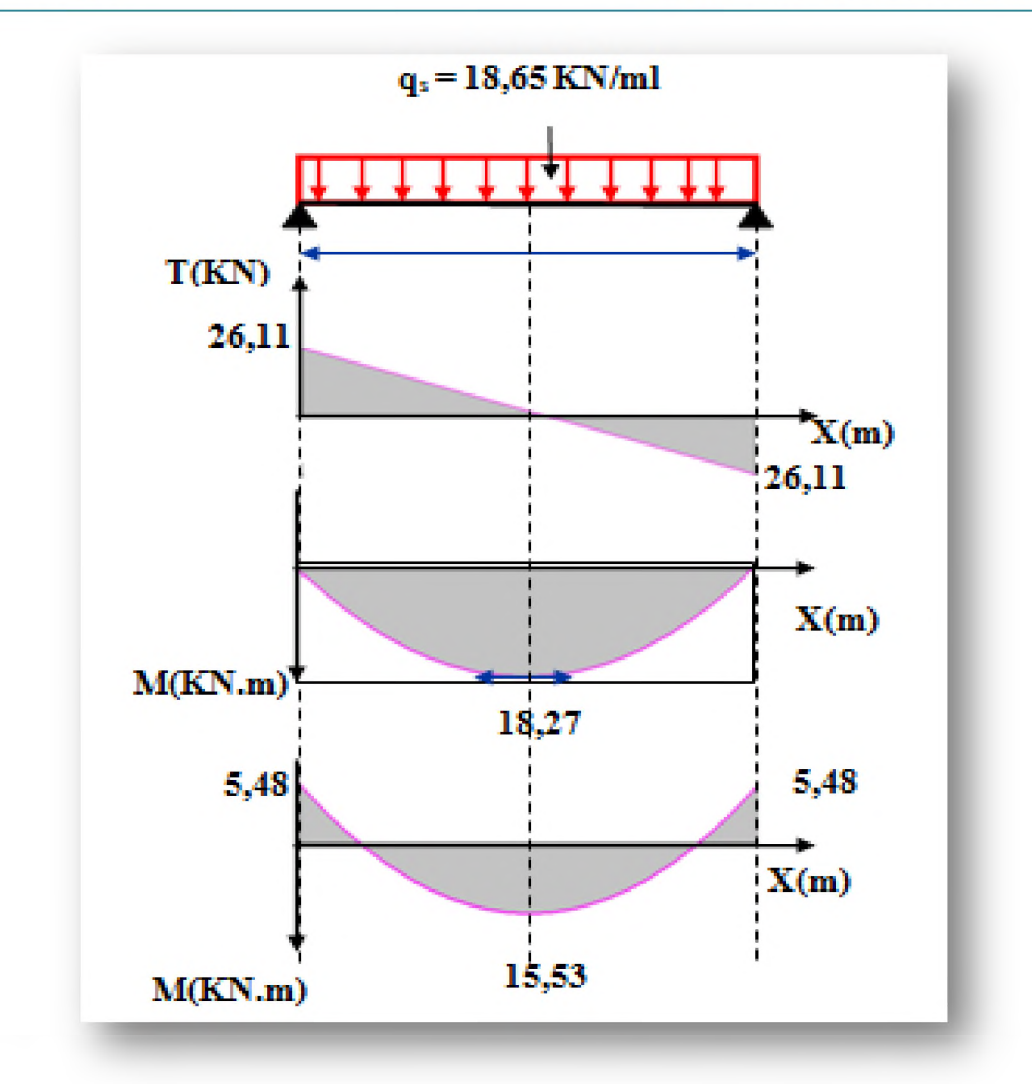

**Figure III.36.** *Diagramme des moments et effort tranchant de la poutre palière à l 'ELS.*

# **III.6.4.6. Calcul du ferraillage**

# **> Calcul des armatures longitudinales**

- $b = 25$  cm.
- $h = 30$  cm.
- $\circ$  **d** = 0,9**h** = 27 cm.
- $\circ$   $f_{bu} = 14,2MPa$ .

$$
_{\odot} \ \sigma_{_{su}}=348\,MPa
$$

**On a :**

$$
A = \frac{M_U}{Z_b \times \sigma_{su}}
$$

**Avec :**

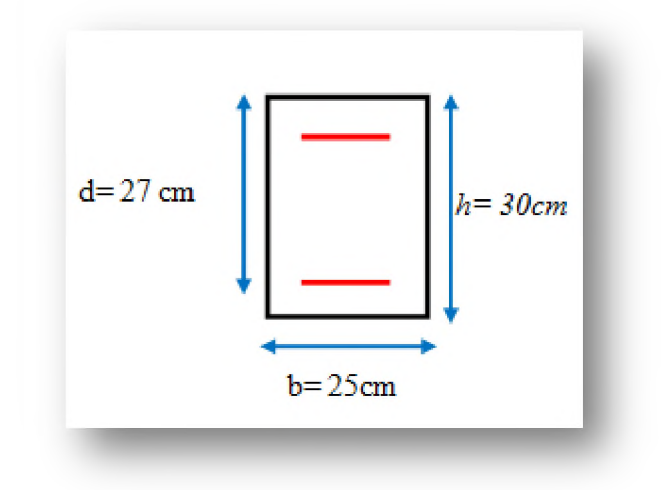

$$
Z_b = d(1 - 0.6\mu_{bu}) \qquad \mu_{bu} = \frac{M_a}{b \times d^2 \times f_{bu}}
$$

**Le tableau suivant récapitule les résultats trouvés.**

| <b>Position</b> | $\mathbf{M}_{\mathbf{u}}$ | $\mu_{\text{bu}}$ | $A_{s}$            | $Z_{\rm b}$       | $A_{s}$                | $A_{\rm s\,min}$       | $\overline{A}$ s adopté | <b>Choix</b> |
|-----------------|---------------------------|-------------------|--------------------|-------------------|------------------------|------------------------|-------------------------|--------------|
|                 | (kN.m)                    |                   | (cm <sup>2</sup> ) | (c <sub>m</sub> ) | $\text{(cm}^2\text{)}$ | $\text{(cm}^2\text{)}$ | $\text{(cm}^2\text{)}$  |              |
| En travée       | 22,09                     | 0,085             |                    | 25,63             | 2,47                   | 0.82                   | 3,39                    | <b>3HA12</b> |
| Sur appuis      | 7.79                      | 0,031             |                    | 26,49             | 0,85                   | 0,82                   | 2,36                    | <b>3HA10</b> |

**Tableau III.25:** *Ferraillage de la poutre palière.*

#### **... Vérification à l'ELU**

 **Condition de non fragilité** *(Article A.4.21) BAEL91 modifié 99*

$$
A_{\min} \ge \max\left\{\frac{bh}{1000}, 0,23bd\frac{f_{i28}}{f_e}\right\}
$$

$$
A_{\min} \ge \max \left\{ \frac{25 \times 30}{1000} \, ; \, 0.23 \times 25 \times 27 \times \frac{2,1}{400} \right\} \implies A_{\min} \ge 0.82 \, \text{cm}^2
$$

- *■A* **En appuis:** *Amin* **= 0,82** *cm***2 ^** *A s* **= 2,3 6** *cm***2 ^ Condition vérifiée.**  $\checkmark$  En travée :  $A_{\text{min}} = 0.82 \text{ cm}^2 \times A_s = 3.39 \text{ cm}^2 \implies$  Condition vérifiée.
- **Vérification de l'effort tranchant** *(Article A.5.1.2) BAEL 91*

$$
T_u = 37,14 \text{ KN.}
$$

$$
\tau_u = \frac{T_u}{b \times d} = \frac{37,14 \times 10^3}{250 \times 270} = 0,55 MPa
$$
\n
$$
\overline{\tau_u} = \min \left[ \frac{0,2f_{c28}}{\gamma_b} = 3,33 MPa \right], 5 MPa \right] = 3,33 MPa
$$

 $\tau_u = 0.55 \, MPa \prec \tau = 3.33 \, MPa \Rightarrow$  Condition vérifiée.

 **Vérification de l'adhérence à l'appui et d'entraînement des barres** *(Article A.6.1.3) BAEL91 modifié99*

$$
\tau_{se} = \frac{T_u}{0.9 \times d \times \Sigma U_i} \le \overline{\tau_{se}} = \psi_s \times f_{t28}
$$
Avec:

 $\mathcal{W}_s$  : Coefficient de scellement ( $\Psi_s$ =1,5 pour les armatures HA).

 $\sum u_i = n\pi\phi$  : La somme des périmètres utiles des barres.

**n: Nombre des barres.**

 $\varnothing$ : Diamètre des barres ( $\varnothing$  =12mm).

**Donc :**

$$
\tau_{se} = \frac{37,14 \times 10^3}{0,9 \times 270 \times 3 \times 3,14 \times 12} = 1,35MPa
$$
  

$$
\tau_{se} = 1,5 \times 2,1 = 3,15 MPa
$$

 $\tau_{se} = 1,35 \, MPa \prec \overline{\tau_{se}} = 3,15 \, MPa \Rightarrow$  Condition vérifiée.

**Pas de risque d'entrainement des barres longitudinales.**

# **Influence de l'effort tranchant au niveau des appuis** *(Article A.5.1.3.13) BAEL91 modifié99*

*S* **Influence sur le béton** *(Article A.5.1.3.21) BAEL 91 modifié 99* **On doit vérifier que :**

$$
T_u \prec \overline{T_u} = 0.4 \times \frac{f_{c28}}{\gamma_b} \times b \times a
$$

**Avec :**

**a=0,9\*d (Longueur de l'appui).**

**a=0,9x27=24,3**

 $T_u = 37,14$  KN.

**Donc :**

$$
\overline{Tu} = 0,4 \times \frac{25}{1,5} \times 25 \times 24,3 \times 10^{-3} = 405 \text{ KN}
$$
  

$$
T_U = 37,14 \text{ MPa} \prec \overline{T_U} = 405 \text{ MPa} \implies \text{Condition verify:}
$$

## *S* **Influence sur les armatures longitudinales inferieurs**

**On doit vérifier que :**

$$
A_{S\;appui} \ge \frac{1,15}{f_e} \left[ T_U + \frac{M_{appui}}{0,9 \times d} \right]
$$

**On a :**

 $A_{\rm S}$  appui  $=$  2,36 cm<sup>2</sup>.

**Tu = 37,14KN.m.**

$$
M_{\text{appui}} = 7,79 \text{KN.m.}
$$

**Donc :**

$$
A_{S\,appui} \ge \frac{1,15\times10}{400} \left[ 37,14 + \frac{7,79}{0,9\times0,27} \right] = 1,99cm^2
$$

 $A_{S\,appui} = 2,36cm^2 \succ 1,99cm^2 \Rightarrow$  Condition vérifiée.

#### **> Calcul des armatures transversales**

**La quantité des armatures transversales est donnée par la formule suivante**

$$
At = 0,003 \times St \times b.
$$

**St : Espacement des aciers transversaux.**

- **b** : Largeur de la poutre  $(b = 25$  cm).
	- **Calcul d'espacement des cadres selon RPA 99 version 2003**

$$
\circ \quad \textbf{Zone nodale : } S_t \le \min\left\{\frac{h}{4^t}; 12\phi_t; 30cm\right\}
$$

 $\phi_i$ : Diamètre minimum des armatures longitudinales.

$$
S_t \le \min\left\{\frac{30}{4}; 12 \times 1; 30cm\right\}
$$

On adopte :  $S_t = 8$ cm.

$$
\circ \quad \textbf{Zone courante}: S_t \leq \frac{h}{2}
$$

 $S_i \leq -\frac{1}{2}$  = 15*cm* 2

On adopte:  $St = 15cm$ .

**Donc:**

 $A_t = 0.003 \times 15 \times 25 = 1,125$  cm<sup>2</sup>.

On adopte  $\phi_t = 10$ mm pour les cadres et les étriers (Un cadre et un étrier).

## **❖ Vérification à L'ELS**

# **Vérification de la flèche** *(Article B.6.5.2) BAEL 91modifié 99*

**Il n'est pas nécessaire de calculer la flèche si les inégalités suivantes sont satisfaites :**

$$
\begin{cases}\n1: \frac{h}{L} \ge \frac{1}{16} \\
2: \frac{A_s}{bd} \le \frac{4,2}{f_e} \\
3: \frac{h}{L} \ge \frac{M_t}{10M_0}\n\end{cases}
$$

**Tel que :**

**Mt : Moment dans les travers.**

**Mu : Moment d'une poutre isostatique.**

**Donc :**

# **Chapitre III**

$$
\begin{cases}\n\frac{30}{280} = 0,107 \ge \frac{1}{16} = 0,0625 & \Rightarrow Condition \, \text{vérifiée.} \\
\frac{3,39}{25 \times 27} = 0,005 \le \frac{4,2}{400} = 0,0105 & \Rightarrow Condition \, \text{vérifiée.} \\
\frac{30}{280} = 0,107 \ge \frac{15,53}{10 \times 18,27} = 0,085 & \Rightarrow Condition \, \text{vérifiée.}\n\end{cases}
$$

**Toutes les conditions sont vérifiées, donc il n'est pas nécessaire de calculer la flèche.**

## **Vérification de la Contrainte de compression dans le béton**

**On doit vérifier que :**

$$
\sigma_{bc} \prec \overline{\sigma_{bc}} = 15 MPa
$$

 $\sigma_{bc}$ : Contrainte maximale dans le béton comprimé  $(\sigma_{bc} = K \times Y)$ 

**Avec :**

$$
K = \frac{M_{ser}}{I}
$$

$$
I = \frac{b.y^{3}}{3} + \eta A(d - y)^{2} + \eta A'(y - d')^{2}
$$

$$
y = \frac{15(A_s + A_s)}{b} \left[ \sqrt{1 + \frac{b(d.A_s + d'.A_s)}{7,5(A_s + A_s)^2}} - 1 \right]
$$

**Le tableau suivant récapitule les résultats trouvés**

**Tableau III.26:** *Vérification de la Contrainte de compression dans le béton.*

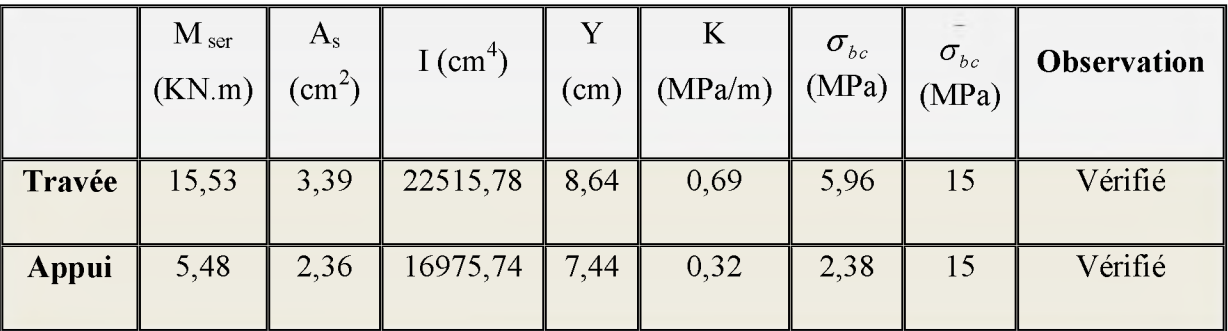

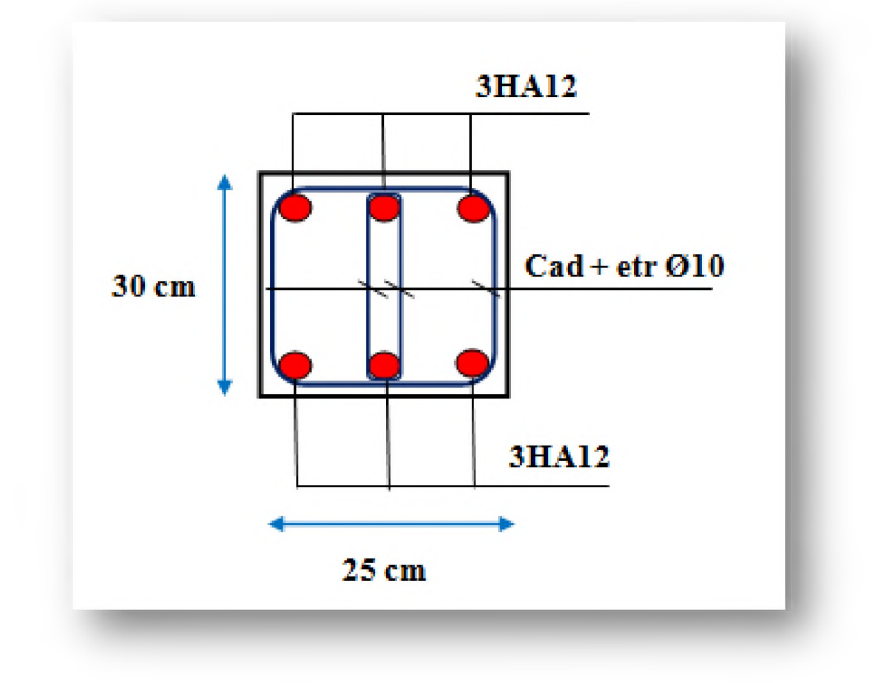

## III.6.4.7. Schéma de ferraillage de la poutre palière

Figure III.37. Schéma de ferraillage de la poutre palière.

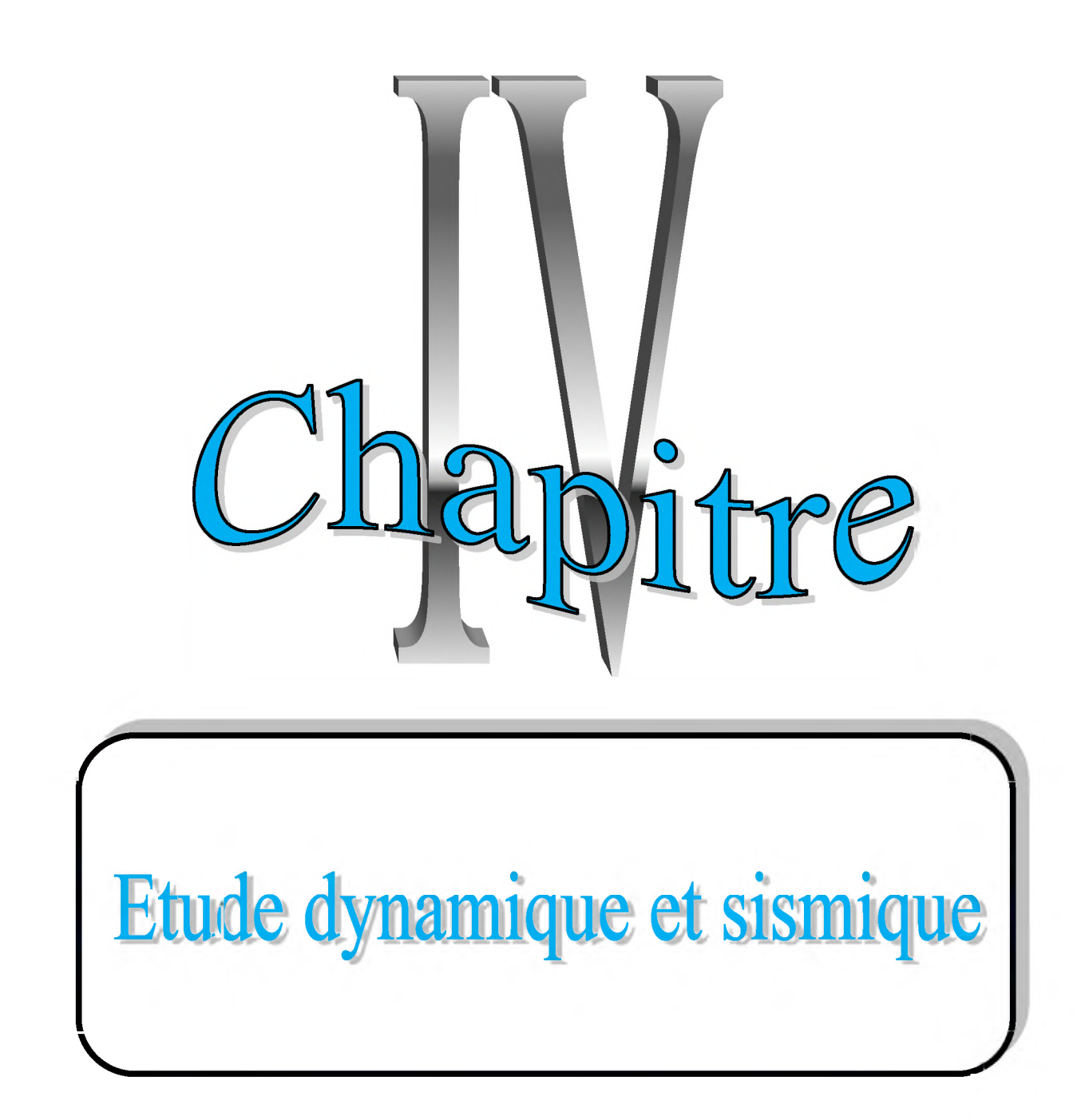

## **IV.1. Introduction**

**Un séisme ou un tremblement de terre se traduit en surface par des vibrations du sol. Il provient de la fracturation des roches en profondeur. Cette fracturation est due à une grande accumulation d'énergie qui se libère, en créant ou en faisant rejouer des failles, au moment où le seuil de rupture mécanique des roches est atteint.**

**La croûte terrestre est constituée de plusieurs grandes plaques qui évoluent les unes par rapport aux autres : certaines s'écartent, d'autres convergent, et d'autres coulissent. Environ 90% des séismes sont localisés au voisinage des limites de ces plaques.**

**Lorsque les contraintes dépassent un certain seuil, une rupture d'équilibre se produit et donne naissance aux ondes sismiques qui se propagent dans toutes les directions et atteignent la surface du sol. Ces mouvements du sol excitent les ouvrages par déplacement de leurs appuis et sont plus ou moins amplifiés dans la structure. Le niveau d'amplification dépend essentiellement de la période de la structure et de la nature du sol. Ce qui implique de bien faire toute une étude pour essayer de mettre en exergue le comportement dynamique de l'ouvrage.**

## **IV.2. Objectif de l'étude dynamique**

**L'objectif initial de l'étude dynamique d'une structure est la détermination des caractéristiques dynamiques propres lors de ses Vibrations Libres Non Amorties (VLNA), qui nous permettre de connaitre son comportement vis-à-vis de l'excitation sismique pour calculer les efforts et les déplacements maximums.**

## **IV.3. Critères de classification par RPA 99 version 2003**

## **> Classification des zones sismiques** *(Article 3.1) RPA 99 version 2003*

**Le territoire national est divisé en quatre (4) zones de sismicité croissante, définies sur la carte des zones de sismicité et le tableau associé qui précise cette répartition par wilaya et par commune.**

- **o ZONE 0 : Sismicité négligeable.**
- **o ZONE I : Sismicité faible.**
- **o ZONE lia et Ilb : Sismicité moyenne.**
- **o ZONE III : Sismicité élevée.**

**Pour notre cas, Bouira se situe dans une zone de moyenne sismicité (ZONE IIa).**

## **> Classification de l'ouvrage selon leur importance** *(Article 3.2) RPA99version2003*

**Le niveau minimal de protection sismique accordé à un ouvrage dépend de sa destination et de son importance vis à vis des objectifs de protection fixés par la collectivité.**

- **o Groupe 1A : Ouvrages d'importance vitale.**
- **o Groupe 1B : Ouvrages de grande importance.**
- **o Groupe 2 : Ouvrages courant ou d'importance moyenne.**
- **o Groupe 3 : Ouvrages de faible importance.**

**Notre ouvrage étant un bâtiment d'habitation, il sera classé en groupe 02.**

## **> Classification des sites** *(Article 3.3.1) RPA99version 2003*

**Les sites sont classés en quatre (04) catégories en fonction des propriétés mécaniques des sols qui les constituent.**

**Selon le rapport géotechnique relatif à cet ouvrage, on est en présence d'un sol meuble**

## **(Catégorie S 3).**

## **IV.4. Modélisation**

## **> Modélisation mathématique**

**La modélisation revient à représenter un problème physique possédant un nombre de degré de liberté (DDL) infini par un modèle ayant un nombre de (DDL) fini, et qui reflète avec une bonne précision les paramètres du système d'origine à savoir : la masse, la rigidité et l'amortissement.**

**En d'autres termes: La modélisation est la recherche d'un mécanisme simplifié qui nous rapproche le plus possible du comportement réel de la structure, en tenant compte le plus correctement possible de la masse et de la raideur ( rigidité) de tous les éléments de la structure.**

## **> Détermination des fréquences et modes propres**

**Une structure classique idéale est dépourvue de tout amortissement de sorte qu'elle peut vibrer indéfiniment tant qu'il soit nécessaire de lui fournir de l'énergie.**

**Ce comportement est purement théorique en raison de l'existence inévitable des frottements qui amortissent le mouvement.**

**L'équation du mouvement d'un système se déplaçant librement sans amortissement s'écrit :**

$$
[M]{\dot{x}(t)} + [K]{x(t)} = {0} \dots (1)
$$

Où:

**{x} . {x}; Représentent le vecteur des accélérations et le vecteur des déplacements respectivement de la structure.**

**[M] ; représente la matrice masse de la structure.**

**[K] : représente la matrice de rigidité de la structure.**

**L'analyse d'un système à plusieurs degrés de liberté en vibrations libres non amorties (VLNA) nous fournit les propriétés dynamiques les plus importantes de ce système, qui sont les fréquences propres et modes propres.**

**Dans chaque mode propre de vibration, chaque point de la structure exécute un mouvement harmonique autour de sa position d'équilibre. Ce qui peut s'écrire :**

$$
\{x(t)\} = \{A\}\sin(\omega t + \varphi) \dots \dots \dots \dots (2)
$$

**Avec :**

**{A} : vecteur des amplitudes.**

*(0* **: Fréquence de vibration.**

*P* **: Angle de déphasage.**

**Les accélérations en (VLNA) sont alors données par ;**

$$
\{x(t)\} = -\omega^2 \{A\} \sin(\omega t + \varphi) \dots \dots \dots \text{ (3)}
$$

**En reportant les équations (2) et (3) dans l'équation (1), on aura ;**

$$
\left[[K] - \omega^2 [M]\right] \{A\} \sin(\omega t + \varphi) = \{0\} \dots \dots \dots \text{ (4)}
$$

**Cette équation doit être vérifiée quelque soit le temps (t), donc pour toutes les valeurs de la fonction sinus, ce qui donne :**

$$
\llbracket K \rrbracket - \omega^2 \llbracket M \rrbracket \{ A \} = \{ 0 \} \dots \dots \dots \quad (5)
$$

**Ce système d'équation est un système à (n) inconnues A؛. C'est un système d'équation homogène qui ne peut admettre une solution non- nulle que si le déterminant de la matrice carrée s'annule, c'est à dire :**

$$
\det[[K] - \omega^2[M]] = 0 \dots \dots \dots (6)
$$

**L'expression ci-dessus est appelée « Equation caractéristique ».**

**En développant l'équation caractéristique, on obtient une équation polynomiale de degré (2N) en (œ ).**

Les N solutions ( $\omega_1^2, \omega_2^2, ..., \omega_n^2$ ) sont les carrés des pulsations propres des (N) **modes des vibrations possibles.**

Le 1<sup>er</sup> mode vibratoire correspond à  $\omega_1$  et il est appelé mode fondamental ( $\omega_1 < \omega_2 < ... <$ **œn).**

**A chaque pulsation propre, correspond une forme d'oscillation appelée mode propre**  $\{A\}_{i}$  ou forme modale.

## **IV.5. Modélisation de la structure**

**Lors d'une analyse dynamique d'une structure, il est indispensable de trouver la modélisation adéquate de cette dernière.**

**Par ailleurs, vu la complexité et le volume de calcul que requiert l'analyse du bâtiment, l'utilisation de l'outil informatique s'impose.**

#### **> Modélisation de la rigidité**

**La modélisation des éléments constituants le contreventement (rigidité) est effectué comme suit :**

- **o Les éléments en portique (poutres- poteaux) ont été modélisés par des éléments finis de type poutre « Frame » à deux nœuds ayant six degrés de liberté (d.d.l.) par nœud.**
- **o Les voiles ont été modélisés par des éléments coques « Shell » à quatre nœuds.**

## **> Modélisation de la masse**

**o Pour la masse des planchers ; nous avons concentré en chaque nœud d'un panneau de dalle le (1/4) de la masse de ce panneau. La masse est calculée par l'équation (G+PQ)** imposée par le *RPA99 version 2003*, avec  $(\beta = 0.2)$ .

- **o La masse volumique attribuée au matériau constituant les poteaux, les poutres et les voiles est prise égale à celle du béton armé à savoir 25kN/m3.**
- **o La masse de l'acrotère et des murs extérieurs (maçonnerie) a été repartie linéairement aux niveaux des nœuds correspondants à leur emplacement.**
- **o La masse des escaliers a été concentrée au niveau des quatre nœuds délimitant la cage d'escalier (par plancher).**

## **> Description du logiciel ETABS**

**ETABS est un logiciel de calcul conçu exclusivement pour le calcul des bâtiments. Il permet de modéliser facilement et rapidement tous types de bâtiments grâce à une interface graphique unique. Il offre de nombreuses possibilités pour l'analyse statique et dynamique.**

**Ce logiciel permet la prise en compte des propriétés non-linéaires des matériaux, ainsi que le calcul et le dimensionnement des éléments structuraux suivant différentes réglementations en vigueur à travers le monde** *(Euro code, UBC,* **ACI.etc.). De plus de part ça spécificité pour le calcul des bâtiments, ETABS offre un avantage certain par rapport au codes de calcul à utilisation plus étendue. En effet, grâce à ces diverses fonctions il permet une décente de charge automatique et rapide, un calcul automatique du centre de masse et de rigidité, ainsi que la prise en compte implicite d'une éventuelle excentricité accidentelle. De plus, ce logiciel utilise une terminologie propre au domaine du bâtiment (plancher, dalle, trumeau, linteau etc.).**

**ETABS permet également le transfert de donnée avec d'autres logiciels** *(AUTOCAD, SAP2000* **et** *SAFE).*

**On a fait appel pour la modélisation de notre bâtiment à un logiciel appelé ETABS pour déterminer :**

- **o Les périodes propres.**
- **o Les coefficients de participation.**
- **o Les déplacements du plancher.**
- **o Les forces sismiques.**

## **> Etapes de modélisation**

**Pour modéliser notre bâtiment nous avons considéré les étapes suivantes:**

- **o Introduction de la géométrie du modèle (position des nœuds, connectivité des éléments).**
- **o Spécification et assignement des caractéristiques mécaniques et géométriques aux différents éléments.**
- **o Définition des différents cas de charges (statique et dynamique).Assignement de ces charges aux nœuds et aux éléments.**
- **o Spécification des conditions aux limites (appuis, diaphragmes,.......).**
- **o Lancement de l'exécution du problème, apporter des corrections au modèle s'il y a lieu.**
- **o Visualisation des résultats (à l'écran, sur fichier, etc.....).**
- **o Interprétation des résultats.**

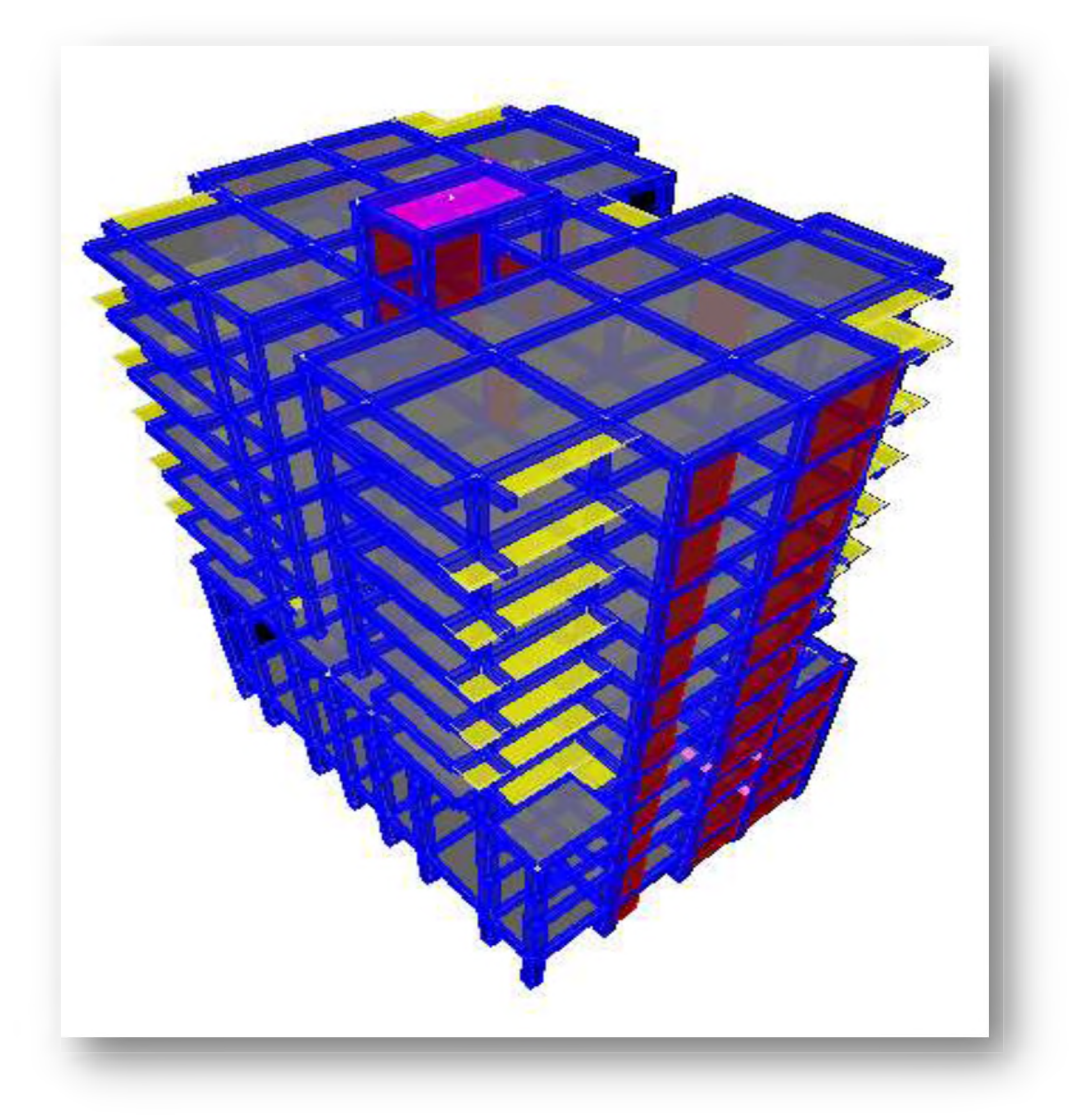

**Figure IV.1..** *Modélisation de la structure - Vue en 3D-*

## **IV.6. Choix de la méthode de calcul**

**Selon les règles parasismiques Algériennes** *RPA99 version2003,* **le calcul des forces sismiques peut être mené suivant trois méthodes :**

- **o Par la méthode statique équivalente.**
- **o Par la méthode d'analyse modale spectrale.**
- **o Par la méthode d'analyse dynamique par accélérogrammes.**

## **IV.6.1. Méthode statique équivalente** *(Article 4.2) RPA99 version2003*

## **> Principe**

- **o Les forces réelles dynamiques qui se développent dans la construction sont remplacées par un système de forces statique fictives dont les effets sont considérés équivalents à ceux de l'action sismique. Le mouvement du sol peut se faire dans une direction quelconque dans le plan horizontal.**
- **o Les forces sismiques équivalentes seront considérées appliquées successivement suivant deux directions orthogonales caractéristiques choisies par le projeteur. Dans le cas général, ces deux directions sont les axes principaux du plan horizontal de la structure.**
- **o L'utilisation de cette méthode ne peut être dissociée de l'application rigoureuse des dispositions constructives garantissant à la structure :**
	- **S ne ductilité suffisante.**
	- **S La capacité de dissiper l'énergie vibratoire transmise à la structure par des secousses sismiques majeures.**

## **> Condition d'application**

**La méthode dépend des conditions d'applications exigées par le** *RPA99version*

## *2003(Article 4.1.2)* **:**

- **o Le bâtiment ou bloc étudié, satisfaisait aux conditions de régularité en plan et élévation avec une hauteur du bâtiment au plus égale à 65 m en zone II à 30 m en zone III et Ilb.**
- **o Le bâtiment ou bloc étudié présente une configuration irrégulière tout en respectant, outre les conditions précédentes, les conditions complémentaires suivantes :**
- **Zone I : Tous les groupes d'usages.**
- **Zone II : Groupe d'usage 3**

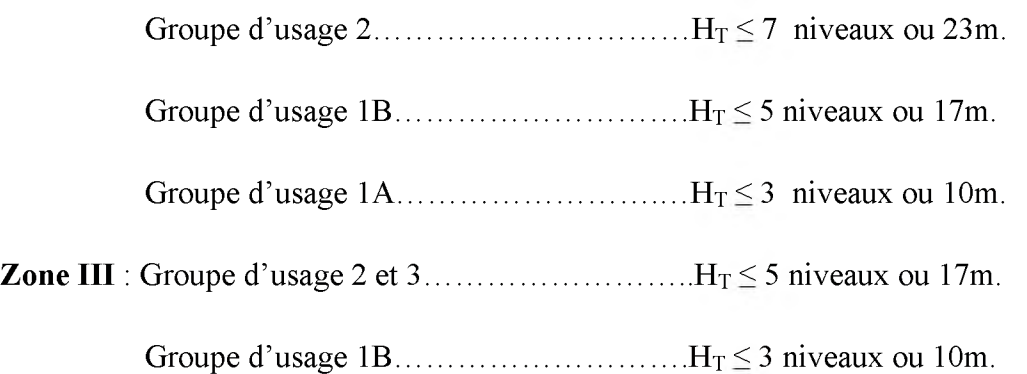

## IV.6.2. Méthode d'analyse modale spectrale

## **> Principe**

**Rappelons que le principe de la méthode d'analyse modale spectrale est de rechercher pour chaque mode de vibration, le maximum des effets engendrés dans la structure par les forces sismiques représentées par un spectre de réponse de calcul. Ces effets sont par la suite combinés pour obtenir la réponse de la structure.**

**L'action sismique est simulée grâce à un spectre de réponse. Le comportement de la structure est supposé élastique, permet le calcul des modes propres.**

**La méthode d'analyse modale spectrale peut être utilisée dans tous les cas, et en particulier, dans le cas où la méthode statique équivalente n'est pas permise.**

## **IV.6.3. Méthode d'analyse dynamique par accélérogrammes**

**La méthode d'analyse dynamique par accélérogrammes peut être utilisée au cas par cas par un personnel qualifié, ayant justifié auparavant les choix des séismes de calcul et des lois de comportement utilisées ainsi que la méthode d'interprétation des résultats et les critères de sécurité à satisfaire.**

#### **❖ Remarque**

**Dans notre cas la méthode statique équivalente n'est pas applicable selon (Article 4.1.2.a) : bâtiment régularité en plan et en élévation, Zone lia mais la hauteur est inférieure à 65m), donc nous utiliserons la méthode d'analyse modale spectrale pour l'analyse sismique. La méthode dynamique par accélerograme ne sera pas considéré due à sa complexité.**

#### **IV.7. Disposition des voiles**

**Notre structure à un parking au niveau du sous-sol, de plus elle présente une architecture (vue en plan) différente d'un niveau à l'autre. Tout cela complique de manière conséquente le choix du positionnement des voiles. En effet le choix du positionnement des voiles doit satisfaire un certain nombre de conditions :**

- **o Le nombre doit être suffisamment important pour assurer une rigidité suffisante tout en restant dans le domaine économique et facilement réalisable.**
- **o La position de ces voiles est basé sur le fait d'avoir dans le troisième mode une torsion avec un faible coefficient de participation modale, Cela pour avoir dans le premier et le deuxième mode des translations indépendante dans le sens transversal et longitudinal et toute en prenant en considération les caractéristiques du site.**

o La position de ces voiles doit respecter l'architecture.

**Après plusieurs essais de disposition des voiles, et de modification de la langueur de voile on a retenu la disposition représentée sur le schéma montré dans la figure ci-dessous.**

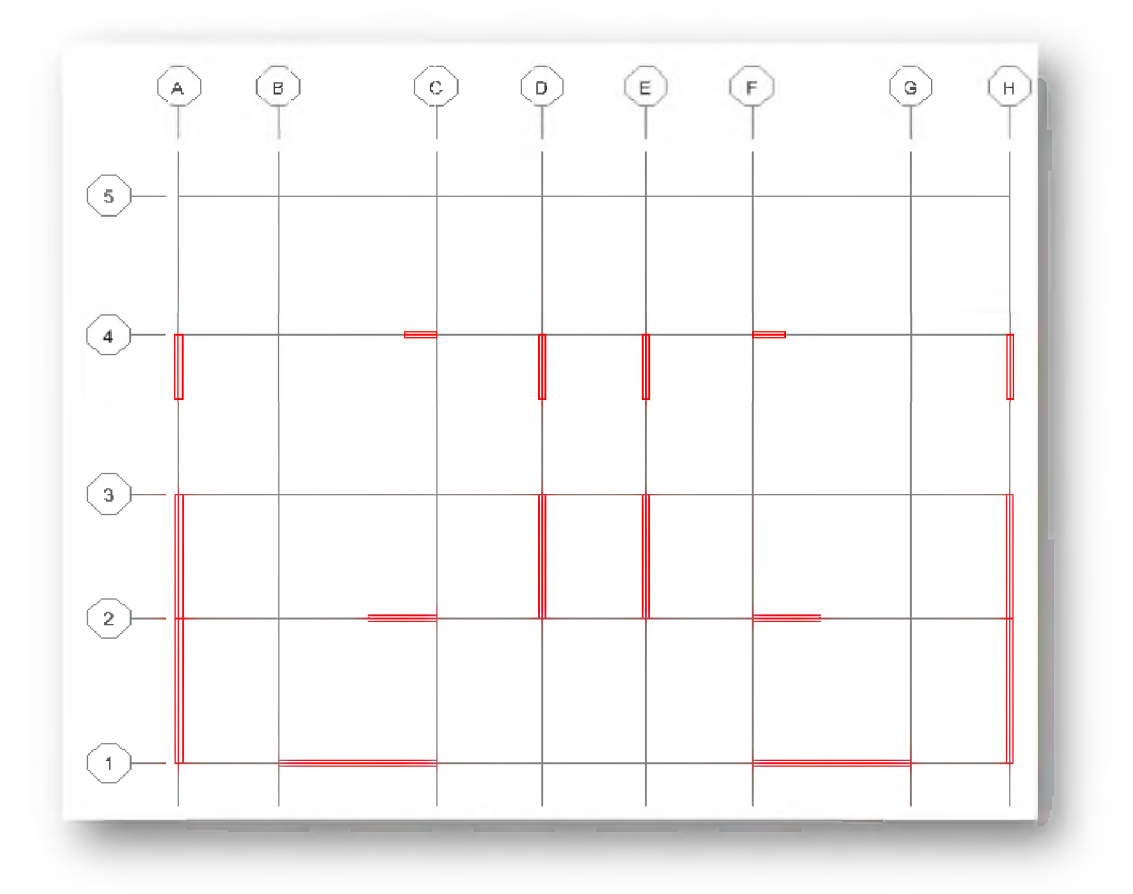

**Figure IV.2:** *Disposition des voiles.*

## **IV.8. Application de la méthode dynamique modale spectrale**

## **> Spectre de réponse de calcul**

**Un spectre de réponse (ou spectre d'oscillateurs) est un diagramme donnant le maximum de réponse d'un oscillateur linéaire (système masse- ressort- amortisseur) en déplacements, vitesses ou accélérations, lorsqu'il est soumis à un séisme donné en fonction de sa fréquence propre ou de sa période propre.**

**Ce mode de présentation du mouvement est plus " parlant " pour l'ingénieur pour les calculs courants qu'un accélerograme, car il permet de lire directement la réponse d'une structure simple et met en évidence les zones de fréquences les plus défavorables.**

**Le** *RPA99 version2003 (Article 4.3.3),* **impose un spectre de réponse de calcul défini par la fonction suivante :**

$$
\frac{S_a}{g} = \begin{cases} 1,25A\left(1 + \frac{T}{T_1}\left(2,5\eta \frac{Q}{R} - 1\right)\right) & 0 \le T \le T_1 \\ 2,5\eta(1,25A)\frac{Q}{R} & T_1 \le T \le T_2 \\ 2,5\eta(1,25A)\frac{Q}{R}\left(\frac{T_2}{T}\right)^{2/3} & T_2 \le T \le 3,0s \\ 2,5\eta(1,25A)\frac{Q}{R}\left(\frac{T_2}{3}\right)^{2/3}\left(\frac{3}{T}\right)^{5/3} & T \ge 3,0s \end{cases}
$$

**Avec :**

**g : Accélération de la pesanteur.**

**A: Coefficient d'accélération de zone, donné par le** *(Tableau 4.1)* **de** *RPA99version2003* **en fonction de la zone sismique et du groupe d'usage du bâtiment.**

Dans notre cas, on est dans une Zone de type (IIa) et un Groupe d'usage 2.

Nous trouverons :  $A = 0.15$ 

*rj* **: Facteur de correction d'amortissement.**

$$
\eta = \sqrt{\frac{7}{(2+\xi)}} \ge 0.7
$$

**Où :**

**؛) % (: Pourcentage d'amortissement critique en fonction du matériau constitutif, du type de structure et de l'importance des remplissages. Donnée par le** *(Tableau 4.2)* **de** *RPA99 version 2003.*

**Nous avons une structure mixte (portique et voiles) avec un remplissage dense.**

**Donc** :  $\xi = 10 \%$ 

$$
\eta = \sqrt{\frac{7}{(2+\xi)}} = 0.76 \succ 0.7
$$

**R:coefficient de comportement de la structure donnée par le** *(Tableau 4.3)* **de** *RPA99 version 2003* **en fonction du système de contreventement.**

**Pour un système de contreventement mixte, il y a lieu de vérifier ce qui suit :**

- **o Les voiles de contreventement doivent reprendre au plus de 20 % des sollicitations dues aux charges verticales.**
- **o Les charges horizontales sont reprises conjointement par les voiles et les portiques proportionnellement à leurs rigidités relatives ainsi que les sollicitations résultant de leurs interactions à tous les niveaux.**

**Alors, il faut déterminer le pourcentage de répartition des charges horizontales et les charges verticales entre les portiques et les voiles pour choisir la valeur du coefficitent de comportement.**

**Le tableau si-dessus représente la répartition des charges entre les voiles et les portiques à la base donnant par ETABS.**

## **o Sous charges verticales**

**Tableau IV.1:** *Répartition des charges verticales.*

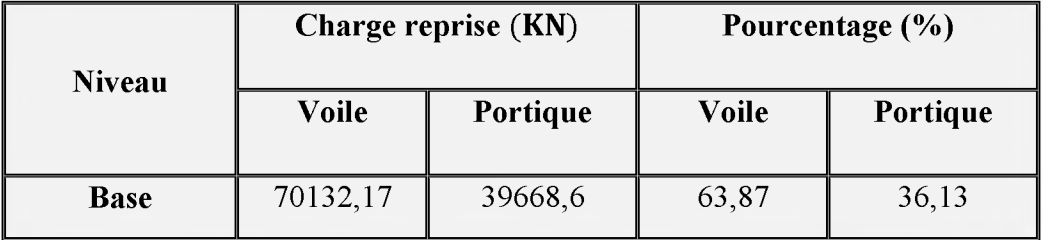

## **o Sous charges horizontales**

**Tableau IV.2:** *Répartition des charges horizontales.*

| <b>Niveau</b> | <b>Portiques</b> |                                               | <b>Voiles</b>                                 |        | Portiques (%) |                       | Voiles $(\% )$        |                 |
|---------------|------------------|-----------------------------------------------|-----------------------------------------------|--------|---------------|-----------------------|-----------------------|-----------------|
| <b>Base</b>   |                  | $ V_{\rm x}({\rm KN})   V_{\rm y}({\rm KN}) $ | $V_{\rm x}({\rm KN})$   $V_{\rm y}({\rm KN})$ |        | $V_{x}(KN)$   | $V_{\rm v}({\rm KN})$ | $V_{\rm x}({\rm KN})$ | $V_{\rm v}(KN)$ |
|               | 892,97           | 441,19                                        | 4399,4                                        | 7815,2 | 16,87         | 5,34                  | 83,13                 | 94,66           |

## **... Commentaire**

**D'après les résultats on remarque que les voiles reprennent plus de 20% des sollicitations dues aux charges verticales, on considère que la sollicitation horizontale est reprise uniquement par les voiles ce qui nous conduit à avoir un système de contreventement constitué par des voiles porteurs en béton armé. Donc un coefficient de comportement de R=3,5.**

**T1 ; T2 : Périodes caractéristiques associées à la catégorie de site, elles sont données par le** *(Tableau 4.7)* **du** *RPA99 version 2003.*

**Notre ouvrage est en présence d'un sol meuble (Catégorie S 3).**

## **Donc :**  $T_1 = 0,15$ sec **;**  $T_2 = 0,50$ sec

**Q : Facteur de qualité en fonction de :**

**o Conditions minimales sur les files de contreventement.**

- La redondance en plan.  $\circ$
- **o La régularité en plan et en élévation,**
- **o Contrôle de la qualité des matériaux,**
- **o Contrôle de la qualité de l'exécution.**

**Sa valeur est déterminée par la formule :**

$$
Q = 1 + \Sigma P_q
$$

**Avec :**

**Pq : Pénalité à retenir selon que le critère de qualité "q" est satisfait ou non.** *(Tableau 4.4)* **de** *RPA 99 version 2003.* 

| Critère q                                                | $P_{q}$ |
|----------------------------------------------------------|---------|
| 1. Conditions minimales sur les files de contreventement |         |
| 2. Redondance en plan                                    |         |
| 3. Régularité en plan                                    |         |
| 4. Régularité en élévation                               |         |
| 5. Contrôle de la qualité des matériaux                  | 0,05    |
| <b>6.</b> Contrôle de la qualité de l'exécution          | 0,10    |

*Tableau IV.3: Valeurs des pénalités*  $P_q$ .

 $\overrightarrow{A}$  partir du tableau on trouve :  $\overrightarrow{Q}$  = 1,15.

**On obtient le spectre de réponse suivant :**

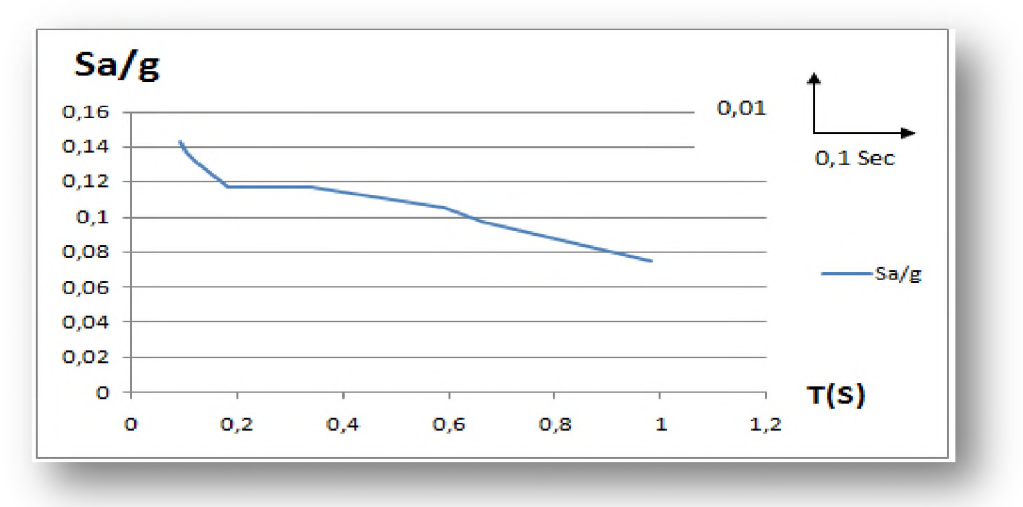

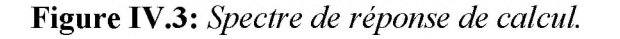

## IV.9. Caractéristiques géométriques de la structure

Les caractéristiques géométriques sont : le centre de masse et le centre de rigidité.

## **o Centre de masse**

**Le centre de masse est par définition le point d'application de la résultante de l'effort sismique.**

**La détermination du centre de masse est basée sur le calcul des centres de masse de chaque élément de la structure (acrotère, poteaux, poutres, plancher, escalier, voiles, balcons, maçonnerie extérieur).**

Les coordonnées (X<sub>G</sub>; Y<sub>G</sub>) du centre de masse sont données par les formules suivantes :

$$
X_{G} = \frac{\sum M_{i} X_{i}}{\sum M_{i}} \qquad \qquad \text{et} \qquad \qquad Y_{G} = \frac{\sum M_{i} Y_{i}}{\sum M_{i}}
$$

**Avec :**

**Mj : Masse de l'élément i.**

**Xi, Yi : Les coordonné du centre de gravité de l'élément i par rapport à un repère global.**

#### **o Centre de rigidité (torsion)**

**Le centre de torsion est le barycentre des rigidités des éléments dans le contreventement du bâtiment. Autrement dit, c'est le point par lequel passe la résultante des réactions des voiles, des poteaux. En général deux cas se présentes:**

- **o Si le centre de masse et le centre de torsion sont confondus; les efforts horizontaux (séisme, vent.. .etc.) ne provoquent sur la structure qu'une translation.**
- **o Si par contre le centre de masse est excentré par rapport au centre de torsion, la structure subie donc une translation et une rotation en même temps.**

**Les coordonnés du centre des torsions peut être déterminé par les formules ci-après :**

$$
X_{C} = \frac{\sum I_{Xi} \times X_{i}}{\sum I_{Xi}} \qquad Y_{C} = \frac{\sum I_{Yi} \times Y_{i}}{\sum I_{Yi}}
$$

**Avec :**

**U.A.M.O.B/F.S.S.I/2016** 

 $I_{Xi}$ : Inertie d'un élément par rapport l'axe  $(X)$ .

**IYi : Inertie d'un élément par rapport l'axe (Y).**

**Xi : Abscisse du centre gravité de l'élément par rapport l'axe (OX).**

**Yi : Abscisse du centre gravité de l'élément par rapport l'axe (OY).**

## **❖ Remarque**

**Le calcul manuel de la masse totale (par étage) ainsi que la position du centre de masse (par étage) ne sont pas nécessaires. En effet, ETABS calcul et affiche automatiquement les deux facteurs cités précédemment (la masse et le centre de masse du plancher sont calculés uniquement lorsque le plancher est modélisé par un diaphragme).**

## **Calcul de l'excentricité**

**L'excentricité c'est la distance entre le centre de gravité et le centre de torsion, pour toutes structures comportant des planchers horizontaux rigides dans leurs plans, on supposera qu'a chaque niveau et dans chaque direction, la résultante des forces horizontales a une excentricité par rapport au centre de torsion égale a la plus grande des deux valeurs suivantes :**

- **o Excentricité théorique.**
- **o Excentricité accidentelle.**

## **o L'excentricité théorique (statique)**

**C'est la différence entre le centre de torsion et le centre de gravité. L'augmentation de l'effort tranchant provoqué par la torsion d'axe vertical due à l'excentricité doit être prise en compte.**

**L'excentricité statique est donnée par :**

$$
e_x = |X_G - X_C| \qquad e_y = |Y_G - Y_C|
$$

**Avec :**

**ex: Excentricité théorique suivent x.**

**ey: Excentricité théorique suivent y.**

## **o Excentricité accidentelle** *(Article 4.2.7) RPA99 version 2003*

**Pour toutes les structures comportant des planchers ou diaphragmes horizontaux rigides dans leur plan, on supposera qu'a chaque niveau et dans chaque direction, la résultante des forces horizontales a une excentricité par rapport au centre de torsion égale à la plus grande des deux valeurs :**

> *S* **5% de la plus grande dimension du bâtiment à ce niveau (cette excentricité doit être prise en considération de part et d'autre du centre de torsion).**

$$
e_{\rm x}=0,\!05L_{\rm x}
$$

$$
e_y = 0.05 L_y
$$

*S* **Excentricité théorique résultant des plans.**

## **La période fondamentale de la structure** *(Article4.2.4) RPA99 version 2003*

**La valeur de la période fondamentale (T) de la structure peut être estimée à partir de formules empiriques ou calculée par des méthodes analytiques ou numériques.**

**La formule empirique donnée par le** *RPA99 version2003* **est la suivante :**

$$
T = C_T \times h_N^{\frac{3}{4}}
$$

**Avec :**

**CT : Coefficient en fonction du système de contreventement, du type de remplissage et donné par** *(Tableau 4.6)* **du** *RPA99 version2003.*

**On a un contreventement assuré partiellement par des voiles en béton armé.**

 $D'$ <sup>où</sup> :  $C_T = 0.05$ 

**hN : Hauteur mesurée en mètres à partir de la base de la structure jusqu'au dernier niveau (N). Donc :**

$$
T = 0.05 \times (38,19)^{3/4}
$$

**T =0,77 sec.**

## **Nombre de modes à considérer** *(Article 4.3.4-a) RPA99 version2003*

**Pour les structures représentées par des modèles plans dans deux directions orthogonale, le nombre de modes de vibration à retenir dans chacune des deux directions l'excitation doit être tel que :**

- **o La somme des masses modales effectives pour les modes retenus soit égale à 90%au moins de la masse totale de la structure.**
- **o Ou que tous les modes ayant une masse modale effective supérieure à 5% de la masse totale de structure soient retenus pour la détermination de la réponse totale de la structure.**
- **o Le minimum de modes à retenir est de trois dans chaque direction considérée.**

**Dans le cas où les conditions décrites ci-dessus ne peuvent pas être satisfaites à cause de l'influence importante des modes de torsion, le nombre minimal de modes (K) à retenir doit être tel que :**

$$
K \ge 3\sqrt{N} \quad \text{et } T_K \le 0,20 \text{ sec.}
$$

**Où :**

**N : Nombre de niveaux au-dessus du sol.**

**Tk : Période du mode K.**

## **IV.10. Les résultats de modélisation dynamique**

## **o Caractéristique massique**

**Après l'analyse automatique par le logiciel ETABS, on a tiré les résultats qui sont illustrés dans les tableaux ci-dessous :**

|                | Centre de masse         | Centre de torsion |        | Excentricité            |                |          |       |
|----------------|-------------------------|-------------------|--------|-------------------------|----------------|----------|-------|
|                |                         |                   |        | théorique               |                |          |       |
| <b>Étages</b>  | <b>Masse</b>            | $\mathbf{X_{G}}$  | $Y_G$  | $\mathbf{X}_\mathrm{C}$ | $\mathbf{Y_C}$ | $e_{x}$  | $e_v$ |
|                | (KN)                    | (m)               | (m)    | (m)                     | (m)            | (m)      | (m)   |
| S-SOL          | 797,0753                | 12,095            | 8,806  | 12,349                  | 3,768          | 0,254    | 5,038 |
| <b>RDC</b>     | 715,1958                | 12,337            | 7,673  | 12,349                  | 2,531          | 0,012    | 5,142 |
| 1              | 672,0352                | 12,363            | 7,605  | 12,348                  | 2,583          | 0,015    | 5,022 |
| $\overline{2}$ | 731,7443                | 12,36             | 8,731  | 12,349                  | 2,992          | 0,011    | 5,739 |
| 3              | 634,3264                | 12,353            | 8,604  | 12,349                  | 4,316          | 0,004    | 4,288 |
| 4              | 642,1153                | 12,353            | 8,861  | 12,35                   | 5,521          | 0,003    | 3,34  |
| 5              | 642,1534                | 12,353            | 8,867  | 12,35                   | 6,39           | 0,003    | 2,477 |
| 6              | 629,3689                | 12,353            | 8,868  | 12,35                   | 6,971          | 0,003    | 1,897 |
| 7              | 618,9666                | 12,352            | 8,868  | 12,35                   | 7,348          | 0,002    | 1,52  |
| 8              | 616,4256                | 12,353            | 8,888  | 12,35                   | 7,611          | 0,003    | 1,277 |
| 9              | 633,4501                | 12,35             | 8,829  | 12,35                   | 7,819          | $\Omega$ | 1,01  |
| 10             | 28,1857                 | 12,35             | 11,113 | 12,35                   | 10,833         | $\theta$ | 0,28  |
| <b>Masse</b>   | $M_t$ = 7361,0426 (KN)  |                   |        |                         |                |          |       |
| <b>Poids</b>   | $W_t$ = 72211,8279 (KN) |                   |        |                         |                |          |       |

**Tableau IV.4:** *Caractéristiques géométriques et l'excentricité théorique.*

**On a :**

• **Sens x-x** : 
$$
e_{acc} = 0.05L_x = 0.05 \times 24.7 = 1.23m
$$

**o Sens y-y :**  $e_{acc} = 0.05L_x = 0.05 \times 17,85 = 0,89m$ 

**Donc :**

 $e_{\text{acc}} = 1,23m$  $e_{\text{reel}} = \max(5,739;0,254)$ m = 5,739m  $e_{\text{max}} = \max(e_{\text{acc}}; e_{\text{réel}}) m = 5{,}739m$ 

## **o Périodes de vibration et taux de participation des masses modales**

**Le taux de participation massique tel qu'il est exigé par le** *RPA99 version 2003* **doit être supérieur à 90%.**

**Les résultats de participation massique pour chaque mode sont illustrés dans le tableau suivant :**

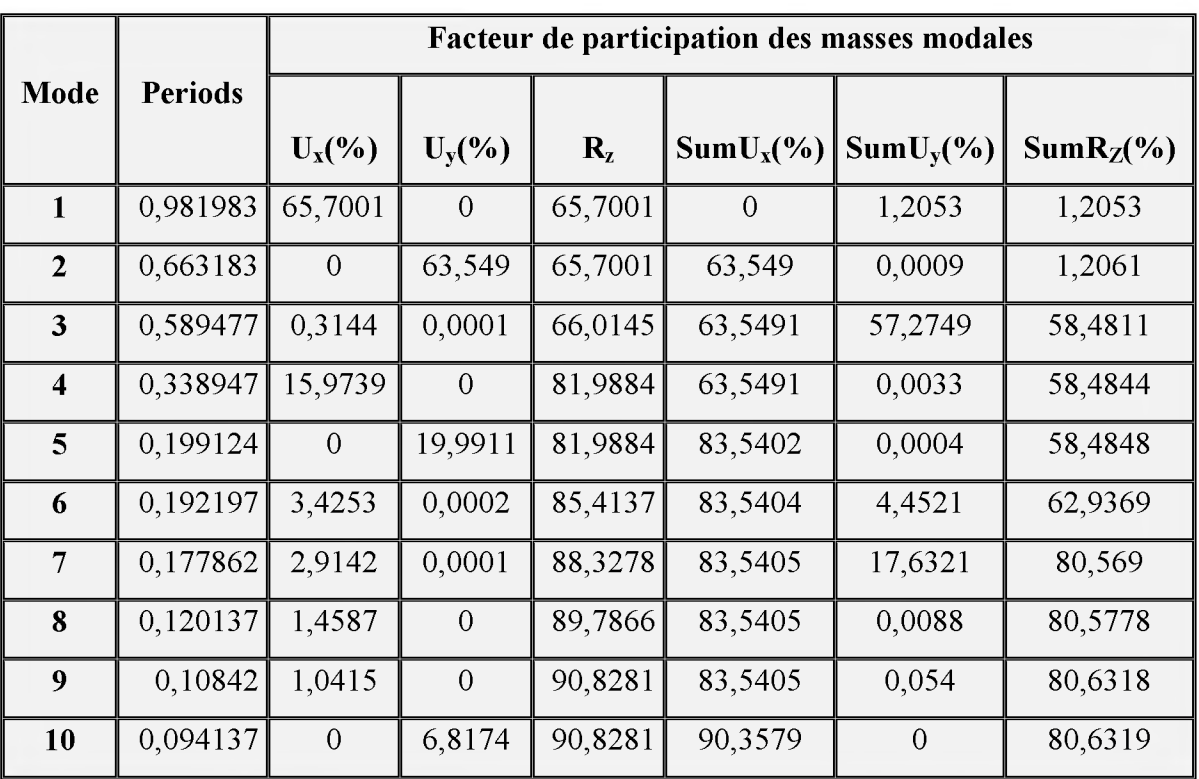

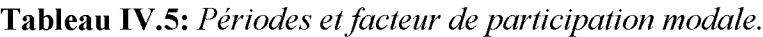

**o Schéma des modes de vibrations**

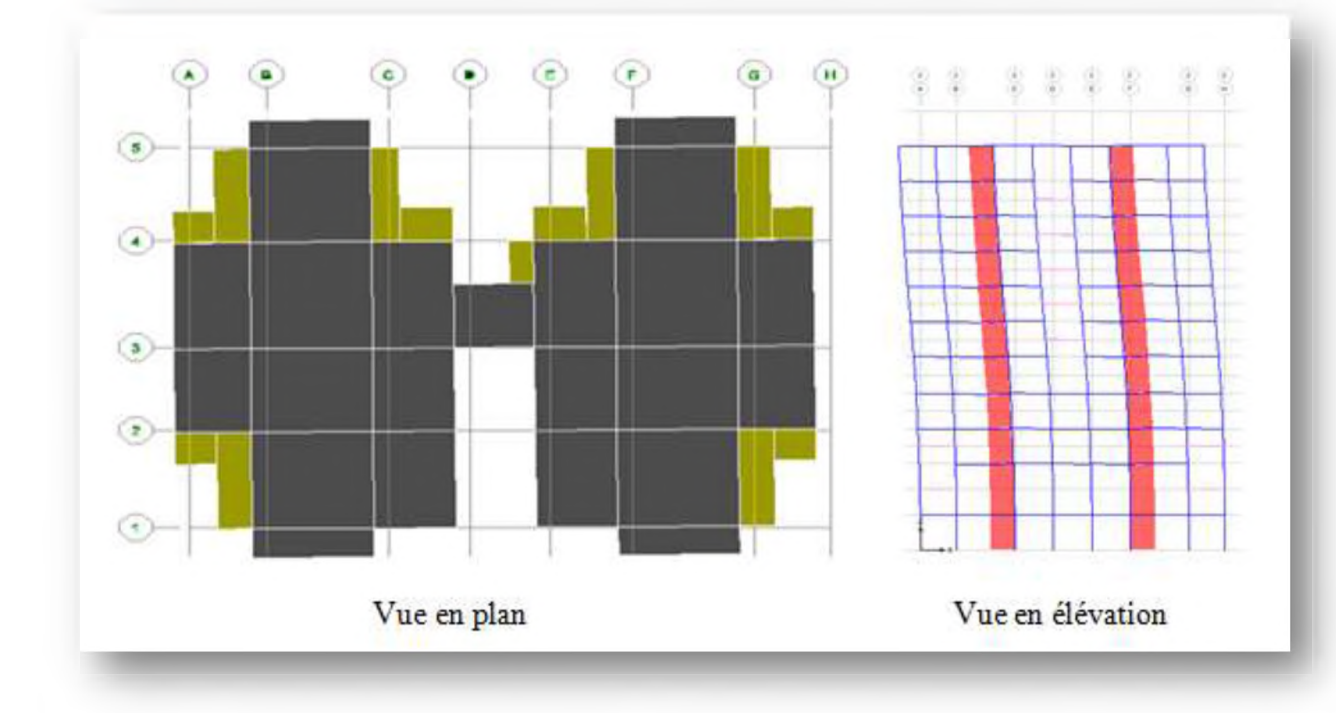

Figure VI.4 : Premier mode de vibration

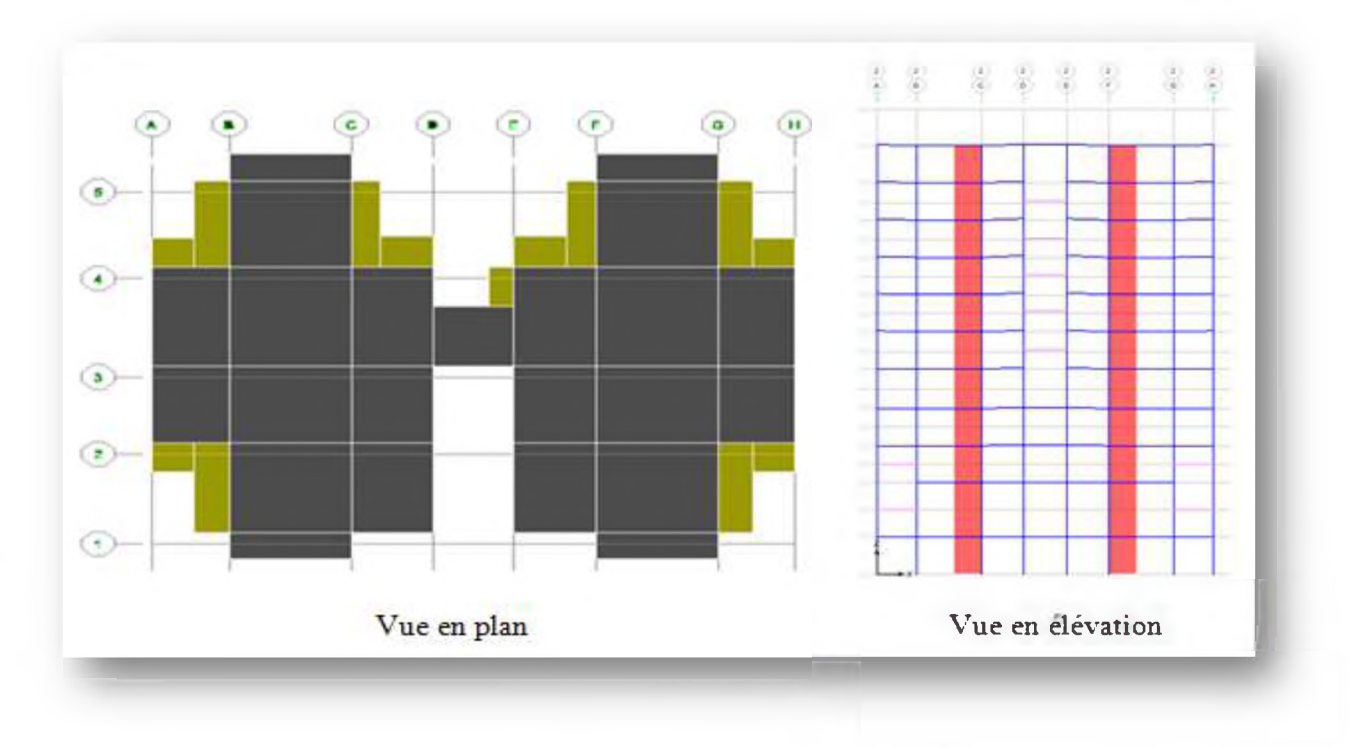

Figure VI.5 : Deuxième mode de vibration.

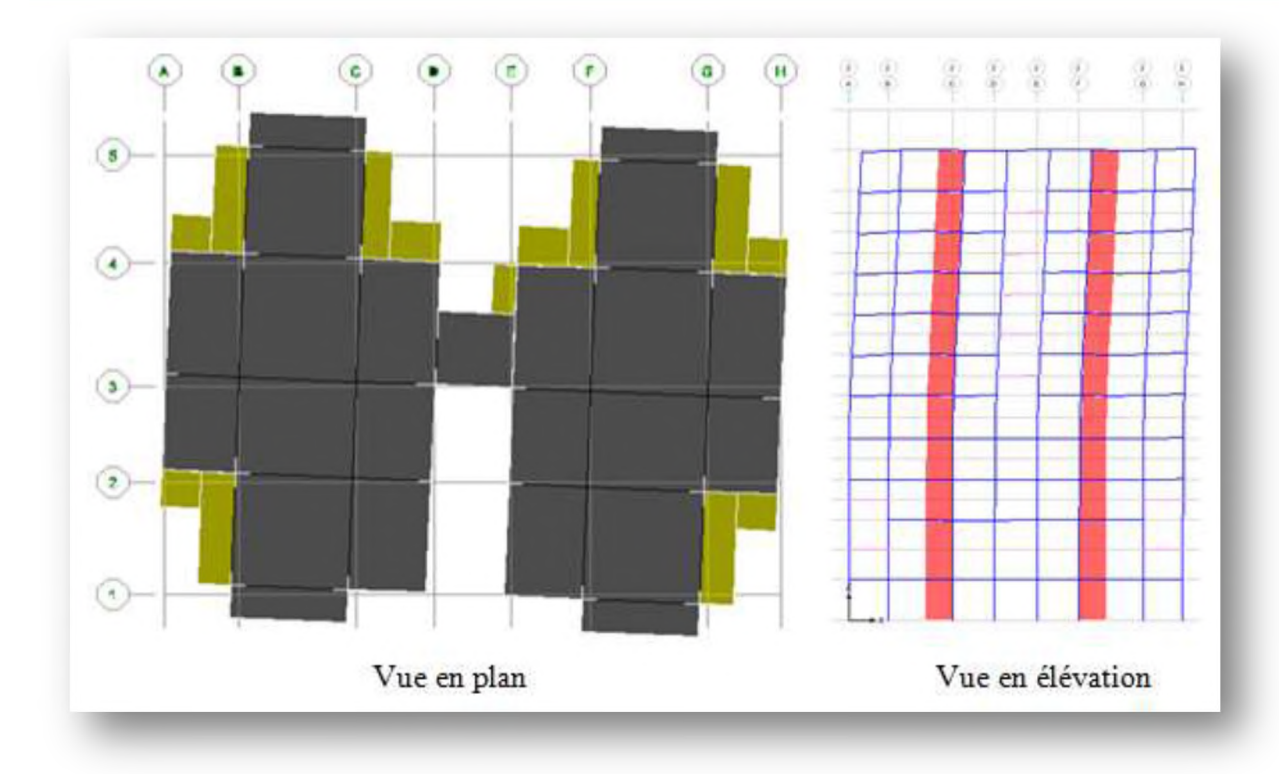

**Figure VI.6 :** *Troisième mode de vibration.*

## **... Commentaire**

**L'analyse des caractéristiques dynamiques de la structure initiale nous permet de dire ce qui suit :**

- **o II est remarquable que dans notre analyse que 10 modes de vibration sont suffisants pour avoir un pourcentage de participation supérieur à 90 % dans les deux sens.**
- **o La période obtenue par logiciel ETABS (Tdyn) ne doit pas dépasser celles estimées à partir des formules empiriques du** *RPA99* **majorée de 30 %.**

$$
T_{dyn}<1,\!3T_{RPA}
$$

**On a:**

$$
\checkmark \quad T_{dyn} = 0, 98 \text{ sec.}
$$

$$
\checkmark \quad \text{T}_{\text{RPA}} = 0.77 \text{ sec.}
$$

**Donc :**

 $T_{dyn}=0.98 \text{ sec} < 1.3 \times 0.77 = 1.001 \text{ sec} \implies$ **Condition vérifiée.** 

**o Le premier mode : (T= 0,982sec) C'est un mode de translation suivant le sens(x-x) avec un coefficient de participation modale égale à 65,70%, mais il est couplé avec de la torsion Rz = 1,20% ce qui donne un mouvement de rotation (torsion) faible.tel que montré sur la figure IV.4.**

- **o Le deuxième mode : (T= 0,663sec) C'est un mode de translation suivant le sens (y-y) avec un coefficient de participation modale égale à 63,55 %, mais il est couplé avec de la torsion Rz = 1,21% ce qui donne un mouvement de rotation (torsion) faible.tel que montré sur la figure IV.5.**
- **o Le troisième mode : (T= 0,589sec) C'est un mode de translation mais faible avec un coefficient de participation modale égale à 0,31 % selon (x-x), mais il est couplé avec de la torsion Rz= 58,48%, ce qui donne un mouvement de rotation (torsion) autour d'un axe opposé à celui du mode précédent.**

**Donc, la torsion qui présente dans les deux premiers modes est faible. Nous concluons alors, que la conception de la structure tel que le système de contreventement et la disposition des voiles sont correctes, donc on obtient les modes de translations purs et découplés dans les premiers modes qui doivent absorber le maximum d'énergie sismique induite à la structure lors d'un tremblement de terre.**

## **IV.11. Calcul de l'effort tranchant à la base**

**D 'après le RPA99 version 2003 :**

$$
V_i = S_a/g \times \alpha_i \times W_t
$$

**Avec :**

**Vi : L'effort tranchant modal à la base.**

**ai : Coefficient de participation du mode i.**

**Wt : Poids total de la structure.**

**Les résultats sont résumés dans le tableau suivant :**

## **o Sens longitudinal (x-x)**

| Mode | Période  | Cas | $\alpha_i$ % | $W_t(KN)$  | $S_a/g$ | $V_i(KN)$  |
|------|----------|-----|--------------|------------|---------|------------|
|      | 0,981983 |     | 65,7001      | 72211,8279 | 0,075   | 3558,24324 |
|      | 0,663183 |     |              | 72211,8279 | 0.097   |            |
|      | 0,589477 |     | 0.3144       | 72211,8279 | 0,105   | 23,8385686 |
|      | 0,338947 | 2   | 15,9739      | 72211,8279 | 0,117   | 1349,60029 |
|      | 0,199124 |     |              | 72211,8279 | 0,117   |            |

**Tableau IV.6 :** *Calcul de l 'effort tranchant modal à la base- sens longitudinal-*

**anbuusis ja anbuuvusi apni**g

 $0'1\forall 3$ 6*L*78'1 L77*L* LEI+60°0  $\boldsymbol{0}$  $\boldsymbol{0}$  $\mathbf I$  $0<sub>I</sub>$ 808980'801  $L$   $\mathcal{E}$   $I^{\prime}$ <sup>0</sup> 6LZ8'IIZZL  $SIb0'1$  $\mathbf I$ 0,10842  $\boldsymbol{6}$ S9E686'LEI  $0'131$ 6LZ8'IIZZL  $L8St^{\prime}$ I  $\mathbf I$ **LEIOZI'0**  $\boldsymbol{8}$ 246,214459  $LLI$ <sup>'</sup> $0$ **6LZ8'IIZZL**  $7507$  $\zeta$ 798LLI'0  $\overline{L}$  $\overline{c}$ 289,396194  $LLI'0$ **6758,11557**  $ESZt^{\prime}\mathcal{E}$ L61761'0 9

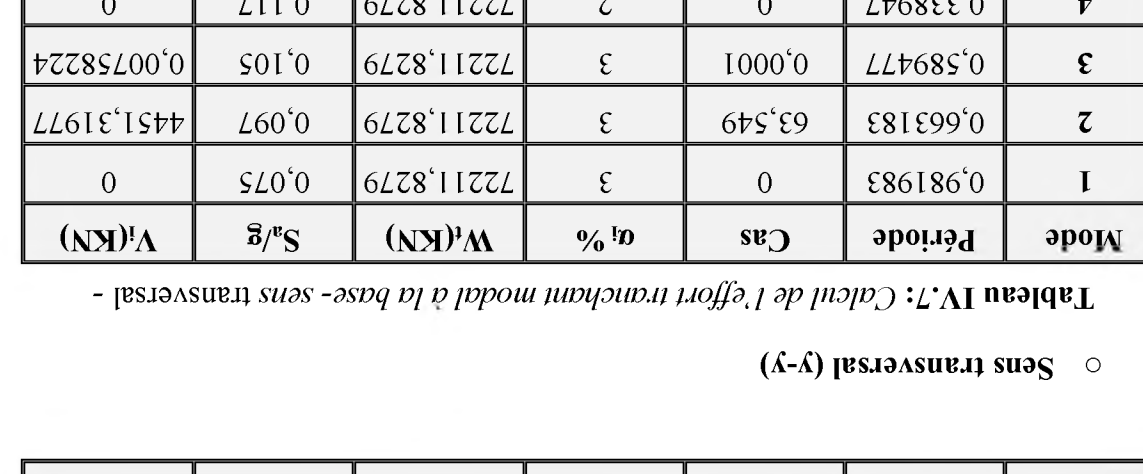

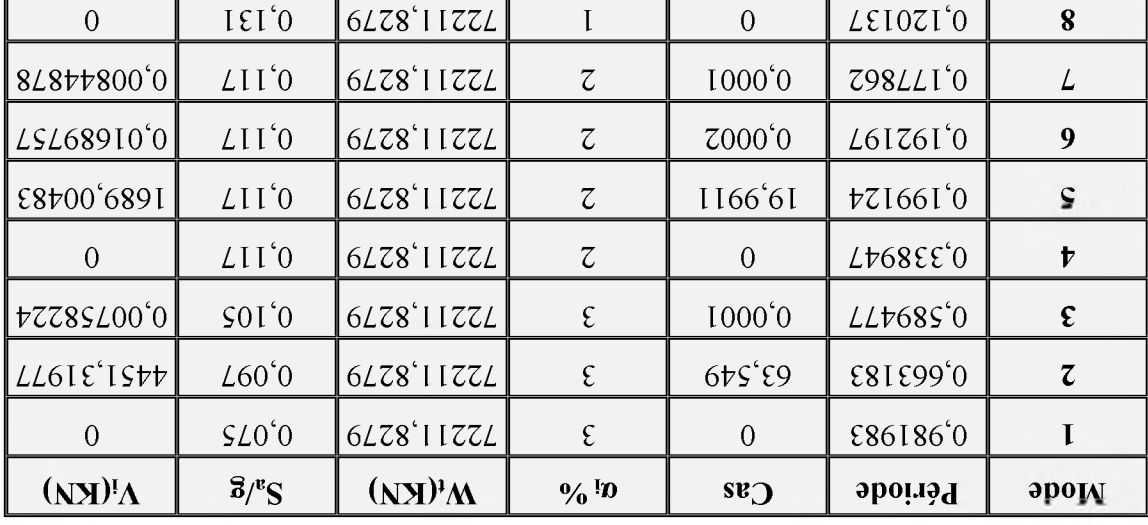

# IV.12. Combinations des réponses modales (Article 4.3.5) RPA99 version 2003

$$
4.8 \times 10^{-10} = 10^{10} = 5^{10} = 10^{10}
$$

 $^{\prime\prime\prime}L\,{\geq}\,^{\prime\prime\prime}L$ 

6LZ8'I IZZL

**6LZ8'IIZZL** 

 $\xi_j$  sont considérées comme independantes si le rapport :

**tLI89** 

 $\boldsymbol{0}$ 

o Les réponses de deux unodes de vibraion i et j de périodes Ti, Tj d'amortissement  $\xi_i$ ,

 $\mathbf{I}$ 

 $\mathbf{I}$ 

 $\frac{dL}{dL} = \mu$ 

LEIt60'0

0,10842

 $: 39 *N*$ 

 $0<sub>I</sub>$ 

6

**Al** *amdpu* 

autres, la repo

 $\circ$  Dans le cas ou tout les réponses modales renentes sou indépendantes les usus des

 $E = \pm \sqrt{\sum_{x} E_{5}^2}$ 

68\$\$86' 804

 $\boldsymbol{0}$ 

 $0'1\forall 3$ 

 $0'13L$ 

 $:$  ээл $\rm V$ 

 $E$ : Effet de l'action sismique considéré.

K : Nombre de modes retenues.

qouuçe bar:

 $E_i$ : Valeur modale de E selon la mode « i »

 $E = \sqrt{(|E_1| + |E_2|)^2 + \sum_{k=1}^{n-3} E_2^k}$ 

Les résultats sont représentés dans le tableau suivant :

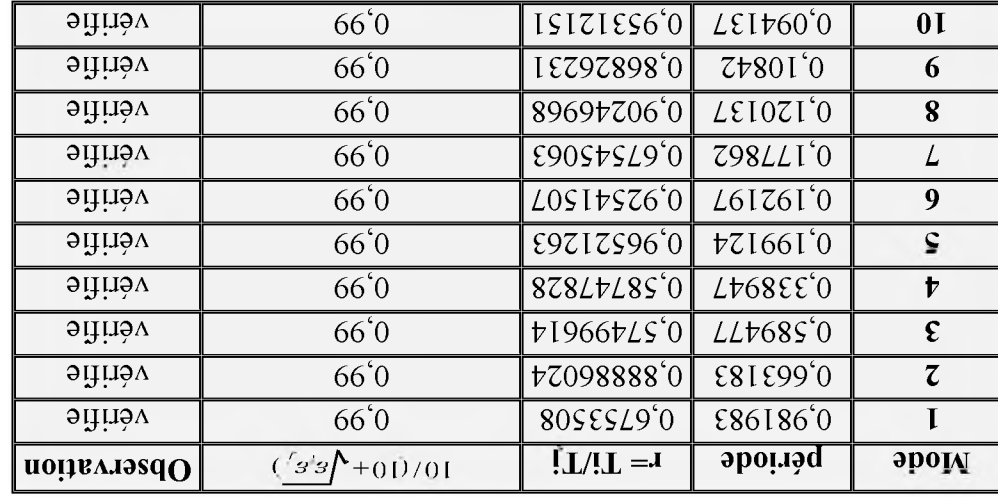

# *zalabom zsznodár zab znozipnidmo* $\mathcal{C}$ : 8.VI usaldaT

Dans le cas ou deux réponses modales ne sont pas indépendant, la réponse totale est

## **S** Commentaire

Toutes les réponses modales retenues sont indépendantes les unes des autres, donc la

réponse totale est donnée par :

$$
E = \sqrt{\sum_{\rm K}^{\rm i=1} E_{\rm S}^{\rm i}}
$$

 $D$ onc:

 $E^{x}=3838^{\circ}$   $49^{\circ}$  K*N* 

 $E^{\lambda} = \sqrt{812}$ ,  $75$  KN.

## IV.13. Calcul de force sismique par la méthode statique équivalant

D'après (Article 4.2.3) de RPA99 version 2003, la force sismique totale V qui s'applique à la base de la structure, doit être calculé successivement dans deux directions horizontales et orthogonales selon la formule :

$$
V = \frac{A \times D \times Q}{R} \times W
$$

 $\epsilon$ 

D: Facteur d'amplification dynamique moyen qui est fonction de la catégorie de site, du facteur d'amortissement  $(\eta)$  et de la période fondamental de la structure  $(T)$ .

$$
D = \begin{cases} 2.5\eta \dots 0 \le T \le T_2 \\ 2.5\eta \times \left(\frac{T_2}{T}\right)^{\frac{2}{3}} \dots \dots T_2 \le T \le 3.0s \\ 2.5\eta \times \left(\frac{T_2}{3}\right)^{\frac{2}{3}} \times \left(\frac{3}{T}\right)^{\frac{5}{3}} \dots \dots T \ge 3.00s \end{cases}
$$

Dans le cas où la structure est contreventée par des voiles en béton armé en plus de la formule (4.6) RPA version 2003, on peut également utiliser aussi la formule (4.7) RPA version 2003.

$$
T=\frac{0.9h_{\scriptscriptstyle N}}{\sqrt{D}}
$$

**D**: Dimension du bâtiment mesurée à sa base dans la direction de calcul.

- Sans longitudinale :  $Dx = 24,70m$   $\longrightarrow$   $T_x = 0,69$  sec.  $\circ$
- Sens transversale:  $Dy=17,85m \longrightarrow T_Y=0,81sec.$  $\circ$

D'après RPA99version 2003, il y a lieu de retenir dans chaque direction considérée la plus petite des deux valeurs données respectivement par (4.6) et (4.7).

Donc:

 $T_X = min(T; T_x) = 0.69$  sec.  $T_Y = min(T; T_v)=0,77$  sec.

On a:

 $T_2 = 0,50$  sec.

 $0,50 < T_X < 3s$  donc:  $D = 2.5\eta \left(\frac{T_2}{T}\right)^{2/3}$ 

*<u>U.A.M.O.B/F.S.S.I/2016</u>* 

Page 150

0,50 < T<sub>Y</sub> < 3s donc : D = 
$$
2.5\eta \left(\frac{T_2}{T}\right)^{2/3}
$$

 $D'$ où :

$$
D_x = 2,5 \times 0,76 \left(\frac{0,50}{0,69}\right)^{2/3} = 1,53
$$
  

$$
D_y = 2,5 \times 0,76 \left(\frac{0,50}{0,77}\right)^{2/3} = 1,42
$$

W: Poids total de la structure.

W est égal à la somme des poids W<sub>i</sub> calculés à chaque niveau (i).

$$
W = \sum_{1}^{n} W i
$$

Avec:

$$
W_i = W_{Gi} + \beta W_{Qi}
$$
 (Formule 4-5) **RP499 version 2003**

Ou:

 $W_{Gi}$ : Poids du aux charges permanents.

 $W_0$ : Charge d'exploitation.

 $\beta$  : Coefficient de pondération, il est en fonction de la nature et de la durée de la charge d'exploitation et donné par (Tableau 4.5) du RPA99 version 2003.

Dans notre cas, (le bâtiment à usage d'habitation)  $\Rightarrow \beta = 0.20$ .

Donc à chaque niveau :  $W_i = W_{Gi} + 0.2W_{Oi}$ 

D'après L'ETABS, le poids total du bâtiment :  $W_T = 72211,8279$ KN.

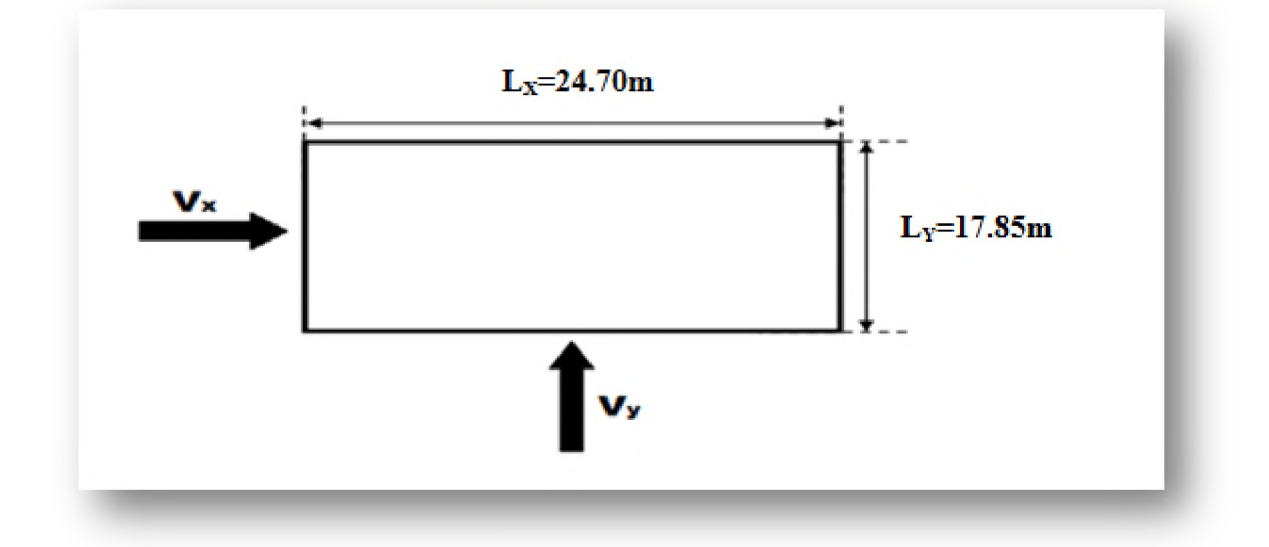

Tel que :

**Vx : L'effort sismique suivant x. Vy : L'effort sismique suivant y. Donc : Vx = 5445, 29 KN. Vy = 5053, 80 KN. IV.14. Vérification des exigences de RPA99version2003**

## **IV.14.1. Vérification de la résultante des forces sismiques de calcul**

**Les forces dues à l'action d'un séisme sollicitent la structure d'une construction dans toutes les directions. Elles ne suivent pas une direction privilégiée comme les forces de la pesanteur et de la neige dirigées vers le bas, les forces dues au vent qui sont des forces d'impact agissant sur une surface. Les forces sismiques sollicitent d'abord les éléments de l'infrastructure pour être ensuite transmis aux éléments de la superstructure.**

**Pour le calcul on distingue le séisme horizontal et le séisme vertical dont les forces engendrent dans les éléments résistants :**

- **o La compression,**
- **o La traction,**
- **o Les efforts tranchants,**
- **o Des moments fléchissant et de torsion.**

L'une des 1<sup>ères</sup> vérifications préconisées par le *RPA99 version 2003 (Article 4.3.6)* est **relative à la résultante des forces sismiques. En effet la résultante des forces sismiques à la base Vt obtenue par combinaison des valeurs modales ne doit pas être inférieur à 80% de la** **résultante des forces sismiques V déterminée par la méthode statique équivalente pour une valeur de la période fondamentale donnée par la formule empirique appropriée.**

Si V<sub>t</sub><0,8V, il faudra augmenter tous les paramètres de la réponse (forces, déplacements, **moments,.....)** dans le rapport :  $r = 0.8 \frac{V}{V}$ .

**La vérification de la résultante des forces sismiques de calcul est présentée dans le tableau suivent :**

| <b>Sens</b>               | $V_t$ (KN) | V(KN)   | $80\%$ V | <b>Observation</b> |  |
|---------------------------|------------|---------|----------|--------------------|--|
| Sens longitudinal $(x-x)$ | 3828,46    | 5445,29 | 4356,23  | Non vérifié        |  |
| Sens transversal (y-y)    | 4812,46    | 5053,80 | 4043,04  | Vérifié            |  |

**Tableau IV.9:** *Vérification de la résultante des forces sismiques de calcul.*

## **... Commentaire**

**La résultante des forces sismiques à la base Vt obtenue par la méthode dynamique modale spectrale est supérieure à 80 % de celle obtenue par la méthode statique équivalente** selon le sens transversal. Part contre selon le sens longitudinal  $V_t \le 0.8V$ . Donc, on doit **augmenter tous les paramètres de la réponse (forces, déplacements, moments,.....) selon le**

**sens longitudinal dans le rapport :**  $r_x = 0.8 \frac{V}{V} = 1,138$ .

## **IV.14.2. Vérification des déplacements latéraux inter-étage**

**L'une des vérifications préconisées par le** *RPA99 version 2003,* **concerne les déplacements latéraux inter-étages. En effet, selon** *(Article 5.10) RPA99 version 2003* **l'inégalité ci-dessous doit nécessairement être vérifiée :**

$$
\delta_x^k \leq \overline{\Delta}
$$
  $\delta_y^k \leq \overline{\Delta}$ 

**Avec:**

$$
\delta_x^k = R \delta_{ex}^k \quad ; \quad \delta_y^k = R \delta_{ey}^k
$$

$$
\overline{\Delta} = 0.01 h_e.
$$

 $\overline{\Delta}$  : Le déplacement relatif admissible.

**h e : La hauteur de l'étage.**

$$
\Delta_{ex}^k = \delta_{ex}^k - \delta_{ex}^{k-1} \qquad ; \quad \Delta_{ey}^k = \delta_{ey}^k - \delta_{ey}^{k-1}
$$

*Aex* **: Déplacement relatif du niveau k par rapport au niveau k-1 dans le sens x (de la même** manière on obtient  $\Delta_{ev}^k$ ).

 $\delta_{ex}^{k}$ : Déplacement horizontal dû aux forces sismiques au niveau k dans le sens x (y compris l'effet de torsion), de la même manière on obtient  $\delta^k_{ev}$ .

**R : Coefficient de comportement.**

**Cette vérification semble très importante pour les trois raisons suivantes :**

- **o la stabilité structurelle.**
- **o l'intégrité architecturale et les dommages potentiels pour les différents éléments non structuraux**
- **o le confort humain durant et après les effets du séisme.**

**Les résultats des déplacements inter-étage sont présentés dans les tableaux suivant :**

Sens longitudinal (x-x)

**Niveau**  $\delta_e^k$  (**m**) **R**  $\delta^k$  (**m**)  $\delta^{k-1}$  (**m**)  $\Delta^k$  (**m**)  $\Delta_k$  (**m**) **10 0,0356194 3,5 0,1246679 0,1171002 0,0075677 0,03 9 0,0334572 3,5 0,1171002 0,1091342 0,007966 0,0306 8 0,0311812 3,5 0,1091342 0,0987784 0,0103558 0,0306 7 0,0282224 3,5 0,0987784 0,0860328 0,0127456 0,0306 6 0,0245808 3,5 0,0860328 0,0720923 0,0139405 0,0306 5 0,0205978 3,5 0,0720923 0,0569569 0,0151354 0,0306 4 0,0162734 3,5 0,0569569 0,0418215 0,0151354 0,0306 3 0,011949 3,5 0,0418215 0,0290759 0,0127456 0,0323 2 0,0083074 3,5 0,0290759 0,0195167 0,0095592 0,0306 1 0,0055762 3,5 0,0195167 0,011949 0,0075677 0,0306 RDC 0,003414 3,5 0,011949 0,0027881 0,0091609 0,0442**

**Tableau IV.10:** *Vérification des déplacements inter-étage (Sens longitudinal).*

**Chapitre IV** 

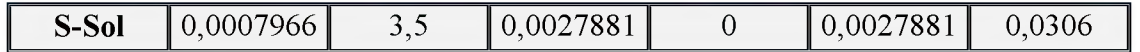

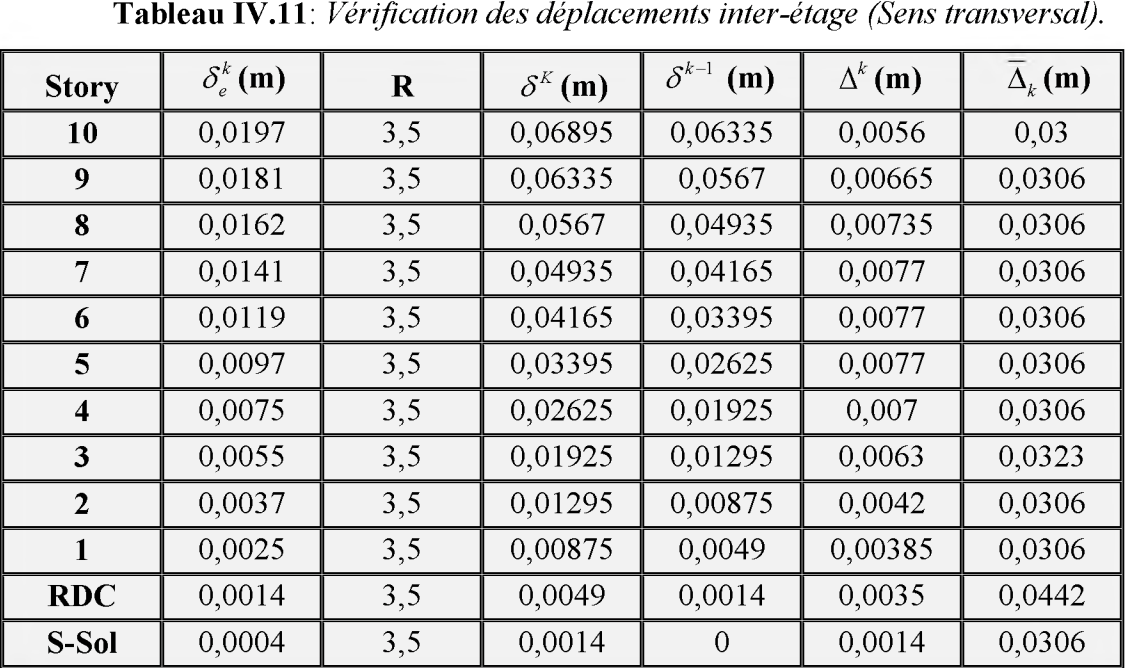

**o Sens transversal (y-y)**

## **... Commentaire**

**Les résultats obtenus montrent que dans les deux sens les déplacements relatifs dus aux efforts sismiques sont inférieurs aux déplacements relatifs admissibles .donc la stabilité de l'ouvrage sous charges horizontales est assurée.**

## **IV.14.3. Vérification vis à vis de l'effet P-A**

**Les effets du deuxième ordre (L'effet P- A ) représentent l'augmentation des déplacements horizontaux dus à l'application simultanée de charges verticales et d'une petite charge horizontale.**

**Le** *RPA99version2003* **estime que les effets de deuxième ordre peuvent être négligés si la condition suivantes est vérifie:**

$$
\theta = \frac{P_K \cdot \Delta_K}{V_K \cdot h_K} \le 0,10 \quad \text{(Article 5.9) RPA99 version 2003}
$$

**Avec :**

**Pk : Poids total de la structure et des charges d'exploitation associées au dessus du niveau « k » calculés suivant le formule.**

$$
P_k = \sum_{i=k}^n (W_{Gi} + \beta W_{qi})
$$

 $: 394V$ 

 $\mathbf{V}_{\mathbf{k}}$  : Effort tranchant d'étage au niveau « k ».

 $\Delta_k$ : Déplacement relatif du niveau « k » par rapport au niveau « k-1 ».

 $\mu$ k: Hauteur de l'étage « k ».

v SI0  $\epsilon$ O<sub>x</sub> o  $\epsilon$ O<sub>x</sub>  $\epsilon$  O<sub>x</sub><sub>0</sub> ii faut augmenter les effets de l'action sismique calculés au

 $\frac{1}{(4\theta-1)}$  une analyse élastique du 1<sup>o</sup> ordre par un facteur  $\frac{1}{(4\theta-1)}$ 

 $\sim$  Si  $\Theta_{K}$ >0,20 : la structure est potentiellement instable et doit eris erimensionnée.

Les résultats obtenus sont inscrits dans les tableaux ci-après :

## $(x-x)$  lanibutignol sno $S \circ$

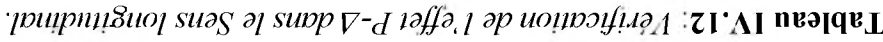

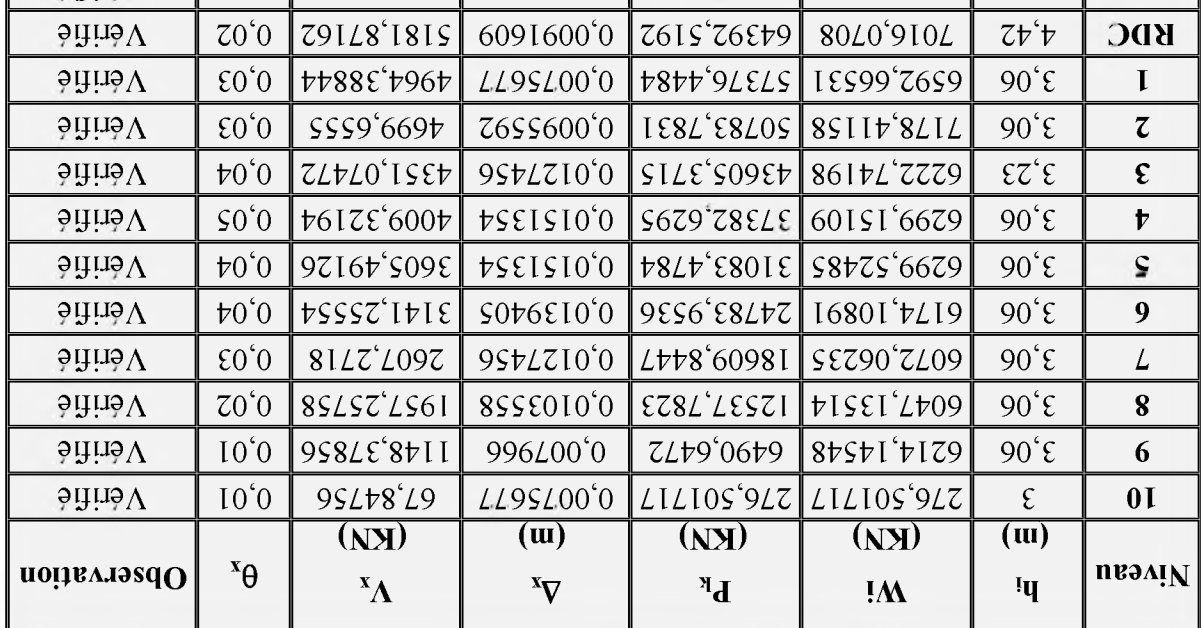

 $9995$   $100$   $100$   $100$   $100$   $100$   $100$   $100$   $100$   $100$   $100$   $100$   $100$   $100$   $100$   $100$   $100$   $100$   $100$   $100$   $100$   $100$   $100$   $100$   $100$   $100$   $100$   $100$   $100$   $100$   $100$   $100$   $100$   $100$   $100$   $100$   $100$ 

 $(\Lambda-\Lambda)$  les transversal (y-y)

9107/ I'S'S'A / SO' W' V' N

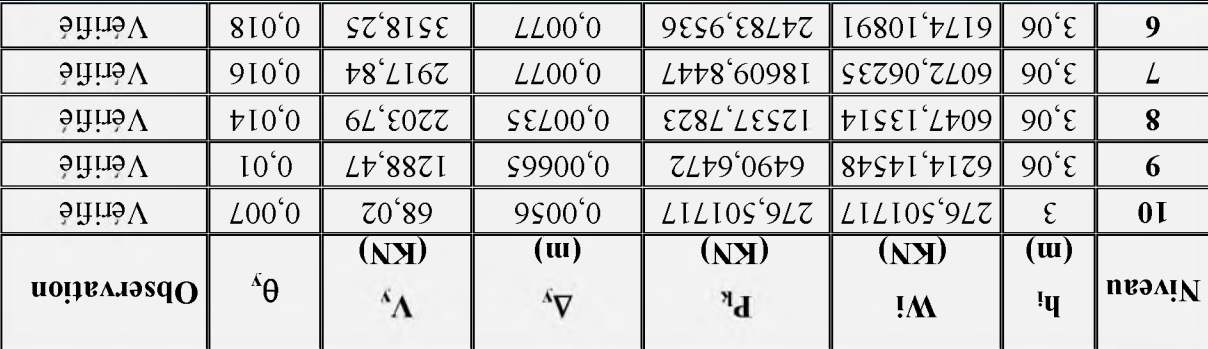

Tableau IV.13: Verification de l'effet P-A dans le Sens transversal.

## **Chapitre IV**

## Etude dynamique et sismique

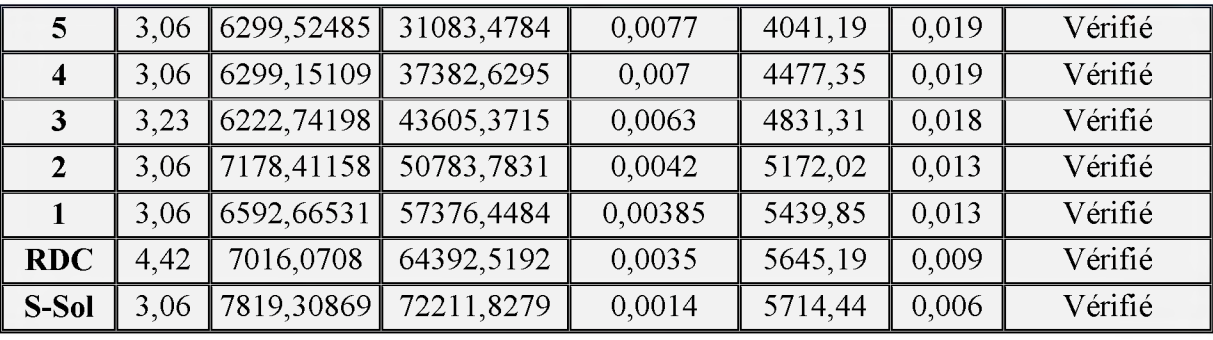

## **... Commentaire**

La condition  $\theta$  < 0,10 est vérifiée pour chaque niveau « k » et dans les deux sens.

**Donc, l'effet P-Delta peut être négligé pour le cas de notre structure.**

## **IV.14.4. Vérification vis à vis de l'équilibre d'ensemble** *(Article 5.5) RPA99version2003*

**Cette condition d'équilibre se réfère à la stabilité d'ensemble du bâtiment ou de l'ouvrage, soumis à des effets de renversement et/ou de glissement.**

- **o Le moment de renversement, Mr, qui peut être causé par l'action sismique doit être calculé par rapport au niveau de contact sol fondation.**
- o Le moment de résistant ou de stabilité, M<sub>S,</sub> sera calculé en prenant en compte le poids **total équivalent au poids de la construction (Ms > Mr).**

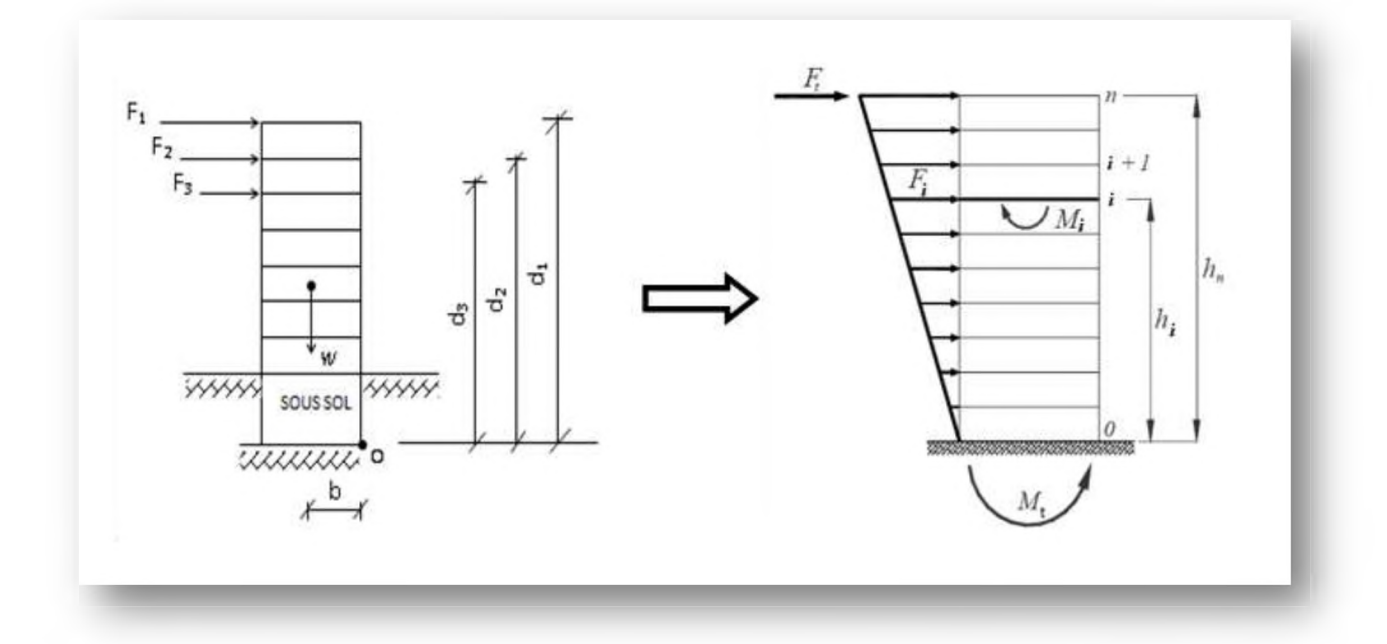

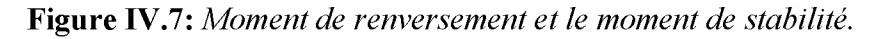

**Il faut vérifier que :**

Moment stabilisateur  $\geq 1.5$ **Moment de renverssement**

**Avec :**

$$
M_{\text{Re}n \text{versement}} = M_{F_i/O} = \sum_{i=1}^{n} F_i \times d_i
$$

*U.A.M.O.B/ F.S.S.I /2016*

*Page 157*
$$
M_{\text{stabilisateur}} = M_{W/O} = \sum W_i \times b_i
$$

 $O<sub>u</sub>$ :

**Ms : Moment stabilisant qui tient compte du poids de la structure.**

**Mr : Moment de renversement.**

**Fj : Efforts sismique appliqués à chaque étage.**

**di : La hauteur de niveau i mesuré a partir de la base.**

**bi : Bras de levier de niveau i.**

**Wi : Poids de niveau i.**

# **o Distribution de la résultante des forces sismiques selon la hauteur** *(Article4.2.5) RPA99version2003*

**La résultante des forces sismiques à la base V doit être distribuée sur la hauteur de la structure selon les formules suivantes :**

$$
V=F_{\boldsymbol{t}}+\sum F_{\boldsymbol{t}}
$$

La force concentrée «  $\mathbf{F}_t$  » au sommet de la structure permet de tenir compte de **l'influence des modes supérieurs de vibration. Elle doit être déterminée par la formule :**

$$
F_t = 0.07 \times T \times V
$$

**Avec :**

**T : La période fondamentale de la structure (en secondes).**

**Ft : la force concentrée au sommet de la structure permet de tenir compte de l'influence des modes supérieurs de vibration.**

**La valeur de « Ft » ne dépassera en aucun cas 0,25 V et sera prise égale à 0 quand T est plus petit ou égale à 0,7 secondes.**

**Donc :**

$$
Ft = \begin{cases} 0.07TV & si & T > 0.7 \text{ sec} \\ 0 & si & T \le 0.7 \text{ sec} \end{cases}
$$

**La partie restante de V soit (V - Ft) doit être distribuée sur la hauteur de la structure suivant la formule :**

 $U.A.M.O.B/F.S.S.I/2016$ 

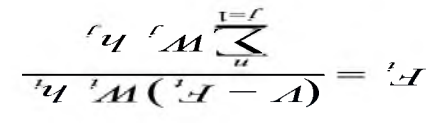

 $\therefore$  ээл $\forall$ 

**AI** *amdbu()* 

F<sub>i</sub>: Effort horizontal revenant au niveau i.

 $\Psi$ : Niveau de plancher où s'exerce la force F<sub>1</sub>.

 $\mathbf{u}$ ] : *Juveau* de plancher quelconque.

W<sub>i</sub>. W<sub>j</sub>: Poids revenant au planchers i<sub>j</sub>.

Dans notre cas : T =0,98 s <br/>  $>0,7$ sec.

 $D$ onc:

 $\circ$  Sens longitudinal:  $F_1 = 0, 07 \times 0, 981983 \times 5445, 29255$ 

Les résultats des efforts sismplues sont donnés dans les tableaux suivant :

 $\mathbf{N}$  Sens longitudinal  $(X^Z = 2442^{\circ}380)$ 

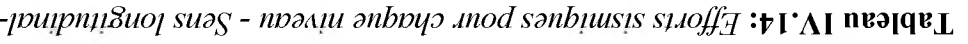

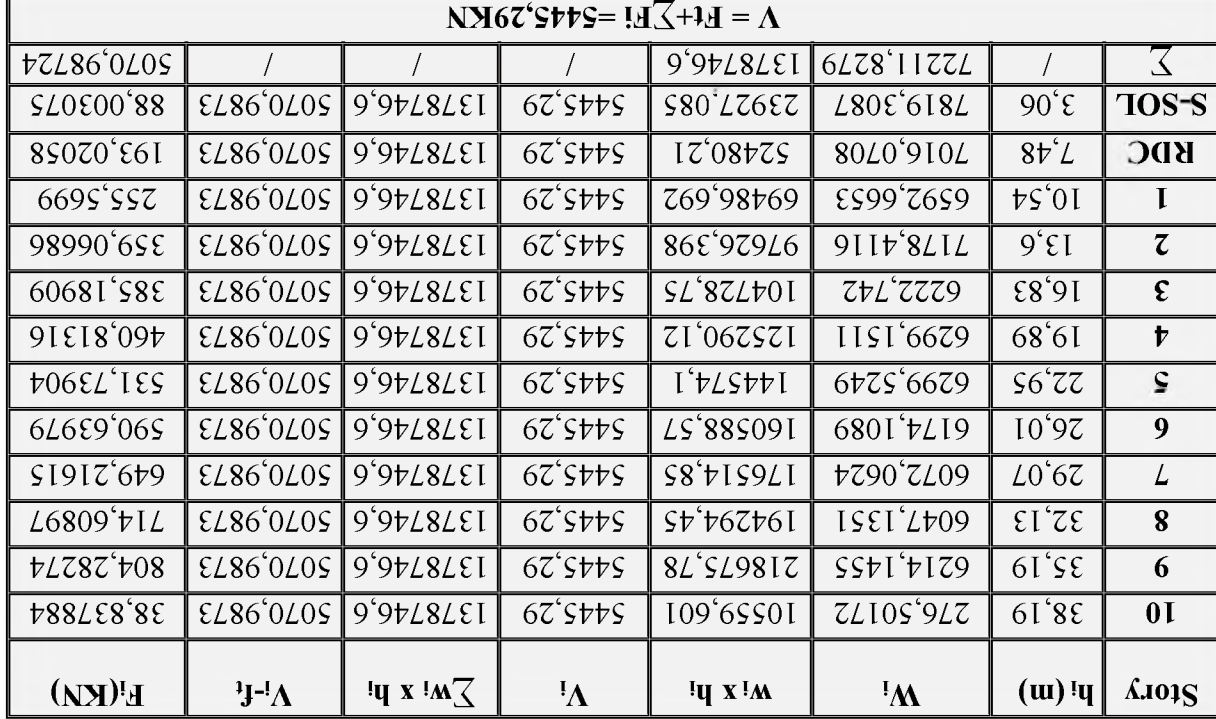

 $\triangleright$  Sens transversal  $(Y^{\lambda} = 2023^{\circ}80 \text{K/N})$ 

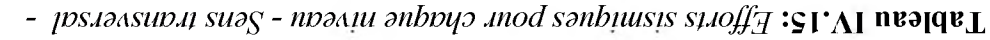

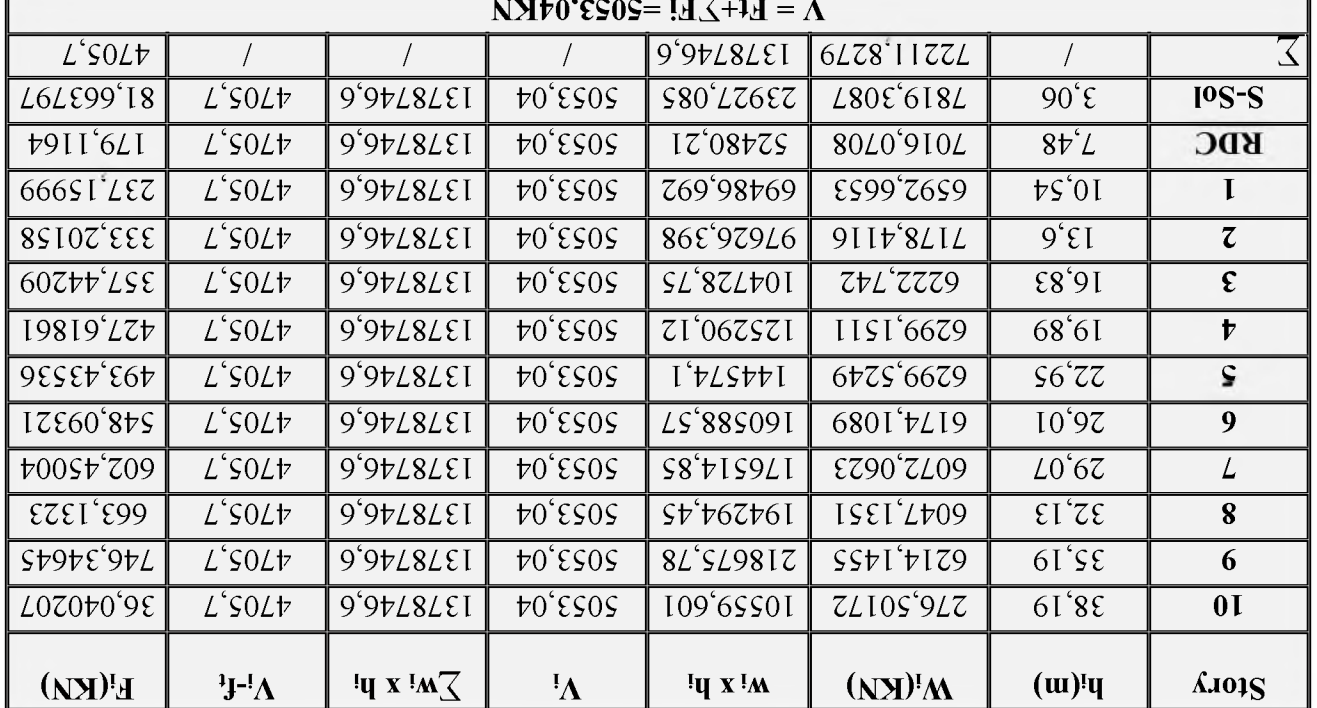

 $\lambda$ insi, on a les résultats de moment els renversement moment :

# Isnibutignol ans $2 \leq$

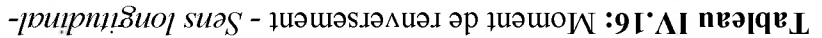

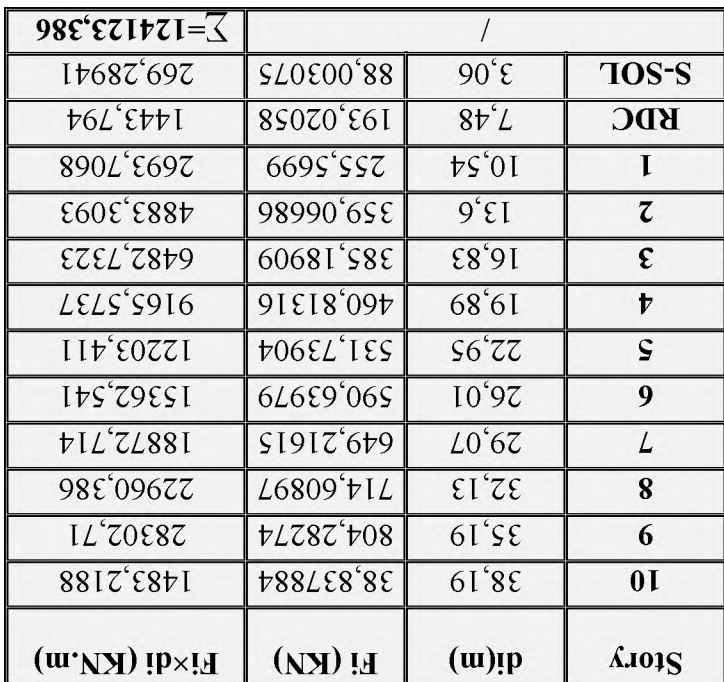

#### **Sens transversal:**  $\blacktriangleright$

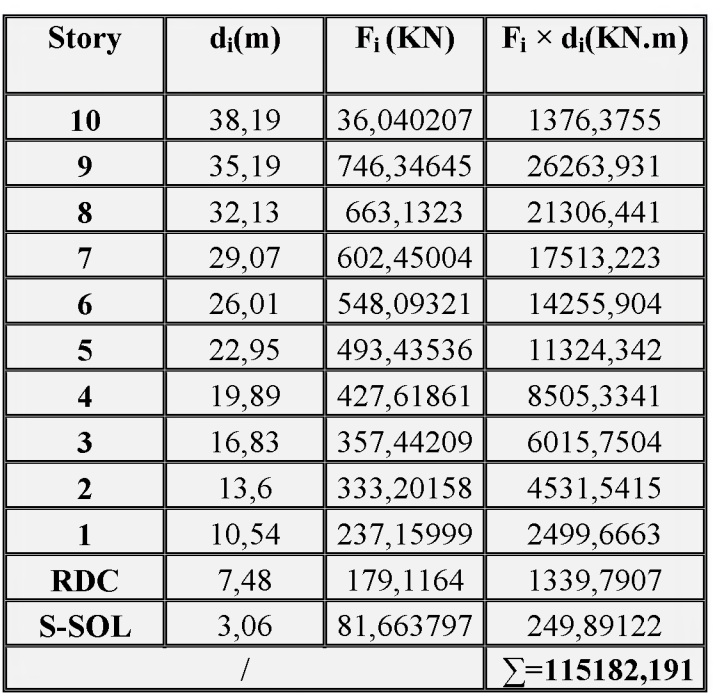

Tableau IV.17: Moment de renversement - Sens transversal -

**Tableau IV.18:** *Vérification du renversement.*

|          | W(KN)      | b(m)  | $M_s$ (KN m) | $M_r$ (KN m) | $M_{\rm s}/M_{\rm r}$ | <b>Observation</b> |
|----------|------------|-------|--------------|--------------|-----------------------|--------------------|
| Sens x-x | 72211,8279 | 12,35 | 891816,0746  | 124123,386   | 7.18                  | vérifié            |
| Sens y-y | 72211,8279 | 8.925 | 644490,564   | 115182,191   | 5,60                  | vérifié            |

### **... Commentaire**

**L'ouvrage est donc stable au renversement (Ms> 1,5 Mr). De plus le poids des fondations et la butée par les terres le rendent encore plus stable.**

### **IV.15. Conclusion**

**Toutes les conditions imposées par le règlement parasismique algérien sont vérifiées. Donc nous pouvons dire que les résultats obtenus dans cette étude dynamique et sismique, montrent que le bâtiment est bien dimensionné et peut résister au séisme après un ferraillage correct. On peut donc passer à l'étape du ferraillage.**

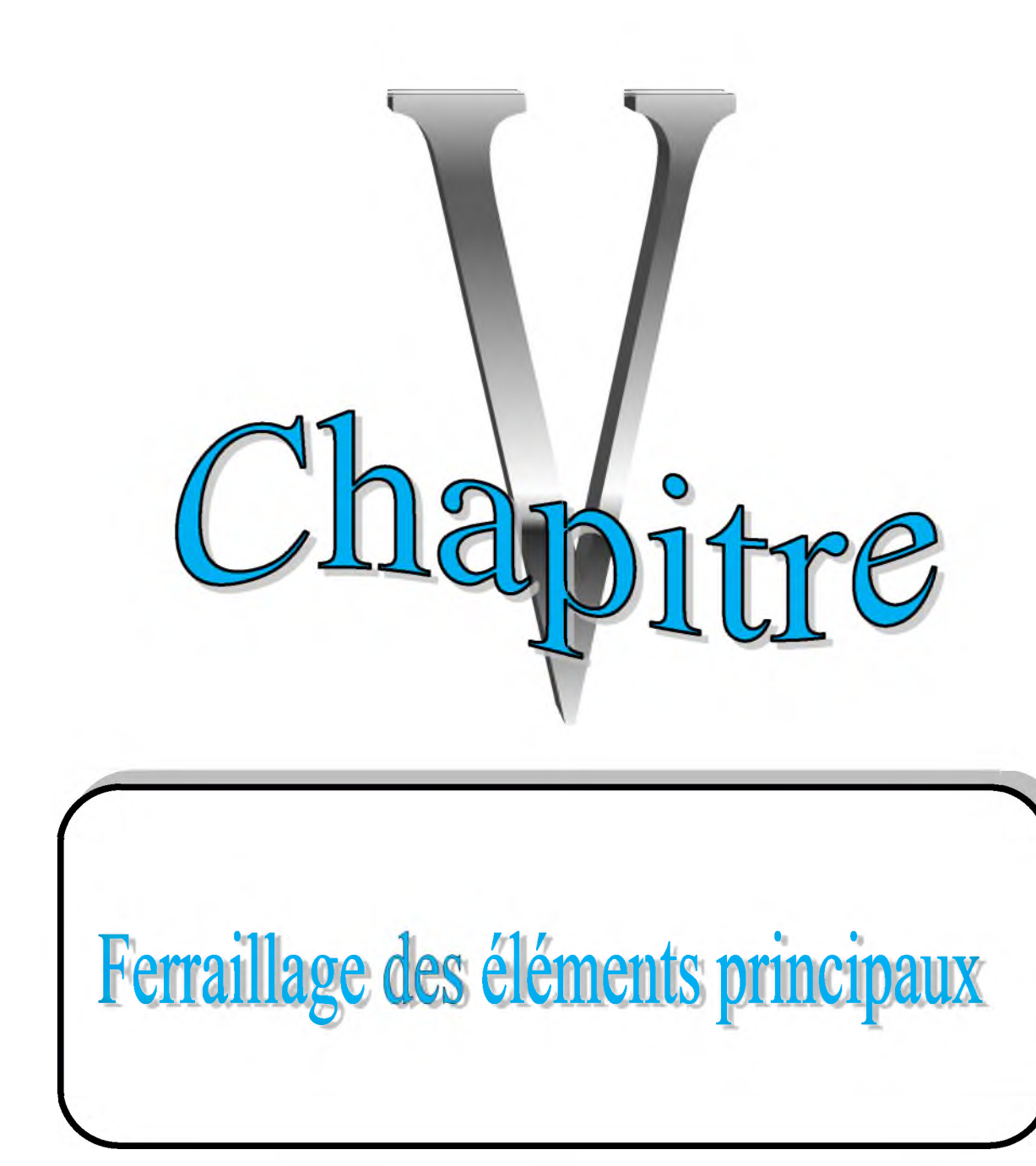

#### **V.1. Introduction**

**Après avoir calculé les sollicitations, nous nous proposons de déterminer les sections d'aciers nécessaires à la résistance et à la stabilité des éléments porteurs de notre ouvrage. Le calcul des sections sera mené selon les règles du calcul de béton armé** *(CBA 93, BAEL* **et** *RPA 99version2003).*

**Les règles** *CBA 93* **« Règles de conception et de calcul des structures en béton armé » ont pour objet de spécifier les principes et les méthodes les plus actuels devant présider et servir à la conception et aux calculs de vérification des structures et ouvrages en béton armé, et s'appliquent plus spécialement aux bâtiments courants.**

**Les règles de conception sont venues afin de remédier en faisant travailler les matériaux dans le domaine plastique et en adoptant des combinaisons d'action qui tiennent compte d'une part de la variation possible dans le cas défavorable des intensités des actions, d'autre part de la probabilité les quelles les actions entaient leurs valeurs.**

**Les règles** *RPA 99version2003* **« Règles Parasismiques Algériennes » ont pour but de fixer les normes de conception et de calcul des structures en béton armé en zone sismique.**

**Les objectifs ainsi visés sont d'assurer une protection acceptable des vies humaines et des constructions vis à vis de l'effet des actions sismiques par une conception et un dimensionnement appropriés.**

#### **V.2. Ferraillage des poteaux**

**Les poteaux sont des éléments structuraux assurant la transmission des efforts des poutres vers les fondations. Un poteau est soumis à un effort normal « N » et à un moment de flexion « M » dans les deux sens. Donc les poteaux sont sollicités en flexion composée.**

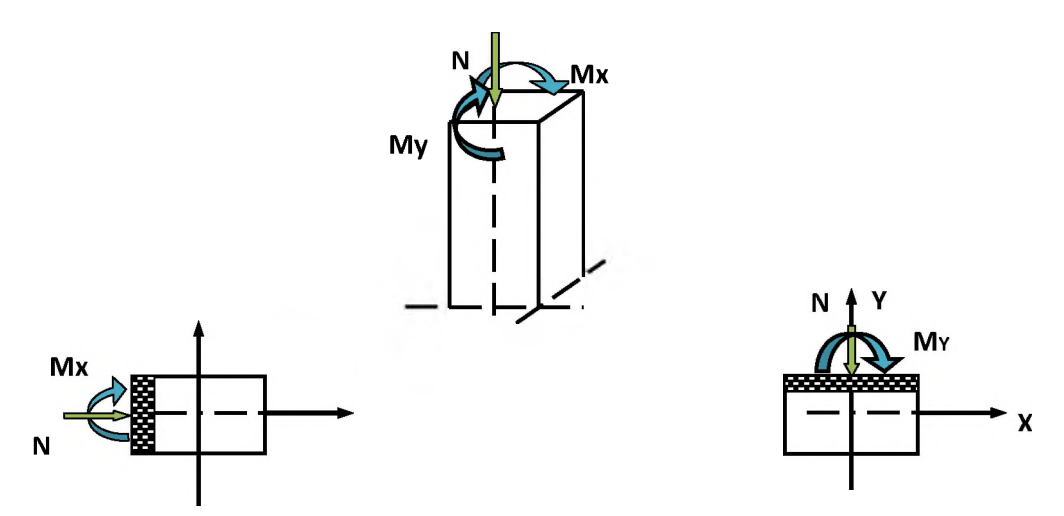

Aussi, nous pouvons avoir l'un des trois cas suivants :

- **o Section partiellement comprimée SPC.**
- **o Section entièrement tendue SET.**
- **o Section entièrement comprimée SEC.**

**Les armatures seront calculées à l'état limité ultime (ELU) sous l'effet des sollicitations les plus défavorables et ce dans les situations suivantes :**

| <b>Situation</b> |                  | <b>Béton</b>                |      | Acier                 |                  |             |                           |
|------------------|------------------|-----------------------------|------|-----------------------|------------------|-------------|---------------------------|
|                  | $\gamma_{\rm b}$ | $\mathbf{F}_{c28}$<br>(MPa) |      | $f_{\rm bu}$<br>(MPa) | $\gamma_{\rm s}$ | Fe<br>(MPa) | $\sigma_{\rm s}$<br>(MPa) |
| Durable          | 1,5              | 25                          |      | 14,20                 | 1,15             | 400         | 348                       |
| Accidentelle     | 1,15             | 25                          | 0,85 | 18,48                 |                  | 400         | 400                       |

**Tableau V.1: Coefficient** *de sécurité et caractéristiques mécaniques.*

#### **V.2.1. Combinaison des charges**

**En fonction du type de sollicitation, on distingue les différentes combinaisons suivantes :**

- **SelonBAEL 91(situation durable)**
	- **o E L U: 1,35G + 1,5Q.**
	- $\circ$  **ELS:**  $G + O$ .
- **Selon RPA 99version2003** *(Article5.2)* **(situation accidentelle)**
	- **o G + Q ±E.**
	- $0.8G \pm E$ .

**Avec :**

**G : Charges permanentes.**

**Q : Charges d'exploitation non pondérées.**

**E : Action du séisme représentée par ses composantes horizontale.**

#### **V.2.2. Les résultats donnés par l'ETABS**

**Étant donné que la structure comporte quatre (04) sections différentes de poteaux, le calcul des armatures sera effectué par zone.**

**Les zones qui concernent les poteaux seront délimitées comme suit :**

- **o Zone 01 : S-SOL et RDC pour les poteaux de section (65x65) cm2.**
- **o Zone**  $02$  :  $1^{\text{er}}$ - $2^{\text{eme}}$ - $3^{\text{eme}}$  étage pour les poteaux de section (60x60) cm<sup>2</sup>.
- **o Zone 03 :4eme -**5**eme-**6**eme étage pour les poteaux de section (50x50) cm2.**
- **o Zone 04 :7eme -**8**eme-**9**eme -étage technique pour les poteaux de section (40x40) cm2.**

**Le ferraillage des poteaux se fait suivant les sollicitations ci-après :**

- **o N max et M correspondant.**
- **o N min et M correspondant.**
- **o M max et N correspondant.**

**Les résultats sont résumés dans les tableaux suivants:**

### **> Situation durable**

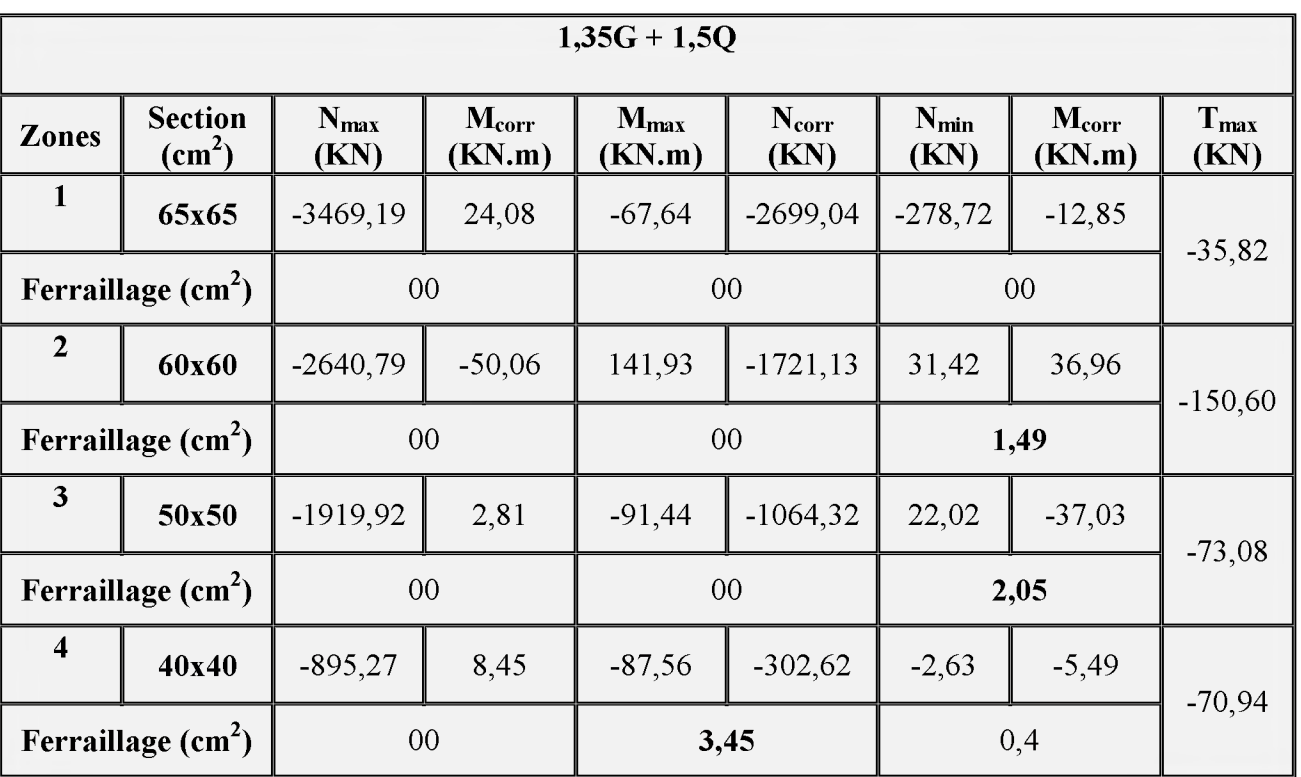

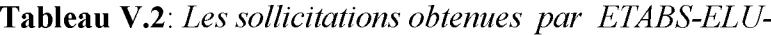

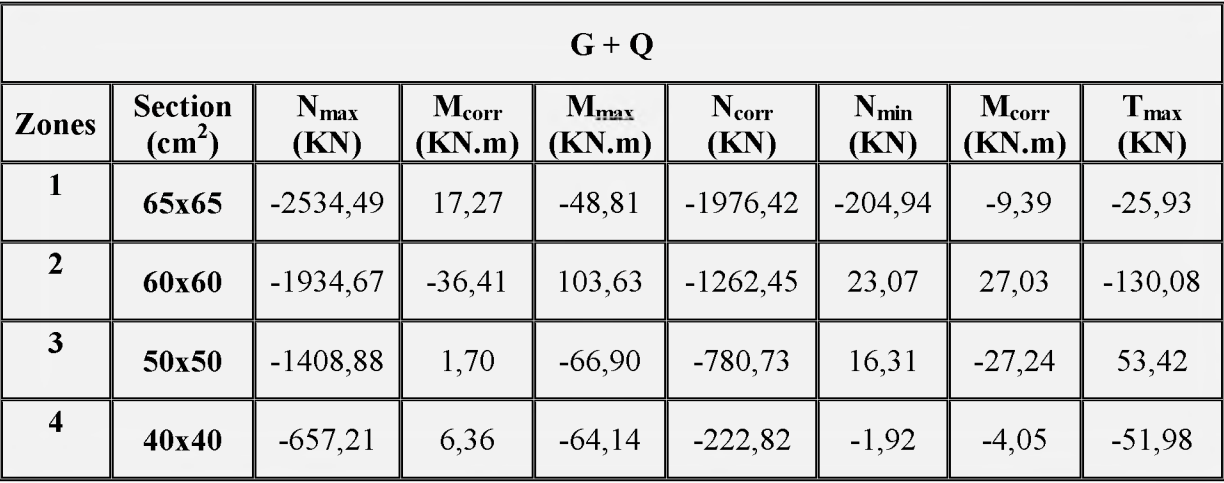

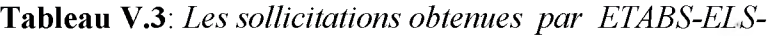

# **> Situation accidentelle**

**Tableau V.4**: Les sollicitations obtemies par ETABS- $G + Q \pm E -$ 

|                                    | $G + Q \pm E$                            |                   |                          |                     |               |                   |                             |                          |  |
|------------------------------------|------------------------------------------|-------------------|--------------------------|---------------------|---------------|-------------------|-----------------------------|--------------------------|--|
| <b>Zones</b>                       | <b>Section</b><br>$\text{(cm}^2\text{)}$ | $N_{max}$<br>(KN) | $M_{\rm corr}$<br>(KN.m) | $M_{max}$<br>(KN.m) | Ncorr<br>(KN) | $N_{min}$<br>(KN) | $M_{\text{corr}}$<br>(KN.m) | T <sub>max</sub><br>(KN) |  |
| $\mathbf{1}$                       | 65x65                                    | $-3371,13$        | $-99,04$                 | $-152,64$           | $-1959,75$    | 2146,71           | 16,74                       | $-75,52$                 |  |
| Ferraillage $\text{(cm}^2\text{)}$ |                                          | 00                |                          |                     | 00            |                   | 00                          |                          |  |
| $\overline{2}$                     | 60x60                                    | $-2197,54$        | $-147,59$                | 321,08              | $-1293, 41$   | 977,87            | 25,99                       | 120,78                   |  |
| Ferraillage $\text{(cm}^2\text{)}$ |                                          | $00\,$            |                          |                     | 00            |                   | $00\,$                      |                          |  |
| 3                                  | 50x50                                    | $-1686,73$        | $-33,78$                 | 203,87              | $-517,78$     | 467,5             | $-7,27$                     | $-120, 15$               |  |
|                                    | Ferraillage $\text{(cm}^2\text{)}$       |                   | $00\,$                   |                     | 5,58          |                   | 0 <sub>0</sub>              |                          |  |
| $\overline{\mathbf{4}}$            | 40x40                                    | $-768,26$         | 18,01                    | 120,70              | $-333,67$     | 90,92             | 7,87                        | $-80,6$                  |  |
|                                    | Ferraillage $\text{(cm}^2\text{)}$       |                   | 00                       |                     | 4,9           |                   | 00                          |                          |  |

|                     | $0.8G \pm E$                      |                   |                          |                     |                        |                   |                          |                   |  |  |
|---------------------|-----------------------------------|-------------------|--------------------------|---------------------|------------------------|-------------------|--------------------------|-------------------|--|--|
| <b>Zones</b>        | <b>Section</b><br>$\text{(cm}^2)$ | $N_{max}$<br>(KN) | $M_{\rm corr}$<br>(KN.m) | $M_{max}$<br>(KN.m) | $N_{\rm corr}$<br>(KN) | $N_{min}$<br>(KN) | $M_{\rm corr}$<br>(KN.m) | $T_{max}$<br>(KN) |  |  |
| $\mathbf{1}$        | 65x65                             | 3083,75           | $-96,73$                 | $-147,73$           | $-1417,64$             | 2222,17           | 13,41                    | 33,38             |  |  |
|                     | Ferraillage $(cm2)$               |                   | $00\,$                   |                     | 00                     |                   | 00                       |                   |  |  |
| $\overline{2}$      | 60x60                             | $-1910,5$         | $-81,49$                 | 296,13              | $-912,07$              | 1080,28           | 18,02                    | 129               |  |  |
|                     | Ferraillage $(cm2)$               | $00\,$            |                          |                     | 2,98                   |                   | 00                       |                   |  |  |
| $\mathbf{3}$        | 50x50                             | $-1309,28$        | $-35,25$                 | 197,58              | $-320,59$              | 571,39            | 7,08                     | 107,29            |  |  |
| Ferraillage $(cm2)$ |                                   |                   | 00                       |                     | 7,54                   | 00                |                          |                   |  |  |
| $\boldsymbol{4}$    | 40x40                             | $-594$            | $-19,76$                 | 110,82              | $-283,82$              | 138,74            | 8,04                     | 83,72             |  |  |
| Ferraillage $(cm2)$ |                                   |                   | $00\,$                   |                     | 4,66                   |                   | 00                       |                   |  |  |

**Tableau V.5:** *Les sollicitations obtenues par ETABS-0,8G* **±** *E -*

### **V.2.3. Armatures longitudinales**

### **V.2.3.1. Recommandation du calcul**

#### **> Ferraillage minimum d'après le CBA93**

**Condition de non fragilité :**

$$
A_{CNF} \ge \frac{0.23 \times b_0 \times d \times f_{t28}}{f_e}
$$

#### **Recommandations du BAEL91 :**

$$
\begin{cases}\nA_{\min} = \max\left(4cm^2/ml, \frac{2B}{1000}\right) \\
A_{\max} = \frac{5B}{100}\n\end{cases}
$$

**B** : Section du béton=b  $\times$  h (b = h = côtes du poteau ; d = 0,9h).

#### **> Recommandations du RPA 99version2003** *(Article 7.4.2)*

**Les armatures longitudinales doivent être à haute adhérence, droites et sans crochets.**

 **Le pourcentage minimal sera de :**

- $0,7\%$  en zone I.  $\Omega$
- **o 0,8% en zone II.**
- **o 0,9% en zone III.**

**Donc :**

$$
A_{min} = 0.8\% \times b \times h.
$$

- **Le Ferraillage maximum sera de :**
	- **o 4% en zone courante.**
	- **o** 6**% en zone de recouvrement maximal.**

**Donc :**

 $A_{max} = 6\%$  x b x h.

 $A_{max}$  = 4% x b x h.

- **Le diamètre minimum est de 12mm.**
- **La longueur minimale des recouvrements est de:**
	- **o 40** 9 **en zone I et II.**
	- **o 50** 9 **en zone III.**
- **La distance entre les barres verticales dans une face du poteau ne doit pas dépasser :**
	- **o 25 cm en zone I et II.**
	- **o 20 cm en zone III.**
- **Les jonctions par recouvrement doivent être faites si possible, à l'extérieur des zones nodales (zones critiques).**

**La zone nodale est constituée par le nœud poutre-poteaux proprement dit et les extrémités des barres qui y concourent. Les longueurs à prendre en compte pour chaque barre sont données dans la figure suivante :**

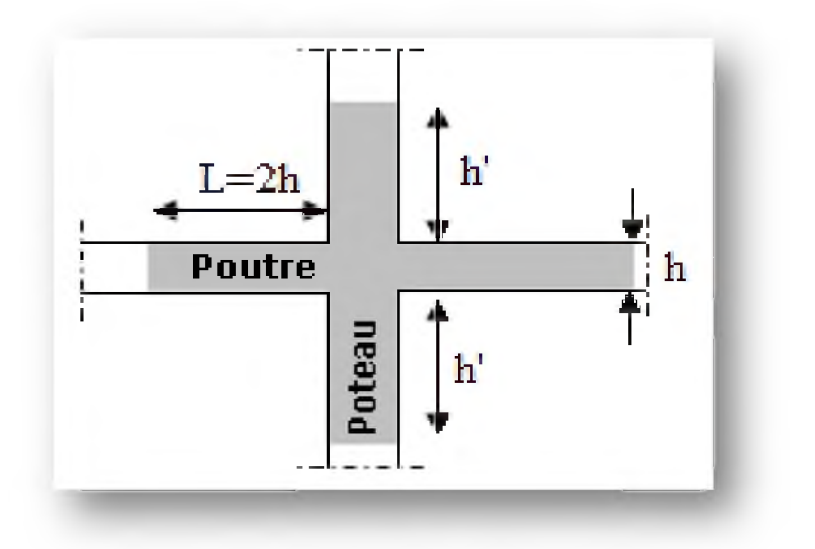

**Figure V.1.٠** *Schéma de la zone nodale.*

**h'= Max (he/6; bi; hi; 60cm).**

**Avec:**

**he: Hauteur de l'étage.**

**b**<sub>1</sub>; **h**<sub>1</sub>: Dimensions de la section transversale du poteau.

**Les résultats sont résumés dans le tableau suivant:**

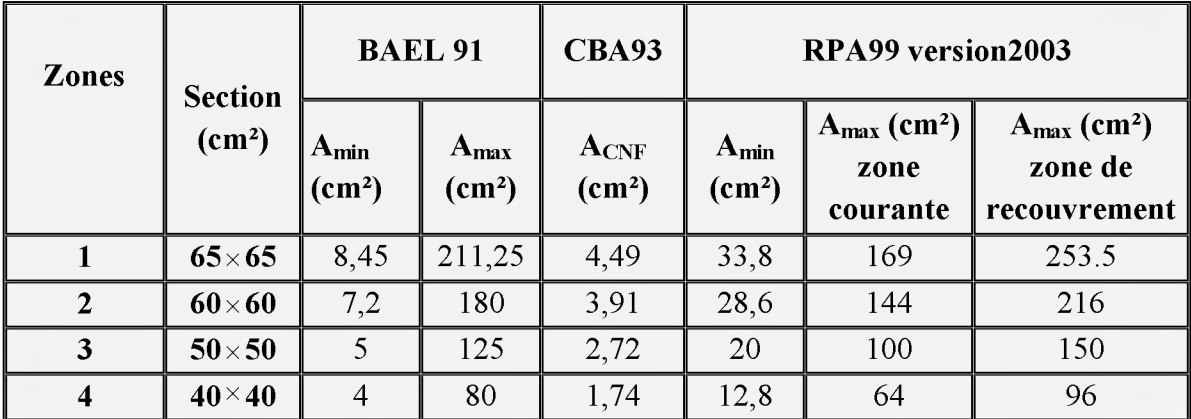

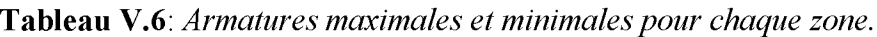

# **V.2.3.2. Exemple de calcul des armatures longitudinales**

**Soient un poteau de (40x40) cm2** *(Situation durable).*

**Avec :**

- **o C=C'=4cm.**
- $d = 0.9h = 36cm$
- **o L=3,06m.**
- $f_{bc} = 14,2MPa$ .
- **o**  $\sigma_s = 348MPa$ .

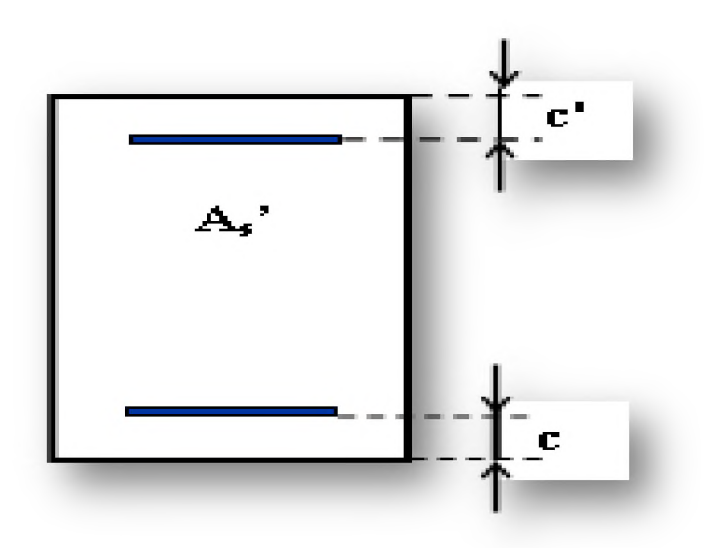

- **o E** L U:  $N_{max} = 895,27KN; M_{corr} = 8,45KN.m.$
- **o E L S:**  $N_{\text{max}} = 657,21 \text{KN}$ ;  $M_{\text{corr}} = 6,36 \text{KN}$ .
- **Calcul de l'excentricité :**

$$
e_1 = \frac{M_U}{N_U} = \frac{8,45}{895,27} = 0,0094m
$$
............ 1

$$
e_1 = 0,0094m \le \frac{h}{2} - c = \frac{0,4}{2} - 0,04 = 0,16 \ m
$$

**Pour dire que la section est partiellement comprimée il faut vérifier en plus l'inégalité suivante :**

$$
N_u(d-c) - M_f \leq (0.337 \times h - 0.81 \times c) b \times h \times f_{bu}
$$
............2

**•** Calcul de moment fictif Mf

$$
M_f = M_t + N_u \left(d - \frac{h}{2}\right)
$$

 **Le moment de calcul devient ainsi**

$$
\mathbf{M}_{t} = \mathbf{e}_{T} \times N_{u}
$$

 **Calcul de l'excentricité totale** *eT*

$$
e_T = e_1 + e_a + e_2
$$

**U.A.M.O.B/F.S.S.I/2016** 

 **Calcul de l'excentricité du 1er ordre**

$$
e_1 = \frac{M_u}{N_u} = 0,0094 \ m
$$

 **Calcul de l'excentricité additionnelle**

$$
e_a = \max\left(2cm : \frac{L}{250}\right) = 0,002m
$$

 **Calcule de l'excentricité due aux effets 2eme ordre**

$$
e_2 = \frac{3 \times L_f^2}{10000 \times h} (2 + \alpha \times \phi)
$$

**Lf : Longueur de flambement du poteau**

$$
L_f = 0.7L_0 = 0.7 \times 3.06 = 2.142 m
$$

 $\phi = 2$ : Rapport de la déformation due au fluage à la déformation instantané.

$$
\alpha = 10 \times \left(1 - \frac{M_u}{1.5 \times M_{ser}}\right) = 10 \times \left(1 - \frac{8,45}{1.5 \times 6,36}\right) = 1,14
$$

**Donc :**

$$
e_2 = \frac{3 \times 2{,}142^2}{10000 \times 0{,}4} (2 + 1{,}14 \times 2) = 0.0147 \ m
$$

 $e_r = 0,0094 + 0,0147 + 0,002 = 0,0261m$ 

$$
M_t = 0.0261 \times 895,27 = 23,3665 KN.m
$$

$$
M_f = 23,3665 + 895,27 \left( 0,36 - \frac{0,4}{2} \right) = 166,6097 \, KN.m
$$

$$
895,27(0,36-0,04)-166,6097 \leq (0.337 \times 0,4-0.81 \times 0,04)0,4 \times 0,4 \times 14,2 \times 10^{3}
$$

**119,8767 ^ 232,6528 ^ Vérifier**

**Donc :**

 $U.A.M.O.B/F.S.S.I/2016$ 

La section est partiellement comprimée.

 **Calcule de moment réduit ultime**

$$
\mu_{bu} = \frac{M_f}{b \times d^2 \times f_{bc}}
$$

$$
\mu_{bu} = \frac{166,6097 \times 10^6}{400 \times 360^2 \times 14,2} = 0,226 \prec \mu_l = 0,392
$$

Donc:

$$
A_{s}^{\dagger}=0 \, \text{cm}^{2}
$$

$$
A_{s} = \beta_{u} \times d \times b \times \frac{f_{bc}}{\sigma_{s}}
$$

$$
\beta_u = 1 - \sqrt{1 - 2\mu_{bu}} = 1 - \sqrt{1 - 2 \times 0,226} = 0,260
$$

$$
A_s = 0,26 \times 36 \times 40 \times \frac{14,2}{348} = 15,28 \, \text{cm}^2
$$

 $D'$ où :

$$
A_1 = A_s^{\dagger} = 0 \text{ cm}^2
$$

$$
A_2 = A_s - \frac{N_u}{\sigma_s} = 15,28 - \frac{895,27}{348 \times 10^{-1}} = -10,45 \, \text{cm}^2 \, \text{A} \, \text{A} = 0 \, \text{cm}^2
$$

 **Conclusion**

 $A_{\text{adopté}} = \max (A_{\text{cal}}; A_{\text{CNF}}; A_{\text{min RPA}}) = (A_{\text{S}} = 12,80 \text{ cm}^2).$ 

Les résultats du ferraillage longitudinal sont résumés dans le tableau suivant :

| <b>Zones</b> | Combinaison   | $\bf{A}$ calculé $\bf{R}$<br>cm <sup>+</sup> | $A_{min}$ RPA<br>$\text{cm}^2$ | $A_{CNF}$<br>$\langle$ (cm <sup>2</sup> ) | Choix des armatures |
|--------------|---------------|----------------------------------------------|--------------------------------|-------------------------------------------|---------------------|
|              | <b>ELU</b>    | 0,00                                         | 33,8                           | 4.49                                      | <b>12HA20</b>       |
|              | $G + Q \pm E$ | 0,00                                         |                                |                                           | $=37.70$            |
|              | $0.8G \pm E$  | 0.00                                         |                                |                                           |                     |
|              | ELU           | l.49                                         | 28.6                           | 3.91                                      | 4HA20+8HA16         |

Tableau V.7: *Ferraillage longitudinal adopté pour les poteaux*.

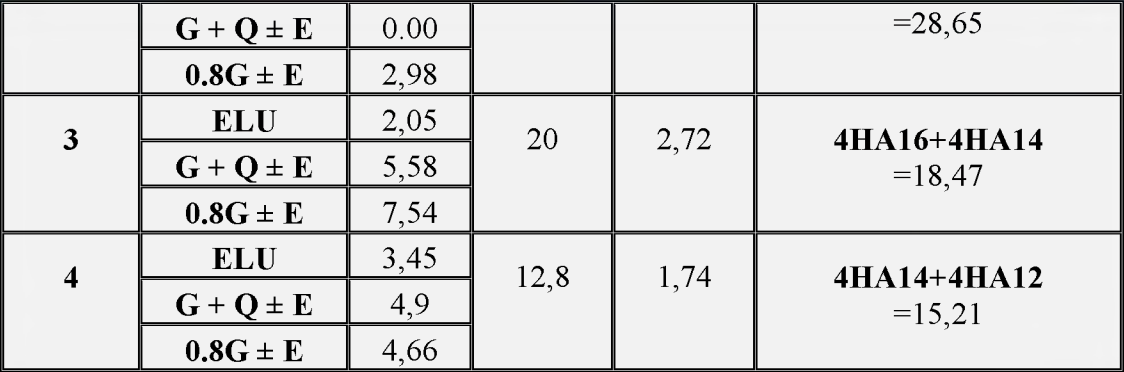

# **Longueur minimale de recouvrement**

**Selon** *RPA99 version2003 (Article 7.4.2.1)* **la longueur minimale des recouvrements est de :**

 $L_r$  40  $\varphi$  en zone II.

**Les résultats sont résumés dans le tableau suivant :**

| <b>Zones</b>   | <b>Section</b>         | <b>Armatures</b> | $L_r$ calculé | $L_{r\,Adopté}$ |
|----------------|------------------------|------------------|---------------|-----------------|
|                | $\text{(cm}^2\text{)}$ | adoptés          | $(cm)$        | (cm)            |
| 1              | 65x65                  | 12HA20           | 80            | 85              |
| $\overline{2}$ | 60x60                  | 4HA20            | 80            | 85              |
|                |                        | 8HA16            | 64            | 65              |
| 3              | 50x50                  | 4HA16            | 64            | 70              |
|                |                        | 4HA14            | 56            | 60              |
| 4              | 40x40                  | 4HA14            | 56            | 60              |
|                |                        | 4HA12            | 48            | 50              |

**Tableau V**.8**:** *Longueur minimale de recouvrement.*

### **Les zones nodales**

**La zone nodale est définie par :**

$$
h' = \max(\frac{h_e}{6}, b_1, h_1, 60cm)
$$

**Les résultats sont résumés dans le tableau suivant :**

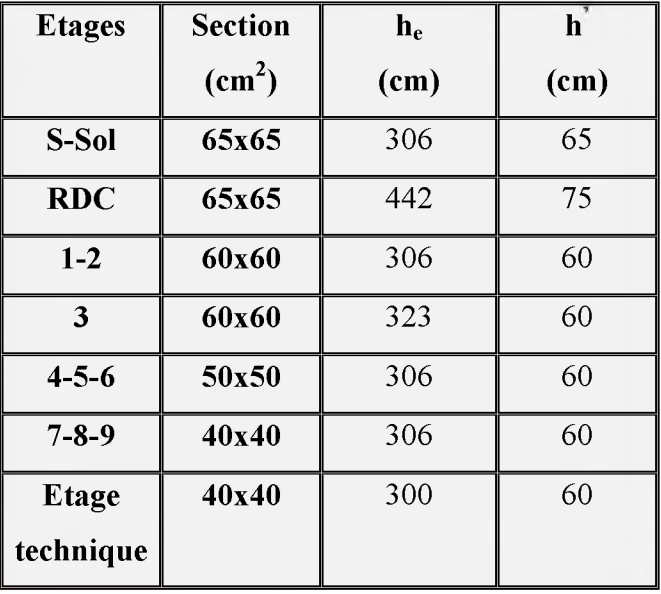

**Tableau V.9:** *Les zones nodales.*

### **V.2.4. Armature transversale**

**Le rôle des armatures transversales consiste à :**

- **Empêcher les déformations transversales du béton et le flambement des armatures longitudinales.**
- **Reprendre les efforts tranchants et les sollicitations des poteaux au cisaillement.**
- **Maintenir les armatures longitudinales.**

# **V.2.4.1. Recommandation du calcul**

- **> Selon RPA 99 version 2003** *(Article 7.4.2.2)*
	- **Les armatures transversales des poteaux sont calculées à l'aide de la formule suivante:**

$$
\frac{A_t}{t} = \frac{\rho_a \times V_u}{h_1 \times f_e}
$$

**Avec :**

**Vu : Effort tranchant de calcul.**

- **h1 : Hauteur total de la section brute.**
- **fe : Contrainte limite élastique de l'acier d'armature transversale.**

**pa:Coefficient correcteur qui tient compte du mode fragile de la rupture par effort tranchant; il est pris égale:**

\n- $$
\rho_a=2,5
$$
 Si:  $\lambda g \geq 5$
\n- $\rho_a=3,75$  Si:  $\lambda g < 5$
\n

**Xg : L'élancement géométrique dans la direction considérée.**

**t : Espacement des armatures transversales.**

**La valeur maximale de cet espacement est fixée en zone comme suit :**

#### **X Dans la zone nodale**

- $\circ$  **t**  $\leq$ min (10 $\emptyset$ <sub>l</sub>, 15cm) en zone II.
- $\circ$  **t**  $\leq$  10 cm en zone III.

### **X Dans la zone courante**

- $\circ$  **t'** $\leq$ 15  $\phi$ <sub>1</sub> en zone II.
- $\circ$  **t'**  $\leq$  Min (b<sub>1</sub>/2, h<sub>1</sub>/2, 10  $\varnothing$ <sub>1</sub>) en zone III.

**: Diamètre minimal des armatures longitudinales du poteau.**

La quantité d'armatures transversales minimale exprimée par  $\frac{A_t}{t \times b}$  en % est

**donnée comme suit :**

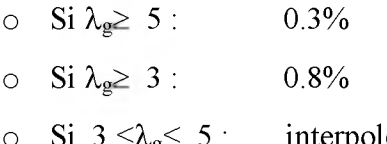

 $3 < \lambda_{\rm g} < 5$  : **interpoler entre les valeurs limites précédentes**.

**Xg: Elancement géométrique du poteau.**

$$
\lambda_g = \left(\frac{L_f}{a}ou\frac{L_f}{b}\right)
$$

**a ; b : Dimensions de la section droite du poteau dans la direction de déformation considérée.**

**Lf : Longueur de flambement du poteau.**

Les cadres et les étriers doivent être fermés par des crochets à 135<sup>0</sup> ayant une longueur droite de  $10 \Phi_t$  minimum.

 Les cadres et les étriers doivent ménager des cheminées verticales en nombre et diamètre suffisants ( $\Phi$  cheminées > 12cm) pour permettre une vibration correcte du béton sur toute la hauteur des poteaux.

#### **V.2.4.2.Exemple de calcul des armatures transversales**

Soit un poteau de **(40x40) cm<sup>2</sup>** :

$$
\circ \quad A_s = 15,21 \text{ cm}^2 \quad (4HA14 + 8HA12)
$$

 $V_{\rm u} = 83,72$ KN.

$$
\frac{A_t}{t} = \frac{\rho_a \times V_u}{h_1 \times f_e}
$$

 **Condition d'espacement**

#### **o Zone nodal**

 $t \le \min (10\phi_1; 15cm) = \min (10x 1, 2; 15cm) = 12 cm.$ 

On adopte un espacement :  $t = 10$  cm.

#### **o Zone courante**

 $t' \le 15$   $\phi_1 = 15 \times 1.2 = 18$ cm.

On adopte un espacement :  $t = 10$ cm.

 **Elancement géométrique du poteau**

$$
\lambda_g = \left(\frac{L_f}{a}ou\frac{L_f}{b}\right) = \left(\frac{214,2}{40}ou\frac{214,2}{40}\right) = 5.35
$$

$$
\lambda_g = 5.35 \ge 5 \implies \rho_a = 2.5
$$

 **La hauteur totale de la section brute**

$$
h_{\rm l}=h\!-\!2c
$$

 $h_1 = 40 - 2 \times 4 = 32$ cm

Donc:

**o Zone nodal**

$$
\frac{A_t}{t} = \frac{\rho_a \times V_u}{h_1 \times f_e} \Rightarrow A_t = \frac{2.5 \times 83,72 \times 10^3 \times 100}{320 \times 400} \times 10^{-2} = 1,63 \, \text{cm}^2
$$

#### $\circ$  Zone courante

$$
\frac{A_t}{t} = \frac{\rho_a \times V_u}{h_1 \times f_e} \Rightarrow A_t = \frac{2.5 \times 83,72 \times 10^3 \times 100}{320 \times 400} \times 10^{-2} = 1,63 \text{ cm}^2
$$

### **Conclusion**

Choix des armatures :  $4HAS$   $(A<sub>t</sub> = 2.01 cm<sup>2</sup>)$ .

Les cadres doivent être fermés par des crochés à135°; ayant une longueur de10 $\phi_t$ = 8 cm.

### **La quantité d'armatures transversales minimale**

**On a :**

$$
\lambda_g = 5,35 \ge 5 \implies \frac{A_t}{t \times b_1} = \frac{2,01}{10 \times 32} = 0.6\% > 0.3\%
$$

**Les résultats du ferraillage des armatures transversales sont résumés dans le tableau suivant :**

| Zone                    | $\rm{V_{max}}$<br>(KN) | $L_{\rm f}$<br>(cm) | $\lambda_{\rm g}$ | $\rho_a$ | $A_{t}$<br>(cm <sup>2</sup> ) |           | Choix des<br>armatures | At adopté<br>$\text{(cm}^2)$ | $A_t$<br>$t\times b_1$ | $\frac{0}{0}$       |
|-------------------------|------------------------|---------------------|-------------------|----------|-------------------------------|-----------|------------------------|------------------------------|------------------------|---------------------|
|                         |                        |                     |                   |          | ZN                            | <b>ZC</b> |                        |                              | $\%$ cal               | $\%$ <sub>min</sub> |
|                         | 75,52                  | 309,4               | 4,76              | 3,75     | 1,36                          | 1,36      | <b>4HA8</b>            | 2,01                         | 0,38                   | 0,36                |
| $\overline{2}$          | 150,60                 | 226,1               | 3,76              | 3,75     | 2,94                          | 2,94      | <b>4HA10</b>           | 3,14                         | 0,58                   | 0,42                |
| 3                       | 120,15                 | 214,2               | 4,28              | 3,75     | 2,81                          | 2,81      | <b>4HA10</b>           | 3,14                         | 0,69                   | 0,39                |
| $\overline{\mathbf{4}}$ | 83,72                  | 214,2               | 5,35              | 2, 5     | 1,63                          | 1,63      | <b>4HA8</b>            | 2,01                         | 0,60                   | 0,30                |

**Tableau V.10:** *Ferraillage transversal adopté pour les poteaux*

# **V.2.5. Vérifications**

**V.2.5.1. Vérification à L'ELU**

# **> Vérification de l'effort tranchant**

**On doit vérifie :**

$$
\tau_u = \frac{V_u}{b \times d} \le \overline{\tau}_u
$$

**Avec :**

 $U.A.M.O.B/F.S.S.I/2016$ 

V<sub>u</sub>: L'effort tranchant pour l'état limite ultime.

- b: La largeur de la section du poteau.
- **d: La hauteur utile de la section du poteau.**
- $\tau_u$ : La contrainte de cisaillement.
- $\overline{\tau}_{u}$  : La contrainte limite de cisaillement du béton.

Pour les fissurations préjudiciables  $\overline{\tau}_u = \min\left(\frac{0.15 \times f_{c28}}{\gamma_b}, 4MPa\right) = 2.5MPa$ 

**Les résultats sont résumés dans le tableau suivant :**

| Zones | $V_u(KN)$ | $\tau_u$<br><b>MPa</b> | $\overline{\tau}_u$<br><b>MPa</b> | <b>Observation</b> |
|-------|-----------|------------------------|-----------------------------------|--------------------|
|       | 75,52     | 1,20                   | 2,5                               | Vérifiée           |
|       | 150,60    | 0,46                   | 2,5                               | Vérifiée           |
| 3     | 157,15    | 0,70                   | 2,5                               | Vérifiée           |
|       | 83,72     | 0,58                   | 2,5                               | Vérifiée           |

**Tableau V.11:** *Vérification de l 'effort tranchant.*

# **> Vérification de la contrainte de cisaillement**

**Selon** *RPA 99version2003 (Article 7-4-3-2),* **la contrainte de cisaillement conventionnelle de calcul dans le béton** *Tbu* **sous combinaison sismique doit être inférieure ou égale à la valeur limite suivante :**

$$
\tau_{bu} \le \overline{\tau_{bu}} = \rho_d \times f_{c28}
$$

**Avec :**

$$
\rho_d = \begin{cases} 0.075 \dots \dots \dots si \lambda_g \ge 5 \\ 0.04 \dots \dots \dots \dots d \text{ans le cas contraire} \end{cases}
$$

**Tous les résultats sont représenté dans le tableau suivant :**

| Zones            | $\tau_{bu}$<br><b>MPa</b> | $\lambda_{g}$ | $\rho_d$ | $\bar{\tau}_{_{bu}}$<br><b>MPa</b> | <b>Observation</b> |
|------------------|---------------------------|---------------|----------|------------------------------------|--------------------|
|                  | 1,20                      | 4,76          | 0,04     | 1,00                               | Vérifiée           |
| $\mathbf 2$      | 0,46                      | 3,76          | 0,04     | 1,00                               | Vérifiée           |
| 3                | 0,70                      | 4,28          | 0,04     | 1,00                               | Vérifiée           |
| $\boldsymbol{4}$ | 0,58                      | 5,35          | 0,075    | 1,87                               | Vérifiée           |

Tableau V.12: Vérification de la contrainte de cisaillement.

#### V.2.5.2. Vérification à L'ELS

#### $\triangleright$  Vérification des contraintes

On doit vérifier que :

$$
\sigma_{bc} \leq \sigma_{bc} = 0.6 f_{c28} = 15 Mpa
$$

 $\sigma_{bc}$ : Contrainte maximale dans le béton comprimé.

 $\overline{\sigma}_{bc}$ : Contrainte limite dans le béton comprimé.

$$
\boldsymbol{\sigma}_{bc} = \frac{\boldsymbol{M}_{ser}}{I} \times \boldsymbol{y}
$$

Position du centre de gravite  $\bullet$ 

$$
y = \frac{15(A_s + A_s^{-1})}{b} \left[ \sqrt{1 + \frac{b(A_s d + A_s^{-1} d^{1})}{7.5(A_s + A_s^{-1})^2}} - 1 \right]
$$

Moment d'inertie de la section homogène réduite I  $\bullet$ 

$$
I = b \times \frac{y^3}{3} + 15 \times \left[ A_s (d - y)^2 + A_s (y - d)^2 \right]
$$

Avec:

 $A_s$ : Section d'armatures tendue.

- $A_s$ ' : Section d'armatures comprimées.
- $\eta = 15$ : Coefficient d'équivalence.

Les résultats sont présentés dans le tableau suivant :

| <b>Zone</b>    | $M_{\rm ser}$<br>$(KN.m)$ (cm <sup>2</sup> ) | As                  | (cm)  | $\text{cm}^4$       | $\sigma_{bc}$         | $\sigma_{bc}$ | Observation |
|----------------|----------------------------------------------|---------------------|-------|---------------------|-----------------------|---------------|-------------|
|                |                                              |                     |       |                     | $\ $ (MPa) $\ $ (MPa) |               |             |
|                | 48,81                                        | $\vert 37,70 \vert$ |       | 24,37   972314,04   | 1.22                  | 15            | Vérifier    |
| $\overline{2}$ | 103,63                                       | 28,65               |       | 21,56 652685,21     | 3,42                  | 15            | Vérifier    |
| $\mathbf{3}$   | 66,90                                        | 18,47               | 17,47 | 298840,77           | 3.91                  | 15            | Vérifier    |
|                | 64,14                                        | 15,21               |       | $15,35$   145512,36 | 6.77                  | 15            | Vérifier    |

**Tableau V.13:** *Vérification* **des** *contraintes à l 'ELS.*

# **V.2.6. Schéma de ferraillage des poteaux**

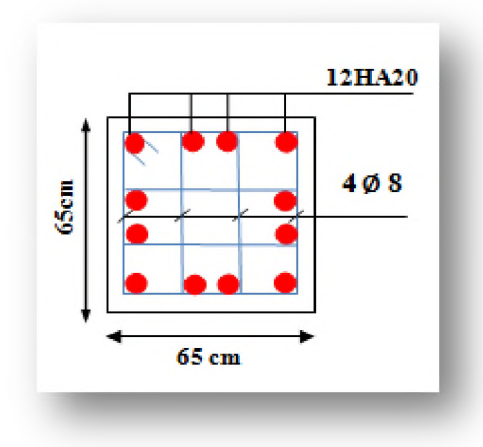

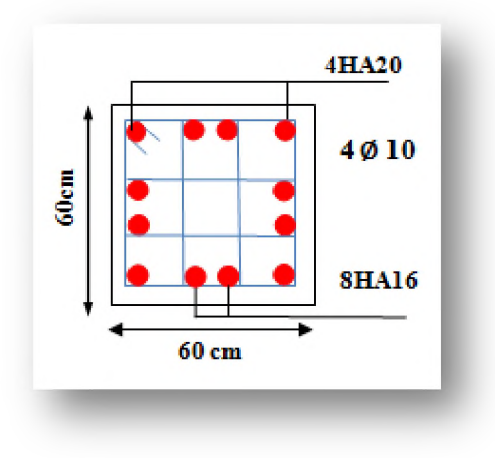

**Poteaux 65 × 65(zone 1) Poteaux 60 × 60(zone 2)** 

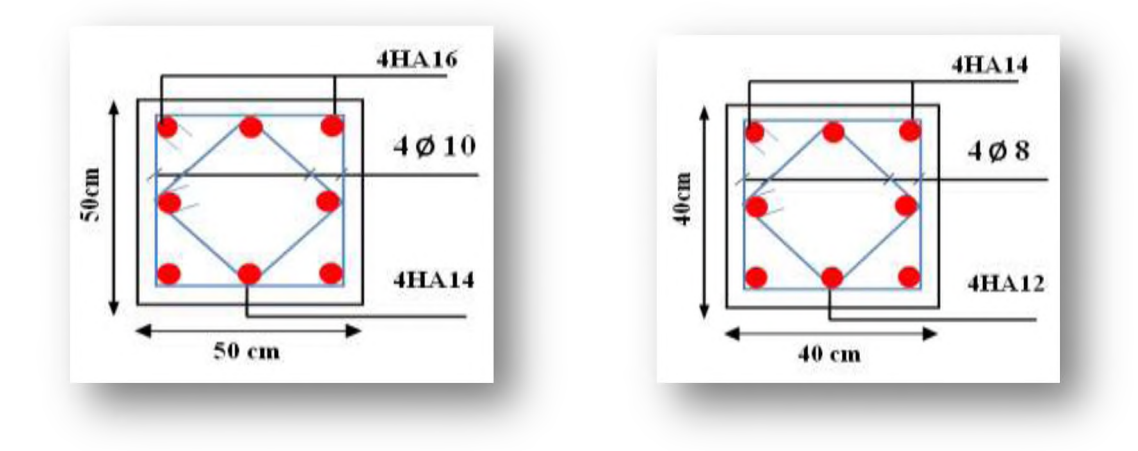

Poteaux  $50 \times 50$ (zone 3) Poteaux  $40 \times 40$ (zone 4)

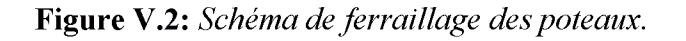

#### V.3. Ferraillage des poutres

**Les poutres sont des éléments structuraux qui transmettent les efforts du plancher vers les poteaux. Elles sont sollicitées par :**

- **o Moment fléchissant.**
- **o Effort tranchant.**

**Selon** *CBA 93 (Article B.5.1),* **on n'a pas l'effet de température pour les poutres des façades extérieures (cet effet qui crée un effort de traction ou de compression). Donc le ferraillage sera déterminé en flexion simple à l'état limite ultime (ELU), puis les vérifications à l'état limite de service (ELS), suivant les règles parasismiques Algériennes** *RPA99version2003***.**

**Les poutres seront étudiées en tenant compte des efforts donnés par l'ETABS, qui résultent des combinaisons les plus défavorables présenté par le** *RPA* **et le** *BAEL 91.*

#### **V.3.1. Caractéristiques des poutres et des matériaux qui les constituent**

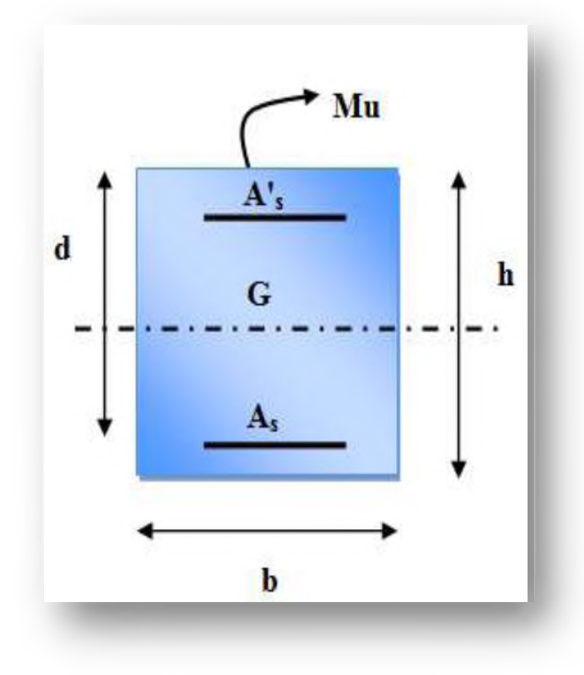

**Figure V.3:** *La section d 'une poutre.*

| Poutre            | h    | $\mathbf b$ | $\mathbf c$ | d    | $f_{c28}$ | $f_e$ |
|-------------------|------|-------------|-------------|------|-----------|-------|
|                   | (cm) | (cm)        | (cm)        | (cm) | (MPa      | (MPa) |
| Poutre principale | 45   | 35          | 4.5         | 40,5 | 25        | 400   |
| Poutre secondaire | 45   | 35          | 4,5         | 40,5 | 25        | 400   |

**Tableau V.14:** *Caractéristiques des poutres.*

### **V.3.2. Les combinaisons de calcul**

- **> Selon BAEL 91(situation durable)**
	- **o E L U: 1, 35 G + 1,5Q.**
	- $\circ$  **ELS**:  $G + Q$ .
- **> Selon RPA 99 version2003 (situation accidentelle)**
	- $\circ$  **G** + **Q**  $\pm$  **E**.
	- $0.8G \pm E$ .

**La combinaison (1,35G+1,5Q) nous permet de déterminer le moment maximum en travée.**

La combinaison  $(G + Q^{\pm}E)$  donne le moment négatif maximum en valeur absolue, sur **les appuis et permettra de déterminer le ferraillage supérieur au niveau des appuis.**

La combinaison  $(0.8G \pm E)$  nous permettra de déterminer le moment négatif ou positif **minimum en valeur absolue sur les appuis et permettra dans le cas où M > 0 de déterminer le ferraillage au niveau des appuis.**

#### **V.3.3. Recommandation du calcul**

#### **V.3.3.1. Recommandation du RPA 99version2003**

- **> Armatures longitudinales** *(Article7.5.2.1)*
	- **Le pourcentage total minimum des aciers longitudinaux sur toute la longueur de la poutre est de 0,5% en toute section.**
	- **Le pourcentage totale maximum des aciers longitudinaux est de :**
		- **o 4% en Zone courante.**
		- **o <sup>6</sup> % en Zone de recouvrement.**
	- **La longueur minimale de recouvrement est de :**
		- **o 40 9 en zone I et II.**
		- $\circ$  **50**  $\phi$  en zone III.
- **L'ancrage des armatures longitudinales supérieures et inférieures dans les poteaux de rive et d'angle doit être effectué avec des crochets à 90°.**
- **Les poutres supportant de faibles charges verticales et sollicitées principalement par les forces latérales sismiques doivent avoir des armatures symétriques avec une section en travée au moins égale à la moitié de la section sur appuis.**
- La longueur minimale des recouvrements est de:40  $\varphi$  en zone II.
- **> Armatures transversales** *(Article7.5.2.2)*
	- **La quantité des armatures transversales minimales est de :**

$$
A_t = 0.003 \times s \times b
$$

- **L'espacement maximum entre les armatures transversales est déterminé comme suit :**
	- **o Dans la zone nodale et en travée, si les armatures comprimées sont nécessaires :**

$$
S_t = min(h/4, 12 \text{ } \emptyset)
$$

**o En dehors de la zone nodale :**

 $S_t \leq h/2$ 

- La valeur du diamètre Ø des armatures longitudinales à prendre est le plus **petit diamètre utilisé, et dans le cas d'une section en travée avec armatures comprimées, c'est le diamètre le plus petit des aciers comprimés.**
- **Les premières armatures transversales doivent être disposées à 5cm au plus du nu de l'appui ou de l'encastrement.**

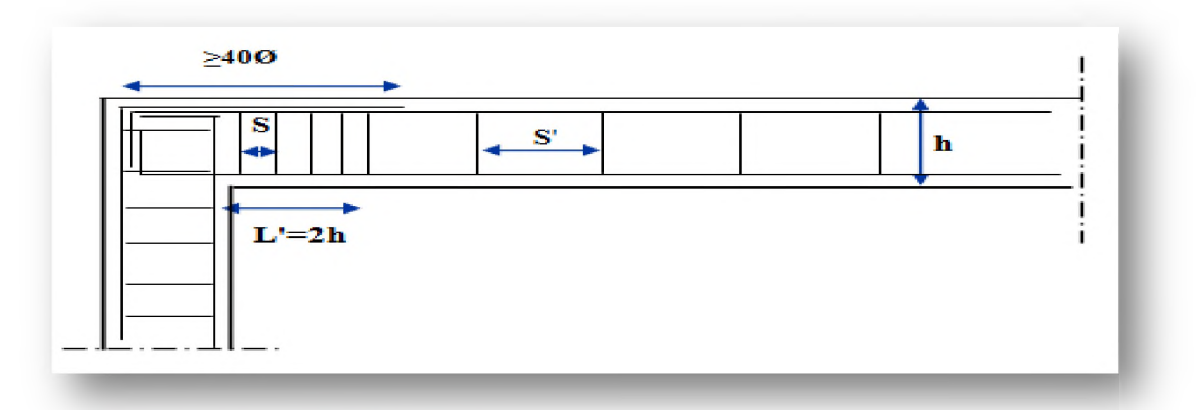

# V.3.3.2. Recommandation du BAEL 91

**> Armatures longitudinales**

 **Les armatures minimales longitudinales sont données par la condition de non fragilité comme suit :**

$$
A_{I_{\min}} = 0, 23.b.d \frac{f_{t28}}{f_e}
$$

### **> Armatures transversales**

 **La section minimale At doit vérifier :**

$$
A_t \ge \frac{0.4b \cdot S_t}{f_e}
$$

**Avec :**

**b : Largeur de la poutre.**

**St : L'espacement des armatures transversales.**

$$
S_t \leq min(0.9d \ ; \ 40cm)
$$

 **Diamètre des armatures d'âme :**

$$
\phi_t \leq Min \bigg\{ \frac{h}{35}; \frac{b_0}{10}; \phi_{t_{\min}} \bigg\}
$$

**❖ NB : Les moments max au niveau des appuis sont donnés par les combinaisons sismiques donc le calcul des armatures se fera en situation accidentelle, par contre ceux de travées sont donnés par les combinaisons statiques donc le calcul des armatures se fera en situation durable.**

### **V.3.4. Ferraillage des armatures longitudinales**

**Dans le but de faciliter la réalisation et de réduire les calculs, on décompose notre bâtiment en (04) zones :**

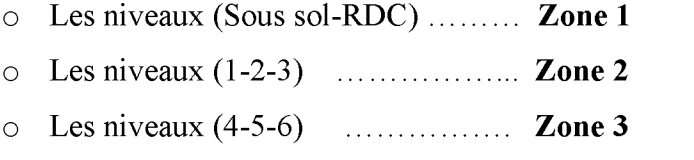

**o Les niveaux (7-8-9-10) ....... Zone 4**

# **V.3.4.1. Exemple de calcul**

**On prend comme exemple de calcul les poutres principales PP du Sous sol jusqu'au RDC.**

- > Ferraillage en travée (situation durable)
- $\phi = 1$ ;  $\gamma_b = 1.5$ ;  $\gamma_s = 1.15$ .
- o  $M_u = 68,337KN$  m.
- o b=35cm;  $h = 45$  cm;  $d = 0$ , 9×h=40,5cm.

D'après le BAEL 91 modifie 99 :

• Le moment réduit

$$
\mu_{\text{bu}} = \frac{M_u}{b \times d^2 \times f_{bu}}
$$

$$
f_{bu} = \frac{0.85 \cdot f_{c28}}{\theta \cdot \gamma_b} = 14, 2MPa \qquad \qquad \sigma_s = \frac{f_e}{\gamma_s} = 348 MPa
$$

$$
\mu_{\text{bu}} = \frac{68,337 \times 10^6}{350 \times 405^2 \times 14,2} = 0,084
$$

$$
\mu_{bu} = 0.084 \le \mu_l = 0.392
$$

Donc:

$$
A_{s}^{'} = 0 \, cm^{2}
$$
\n
$$
A_{s} = \beta_{u} \times d \times b \times \frac{f_{bu}}{\sigma_{s}}
$$

$$
\beta_u = 1 - \sqrt{1 - 2\mu_{bu}} = 1 - \sqrt{1 - 2 \times 0.084} = 0.088
$$

$$
A_s = 0.088 \times 40.5 \times 35 \times \frac{14.2}{348} = 5.09 \text{cm}^2
$$

- $\triangleright$  Ferraillage au niveau des appuis (situation accidentelle)
- $\phi = 0.85$ ;  $\gamma_b = 1.15$ ;  $\gamma_s = 1$
- o  $M_u = 93,062KN.m.$ 
	- Le moment réduit est

$$
\mu_{\text{bu}} = \frac{M_u}{b \times d^2 \times f_{bu}}
$$

$$
f_{bu} = \frac{0.85 \cdot f_{c28}}{\theta \cdot \gamma_b} = 21,7MPa \qquad \sigma_s = \frac{f_e}{\gamma_s} = 400MPa
$$
  

$$
\mu_{bu} = \frac{93,062 \times 10^6}{350 \times 405^2 \times 21,7} = 0,075
$$

$$
\mu_{bu} = 0.057 \le \mu_l = 0.392
$$

Donc:

$$
A_{s}^{+} = 0 \, \text{cm}^{2}
$$
\n
$$
A_{s} = \beta_{u} \times d \times b \times \frac{f_{bu}}{\sigma_{s}}
$$
\n
$$
\beta_{u} = 1 - \sqrt{1 - 2\mu_{bu}} = 1 - \sqrt{1 - 2 \times 0.057} = 0.078
$$
\n
$$
A_{s} = 0.078 \times 40.5 \times 35 \times \frac{21.7}{400} = 6 \, \text{cm}^{2}
$$

#### V.3.4.2. Vérifications nécessaires

 $\triangleright$  Condition de non fragilité

$$
A_{\min} = \frac{0.23 \times b \times d \times f_{128}}{f_e}
$$

 $A_{\min} = \frac{0,23 \times 35 \times 40,5 \times 2,1}{400} = 1,71 \text{ cm}^2$ 

> Pourcentage exigé par RPA99version 2003

$$
A_{S \min} = 0.5\% \times b \times h
$$

$$
A_{S \min} = 0.005 \times 35 \times 45 = 6 \, \text{cm}^2
$$

 $\circ$  Zone courante

$$
A_{S\max} = 4\% \times b \times h
$$

 $A_{S_{\text{max}}} = 0.04 \times 35 \times 45 = 63 cm^2$ 

 $U.A.M.O.B/F.S.S.I/2016$ 

### **o Zone de recouvrement**

$$
A_{S\max} = 6\% \times b \times h
$$

 $A_{S_{\text{max}}} = 0.06 \times 35 \times 45 = 94,5 \, \text{cm}^2$ 

# **V.3.4.3. Les résultats du ferraillage longitudinal**

**On a utilisé le logiciel de calcul (SOCOTEC), Pour le calcul des différentes sections de ferraillage.**

**Les résultats de ferraillage sont résumés dans les tableaux suivants :**

# **> Ferraillage longitudinal des poutres principales**

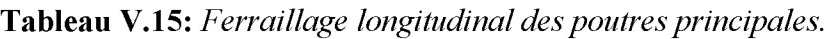

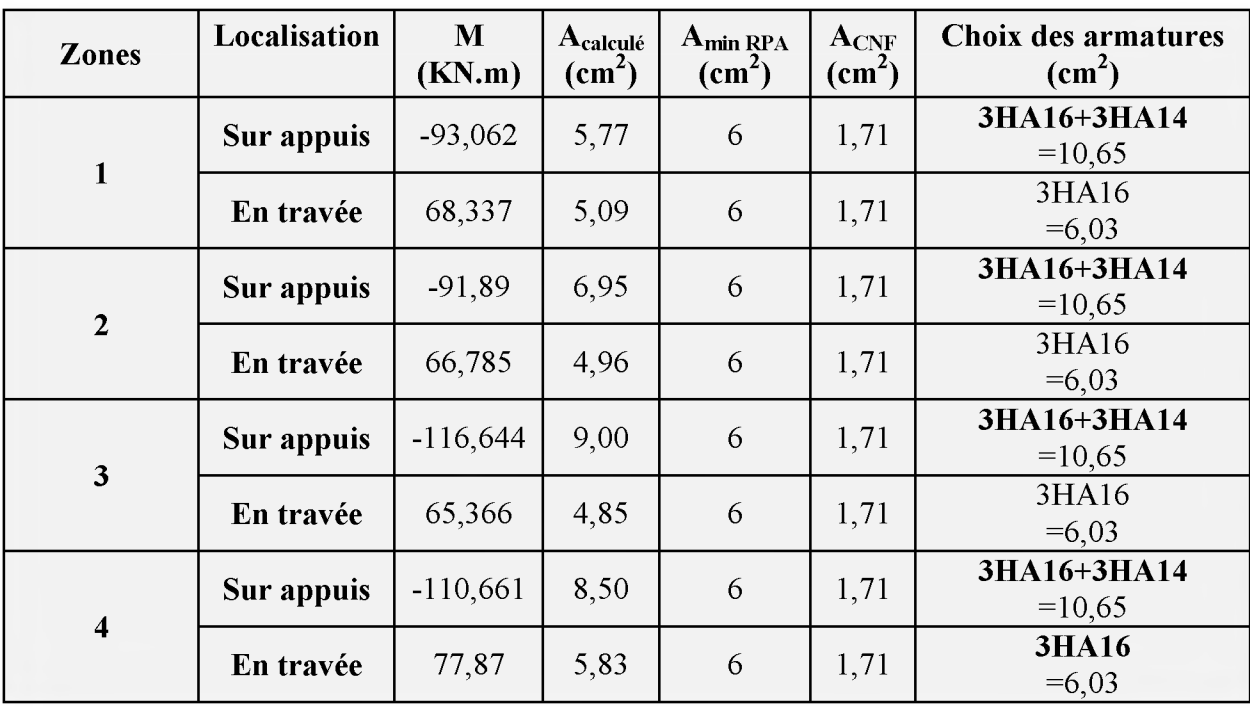

# **> Ferraillage longitudinal des poutres secondaire**

Tableau V.16: Ferraillage longitudinal des poutres secondaire.

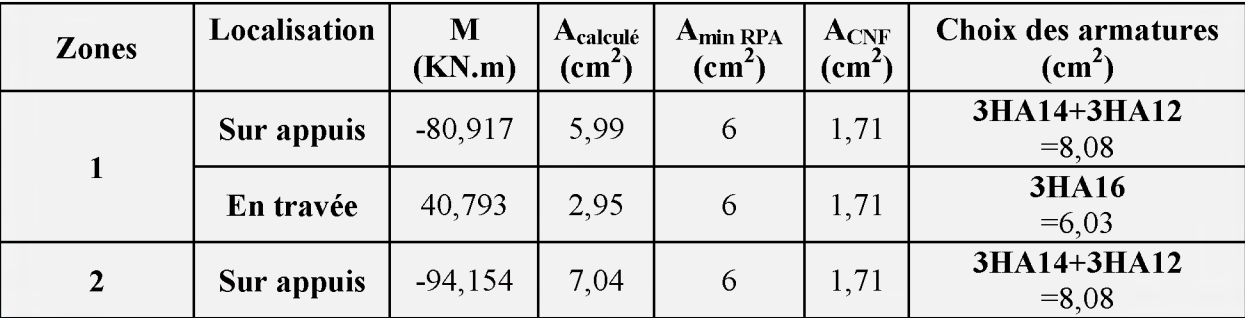

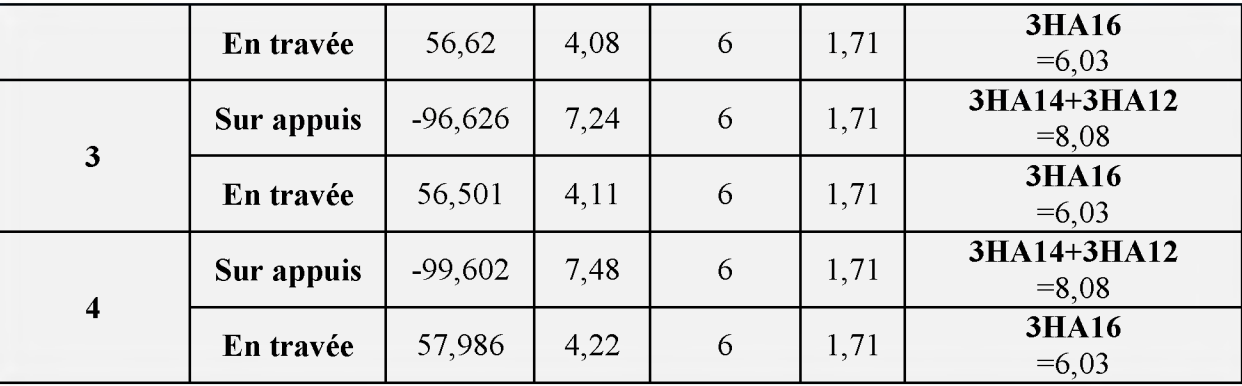

### **> Longueur minimale de recouvrement**

**La longueur minimale des recouvrements est de :**

 $L_r$  40  $\varphi$  en zone II.

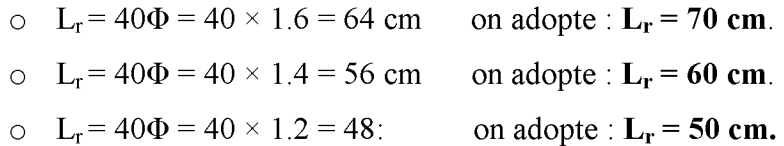

### **V.3.5. Ferraillage des armatures transversales**

**Le ferraillage transversal se fait avec l'effort tranchant qui provoque des contraintes de cisaillement.**

#### **> Selon le BAEL91** *(Article7-4-2-4)*

 **La section minimale At**

$$
A_t \ge \frac{0.4b \cdot S_t}{f_e}
$$

**Avec :**

**b : Largeur de la poutre.**

**St : L'espacement des armatures transversales.**

$$
S_t \leq min(0.9d \; ; \; 40cm)
$$

 $S_t \le \text{min} (0, 9x40, 5; 40 \text{cm}) = 36,45 \text{cm}.$ 

**On adopte les espacements : St = 20cm.**

**Donc:**

**At > 0,** 4**x 350x200 / 400**

 $At \geq 0,7$ cm<sup>2</sup>.

 **Diamètre des armatures d'âme**

$$
\phi_t \leq Min \bigg\{ \frac{h}{35}; \frac{b_0}{10}; \phi_{t_{\min}} \bigg\}
$$

$$
\phi_t \le \text{Min}\left\{\frac{45}{35}; \frac{35}{10}; 1, 2\right\} = 1, 2 \text{ cm}
$$

On adopte :  $\phi_t = 8 \, mm$ 

- **> Selon le RPA99version 2003**
	- **La section minimale At**  $A_t = 0.003 \times S_t \times b$

#### **L'espacement maximal**

- **o En zone nodale** :  $S_t \leq min(h/4 ; 12 \phi_L)$
- **o En zone courante**  $: S_t \leq h/2$

 $S_t \le \min (45/4 \; ; \; 12 \times 2) = 11,25 \; \text{cm} \dots \dots \dots \text{En zone nodale}.$ 

**St < h/2 = 45/2 = 22,5cm .............................En zone courante.**

**On adopte les espacements suivants:**

- $\circ$  En zone nodale : ............... $S_t = 10$  cm.
- $\circ$  En zone courante : ............ $S_t = 15$  cm.

**On aura alors :**

$$
A_t = 0.003 \times 15 \times 35 = 1, 57 \text{ cm}^2.
$$

$$
A_t = 1, 57 \text{ cm}^2 > 0, 7 \text{ cm}^2.
$$

Le choix des barres est le suivant :  $4H A8$ .......... $A_t = 2.01 \text{cm}^2$ .

$$
\text{St (adopt\'e)} = \text{Min } \{ S_{\text{B.A.E.L}} . S_{\text{R.P.A}} \}
$$

- $\circ$  Zone nodal :  $S_t = 10$  cm.
- $\circ$  Zone courante :  $S_t = 15$  cm.

### V.3.6. Vérifications nécessaires

### V.3.6.1. Vérification à l'ELU

#### $\triangleright$  Vérification du cisaillement du béton

On doit vérifie :

$$
\tau_u = \frac{V_u}{b \times d} \le \overline{\tau}_u
$$

$$
\overline{\tau_u} = \min\left(\frac{0.2f_{c28}}{\gamma_b}; 5MPa\right) = 3{,}33MPa.
$$

Les résultats sont résumés dans les tableaux suivants

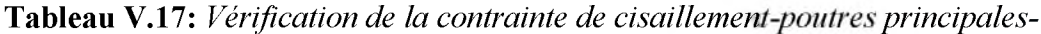

| Zones | $\mathbf{V}_{\mathbf{u}}$<br>(KN) | $\tau_u$<br><b>MPa</b> | $\overline{\tau}_u$<br><b>MPa</b> | <b>Observation</b> |
|-------|-----------------------------------|------------------------|-----------------------------------|--------------------|
|       | 119,73                            | 0,84                   | 3,33                              | Vérifiée           |
|       | 183,78                            | 1,30                   | 3,33                              | Vérifiée           |
| 3     | 207,97                            | 1,47                   | 3,33                              | Vérifiée           |
|       | 198,46                            | 1,40                   | 3,33                              | Vérifiée           |

Tableau V.18: Vérification de la contrainte de cisaillement-poutres secondaire -

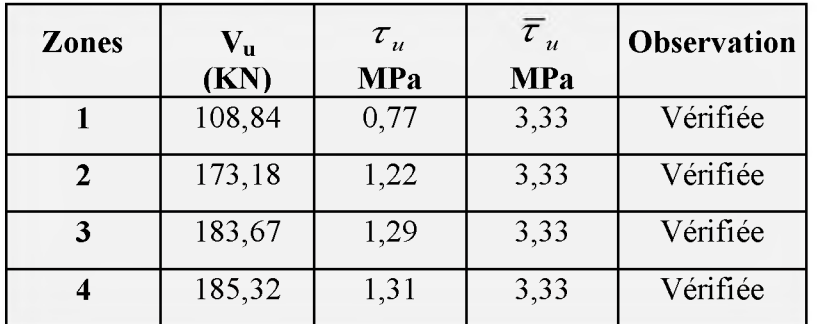

#### V.3.6.2. Vérification à l'ELS

### $\triangleright$  Vérification des contraintes du béton

On doit vérifier que :

$$
\sigma_{bc} \leq \sigma_{bc} = 0.6 f_{c28} = 15 Mpa
$$

*a bc* **: Contrainte maximale dans le béton comprimé.**

 $\overline{\sigma}_{bc}$ : Contrainte limite dans le béton comprimé.

$$
\pmb{\sigma}_{bc} = \frac{\pmb{M}_{ser}}{I} \times \pmb{y}
$$

 **Position du centre de gravite**

$$
y = \frac{15(A_s + A_s^{-1})}{b} \left[ \sqrt{1 + \frac{b(A_s d + A_s^{-1} d^1)}{7.5(A_s + A_s^{-1})^2}} - 1 \right]
$$

 **Moment d'inertie de la section homogène réduite I**

$$
I = b \times \frac{y^3}{3} + 15 \times \left[ A_s (d - y)^2 + A_s (y - d)^2 \right]
$$

**Avec :**

- **As : Section d'armatures tendue.**
- **As' : Section d'armatures comprimées.**
- **n = 15 : Coefficient d'équivalence.**

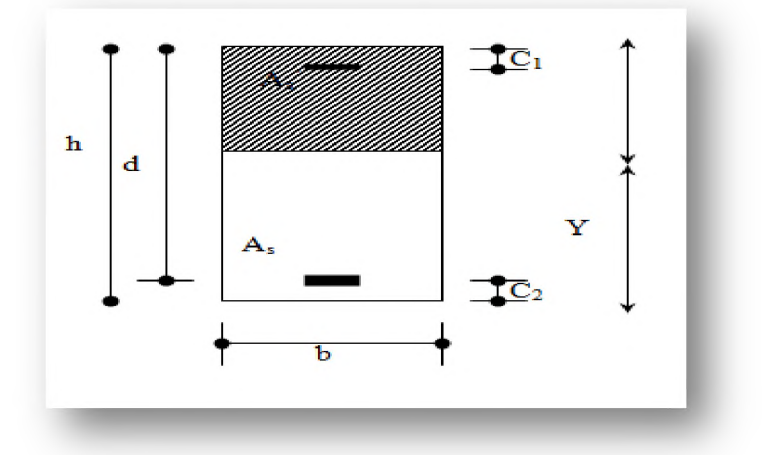

**Les résultats sont présentés dans les tableaux suivants :**

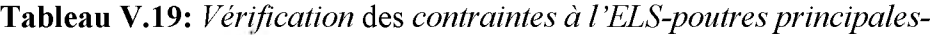

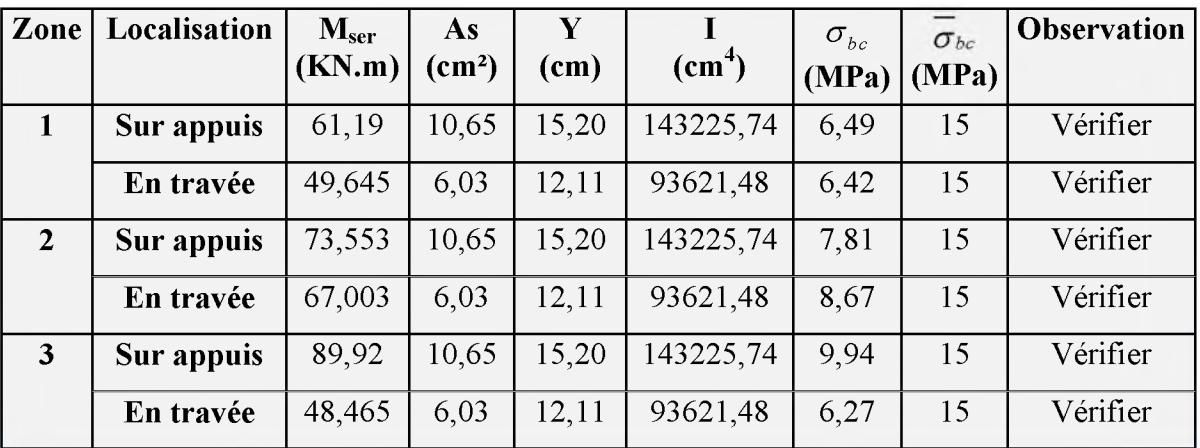

# Chapitre  $V$

# Ferraillage des éléments principaux

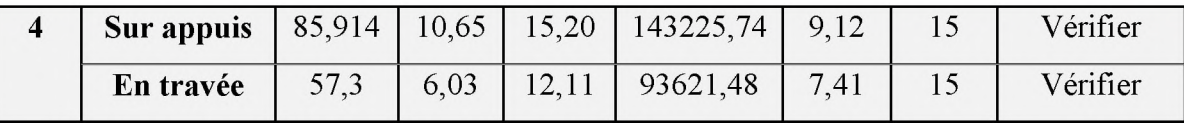

| Zone                    | Localisation | M <sub>ser</sub> | As                     | Y     |                        | $\sigma_{bc}$ | $\sigma_{bc}$ | <b>Observation</b> |
|-------------------------|--------------|------------------|------------------------|-------|------------------------|---------------|---------------|--------------------|
|                         |              | (KN.m)           | $\text{(cm}^2\text{)}$ | (cm)  | $\text{(cm}^4\text{)}$ | (MPa)         | (MPa)         |                    |
| 1                       | Sur appuis   | 87,167           | 8,08                   | 14,53 | 117530,75              | 10,78         | 15            | Vérifier           |
|                         | En travée    | 81,165           | 6,03                   | 12,11 | 93621,48               | 10,03         | 15            | Vérifier           |
| $\overline{2}$          | Sur appuis   | 83,879           | 8,08                   | 14,53 | 117530,75              | 10,37         | 15            | Vérifier           |
|                         | En travée    | 47,343           | 6,03                   | 12,11 | 93621,48               | 5,85          | 15            | Vérifier           |
| $\mathbf{3}$            | Sur appuis   | 95,33            | 8,08                   | 14,53 | 117530,75              | 11,78         | 15            | Vérifier           |
|                         | En travée    | 74,75            | 6,03                   | 12,11 | 93621,48               | 9,24          | 15            | Vérifier           |
| $\overline{\mathbf{4}}$ | Sur appuis   | 94,694           | 8,08                   | 14,53 | 117530,75              | 11,71         | 15            | Vérifier           |
|                         | En travée    | 67,054           | 6,03                   | 12,11 | 93621,48               | 8,29          | 15            | Vérifier           |

**Tableau V.20:** *Vérification* des *contraintes à l 'ELS-poutres -poutres secondaire -*

# **o Vérification de l'état limite de déformation (La flèche)**

On doit vérifier:

1) 
$$
\frac{h}{l} \ge \frac{1}{16}
$$
 2)  $\frac{h}{l} \ge \frac{1}{10} \frac{M_t}{M_0}$  3)  $\frac{A}{bd} \le \frac{4.2}{f_e} Mpa$ 

La vérification de la flèche est inutile sauf si l'une des trois conditions n'est pas vérifiée.

Avec:

**h**: Hauteur de la section.

l : La portée entre nus d'appuis.

**M**<sub>t</sub>: Moment maximum en travée.

 $M<sub>0</sub>$ : Moment maximum en appuis.

A<sub>s</sub>: Section d'armateur tendue correspondante.

f<sub>e</sub>: Limite d'élasticité de l'acier.

# **o Poutre principale**

 $\frac{h}{\dot{b}} = \frac{45}{150} = 0.096$ cm *l* 470

**U.A.M.O.B/ F.S.S.I/2016** 

$$
\frac{h}{l} \ge \frac{1}{16} = 0,0625
$$
\n
$$
\frac{h}{l} \ge \frac{1}{10} \times \frac{49,645}{61,19} = 0,08
$$
\n
$$
\frac{A}{b \times d} = \frac{10,65}{35 \times 40,5} = 0,007 \times \frac{4,2}{400} = 0,0105
$$

Les trois conditions sont vérifiées donc la vérification de la flèche est inutile.

### **o Poutre secondaire**

$$
\frac{h}{l} = \frac{45}{440} = 0,102 \text{ cm}
$$
\n
$$
\frac{h}{l} \ge \frac{1}{16} = 0,0625
$$
\n
$$
\frac{h}{l} \ge \frac{1}{10} \times \frac{81,165}{87,167} = 0,08
$$
\n
$$
\frac{A}{b \times d} = \frac{8,08}{35 \times 40,5} = 0,006 \times \frac{4,2}{400} = 0,0105
$$

Les trois conditions sont vérifiées donc la vérification de la flèche est inutile.

### **V.3.7. Schéma de ferraillage des poutres**

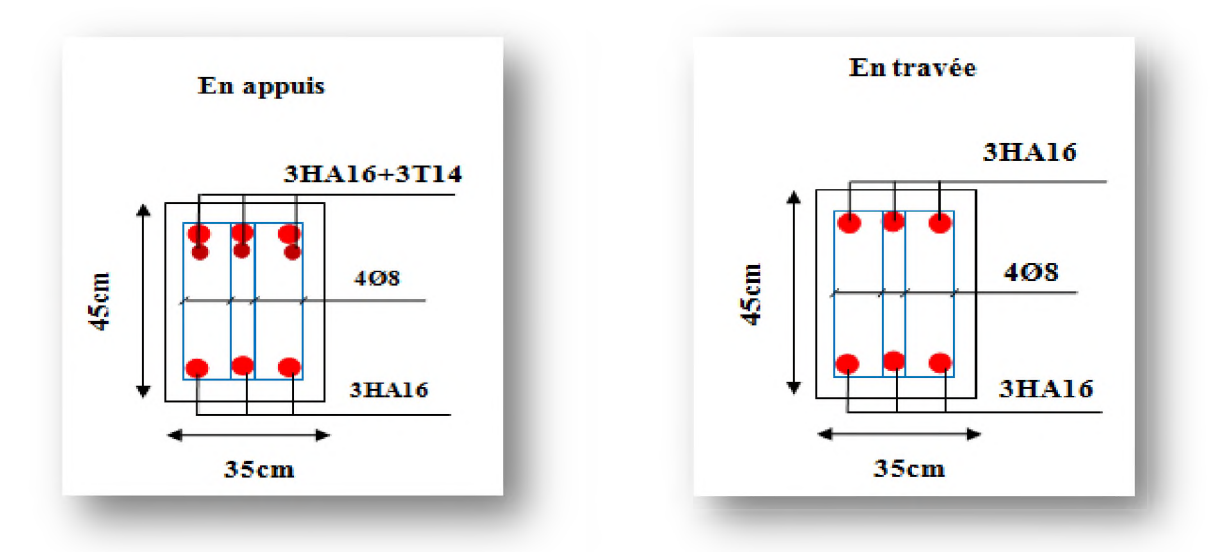

Poutres principales  $35 \times 45$ (zone 1)
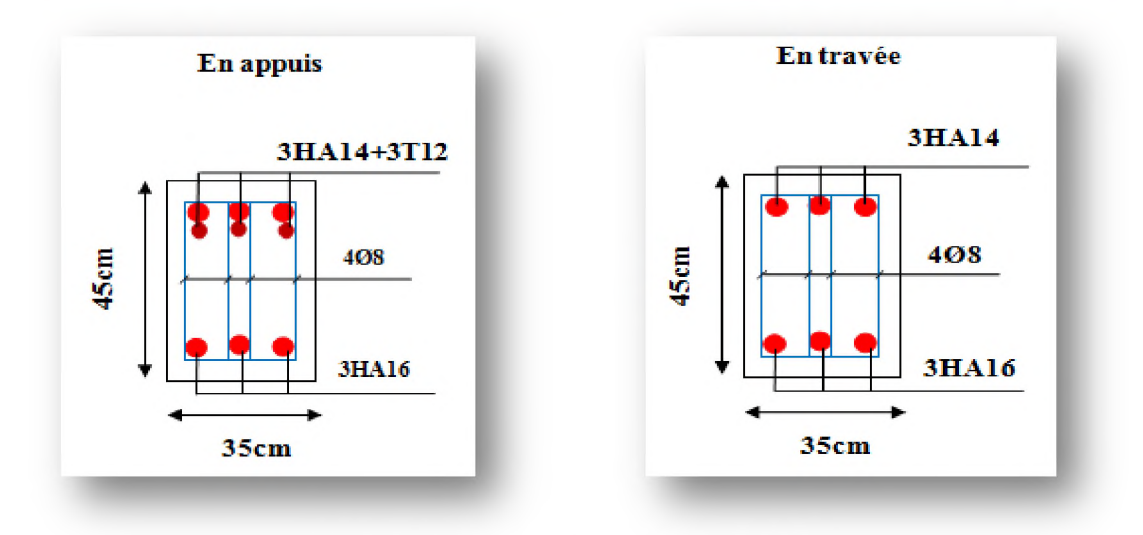

Poutres secondaires  $35 \times 45$ (zone 1) **Figure V.4 :** *Schéma de ferraillage des poutres.*

## **V.4. Ferraillage des voiles**

**Les voiles sont des éléments ayant deux dimensions grandes par rapport à la troisième appelée épaisseur.**

**Le ferraillage des voiles consiste à déterminer les armatures en flexion composée sous l'action des sollicitations verticales dues aux charges permanentes (G) et aux charges d'exploitation (Q), ainsi que sous l'action des sollicitations horizontales dues aux séismes.**

**Donc les sollicitations engendrées dans les voiles sont :**

- **o Moment fléchissant et effort tranchant provoqués par l'action sismique.**
- **o Effort normal du à la combinaison des charges permanentes, d'exploitation et des charges sismiques.**

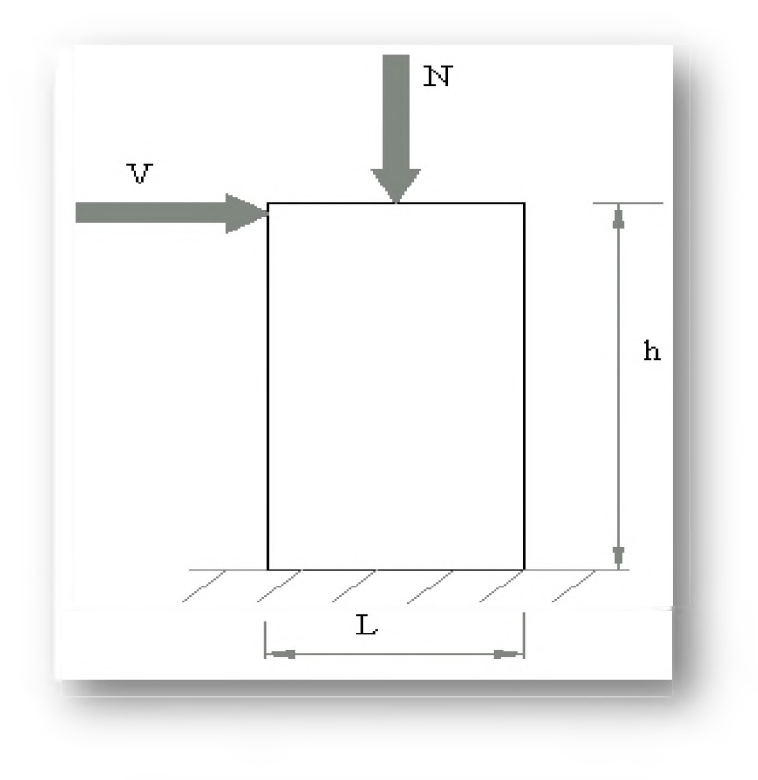

**Figure V.5:** *Sollicitations des voiles.*

# **V.4.1. Combinaisons d'actions**

**Les combinaisons des actions sismiques et des actions dues aux charges verticales à prendre en considération sont données ci-après:**

- **SelonBAEL 91 (situation durable)**
	- **o E L U: 1,35G + 1,5Q.**
	- $\circ$  **ELS:**  $G+Q$ .
- **Selon RPA 99version2003 (situation accidentelle)**
	- **o G + Q ±E.**
	- $0,8G \pm E$ .

## **V.4.2. Caractéristiques géométriques des voiles**

| <b>Voiles</b>     | Caractéristiques géométriques |      |      |  |  |  |
|-------------------|-------------------------------|------|------|--|--|--|
|                   | b(m)                          | h(m) | d(m) |  |  |  |
| $V_1 - V_4 - V_7$ | 0,2                           | 2,00 | 1,8  |  |  |  |
| $V_2 - V_5$       | 0,2                           | 3,90 | 3,51 |  |  |  |
| V2                | 02                            | 4,55 | 4,09 |  |  |  |

**Tableau V.21:** *Caractéristiques géométriques des voiles.*

**Chapitre V** 

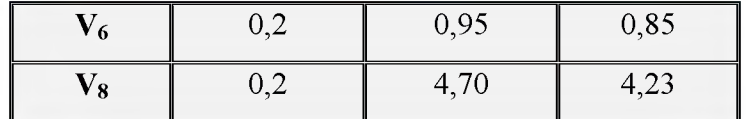

#### **V.4.3. Recommandations imposées par RPA 99version2003**

#### **> Armatures verticales**

**Sont destinés à reprendre les effets de flexion, ils sont disposés en deux nappes parallèles aux faces de voiles. Ces armatures doivent respecter les prescriptions suivantes :**

- **Le pourcentage minimum des armatures verticales sur toute la zone tendue est de <sup>0</sup> ,<sup>2</sup> %.**
- **Les barres verticales des zones extrêmes devraient être ligaturées avec des cadres horizontaux dont l'espacement ne doit pas être supérieur à l'épaisseur du voile.**
- **Si les efforts importants de compression agissent sur l'extrémité, les barres verticales doivent respecter les conditions imposées aux poteaux.**
- **Les barres verticales du dernier niveau doivent être munies de crochets (Jonction par recouvrement).**
- **A chaque extrémité du voile, l'espacement des barres doit être réduit de moitié sur 1/10 de la largeur du voile. Cet espacement d'extrémité doit être au plus égal à 15cm.**

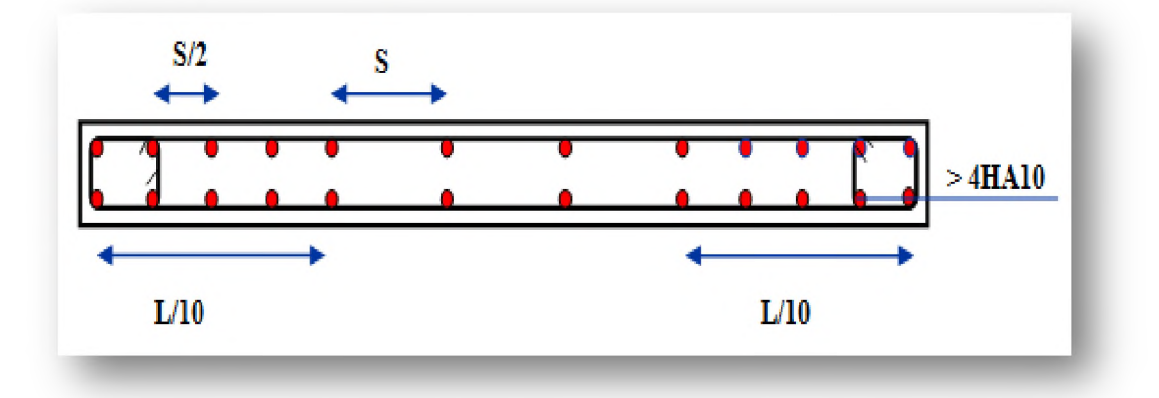

Figure V.6: Disposition des armatures verticales dans le voile.

#### **> Armatures horizontales**

 **Les barres horizontales doivent être munies de crochets à 1350 ayant une longueur de 1 0 ^**

 **Dans le cas où il existe des talons de rigidité, les barres horizontales devront être ancrées sans crochets si les dimensions des talons permettent la réalisation d'un ancrage droit.**

**... Règles communes entre les armateurs verticales et horizontales** *(ArticleA7-7-4-3)*

## **Armatures minimales**

**Le pourcentage minimal d'armatures verticales et horizontales des voiles est donné comme suit :**

- **o Globalement dans la section du voile : 0,15%**
- **o En zone courante : 0,10%**

## **Espacements**

**L'espacement des barres horizontales et verticales doit être inférieur à la plus petite des deux valeurs suivantes :**

$$
\circ \quad S \leq 1,5 \times a.
$$
  
○ 
$$
S \leq 30 \text{cm}.
$$

**Avec :**

**a : Epaisseur du voile.**

# **Diamètre minimum**

**Le diamètre des barres verticales et horizontales des voiles (à l'exception des zones d'about) ne devrait pas dépasser 1 / 1 0 de l'épaisseur du voile.**

## **Longueur de recouvrement**

**Les longueurs de recouvrement doivent être égale à :**

- **o 40^ pour les barres situées dans la zone ou le renversement du signe des efforts est possible.**
- **o 2 0 ^ pour les barres situées dans les zones comprimées sous l'action de toutes les combinaisons possible des charges.**

# **> Armatures transversales**

**Les armatures transversales sont perpendiculaires aux faces du voile. Elles servent de lien entre les deux nappes d'armatures verticales et empêchent leur flambement éventuel, ces armatures sont généralement des épingles au nombre de quatre au moins par mètre carré.**

## $\triangleright$  Armature de potelet

On doit prévoit à chaque extrémité du voile un potelet armé par barres verticales, dont la **section est supérieure ou égale à 4HA10 ligaturées avec des cadres horizontaux dont l'espacement ne doit pas être supérieur à l'épaisseur du voile.**

#### **> Armature de couture**

**Le long de joint de reprise de coulage, l'effort tranchant doit être repris par des aciers de**

**coutures dont la section est donnée par la formule suivant :**

$$
A_{vj}=1.1\frac{\overline{V}}{f_e}
$$

**Avec :**

$$
\overline{V} = 1,4V_{\rm U}
$$

**VU: Effort tranchant calculé au niveau considéré.**

**Cette quantité doit être s'ajouter à la section d'aciers tendus nécessaires pour équilibrer les efforts de traction dus au moment de renversement.**

## **V.4. 4. Méthode de calcul**

**Ont procédé par la méthode des tronçons, (la méthode de RDM) qui se fait pour une bonde de 1 m de largeur.**

## **V.4.4.1. Exposé de la méthode**

**La méthode consiste à déterminer le diagramme des contraintes sous les sollicitations favorisantes la traction avec les formules suivantes (formule de RDM).**

## **❖ Etapes de calcul**

# **> Détermination des contraintes**

$$
\sigma_1 = \frac{N}{\Omega} + \frac{M \times V}{I}
$$

$$
\sigma_2 = \frac{N}{\Omega} - \frac{M \times V}{I}
$$

**Avec :**

L **N : Effort normal appliqué. M : Moment fléchissant appliqué. Q : Section transversale du voile.**  $\sigma_{\rm i}$ Lc **V, V' : Bras de levier, sachant que**  $V=V'=\frac{L\text{voile}}{L}$ q  $L_t$ **2**

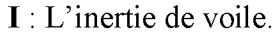

**On distingue 3 cas :**

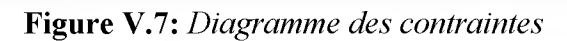

**0 1<sup>er</sup> cas**:  $(\sigma_1, \sigma_2) > 0 \Rightarrow$  la section du voile est entièrement comprimée.

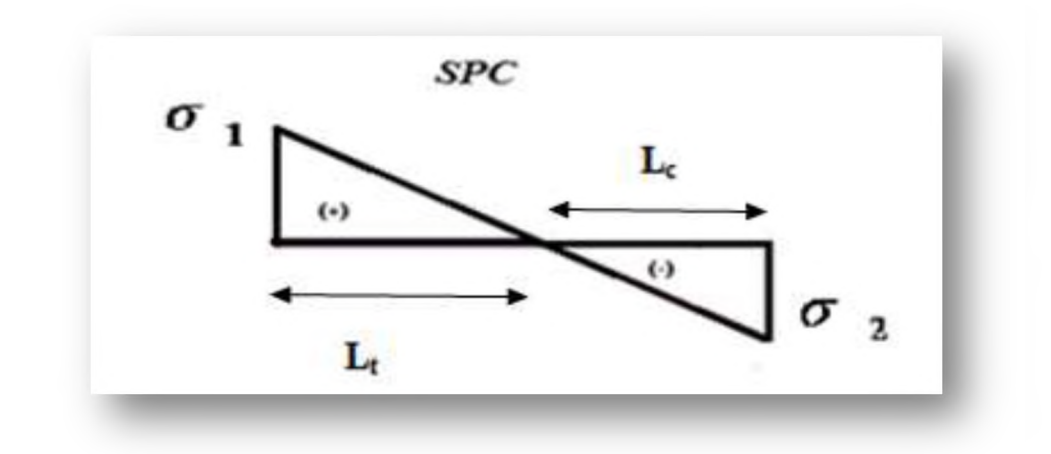

 $\circ$  **2<sup>ème</sup> cas :**  $(\sigma_1, \sigma_2)$  < 0  $\Rightarrow$  La section du voile est entièrement tendue.

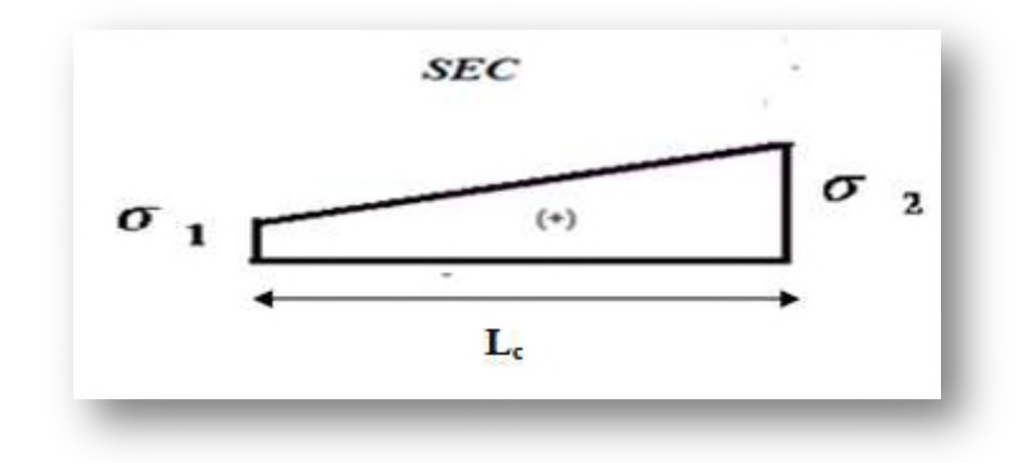

 $\circ$  **3<sup>ème</sup> cas** :  $(\sigma_1, \sigma_2)$  Sont de signe différent  $\Rightarrow$  la section du voile est partiellement **comprimée.**

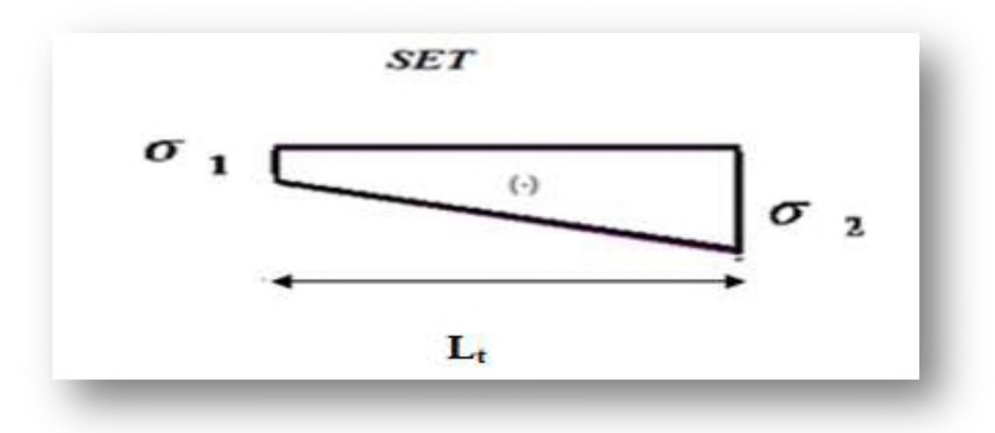

- Calcule de Lt ⋗
	- $S$ ection partiellement comprimée (SPC)

$$
\Rightarrow L_t = \frac{\sigma_2}{\sigma_2 + \sigma_1} \times L
$$

- **•** Section entièrement comprimée (SEC)  $\Rightarrow$   $L_t = 0$
- **Section entièrement tendue (SET)**  $\Rightarrow$   $L_i = L$

#### **Lt : longueur de la section tendue**

- **> Calcul de Force**
	- $\frac{c_2 c_1}{2} \times b$ **2 Section partiellement comprimée (SPC) ^** *N t*
	- Section entièrement comprimée (SEC)  $\Rightarrow N_t = \frac{\sigma_2 + \sigma_2}{2} \times L_c \times b$  $\bullet$
	- $\Rightarrow$   $N_t = \frac{\sigma_2 + \sigma_2}{2} \times L_t \times b$  **Section entièrement tendue (SET)**

**Nt : L'effort de traction.**

**b: Epaisseur de voile.**

## **> Calcul des armatures verticales**

- **N Section partiellement comprimée (SPC) et entièrement tendue (SET)**  $\Rightarrow$ *A<sub>v</sub>*  $\bullet$
- $N_t B \times f_{bu}$ **" Section entièrement comprimée (SEC) ^** *Av*

*f e*

 $\triangleright$  Armatures minimales selon le BAEL

$$
A_{\text{BAEL}} = \max\left(B \times \frac{f_{\text{128}}}{f e}; 0.5\% \times B\right)
$$

**> Armatures minimales selon RPA99 version2003** *(Article 7.7.4.1)*

$$
A_{RPA} = 0.20\,\% \times b \times L_t
$$

#### **V.4.4.2. Vérification**

#### **> Vérification à l'ELS**

**Pour cet état, on considère : Nser=G+Q**

$$
\sigma_{bc} \leq \sigma_{bc} = 0.6 \times f_{c28}
$$

$$
\sigma_{bc} = \frac{N}{B + 15 \times A_s}
$$

**Avec:**

**N: Effort normal appliqué (Nser).** 

**B: Section de béton.**

**A: Section d'armature adoptée.**

#### **> Vérification de la contrainte de cisaillement**

$$
\tau_b \le \overline{\tau_b} = 0, 2 \times f_{c28}
$$
\n
$$
\tau_b = \frac{\overline{V}}{b_0 \times d} \quad \text{avec : } V = 1, 4 \times V_U
$$

**Avec:**

**b0: Epaisseur de voile.**

**d**: Hauteur utile =  $0,9 \times h$ .

**h: Hauteur totale de la section brute.**

## **V.4.4.3. Exemple de calcul**

Nous proposons comme exemple de calcul détaillé les voiles V<sub>1</sub>, V<sub>4</sub> et V<sub>7</sub>.

#### $\triangleright$  Détermination des sollicitations

- $\circ$  **L**=2m; **e** = 0,20 m.
- **113.** M, N sont donnés par ETABS :  $M_{\text{max}} = -1097, 521 \text{ KN}$  .m ;  $N_{\text{corr}} = 1457, 01 \text{KN}$ .

## **Détermination des contraintes**

$$
\sigma_1 = \frac{N}{\Omega} + \frac{M \times V}{I}
$$

$$
\sigma_2 = \frac{N}{\Omega} - \frac{M \times V}{I}
$$

**Avec:**

$$
I = \frac{b \times h^3}{12} = \frac{0.2 \times (2)^3}{12} = 0.13m^4
$$

$$
\Omega = e \times L = 0,2 \times 2 = 0,4m^2
$$

$$
V=\frac{L}{2}=\frac{2}{2}=1m
$$

**Donc :**

$$
\sigma_1 = \frac{N}{\Omega} + \frac{M \times V}{I} = -4799,94 \, KN/m^2
$$

$$
\sigma_2 = \frac{N}{\Omega} - \frac{M \times V}{I} = 12084,99 \, KN/m^2
$$

 **La section est partiellement comprimée.**

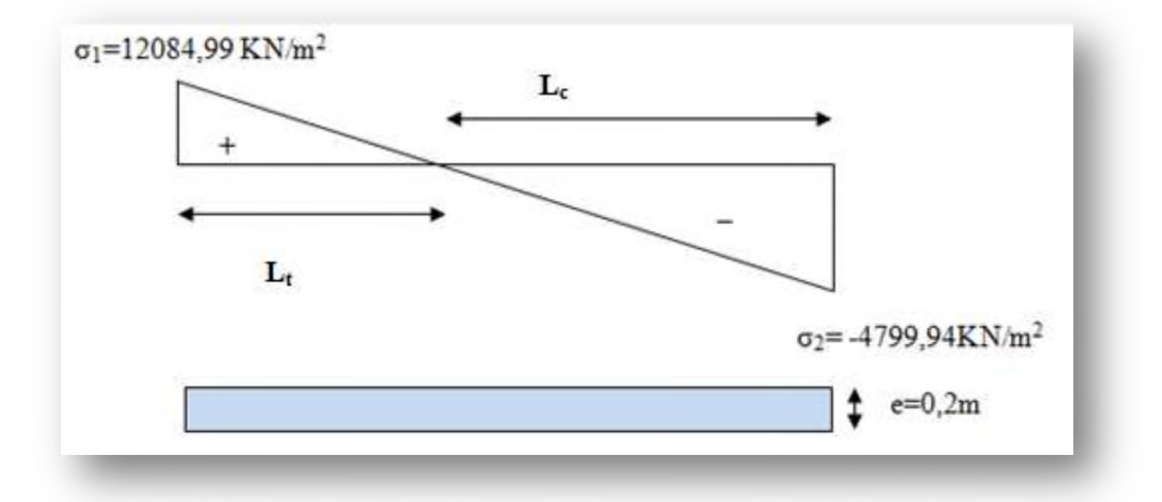

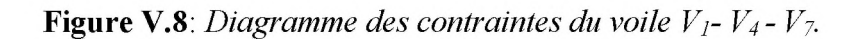

 $\triangleright$  Calcul de L<sub>t</sub>

$$
L_{t} = \frac{\sigma_{2}}{\sigma_{2} + \sigma_{1}} \times L = \frac{4799.99}{4799.99 + 12084.99} \times 2
$$

 $L_{t} = 0.57m$ 

**Calcul de Force**

 $\frac{x^2}{a^2} \times b = \frac{4799}{b^2} \times 0, 2 = 273,60$  KN **2 2 N**

 $N_i = 273,60$  KN

#### **Calcul des armatures verticales**

$$
A_v = \frac{N_t}{f_e}
$$

$$
A_v = \frac{N_i}{f_e} = \frac{273,60 \times 10^3}{400} = 684 \text{mm}^2
$$

 $A = 6,84$ cm<sup>2</sup>

## **Armatures minimales selon le BAEL**

$$
A_{\text{BAEL}} = \max\left(B \times \frac{f_{\text{128}}}{f\epsilon}; 0.5\% \times B\right) = 21 \text{cm}^2
$$

## **Armatures minimales selon RPA99 version2003**

$$
A_{RPA} = 0.20\% \times b \times L_t = 2.28 \text{cm}^2
$$

#### **> La longueur minimale et l'espacement**

**La longueur minimale d'après** *(Article 7.7.4.3) du RPA99version2003 :*

**o Zone d'about** :  $L_t = \frac{L}{10} = \frac{200}{10} = 20$  cm avec : St =7 cm. **o Zone courante** :  $L_t = 200 - 20 = 180$  cm avec : St = 15 cm.

## **> Conclusion**

**On adopte comme ferraillage verticale 13HA12=14,7cm2 par nappe sur toute la longueur du voile.**

## **> Armature horizontale**

**D'après le BAEL91:**

$$
A_{\min} = \frac{A_V}{4} = \frac{29,4}{4} = 7,35 \, \text{cm}^2
$$

**D'après le RPA :**

$$
A_{\min} = 0.15\% \times b \times h = 6cm^2
$$

Soit: A<sub>H</sub>=max (RPA; BAEL)= 7,35cm<sup>2</sup>.

#### **Donc :**

 $A_H = 5H A10/m$  de hauteur pour chaque nappe avec  $S_t = 20cm$ .

## **> Armature transversale**

**Les deux nappes d'armatures verticales doivent être reliées au moins par quatre(4) épingles au mètre carré, soit : 4HA8.**

#### **> Vérification**

## **Vérification de contrainte de cisaillement**

**La contrainte de cisaillement dans le béton est limitée selon le** *RPA99 (Article 7.7.2)* **à :**

$$
\overline{\tau_b} = 0.2 \times f_{c28} = 5MPa
$$

D'après les résultats obtenues des analyses on a : V<sub>max</sub> = 580,55KN.

$$
\tau_b = 1.4 \times \frac{V}{b_0 \times d} = 1.4 \times \frac{580,55}{0,2 \times 1,8} \times 10^{-3} = 2,26 MPa
$$

 $\tau_b \leq \overline{\tau_b} \Rightarrow$  Condition vérifiée.

 **Vérification à l'ELS**

**Nser=1833,65KN.**

$$
\sigma_{bc} \leq \overline{\sigma_{bc}} = 0.6 \times f_{c28} = 15 MPa
$$

$$
\sigma_{bc} = \frac{N_{ser}}{B + 15 \times A_s} = \frac{1833,65}{20 \times 200 + 15 \times 29,4} \times 10 = 4,13 MPa
$$

 $\sigma_{bc} \leq \overline{\sigma_{bc}} \Rightarrow$  Condition vérifiée.

# **V.4.5. Conclusion de ferraillage**

**Les sollicitations et le ferraillage de tous les voiles sera résumé dans les tableaux suivants :**

## **V.4.5.1. Sollicitations et contraintes**

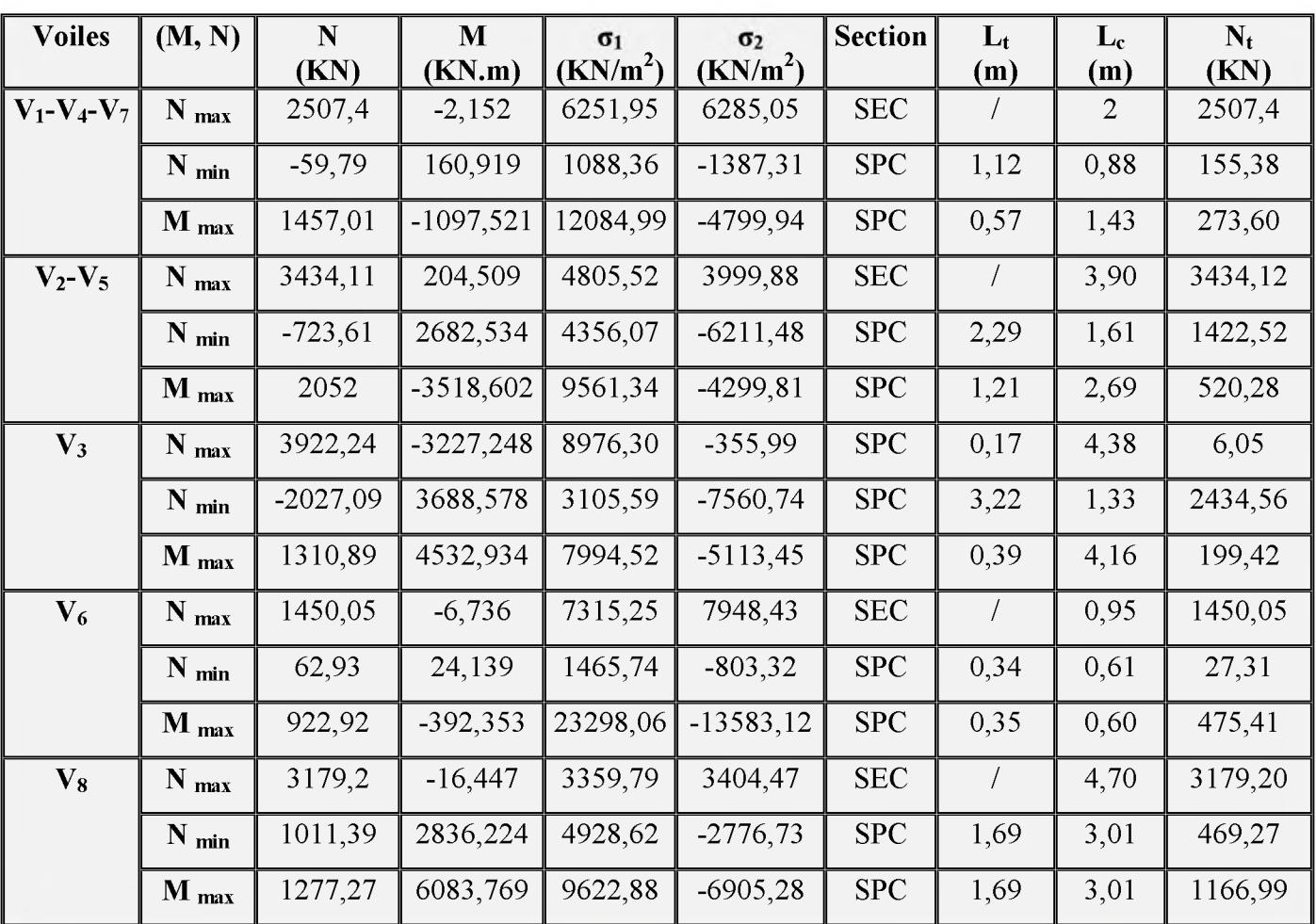

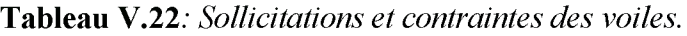

## **V.4.5.2. Ferraillage vertical**

**Les résultats de calcul de ferraillage vertical sont résumés dans le tableau suivant :**

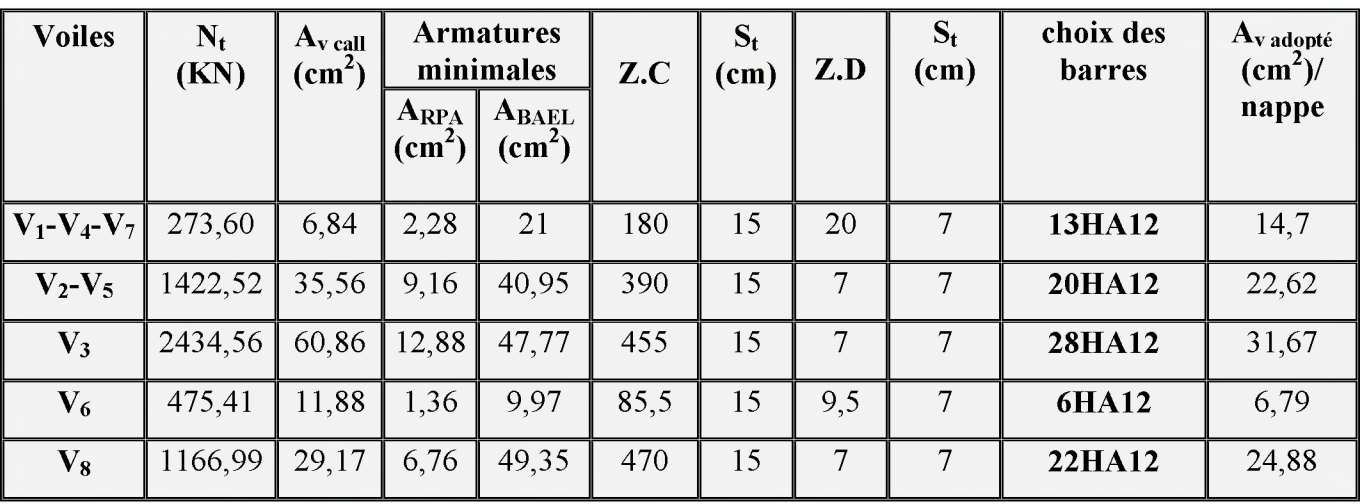

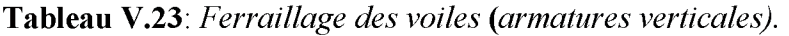

# **V.4.5.3. Ferraillage horizontal**

**Les résultats de calcul de ferraillage horizontal sont résumés dans le tableau suivant :**

| <b>Voiles</b>     | L<br>(m)       |                                         | $A_{H}$                                  | <b>Choix des</b><br><b>barres</b> | $S_t$<br>(cm) |
|-------------------|----------------|-----------------------------------------|------------------------------------------|-----------------------------------|---------------|
|                   |                | A <sub>min</sub> RPA<br>$\text{(cm}^2)$ | A <sub>min</sub> BAEL<br>$\text{(cm}^2)$ | (par nappe)                       |               |
| $V_1 - V_4 - V_7$ | $\overline{2}$ | 6                                       | 7,35                                     | 5HA10                             | 20            |
| $V_2 - V_5$       | 3,9            | 11,7                                    | 11,31                                    | <b>8HA10</b>                      | 20            |
| $\mathbf{V}_3$    | 4,55           | 13,65                                   | 15,83                                    | 12HA10                            | 20            |
| $V_6$             | 0,95           | 2,85                                    | 3,39                                     | <b>5HA10</b>                      | 20            |
| $\bf{V}_8$        | 4,7            | 14,1                                    | 12,44                                    | 12HA10                            | 20            |

**Tableau V.24:** *Ferraillage des voiles (armatures horizontales).*

## **V.4.5.4. Vérification**

## **Vérification de contrainte de cisaillement**

**Les résultats de calcul sont résumés dans le tableau suivant :**

| <b>Voiles</b>     | V       | $\tau_{b}$ | $\tau_{b}$  | $\tau_{\scriptscriptstyle b} \leq \tau_{\scriptscriptstyle b}$ |
|-------------------|---------|------------|-------------|----------------------------------------------------------------|
|                   | (KN)    | (MPa)      | (MPa)       |                                                                |
|                   |         |            |             |                                                                |
| $V_1 - V_4 - V_7$ | 580,55  | 2,26       | 5           | vérifiée                                                       |
| $V_2 - V_5$       | 1269,98 | 2,53       | 5           | vérifiée                                                       |
| 2492,61<br>$V_3$  |         | 4,27       | $\varsigma$ | vérifiée                                                       |
| $\rm V_6$         | 241,69  | 1,99       | 5           | vérifiée                                                       |
| $\bf V_8$         | 1578,05 |            | 5           | vérifiée                                                       |

**Tableau V.25:** *Vérification de contrainte de cisaillement.*

## **Vérification à l'ELS**

**Les résultats de calcul sont résumés dans le tableau suivant :**

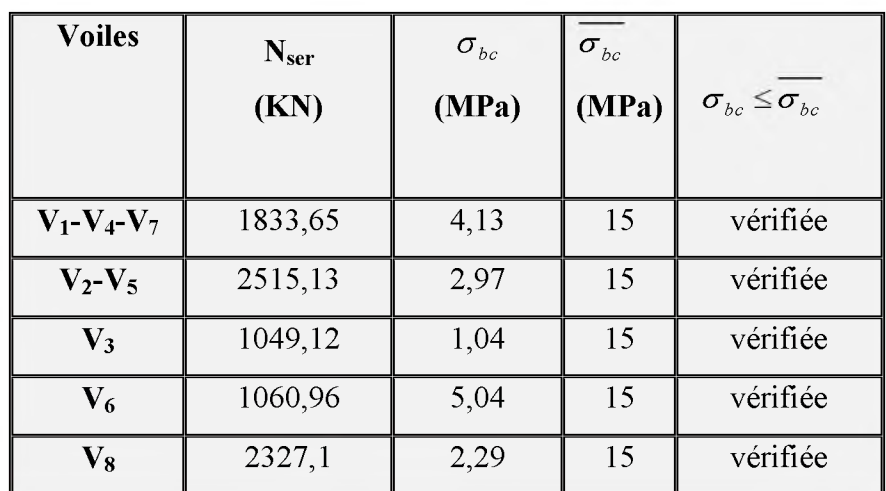

**Tableau V.26:** *Vérification à l'E.L.S.*

## **V.4.6. Schéma de ferraillage du voile**

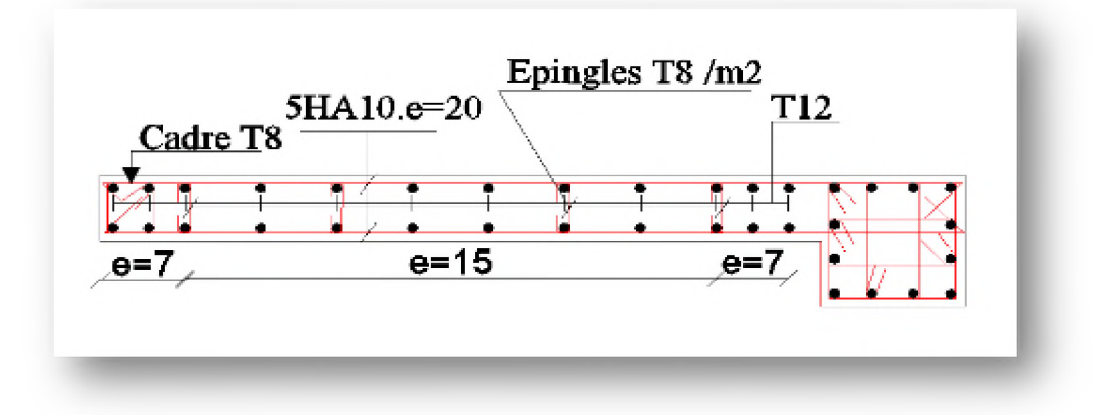

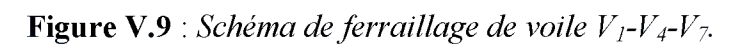

## **V.5. Conclusion**

**Le ferraillage des éléments structuraux doit impérativement répondre aux exigences du RPA qui prend en considération la totalité de la charge d'exploitation ainsi que la charge sismique avant et après l'achèvement de la structure.**

**Outre la résistance, l'économie est un facteur très important qu'on peut concrétiser en jouent sur le choix de la section du béton et de l'acier dans les éléments résistants de l'ouvrage, tout en respectant les sections minimales requise par le règlement en vigueur.**

**L'idée de s'intéresser au ferraillage transversal, il est donc indispensable d'envisager la mise en place d'armatures longitudinales plus importantes dans la zone nodale qui répondra une partie de l'effort tranchant.**

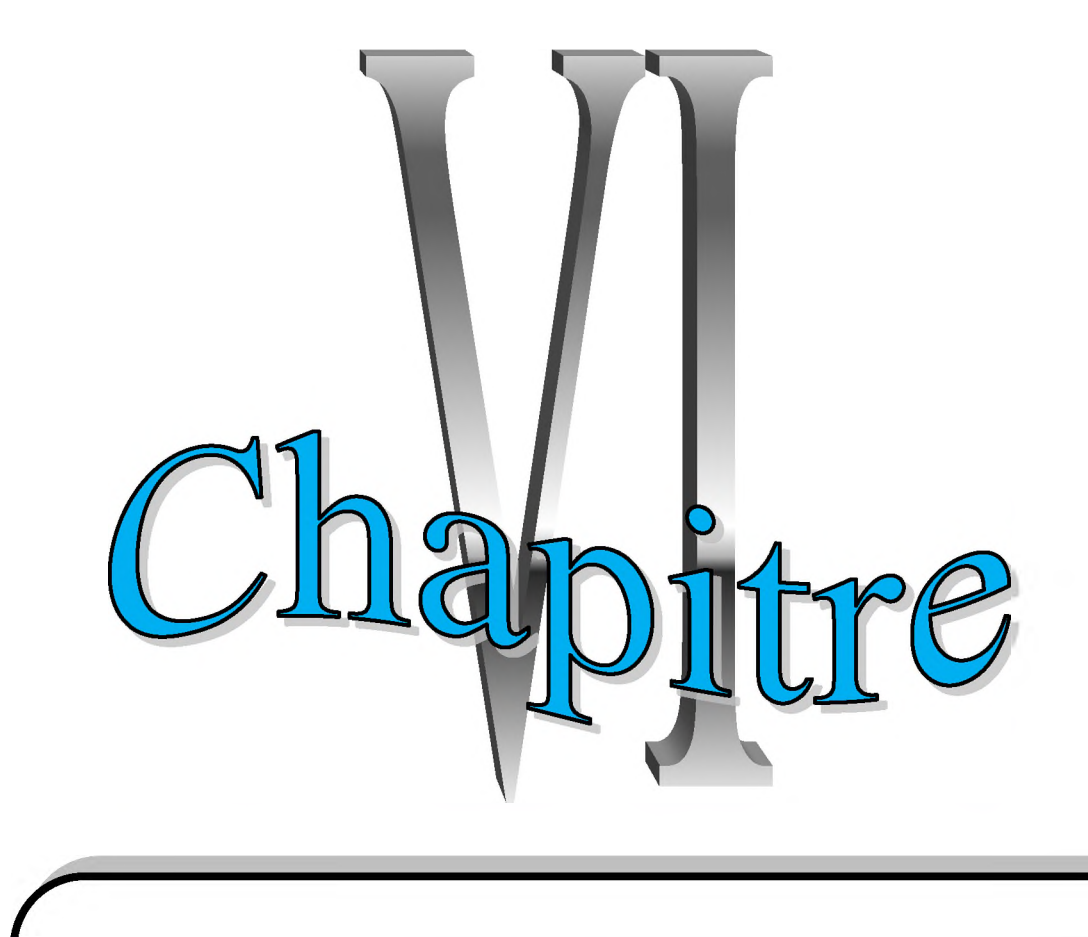

**Etude de '**

## **VI.1. Etude des fondations**

#### **VI.1.1. Introduction**

**On appelle fondation, un ensemble des ouvrages enterrés sur lesquels repose une construction. Elles constituent donc la partie essentielle de l'ouvrage.**

**Elles transmettent au sol le poids total de la superstructure. Cette transmission soit directement (cas des semelles reposant sur le sol ou cas des radiers) ; soit par l'intermédiaire d'autres organes (cas des semelles sur pieux par exemple).**

**Le calcul des fondations ne peut se faire que lorsque l'on connaît :**

- **o La charge totale qui doit être transmise aux fondations (donc au sol).**
- **o Les caractéristiques du sol sur lequel doit reposer la structure.**

**On distingue trois types de fondations :**

#### **> Fondations superficielles**

**Elles sont utilisées pour les sols de bonne capacité portante qui se trouvent à une faible profondeur. Elles permettent la transmission directe des efforts au sol, cas des semelles isolées sous poteaux, semelles filantes sous murs et radiers.**

#### **> Fondations semi-profondes**

**Ce type de fondation est utilisé lorsque des fondations superficielles ne peuvent être réalisées et que des fondations profondes ne sont pas nécessaires. Ce type de fondation permet aussi de se prémunir contre le phénomène de gel et de dégel des sols.**

#### **> Fondations profondes**

**Elles sont utilisées dans le cas des sols de faible capacité portante ou dans le cas où le bon sol se trouve à une grande profondeur qui dépasse les dix mètre environs , la transmission des efforts est assurée par d'autre éléments : cas des semelles sur pieux ou puits.**

## **VI.1.2. Facteurs de choix du type de fondation**

**Le choix du type de fondation dépend en général de plusieurs paramètres dont on cite :**

- **o La nature de l'ouvrage à fonder : pont, bâtiment d'habitation, bâtiment industriel, soutènement,...**
- **o La nature du terrain : connaissance du terrain par sondages et définition des caractéristiques.**
- Le site : urbain, campagne, montagne, bord de mer....  $\circ$
- La mise en œuvre des fondations : terrain sec, présence d'eau,...  $\circ$
- **o Le type d'entreprise : matériel disponible et compétences,...**
- **o Le coût des fondations : facteur important mais non décisif.**

## **VI.1.3. Choix du type de fondation**

**Le type de fondation est choisi essentiellement selon deux critères essentiels à savoir :**

- **o Stabilité totale de l'ouvrage.**
- **o Solution facile à réaliser et économique.**

**En ce qui concerne notre ouvrage, on a le choix entre :**

- **o Semelles filantes.**
- **o Radier général.**

**En fonction des résultats du dimensionnement on adoptera le type de semelle convenable.**

#### **❖ Vérification de la semelle filante**

**La surface des semelles doit être inférieure à 50% de la surface totale du bâtiment**

$$
\frac{S_S}{S_b} \prec 50\%
$$

**La surface de la semelle est donnée par :**

$$
\frac{N}{S_s} \leq \overline{\sigma}_{sol} \qquad \Longrightarrow S_s \geq \frac{N}{\overline{\sigma}_{sol}}
$$

**Avec :**

**Ss : Section de la semelle.**

**N : L'effort extrait dans l'ETABS.**

*Oso1* **: La Contrainte admissible de sol.**

**On a :**

**L'étude géologique du site à donner une contrainte admissible égale à 2bars.**

 $ELU:$   $Nu_{poteaux} = 3469,19KN$ 

 $Nu_{\text{woles power}} = 3938,23KN$ 

Donc:

$$
S_1 \ge \frac{Nu_{poteaux}}{\frac{1}{\sigma_{sol}}} = \frac{3469,19 \times 10^3}{0,2} = 17345800mm^2
$$
  

$$
S_2 \ge \frac{Nu_{voiles\,peaeaux}}{\frac{1}{\sigma_{sol}}} = \frac{3938,23 \times 10^3}{0,2} = 19691150mm^2
$$
  

$$
S_s = S_1 \times Nombre_{poteaux} + S_2 \times Nombre_{voiles\,poteaux}
$$
  

$$
S_s = 728083900 \, mm^2
$$
  

$$
S_s = 728,0839 \, m^2
$$
  

$$
S_{b\hat{atiment}} = L \times l
$$

 $S_{b\hat{a}timent} = 24,70 \times 17,85 = 440,895 m^2$ 

#### **o Vérification**

$$
\frac{728,0839}{440,895} \times 100 = 165,14\% \succ 50\% \implies C.N.V
$$

## **o Conclusion**

**La surface totale des semelles dépasse 50** *%* **de la surface d'emprise du bâtiment ; cela nous conduit à adopter pour un mode de fondation dont la modalité d'exécution du coffrage et du ferraillage est facile à réaliser : c'est le radier général.**

**Ce type de fondation présente plusieurs avantages:**

- **L'augmentation de la surface de la semelle (fondation) minimise la pression exercée par la structure sur le sol.**
- **La réduction des tassements différentiels.**
- **La facilité d'exécution.**

# **VI.1.4. Etude d'un radier général**

# **VI.1.4.1. Définition**

**Un radier est une dalle plane, constituent l'ensemble des fondations d'un batiment.il s'étend sur toute la surface de l'ouvrage. Elle comporte parfois des débords (consoles extérieures). Comme toute fondation superficielle travaillant comme un plancher renversé** **mais frottement sollicité, elle transmet les charges du bâtiment, sur l'ensemble de sa surface, au sol. La charge à prendre en compte sera dirigée de bas en haut et sera égale à la réaction du** sol (Réaction de sol  $\equiv$  poids total de la structure).

**Les avantages de la semelle unique (radier) sont:**

- **o Assure une bonne répartition des charges au sol.**
- **o Diminution des risques de tassement différentiel.**
- **o Très bonne liaison donc rigidité de la base du bâtiment.**

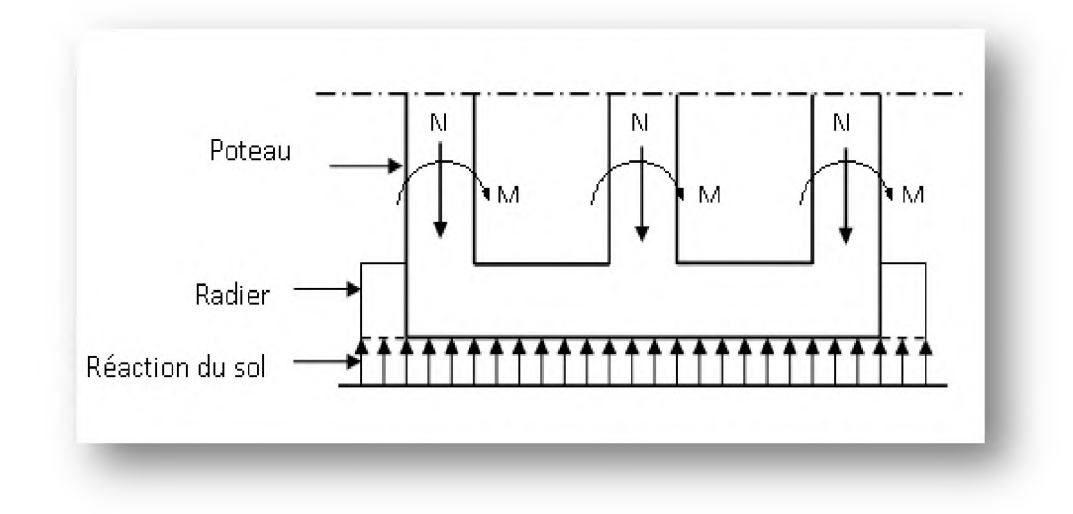

**Figure VI.1 :** *Schéma statique d 'un radier.*

## **VI.1.4.2. Pré dimensionnement du radier**

#### **o L'épaisseur du radier**

**L'épaisseur du radier doit satisfaire les conditions suivantes :**

#### **o Condition forfaitaire**

**L'épaisseur du radier doit satisfaire la condition suivante :**

$$
\frac{L\max}{8} \le hr \le \frac{L\max}{5}
$$

**Lmax = 5m ; plus grande distance entre deux points d'appuis.**

**Donc :**

$$
\frac{500}{8} \le h_r \le \frac{500}{5} \Rightarrow 62,5cm \le h_r \le 100cm
$$

**U.A.M.O.B/F.S.S.I/2016** 

## O Condition de rigidité

$$
Le = \frac{2L \max}{\pi} \ge \sqrt[4]{\frac{4EI}{Kb}}
$$

**Tel que :** *I =*

$$
=\frac{bh^3}{12}
$$

**Avec :**

**Lmax : La plus grandes portée entre deux appuis.**

- **Le: Longueur élastique.**
- **E : Module d'élasticité du béton E =32164195 KN/m2.**
- **b : Largeur du radier (bande de 1 mètre).**
- **K : Coefficient de raideur du sol rapporté à l'unité de surface.**

**Pour un sol moyen : K=40000 KN/m 3**

**Donc :**

$$
h_r \ge \sqrt[3]{\frac{48 \times 40 \times 5^4}{32164,195\pi^4}} \Rightarrow h_r \ge 0,73m.
$$

**D'après les deux conditions on prend :** *hr* **=** *85cm*

## **o La surface minimale du radier**

- $\checkmark$  La surface d'emprise du bâtiment est égale à : S  $_{\text{bât}} = 440,895 \text{ m}^2$ .
- **/ L'emprise totale avec un débordement (D) :**

$$
D \ge \max\left(\frac{h}{2}; 30cm\right)
$$

 $D \ge \max(42, 5; 30cm) = 42,5cm$ 

On opte :  $D = 50$  cm.

**La surface de débordement est :**

$$
S_D = D \times P \acute{e} \acute{r} \acute{m} \acute{e} \acute{t} \acute{r} e_{\text{battment}}
$$

 $U.A.M.O.B/F.S.S.I/2016$ 

$$
S_D = 0.5 \times 85.1 = 42.55 m^2
$$

**Donc :**

**La surface de radier :**

$$
S_{rader} = S_{bat} + S_D = 440,895 + 42,55 = 483,445 m^2
$$

#### **VI.1.4.3. Détermination des charges et surcharges**

- **o Superstructure : G = 73297,23KN ; Q = 8937,19KN.**
- **o Infrastructure :**
	- **^ Poids du voile périphérique d'épaisseur 20 cm sur la longueur de 85,1m avec une hauteur de 3,06 m.**

$$
G_w = e \times h \times l \times 25 = 0.2 \times 3.06 \times 85.1 \times 25 = 1302.03 KN
$$

**^ Poids du radier :**

$$
G_{radier} = S_{radier} \times h_r \times 25 = 483,445 \times 0,85 \times 25 = 10273.21 \text{KN}
$$

**Donc :**

$$
G_{\text{totale}} = 84872,47 \, KN
$$
  $\therefore Q_{\text{totale}} = 8937,19 \, KN$ 

## **VI.1.4.4. Détermination des efforts**

- $\circ$  **A l'ELU** :  $N_u = 1,35N_G + 1,5N_Q$
- $\circ$  **A l'ELS :**  $N_s = N_G + N_Q$

**Donc :**

$$
N_u = 127983,62KN
$$

 $N_s = 93809,66KN$ 

## **VI.1.4.5. Surface minimale du radier**

**La surface du radier doit être telle qu'elle puisse vérifiée la condition suivante :**

$$
\text{O} \quad \text{A} \text{PELU}: S_{rad} \ge \frac{N_s}{\sigma_{sol}} = \frac{3938,23 \times 10^{-3}}{0,2} = 19,69m^2
$$

$$
\text{O} \quad \text{A} \text{I'ELS}: S_{rad} \ge \frac{N_S}{\sigma_{sol}} = \frac{2878.7 \times 10^{-3}}{0.2} = 14.39 m^2
$$

## **VI.1.4.6. Caractéristiques géométriques de la structure**

#### **o Détermination du centre de gravité du radier et du bâtiment**

*Tableau VI.1* : *Caractéristiques géométriques du radier et du bâtiment.* 

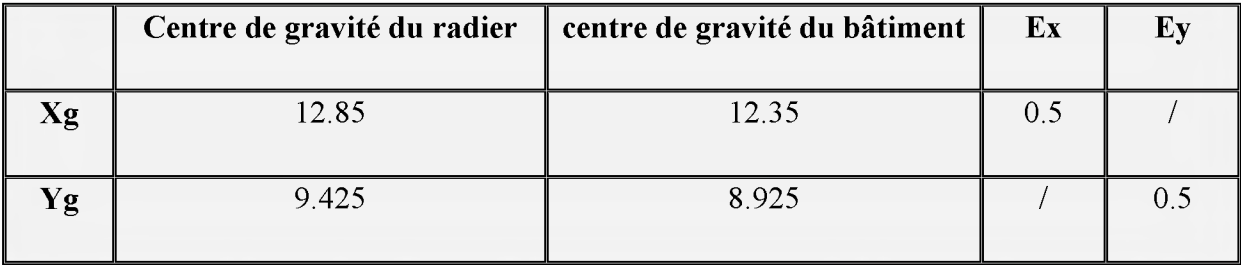

## **o Calcul de l'inertie du radier**

 $\text{Ix} = 14344,52\text{m}^4$ .

 $Iy = 26664,25 \text{ m}^4$ .

## **VI.1.4.7. Vérifications**

#### **o Condition de résistance au cisaillement**

**L'épaisseur du radier sera déterminée en fonction de la contrainte de cisaillement du radier.**

**D'après le règlement** *CBA93 (Article. A.5.1)* **il faut vérifier la condition suivante :**

$$
\tau_u = \frac{V_u}{b.d} \le \overline{\tau_u} = \frac{0.07 f_{cj}}{\gamma_b}
$$

**Tel que**

$$
V_u = \frac{q \times L_{\text{max}}}{2} \quad ; \quad q = \frac{N_u}{S_{\text{rader}}}
$$

Avec:

**Vu : Valeur de l'effort tranchant vis-à-vis de l'ELU.**

**b : Désigne la largeur.**

**Lmax : La plus grande portée de la dalle.**

 $\gamma_b=1,5$ ; d= 0,9× h; b = 1m; L<sub>max</sub>=5m.

**Donc :**

$$
V_u = \frac{q_u \times L_{max}}{2} = \frac{N_u}{S_{rad}} \times \frac{L_{max}}{2}
$$

$$
\tau_u = \frac{N_u}{S_{rad}} \times \frac{L_{max}}{2} \times \frac{1}{b \times 0.9h} \le \frac{0.07 f_{cy}}{\gamma_b}
$$

$$
h \ge \frac{N_u \times L_{max} \times \gamma_b}{0.9 \times 2S_{radier} \times 0.07 f_{cj}}
$$

 $\frac{3938,23\times5\times1,5}{202,445,0.07,0.05} = 0.019$  m  $0.9 \times 2 \times 483,445 \times 0.07 \times 25$  $h \geq$ 

L'épaisseur de radier  $h_r = 0.85$ m est vérifier vis-à-vis au cisaillement.

#### **o Vérification sous l'effet de la pression hydrostatique**

**La vérification du radier sous l'effet de la pression hydrostatique est nécessaire afin de s'assurer du non soulèvement du bâtiment sous l'effet de cette dernière. Elle se fait en vérifiant que :**

$$
W\geq F_s\times \gamma\times Z\times\,
$$

**Avec :**

**W : Poids total du bâtiment à la base du radier :**

**W = W radier + W bâtiment + W voile per**

**W =84847, 47 KN**

**U.A.M.O.B/F.S.S.I/2016** 

 $\mathbf{F}_s$ : Coefficient de sécurité vis à vis du soulèvement ( $\mathbf{F}_s = 1.5$ ).

- $\gamma$ : Poids volumique de l'eau ( $\gamma = 10 \text{KN / m}^3$ ).
- **Z : Profondeur de l'infrastructure (Z = 1,6 m).**
- **S : Surface du radier (S =483,445 m).**

#### **Donc:**

 $F_s \times \gamma \times Z \times S = 1$ ,  $5 \times 10 \times 1$ ,  $6 \times 483$ ,  $445 = 11602$ , 68 KN.

**W** =84847, 47KN> 11602, 68KN  $\rightarrow$  Condition vérifiée.

#### **o Vérification au non poinçonnement**

**D'après les règles BAEL91 le poinçonnement se fait par expulsion d'un bloc de béton de forme tronconique à 45°.**

**La vérification se fait pour le voile et le poteau le plus sollicité.**

**Nous devons vérifier :**

$$
N_u \leq \frac{0.045 \mu_c h f_{c28}}{\gamma_b}
$$

**Avec :**

**Nu : La charge de calcul vis-à-vis de l'état limite ultime du poteau le plus sollicité.**

**pc : Périmètre du contour cisaillé.**

**h: Epaisseur totale du radier.**

*Ys* **: Coefficient de sécurité.**

#### **Sous poteau**

**Nu= 3469,19 KN.**

**Effort niveau 3.06 : Nu = 3.46919+ 1.35 (0.65<sup>2</sup> × 3.06 × 25 x10<sup>-3</sup>) = 3.51MN.** 

 $\mu_c = 4$  (a+h) = 4 (0,65+h).

**Donc :**

**U.A.M.O.B/F.S.S.I/2016** 

$$
N_u \le \frac{0.045 \times 4(0.65 + h) \times h \times 25}{1.5} \Rightarrow N_u \le 3 \times (0.65 + h) \times h
$$
  

$$
3h^2 + 1.95h - 3.51 \ge 0 \Rightarrow h \ge 0.81m
$$

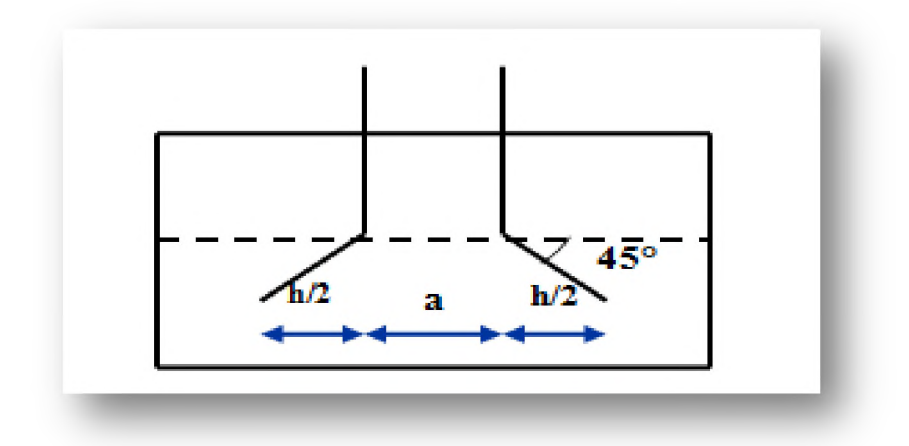

Figure VI.2: *Schéma de transmission des charges (Sous poteau)*.

#### **Sous voile**

**On prendra pour la vérification le voile le plus sollicité de langueur Nu= 3434.52 KN.**

**Effort niveau 3,06 : Nu = 3,43411 + 1.35 (0,65<sup>2</sup> x 3,06 x 25 x10<sup>-3</sup>) = 3,48MN.** 

 $\mu_c = 2 \times (e+L+2h) = 2 \times (4,75+2h).$ 

**Donc :**

$$
Nu \leq \frac{0.045 \times 2(4.75 + 2h) \times h \times 25}{1.5} \Rightarrow Nu \leq 1.5 \times (4.75 + h) \times h
$$
  

$$
1.5h^{2} + 7.125h - 3.48 \geq 0 \qquad h \geq 0.45m
$$

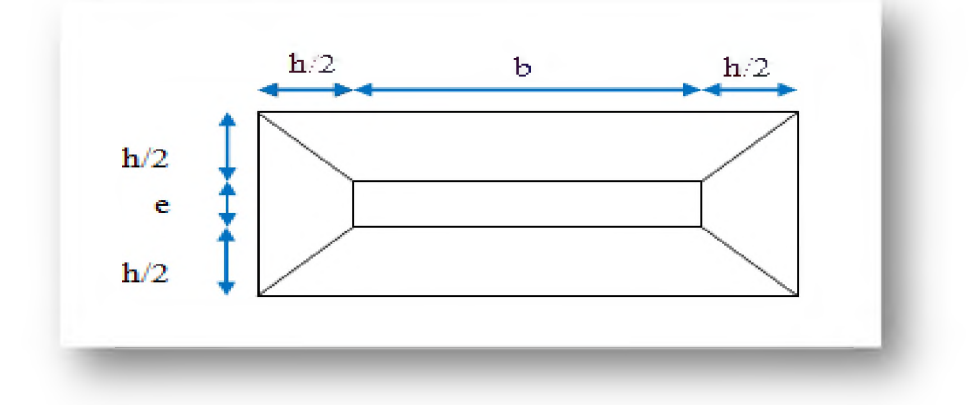

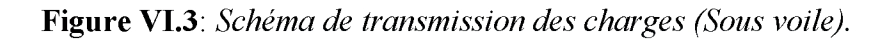

**La condition étant vérifiée, donc il n'y a pas de risque de poinçonnement du radier.**

#### **o Vérification des contraintes sous le radier**

**Les contraintes transmises au sol par le radier devront être compatible avec le risque de rupture du sol situé sous le radier.**

**La résultante des charges verticales ne coïncide pas avec le centre de gravité de l'aire du radier, donc les réactions du sol ne sont pas uniformément réparties, leurs diagramme est triangulaire ou trapézoïdale.**

**Quel que soit le diagramme, la valeur de la contrainte moyenne est donnée par la formule suivante :**

$$
\sigma_{moy} = \frac{3\sigma_1 + \sigma_2}{4} < \sigma_{adm}
$$

**Tel que :**

$$
\sigma_1 = \frac{N}{S} + \frac{M.V}{I}
$$

*M V I*

*N*

*a i ~ S*

$$
\sigma_1
$$

**Avec :**

**N : Effort normal de calcul.**

Figure VI.4: Diagramme des contraintes.

**M** : Moment d'excentricité dus aux charges verticales :  $M = N \times e$ .

**V : Bras de levier.**

**Les résultats de calcul sont résumés dans le tableau suivant :**

|          |              | <b>ELS</b>         | <b>ELU</b>   |                    |  |
|----------|--------------|--------------------|--------------|--------------------|--|
|          | Longitudinal | <b>Transversal</b> | Longitudinal | <b>Transversal</b> |  |
| $N$ (KN) | 56109.46     | 56109.46           | 76681.64     | 76681.64           |  |
| M(KN.m)  | 28054.73     | 28054.73           | 38340.82     | 38340.82           |  |

**Tableau VI.2 :** *Vérification des contraintes sous le radier.*

# **Chapitre VI**

# Etude de l'infrastructure

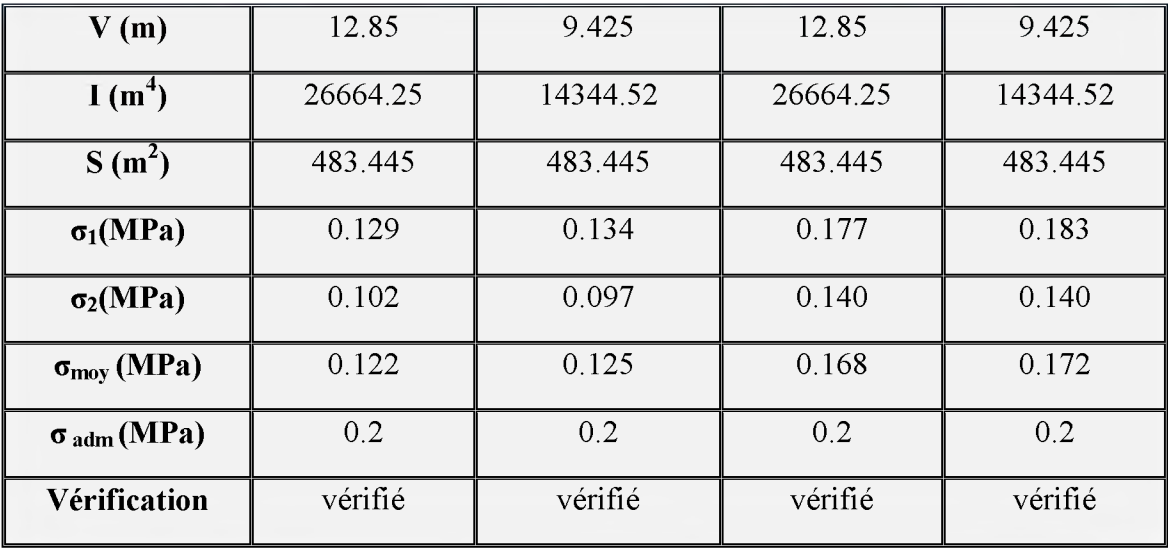

#### **Vérification du soulèvement**

**Sous l'effet des charges horizontales (forces sismiques), il y a développement d'un moment reversant à la base du radier est donné par la formule suivante :**

$$
\mathbf{M} = \mathbf{M}_0 + T_0 \times h.
$$

**Avec :**

**M0 : Moment sismique à la base de la structure.**

**To : L'effort tranchant a la base de la structure.**

**h : Profondeur de l'infrastructure (h = 1,6 m).**

**A cet effet, les extrémités du radier doivent être vérifiées :**

- Aux contraintes de traction (soulèvement) avec la combinaison  $0,8G \pm E$ .
- Aux contraintes de compression maximales avec la combinaison  $G + Q + E$ .

**Les résultats de calcul sont résumés dans le tableau suivant :**

|            |              | $0,8G+E$           | $G + Q + E$  |                    |  |
|------------|--------------|--------------------|--------------|--------------------|--|
|            | Longitudinal | <b>Transversal</b> | Longitudinal | <b>Transversal</b> |  |
| N(KN)      | 39909.04     | 39909.04           | 56111.55     | 56111.55           |  |
| $M$ (KN.m) | 17382.24     | 46442.596          | 25124.173    | 47290.178          |  |
| V(m)       | 12.85        | 9425               | 12.85        | 9.425              |  |
| $l(m^4)$   | 26664.25     | 14344.52           | 26664.25     | 14344.52           |  |

**Tableau VI.3 :** *Vérification du soulèvement.*

**Page 219** 

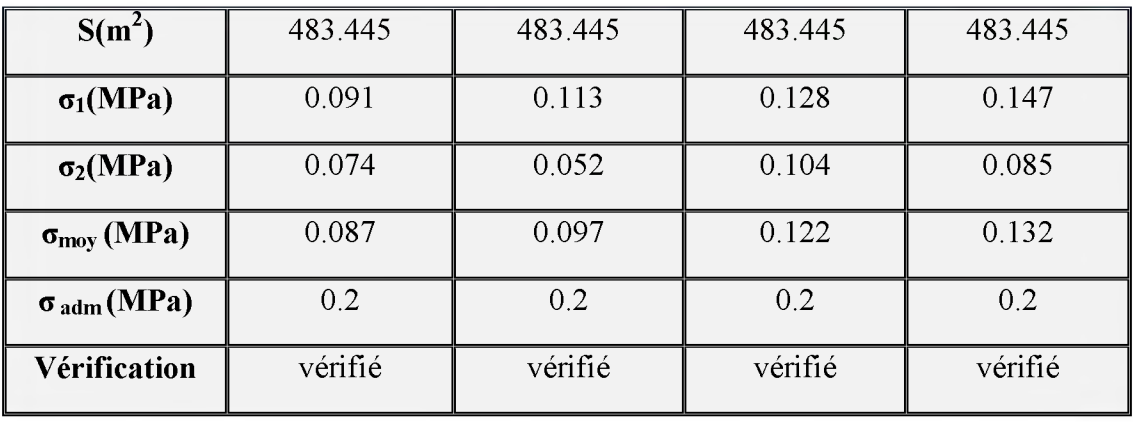

## **Vérification de la stabilité au renversement**

**D'après le** *RPAversion2003 (Article 10.1.5)* **Sous (0,8G±E), les charges horizontales (forces sismiques) il y a naissance d'un moment de renversement, les extrémités du radier doivent être vérifiées. Quel que soit le type de fondation on doit vérifier que l'excentrement de la résultante des forces verticales gravitaires et des forces sismique reste à l'intérieur de la moitié centrale de la base des éléments de fondation résistant au renversement.**

**Le radier reste stable si :**

$$
e = \frac{M}{N} \leq \frac{I}{4}
$$

**Avec :**

**e : L'excentricité de la résultante des charges verticales.**

**M : Moment dû au séisme.**

**N : Charge verticale permanente.**

**Les résultats de calcul sont résumés sur le tableau suivant :**

|            | $0.8G+E$        |                 |          | $0,8G-E$            | $G+O+E$         |                 |  |
|------------|-----------------|-----------------|----------|---------------------|-----------------|-----------------|--|
|            | <b>Sens Y-Y</b> | <b>Sens X-X</b> |          | Sens Y-Y   Sens X-X | <b>Sens Y-Y</b> | <b>Sens X-X</b> |  |
| N(KN)      | 39909,04        | 39909,04        | 39904,86 | 39904,86            | 56111,55        | 56111,55        |  |
| $M$ (KN.m) | 17382,24        | 46442,596       | 17357,68 | 45226,64            | 25124,173       | 47290,178       |  |
| e(m)       | 0,44            | 1,16            | 0.44     | 1,13                | 0.45            | 0,84            |  |
| $L/4$ (m)  | 4,46            | 6,17            | 4.46     | 6,17                | 4,46            | 6,17            |  |

**Tableau VI.4:** *Vérification du renversement.*

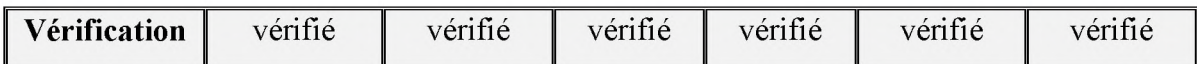

## **VI.1.5. Ferraillage du radier**

**Le radier fonctionne comme un plancher en dalle pleine renversé et sollicité dont les appuis sont constitués par les voiles de l'ossature qui est soumis à une pression uniforme provenant du poids propre de l'ouvrage et des surcharges. Les panneaux seront calculés comme des dalles appuyées sur 4 côtés et chargés par les contraintes du sol, pour cela, on utilise la méthode de PIGEAUD et les conditions données par le BAEL91.**

**Le ferraillage sera calculé en flexion simple avec fissuration préjudiciable, vu que le radier peut-être alternativement noyé et émergé en eau douce.**

## **Détermination des efforts**

**Concernant les dalles rectangulaires librement appuyés sur leurs contours, nous distinguons deux cas :**

 $\mathbf{1^{ere}}$  cas:  $0 \le \alpha \le 0.4 \implies$  la dalle porte sur un seul sens.

 $M_x = q \times L_x / 8$  ;  $M_y = 0$ .

 $\circ$  **2<sup>***ème***</sup> cas :** 0,4  $\leq \alpha \leq 1 \implies$  la dalle porte sur deux sens.

$$
\mathbf{M}_{\mathbf{x}} = \mathbf{\mu}_{\mathbf{x}} \times \mathbf{q} \times \mathbf{L}^2 \quad \mathbf{M}_{\mathbf{y}} = \mathbf{\mu}_{\mathbf{y}} \times \mathbf{M}_{\mathbf{x}}
$$

**Tel que :**

$$
\alpha = L_{\rm X}/L_{\rm y}
$$

**Avec :**

 $\mu_x$  :  $\mu_y$  : Sont des coefficients en fonction de  $\alpha$  et v.

**Pour tenir compte de la continuité, on a procédé à la ventilation des moments sur appuis et en travée**

- **o Pour les panneaux de rive**
	- $\checkmark$  Moment en travée :  $M_{tx}=0,85\times M_x$ ;  $M_{ty}=0,85\times M_y$
	- $\checkmark$  Moment sur appuis :  $M_{ax}=0,3\times M_x$ ;  $M_{ay}=0,3\times M_y$
- **o Pour les panneaux intermédiaires**
	- $\checkmark$  Moment en travée :  $M_{tx}$ =0,75× $M_x$ ;  $M_{tv}$ =0,75× $M_x$

 $\checkmark$  Moment sur appuis :  $M_{ax}=0,5\times M_{x}$ ;  $M_{ay}=0,5\times M_{x}$ 

Le panneau le plus sollicité est:  $(4,7\times5)$  m<sup>2</sup>.

- **o Les sollicitations**
- $\mathbf{\hat{v}}$  **ELU**:  $v = 0$

$$
q_u = \frac{Nu}{S} = 127 \text{ KN/m}^2.
$$
  
•**ELS**:  $v = 0.2$ 

$$
q_s = \frac{Ns}{S} = 125 \, KN/m^2.
$$

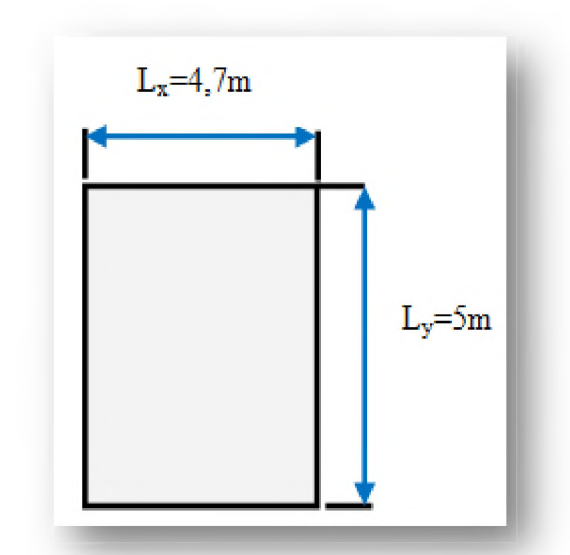

**Figure VI.5:** *Le panneau le plus sollicité.*

 **Calcul des moments**

$$
\alpha = \frac{L_x}{L_y} \quad \Rightarrow \alpha = \frac{4,7}{5} = 0,94 \prec 1 \Rightarrow
$$

**Le panneau porte sur les deux**

**Les résultats de calcul sont résumés sur le tableau suivant :**

|            |           | $L_{\rm X}$<br>(m) | $\mathbf{L}_{\mathbf{y}}$<br>(m) | $\mu_{\rm x}$ | $\boldsymbol{\mu}_{\sf y}$ | q<br>KN/m <sup>2</sup> | $M_{x}$<br>KN.m | $M_{y}$<br>KN.m |
|------------|-----------|--------------------|----------------------------------|---------------|----------------------------|------------------------|-----------------|-----------------|
| <b>ELU</b> | $v = 0$   | 4,70               | 5,00                             | 0,0419        | $\parallel$ 0,8661   127   |                        | 117,55          | 101,81          |
| <b>ELS</b> | $v = 0.2$ | 4,70               | 5,00                             | 0,0191        | 0,9081                     | 125                    | 52,74           | 47,89           |

**Tableau VI.5:** *Les moments à L 'ELU et à L 'ELS.*

## **o Pourcentage minimal**

**Condition de non fragilité :**

 $A_{\text{min}} = 0.23 \times b \times d \times f_{t28}/f_{e} = 9.24 \text{cm}^{2}$ .

- **o Section minimale**
- **Sens y-y**

$$
A_{\text{ymin}} = \begin{cases} 6 \text{ h}_0 : \text{ feE500.} \\ 8 \text{ h}_0 : \text{ feE400.} \\ 12 \text{ h}_0 \quad \text{(autres cas)} \end{cases} \text{ (en exprimant } h_0 \text{ en metre)}
$$

$$
A_{\text{ymin}} = 8 \times 85 = 6,8 \, \text{cm} / \text{m}
$$

 **Sens x-x**

$$
A_{x\min} = \frac{3-\alpha}{2} A_{y\min}
$$

$$
A_{\text{xmin}} = \frac{3 - 0.94}{2} \times 6.8 = 7,004 \, \text{cm} / \text{m} \, \text{l}
$$

- **o Espacement maximal** *(BAEL 91)*
	- $S_{tx} \le \min(33 \text{ cm}; 3h) \implies S_{tx} = 20 \text{ cm}.$
	- $S_{ty} \le \min (45 \text{ cm}; 4h) \implies S_{ty} = 20 \text{ cm}.$
- **o Calcul des armatures**

$$
A_s = \frac{M}{Z \times f_{ed}}
$$

**Tel que :**

$$
Z = d(1 - 0.6\mu)
$$

$$
\mu = \frac{M}{b \times d^2 \times f_{bu}}
$$

#### **❖ Calcul des armatures à L'ELU**

**Les résultats de calcul sont résumés dont le tableau suivant :**

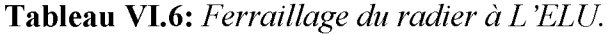

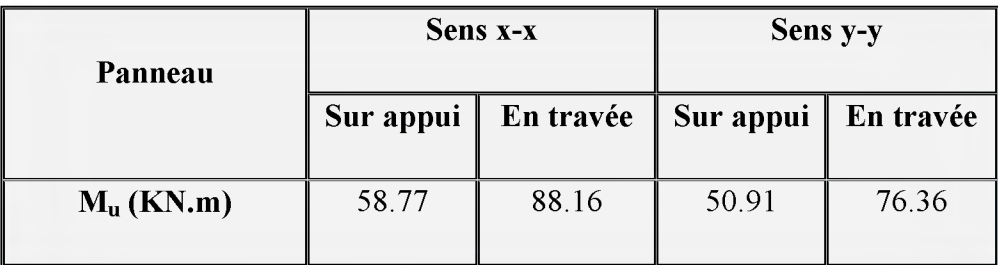

# **Chapitre VI**

# Etude de l'infrastructure

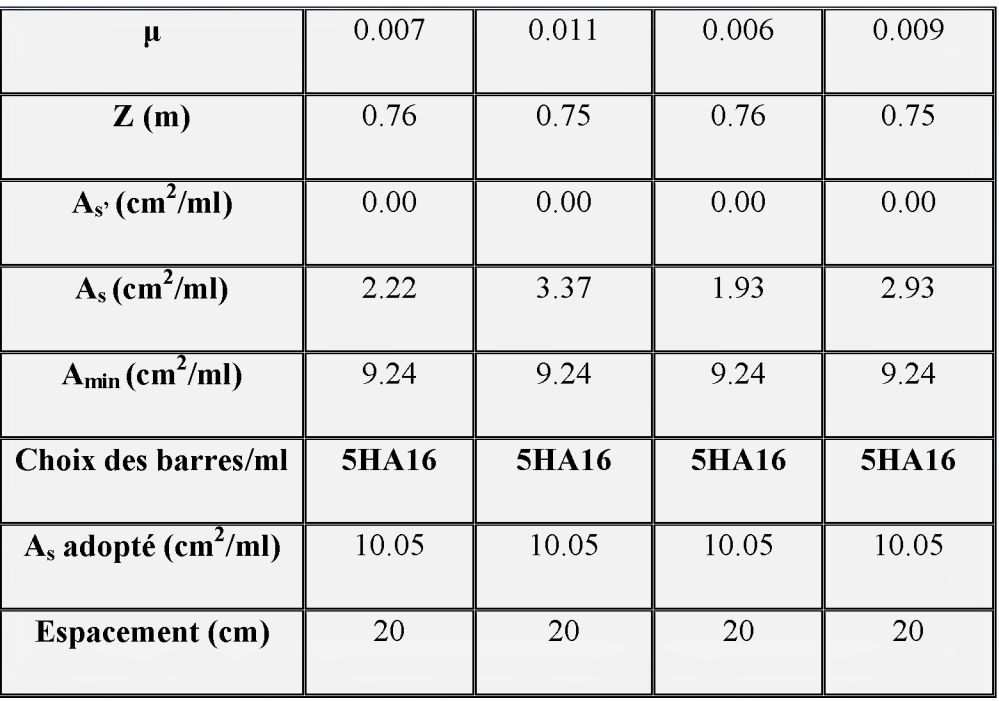

# **❖ Calcul des armatures à L'ELS**

**Les résultats de ferraillage sont donnés dans le tableau suivant :**

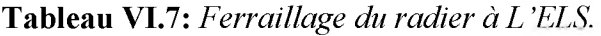

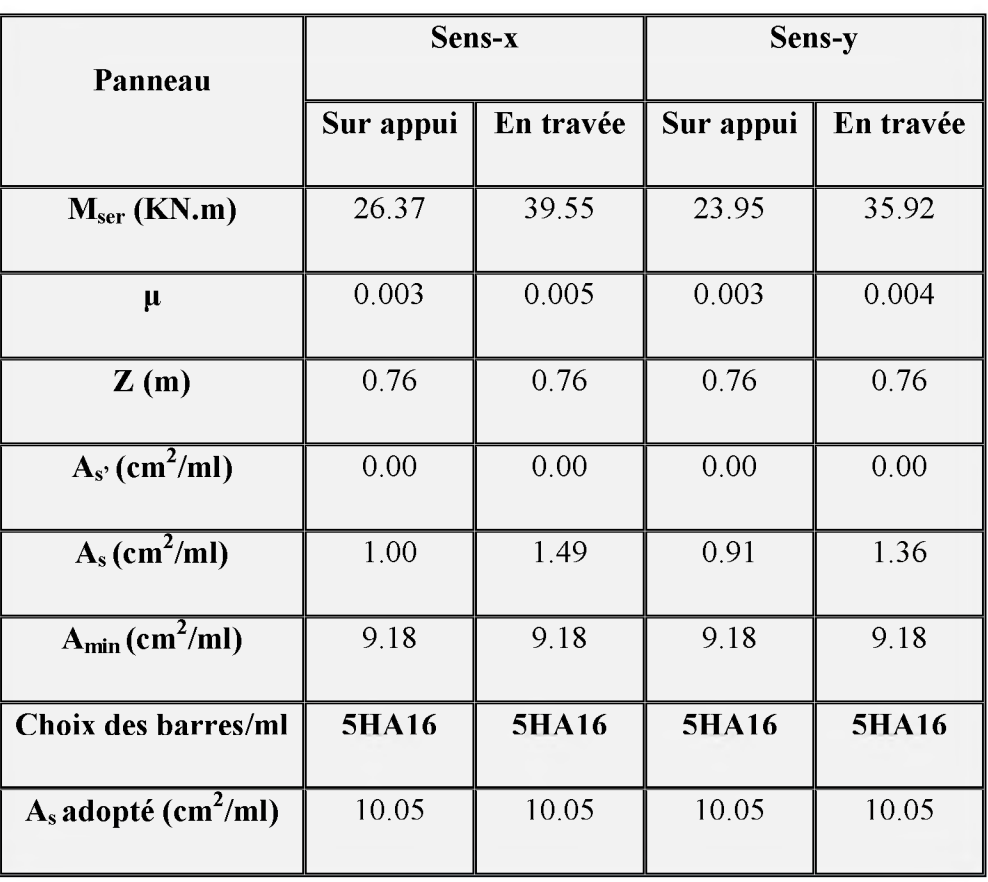

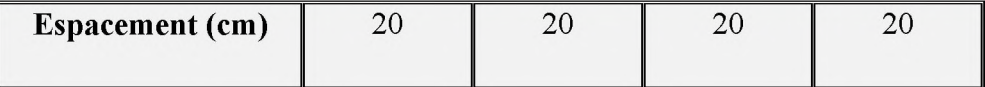

# **o Vérification de la continuité des moments**

**Les moments sur appuis et en travées doivent respecter l'inégalité suivante:**

$$
M_t + \frac{M_e + M_w}{2} \ge 1,25M_0
$$
 (D'après le BALL 91).

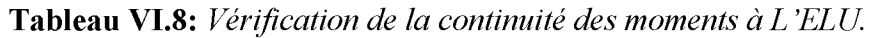

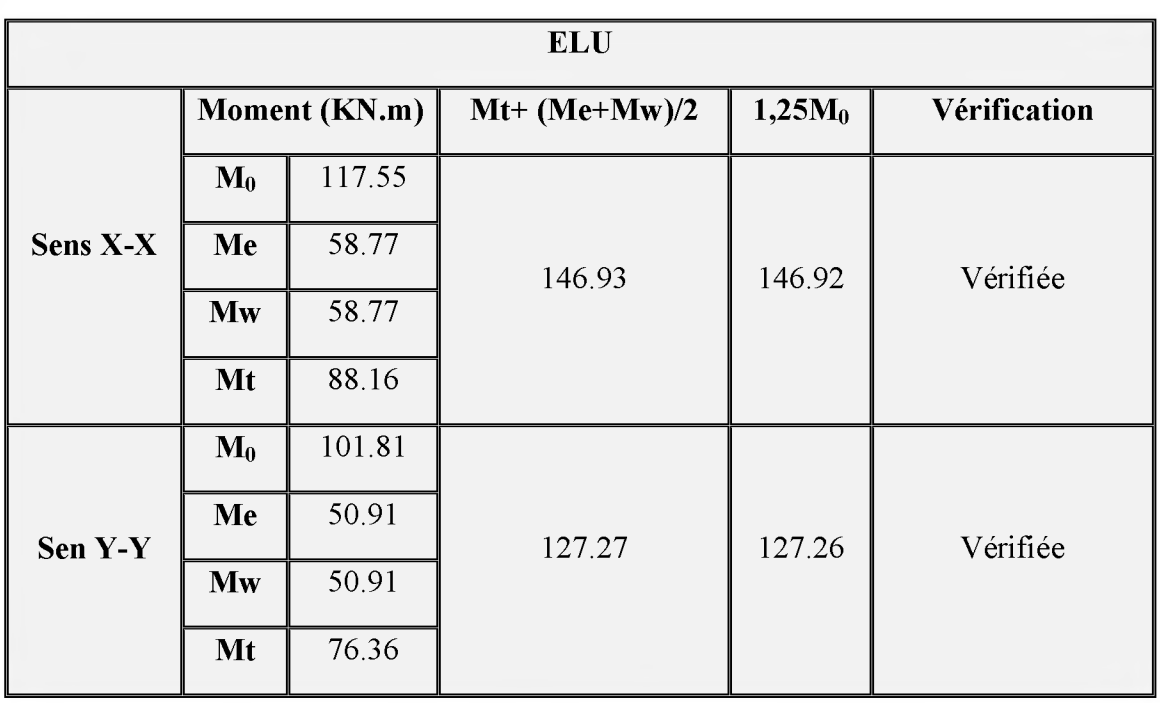

**Tableau VI.9:** *Vérification de la continuité des moments à L 'ELS.*

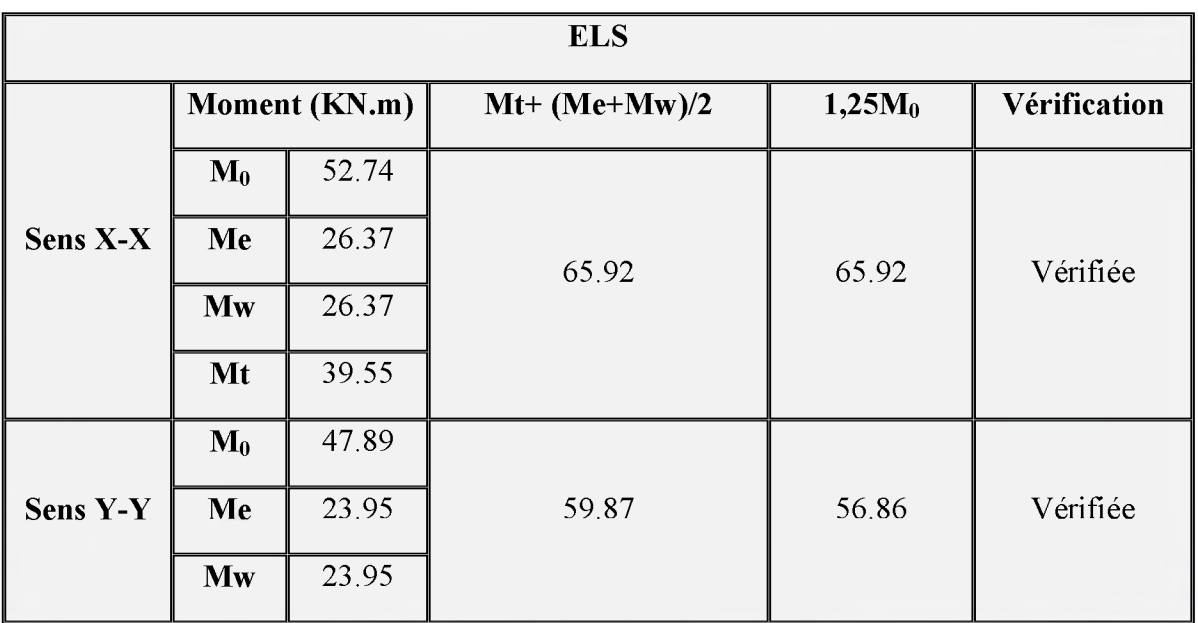

**U.A.M.O.B/F.S.S.I/2016** 

Page 225

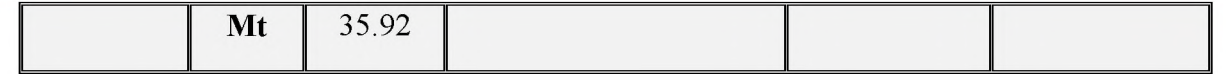

## **VII.1.6. Ferraillage du débord du radier**

**Le débord du radier est assimilé à une console de longueur 50cm. Le calcul de ferraillage sera pour une bande de largeur de 1m.**

**h=0,85 m ; b=1m ; d=0,9h=76,5cm.**

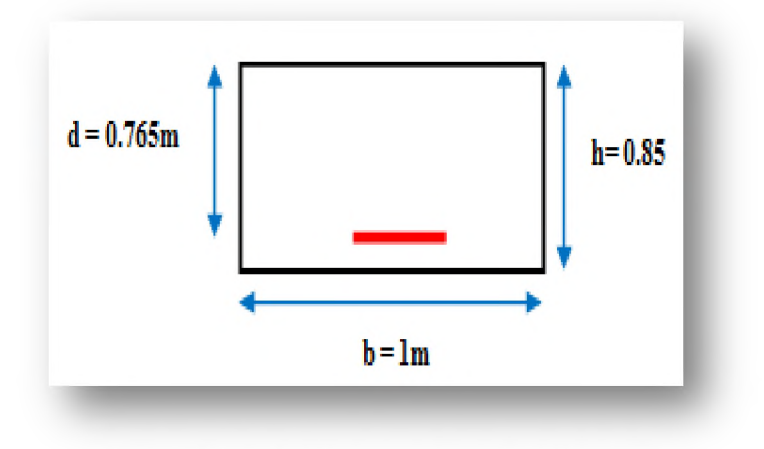

Figure VI.6: Schéma statique du débord

**Le ferraillage sera fait en flexion simple en considérant les fissurations comme étant préjudiciables.**

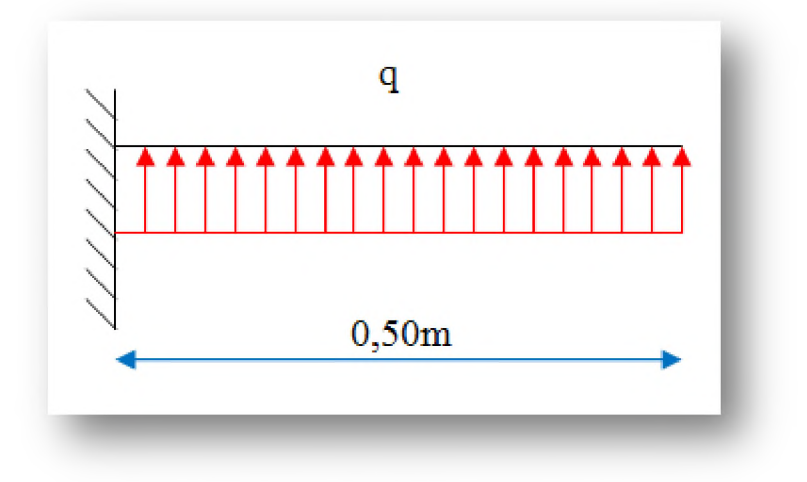

Figure VI.7: Poussée de terre sur le débord.

**On a:**  $q_u$  = 172 KN/m<sup>2</sup>.  $q_{ser} = 125$  KN/m<sup>2</sup>. **Donc:**

$$
M_u = \frac{q_u L^2}{2} \Rightarrow M_u = 21.5 \text{ KN.m}
$$

$$
M_{ser} = \frac{q_{ser}L^2}{2} = 15,63 \, KN.m
$$

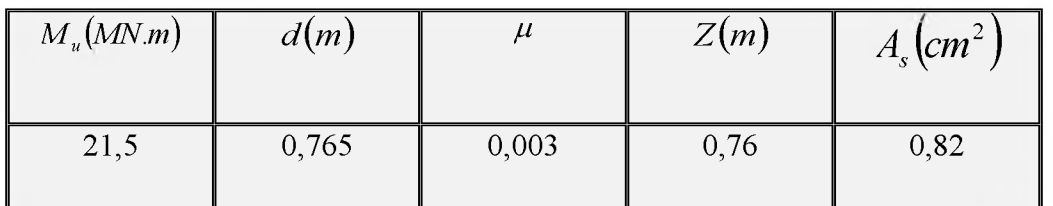

## **Tableau VI.10:** *Ferraillage du débord à L 'ELU.*

#### **Tableau VI.11:** *Ferraillage du débord à L ELS.*

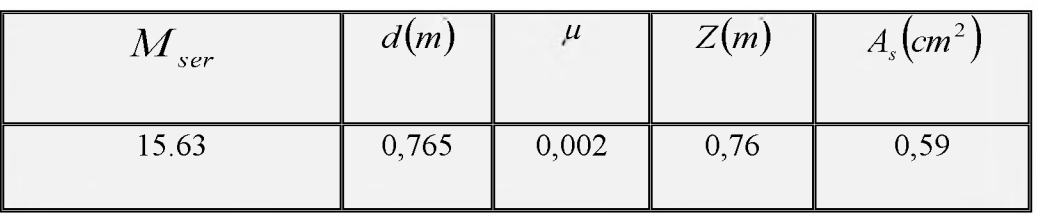

#### **o Condition de non fragilité**

$$
A_{\rm smin} = 0,23bd \frac{f_y}{f_e} = 9,24 \, \text{cm}^2
$$

**❖ NB : Le ferraillage du débord sera fait par prolongement des armatures adoptées pour les panneaux : 5HA16 (As=10.05cm2).**

## **o Ferraillage transversal**

**Les armatures transversales ne sont pas à prévoir si les deux conditions suivantes sont remplies :**

Ξ **La dalle est bétonnée sans reprise de bétonnage dans toute son épaisseur.**

$$
- \tau_b = \frac{V}{b_a d} \le \overline{\tau_u} = \min \left[ 1, 5 \frac{f_{c28}}{\gamma_b}; 4MRa \right]
$$

 $\overline{a}$ 

**Avec :**

**Vu: effort tranchant maximum à l'ELU.**
$$
V_U = q_u \times L = 0.172 \times 0.5 = 0.086 \, MN
$$

$$
\tau_b = \frac{0.086}{1 \times 0.9 \times 0.85} = 0.112 MPa \le \overline{\tau_b} = 4 MPa \Rightarrow \text{Condition verify.}
$$

**Le cisaillement est vérifié, les armatures d'effort tranchant ne sont pas nécessaires.**

**Le débord est coulé sans reprise du bétonnage. Donc l'armature transversale n'est pas nécessaire.**

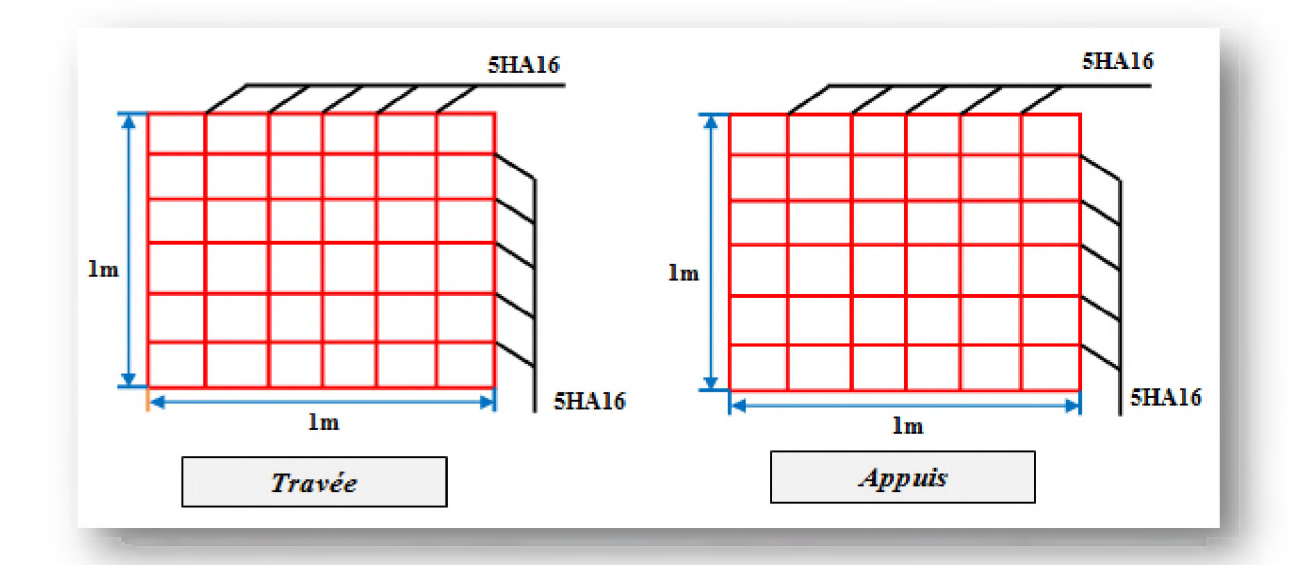

### **VII.1.7. Schéma de ferraillage du radier**

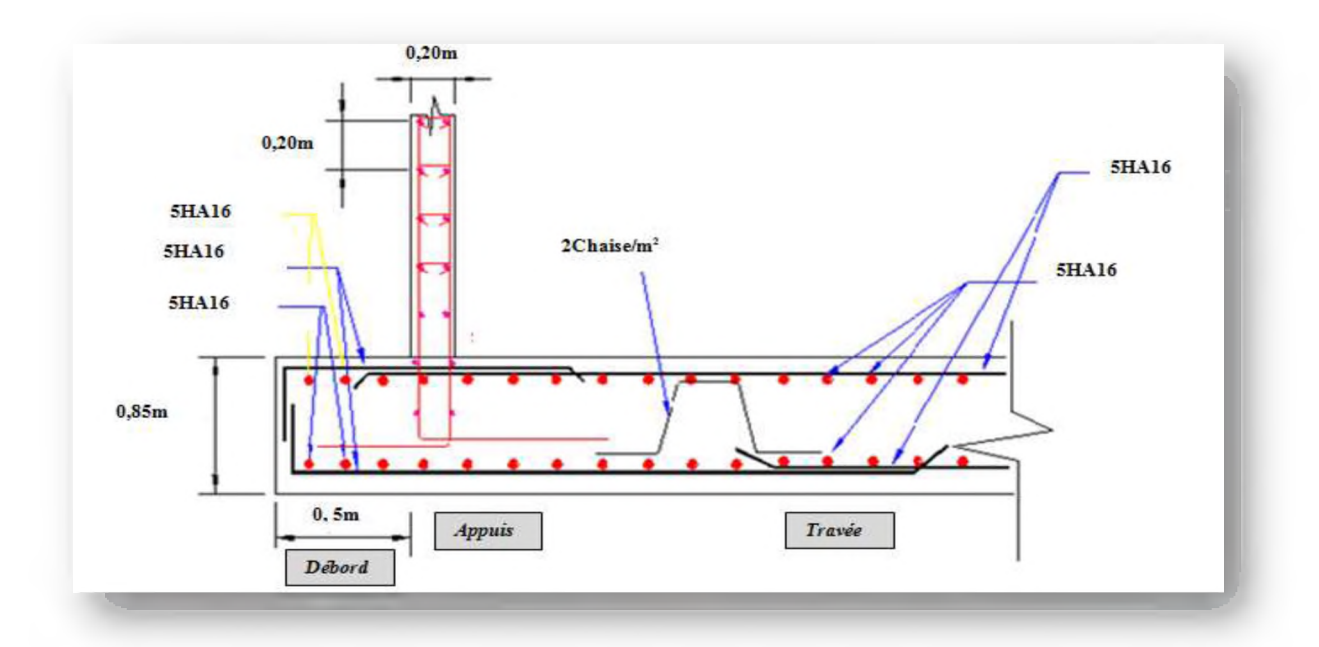

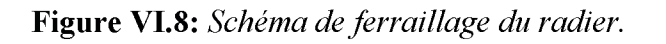

### VI.2. Etude de voile périphérique

### **VI.2.1. Introduction**

**L'instabilité des constructions lors d'un séisme majeur est souvent causée par le sous dimensionnement des fondations. Celles-ci doivent transmettre au sol les charges verticales et les charges sismiques horizontales. Cela exige d'une part une liaison efficace des fondations avec la superstructure, et d'autre part, un bon ancrage au niveau du sol. Donc, il est nécessaire de prévoir un voile périphérique en béton armé entre semelle inférieure et chaînage supérieur, il est armé d'un double quadrillage d'armature. L'infrastructure doit constituer un ensemble rigide capable de remplir les fonctions suivantes :**

- **o Réaliser l'encastrement de la structure dans le terrain.**
- **o Assurer la liaison avec le sol et repartir les efforts.**
- **o Jouer le rôle d'appuis.**
- **o Limiter les tassements différentiels.**
- **o L'augmentation de la rigidité de la structure.**
- **o La protection contre les eaux agressives.**

**Comme notre ouvrage est situé en zone IIa et conformément à** *(Article 10.1.2)* **du** *RPAversion2003***, il doit comporter donc un voile périphérique continu entre le niveau des fondations (radier) et le niveau de base.**

#### **VI.2.2. Préconisation du RPA99version**

**Selon le** *RPA99version2003 (Article 10.1.2)* **le voile périphérique doit avoir les caractéristiques minimales suivantes :**

- **o L'épaisseur du voile doit être supérieure ou égale 15cm (e>15).**
- **o Les armatures sont constituées de 2 nappes (horizontal et vertical).**
- **o Le pourcentage minimum est de 0,1 %B dans les deux sens.**
- **o Les ouvertures dans ce voile ne doivent pas réduire sa rigidité d'une manière importante.**

**Avec :**

**B : Section du voile.**

### **VI.2.3. Dimensionnement**

**Le voile étant une dalle pleine encastré sur 4 cotés chargé par la pression des terres qui présente dans la réalité une répartition triangulaire.**

**Le voile périphérique de notre structure a les dimensions suivantes :**

- **o Epaisseur =20 cm.**
- **o Hauteur =3,06m.**
- **o Largeur = 85,1 m.**

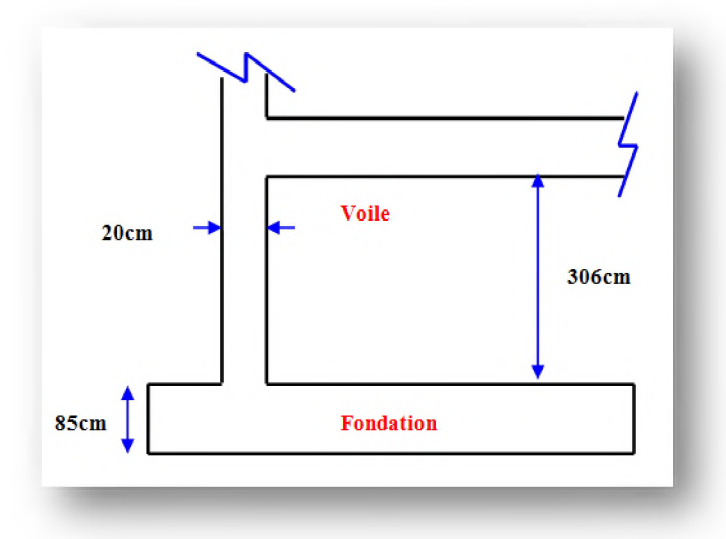

**Figure VI.9:** *Le voile périphérique.*

#### **VI.2.3.1. Méthode de calcul**

**La contrainte horizontale de poussée s'exerçant sur le mur est donnée par la formule suivante :**

$$
\sigma_{\rm h} = k_{\rm a} \times \sigma_{\rm v} - 2 c \times \sqrt{k_{\rm a}}
$$

**Tel que :**

$$
\sigma_{v} = \sum \gamma_{i}.H_{i}
$$

$$
k_{a} = tg^{2}(\frac{\pi}{4} - \frac{\varphi}{2})
$$

**Avec :**

**c : Cohésion du sol.**

**Hj : Hauteur de la couche « i ».**

 $\sigma_v$ : Contrainte totale verticale effective.

<sup>Y</sup>**؛ : Poids volumiques du sol dans la couche « i ».**

**ka : Coefficient de poussée.**

 $\varphi$ : Angle de frottement du sol.

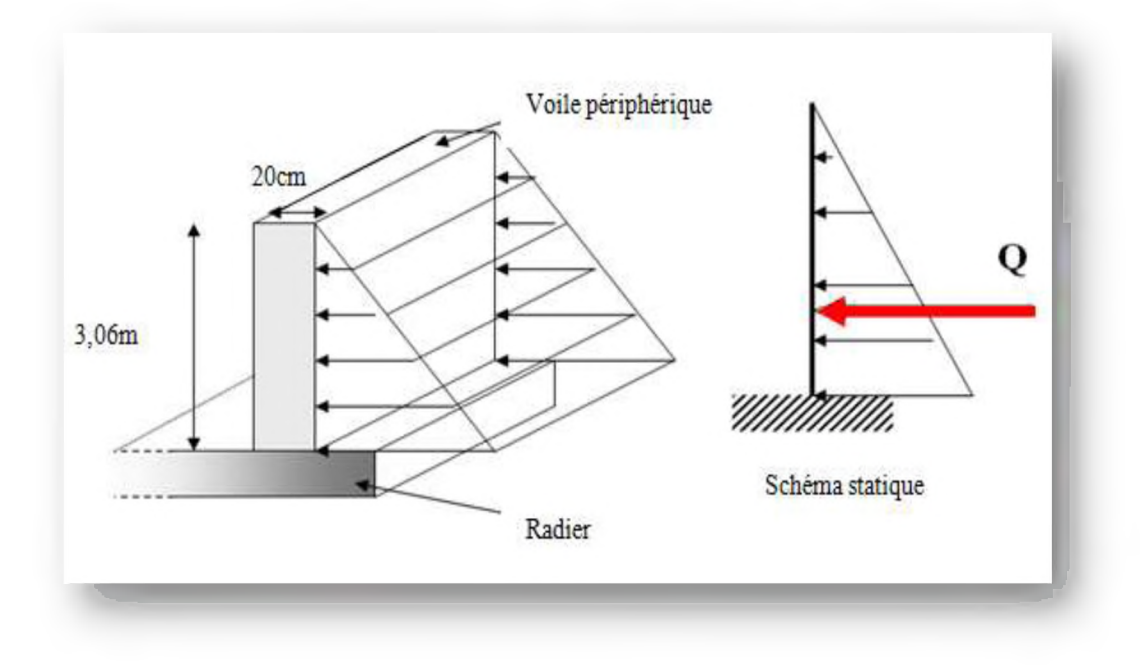

**Figure VI.10 :** *La distribution des charges sur le voile périphérique.*

### **VI.2.3.2. Etape de calcul**

### **> Détermination des sollicitations**

**o Coefficient de poussée**

$$
K_a = tg^2 (45^\circ - \frac{\varphi}{2})
$$

 $\varphi$ : Angle de frottement des remblais =20°

**D'où :**

**ka =0,49.**

 $\gamma$ =18KN/m<sup>3</sup>.

**C : la cohésion du sol est considérée négligeable.**

### **o Détermination de la contrainte de poussée**

**La force de poussée P donnée par la formule suivant :**

$$
P = \left(\frac{1}{2}\right) K_a \times \gamma_r \times h^2
$$

$$
P = \left(\frac{1}{2}\right) \times 0,49 \times 18 \times 3,06^2
$$

 $P = 41,29KN/ml$ 

### **VI.2.4. Ferraillage du voile périphérique**

Le calcul se fait pour le voile le plus sollicité  $(3.06 \times 5)$  m<sup>2</sup> et pour une bande de 1m de **largeur.**

#### **o Méthode de calcul**

**Dans notre cas, le voile fonctionne comme une dalle pleine. Les appuis sont constitués par les poteaux et les poutres. Donc on peut se rapporter aux méthodes données par le** *BAEL 91.*

**On a :**

 $L_x= 3.06 \text{ m}$ ;  $L_y=5 \text{ m}$ .

**Donc :**

 $= 0.62 \times 1 \Rightarrow$  Le panneau porte dans les deux sens. **Lx 3.06**  $L_v$  5.00

 $M_x = \mu_x \times \sigma_{\text{max}} \times l_x^2 \implies$  Dans le sens de la petite portée.

 $M_v = \mu_v \times M_x \Rightarrow$  Dans le sens de la grande portée.

**Avec :**

 $\mu_x$ ,  $\mu_y$ : Coefficients en fonction de  $\alpha$  et v.

**Pour le calcul, on suppose que les panneaux sont partiellement encastrés aux niveaux des appuis, d'où on déduit les moments en travée et les moments sur appuis.**

- **Moment en travée**:  $(M_{tx} = 0.75 \times M_x ; M_{ty} = 0.75 \times M_y)$ .
- **Moment sur appuis** :  $(M_{ax} = 0.5 \times M_x ; M_{ay} = 0.5 \times M_y)$ .

**Les calculs pour le panneau considéré sont donnés dans le tableau ci-dessous:**

| Panneau         | Lу<br>(m) | Ly<br>(m) | $\alpha$ | $ELU (v=0)$   |                    | $ELS (v=0,2)$ |                    | $q_{\rm u}$ |
|-----------------|-----------|-----------|----------|---------------|--------------------|---------------|--------------------|-------------|
|                 |           |           |          | $\mu_{\rm X}$ | $\mu$ <sub>y</sub> | $\mu_{\rm X}$ | $\mu$ <sub>y</sub> | (KN/m)      |
| $3.06 \times 5$ | 3.06      | 5.00      | 0.62     | 0.0844        | 0.4892             | 0.0794        | 0.3203             | 41.29       |

Tableau VI.12: Effort appliqué sur le voile périphérique.

### **o Calcul du ferraillage**

**b** =1m; **h** =20cm; **d** =0,  $9 \times h$ =18cm.

$$
A_S = \frac{M_U}{Z \times f_{ed}}
$$

**Avec :**

$$
Z_b = d(1 - 0.6\mu_{bu}); \ \mu_{bu} = \frac{M_u}{b d^2 f_{bu}}
$$

## *S* **Détermination des efforts**

# **Tableau VI.13:** *Calcul des efforts à l 'ELU.*

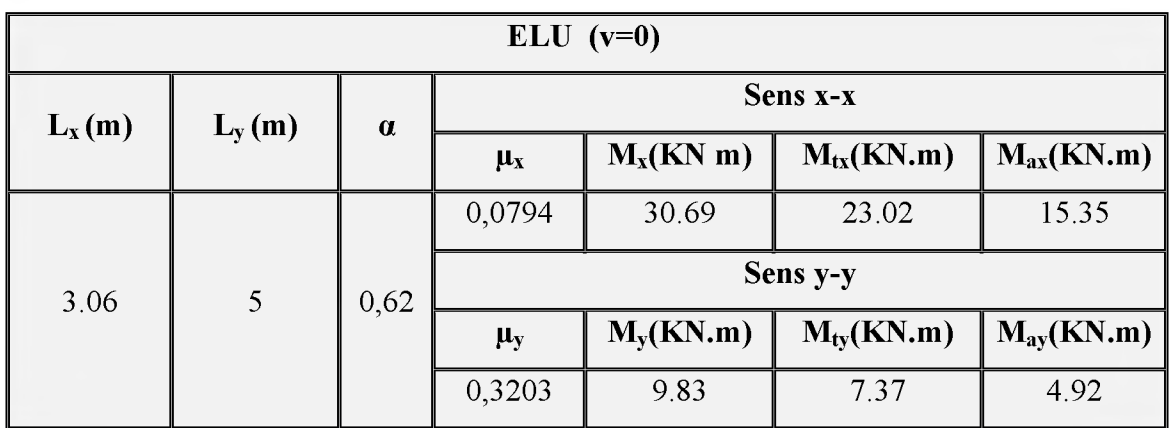

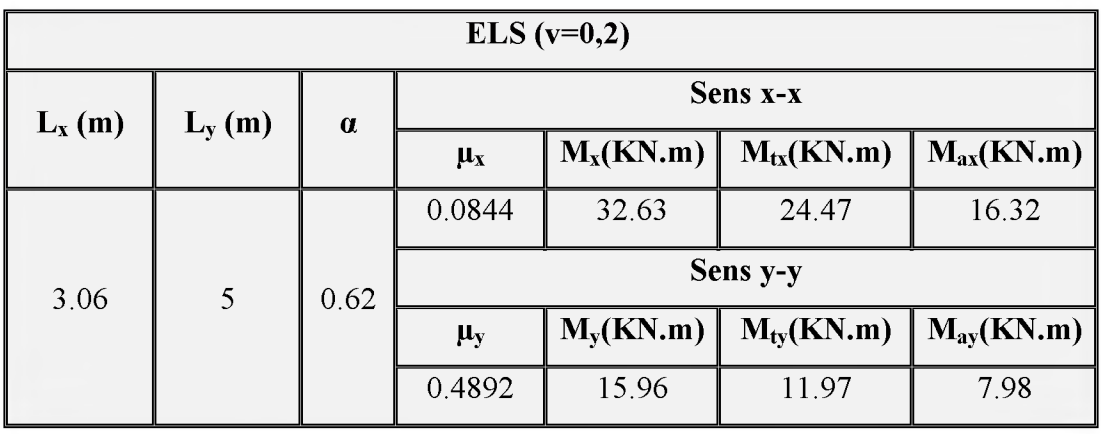

## **Tableau VI.14:** *Calcul des efforts à l 'ELS.*

## **❖ Le pourcentage minimum**

**Condition de non fragilité :**

 $A_{s min} = 0$ ,  $23 \times b \times d \times f_{t28}/f_e = 2$ ,  $17 \text{cm}^2$ .

## **❖ Le pourcentage minimum selon le** *RPA99version2003*

 $A<sub>s min RPA</sub>= 0,1% \times B=100\times 20=2$  cm<sup>2</sup>.

### **/ Calcul des armatures**

**Les résultats obtenus sont récapitulés dans les tableaux suivants :**

**Tableau VI.15** : Ferraillages des voiles périphériques à L'ELU.

| $ELU (v=0)$                                 |              |           |              |           |  |  |  |  |  |
|---------------------------------------------|--------------|-----------|--------------|-----------|--|--|--|--|--|
|                                             | Sens $(x-x)$ |           | Sens $(y-y)$ |           |  |  |  |  |  |
|                                             | Sur appui    | En travée | Sur appui    | En travée |  |  |  |  |  |
| $M_u$ (KN.m)                                | 15.35        | 23.02     | 4.92         | 7.37      |  |  |  |  |  |
| $\mu$                                       | 0.033        | 0.050     | 0.011        | 0.016     |  |  |  |  |  |
| Z(m)                                        | 0.17         | 0.17      | 0.18         | 0.18      |  |  |  |  |  |
| $A_s$ (cm <sup>2</sup> /ml)                 | 2.59         | 3.89      | 0.78         | 1.17      |  |  |  |  |  |
| $As min$ (cm <sup>2</sup> /ml)              | 2.17         | 2.17      | 2.17         | 2.17      |  |  |  |  |  |
| $A_{\rm s\,min\,RPA}$ (cm <sup>2</sup> /ml) | 2.00         | 2.00      | 2.00         | 2.00      |  |  |  |  |  |
| <b>Choix des barres</b>                     | 5HA12        | 5HA12     | 5HA12        | 5HA12     |  |  |  |  |  |
| $As$ adopté $(cm2/ml)$                      | 5.65         | 5.65      | 5.65         | 5.65      |  |  |  |  |  |
| <b>Espacement</b> (cm)                      | 20           | 20        | 20           | 20        |  |  |  |  |  |

**U.A.M.O.B/F.S.S.I/2016** 

**Page 234** 

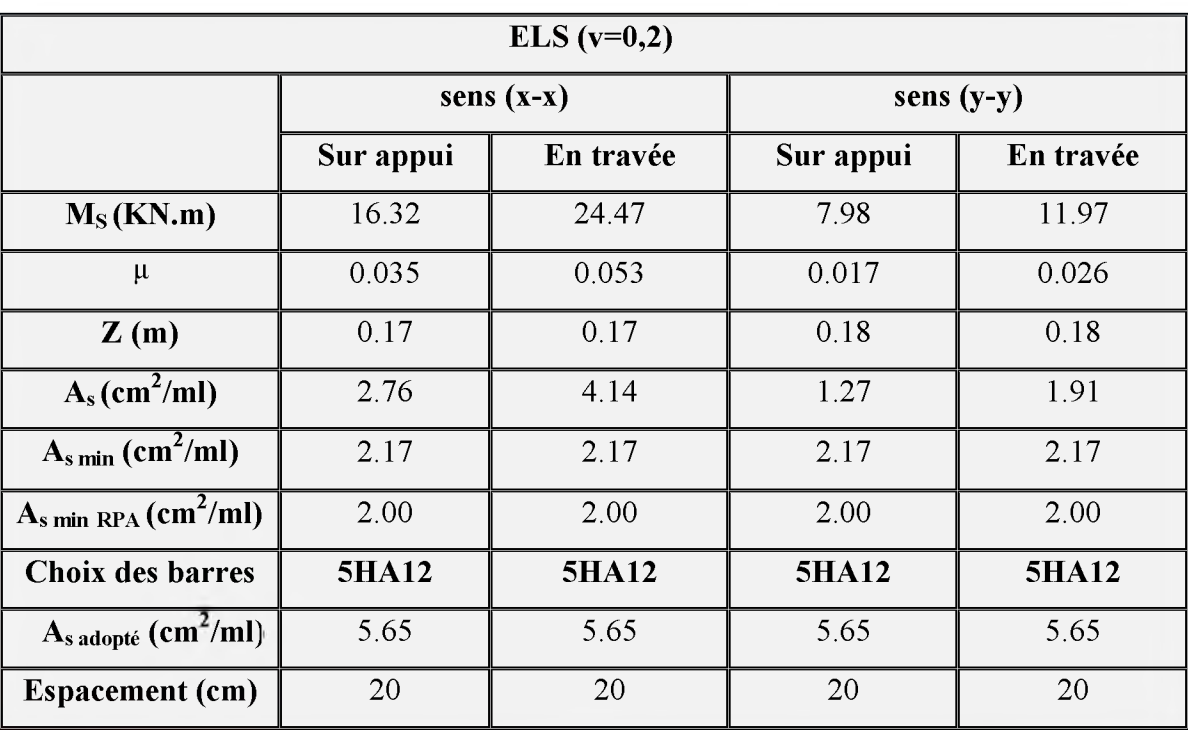

**Tableau VI.16 :** *Ferraillages des voiles périphériques à L 'ELS.*

### **VI. 2.5 Vérification**

### **o Vérification de l'espacement :**

Dans le sens le plus sollicité :  $\delta_t \leq \min(3h; 33cm)$ 

# $\delta_t = 20 \text{cm} \leq 33 \text{cm} \rightarrow \text{vérifiée.}$

**Finalement on obtient deux nappes :**

- **^ Nappe intérieure pour les sollicitations en travée.**
- **^ Nappe extérieure pour les sollicitations sur appuis**

## **VII. 2.6. Schéma de ferraillage du voile périphérique**

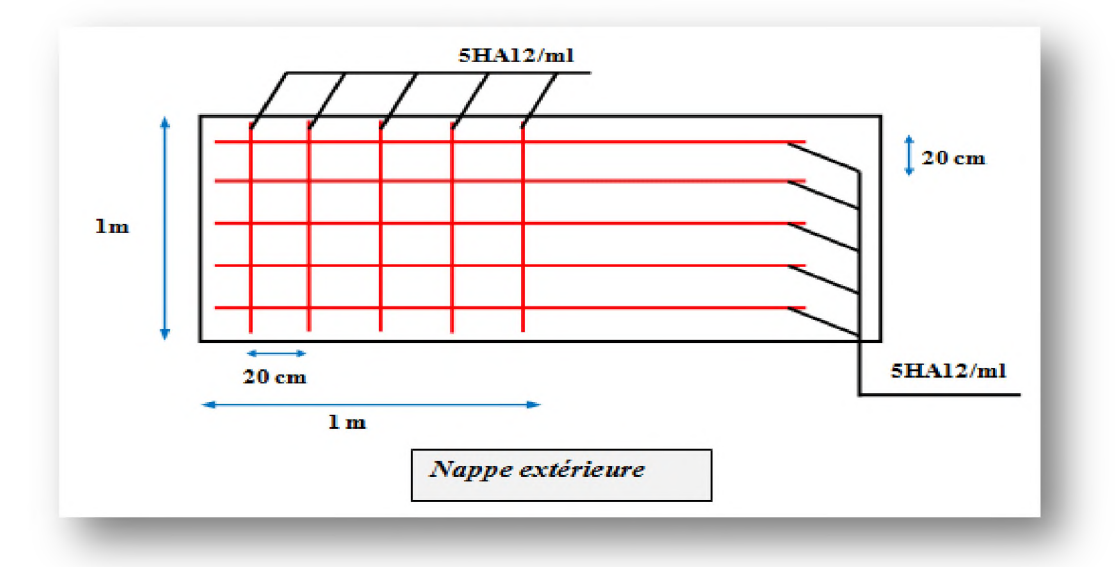

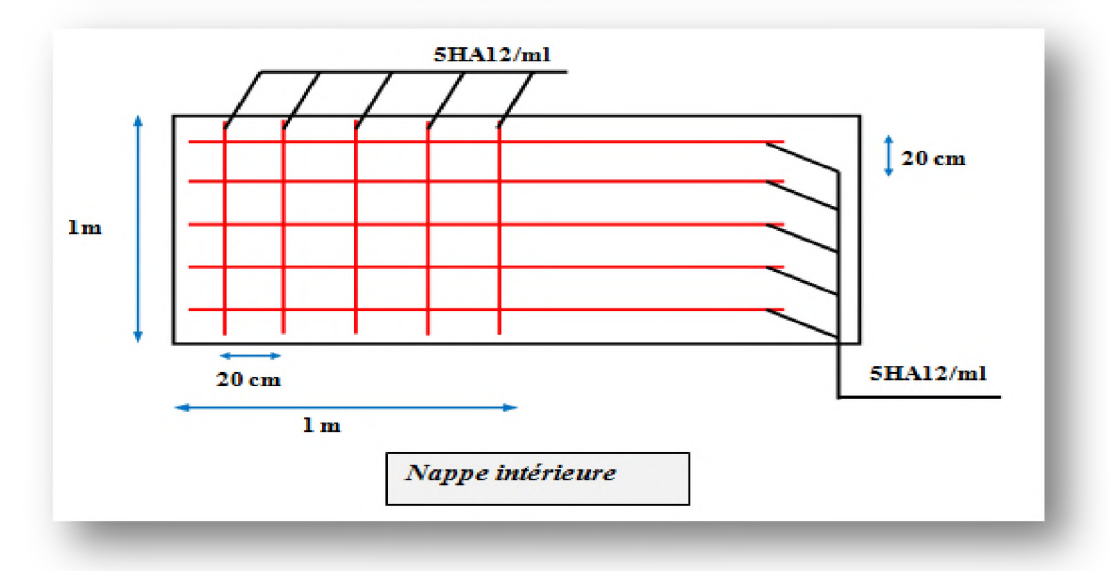

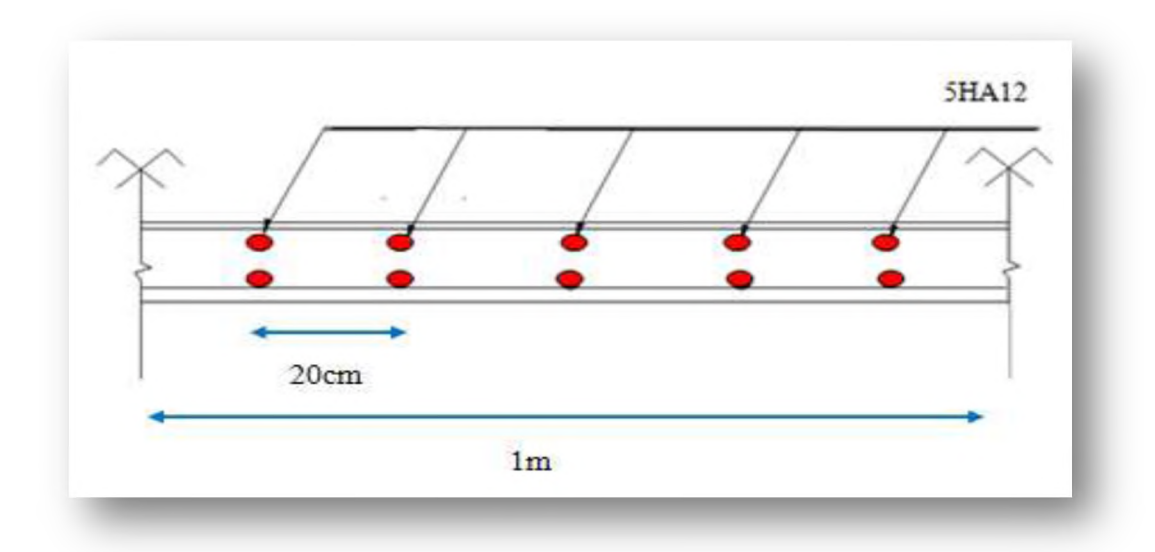

Figure VI.11 : Schéma de ferraillage du voile périphérique.

## **VI.3. Conclusion**

**L'étude de l'infrastructure constitue une étape importante dans le calcul d'ouvrage, ainsi le choix de la fondation dépend de plusieurs paramètres liés à la caractéristique du sol en place ainsi que des caractéristiques géométriques de la structure.**

**Nous avons procédé à un calcul avec semelles filantes, ces dernières ne convenaient, en suite nous somme passé à un calcul avec radier général.**

**Ce dernier à été calculé comme un plancher renversé, le ferraillage adopté à été vérifié et s'est avéré satisfaisant.**

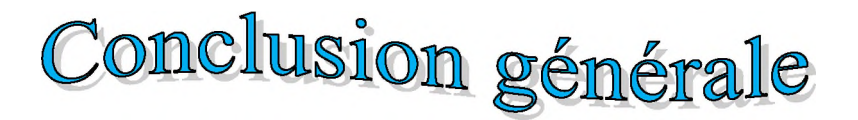

**L'étude que nous avons menée dans le cadre de ce projet nous a permis non seulement de prendre connaissances des principales étapes à mener lors de l'étude d'un projet de construction mais, surtout d'approfondir nos connaissances dans le domaine de Génie civil.**

**Il nous a également permis de faire connaissance avec les logiciels de calcul ETABS, SOCOTEC, AutoCAD et les programmes conçus pour le calcul tel que le CBA, RPA et le BAEL.**

**Aussi ce projet nous a permis de faire un certain nombre de conclusions. Parmi cellesci, on a pu retenir ce qui suit :**

- **La modélisation doit, autant que possible englober tous les éléments de la structure secondaires soient ils ou structuraux, ceci permet d'avoir un comportement proche du réel.**
- **Concernant le contreventement et la disposition des voiles, nous nous sommes aperçu que la disposition des voiles est un facteur beaucoup plus important sur la vérification de la période, ainsi que sur la réduction des efforts internes de flexion et de cisaillement au niveau des portiques, ceci a donne lieu à des sections de poteaux soumises à des moments relativement faibles, donc le ferraillage avec le minimum du RPA s'est imposé.**
- **Pour l'infrastructure, le radier est le type de fondation le plus adéquat pour notre structure.**
- **Outre la résistance, l'économie est un facteur très important qu'on peut concrétiser en jouant sur le choix de section du béton et d'acier dans les éléments résistants de l'ouvrage, tout en respectant les sections minimales requises par le règlement en vigueur.**

**Enfin, nous espérons que se modeste travail soit à la hauteur et qu'il apporte de l'aide aux prochaines promotions.**

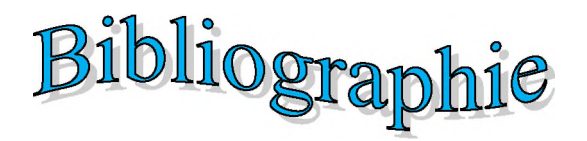

**Pour l'élaboration du présent document nous avons utilisé :**

### **... Règlements :**

- **RPA99version2003 : règlement parasismique algérienne.**
- **CBA93 : règles de conception et de calcul des structures en béton armé.**
- **BAEL91 : béton armé aux états limites.**
- **DTR B.C.2.2 :** Document technique réglementaire (charges et surcharges).

### **... Livre :**

 **Calcul des ouvrages en béton armé (M.BELAZOUGHI).**

### **❖ Cours :**

**Cours et TD pendant toute notre formation**

- **Béton armé.**
- *Dynamique des structures.*
- **Bâtiment.**
- **Résistance des matériaux.**
- *Mécanique des structures.*

## **❖ Logiciels :**

- **Logiciel d'analyse des structures ETABS.**
- **La Logiciel de ferraillage SOCOTEC.**
- **La Logiciel de dessin AUTOCAD.**
- **Example 1** Traitement du texte **WORD 2010**.
- **Calcul EXCEL 2007.**

### **❖ Mémoires de fin d'étude :**

**Déférent Thèses traités (BAB EZZOUAR, TIZIOUZOU, BOUMERDES).**

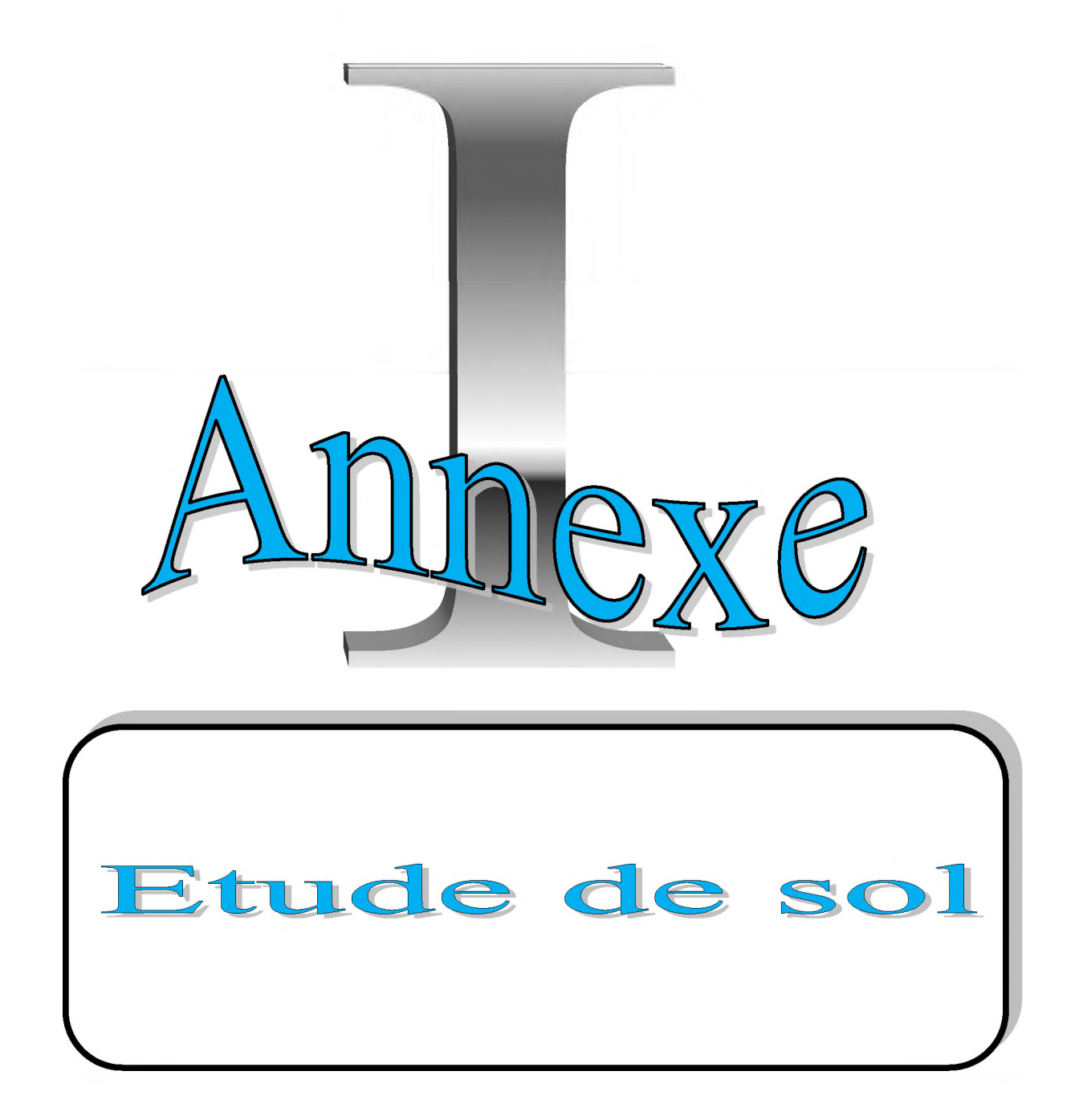

#### **I. Introduction**

**La reconnaissance des sols joue un rôle critique dans la planification des projets du génie civil, la sélection et le dimensionnement des systèmes de fondations. Elle fournit également des données essentielles sur la prévision des conditions d'exécution des travaux ainsi que sur l'identification et la solution des problèmes environnementaux potentiels. Les données obtenues lors de la campagne de reconnaissance des sols sont généralement présentées et analysées dans le "Rapport d'étude géotechnique". Ce rapport contient également les recommandations formulées pour le choix du système de fondation et les capacités portantes à utiliser pour les calculs.**

**L'objectif général de la campagne de reconnaissance des sols est la caractérisation du site en termes géologiques, hydrogéologiques et géotechniques. Plus spécifiquement, cette campagne devra permettre de :**

- **> Définir de façon convenable la stratigraphie des dépôts (i.e. nature, épaisseur et distribution latérale des couches de sol et roche à l'intérieur de la zone d'influence de la construction),**
- **> Définir le régime d'écoulement de l'eau souterraine : profondeur de la nappe phréatique, direction de l'écoulement.**
- **> Prélever des échantillons de sol et de roche : identification (chantier, labo.), classification, mesure de certains paramètres physiques et mécaniques.**
- **> Réaliser des essais in situ : profilage vertical et longitudinal de certaines propriétés physiques (densité y, ...) et mécaniques (Cu, ...).**

Suite au bon de commande N°022/2014 du 25/09/2014 émanant de la Eurl Houriate el **Salem, la SARL GEOTEC BETON (Laboratoire d'étude de sol-étude suivi et contrôle des bétons-expertises) BOUIRA à entrepris l'étude géotechniques du terrain devant servir d'assise au projet : 26 logements promotionnels en R+9+sous-sol à BOUIRA.**

#### **II. Méthodologie**

**On peut définir deux grandes étapes dans la reconnaissance d'un site :**

#### **II.1. Reconnaissance de base**

- **Étude des éléments du projet :**
	- **> Type de structure (acier/béton).**
	- **> Importance des charges (transitoires/mortes).**
- **Etude visuelle du site et des ouvrages voisins :**  $\bullet$ 
	- **> Photographies du site et des bâtiments voisins.**
	- **> Comportement et plans des autres bâtiments.**
	- **> Influence de la construction sur les autres bâtiments.**

#### **11.2. Exploration principale**

**Elle doit être organisée de façon à fournir toutes les informations requises sur la nature et les propriétés des sols du site final retenu par le propriétaire. Les moyens techniques disponibles pour l'ingénieur du projet se divisent en trois grandes catégories :**

- **> Le forage.**
- **> Le prélèvement d'échantillons par carottage.**
- **> La mesure de certaines propriétés du sol par sondage.**

**Les moyens actuels d'étude sont très variés, de sorte que l'absence de reconnaissance géotechnique n'est plus acceptable de nos jours. D'ailleurs, les règlements imposent l'exécution d'une telle étude (notamment depuis le séisme de BOUMERDES 2003)**

### **III. Généralités**

#### **ALI. Géologie régionale**

**La région de BOUIRA, est située dans le domaine interne de la chaine des Maghrébins, tronçon alpin de la chaine périméditerranéenne (D.Delga 1969).**

**Cette chaîne résulte de la tectonisation d'un domaine paléogéographique constitué par les bordures de la plaque Eurasiatique et Africaine et par le domaine intermédiaire dit microplaque d'Alboran.**

**D'après la carte géologique d'Algérie, feuille n°66 de BOUIRA au 1/50.000ème (EFICHEUR 1911), le site se trouve situé, sur les alluvions anciennes de la plaine de HAMZA (q1), décrite comme «... une vaste nappe d'alluvions caillouteuses, qui a nivelé la** grande plaine inclinée du Nord-Ouest vers l'Est... ».

#### **111.2. Sismicité**

**Suivant la carte de zonage sismique du territoire national (RPA99), la région de BOUIRA est classée dans la zone IIa (moyenne sismicité).**

#### **III. 3. Climatologie**

**Le climat y est chaud et tempéré .L'été, à BOUIRA, les pluies sont moins importantes qu'elles ne le sont en hiver. La carte climatique de Koppen Geiger y classe le climat comme étant de type Csa. Bouira affiche une température annuelle moyenne de 16.2°C. Chaque année, les précipitations sont en moyenne de 659 mm.**

- **Juillet est le moins le plus sec, avec seulement 4mm. Les précipitations record sont enregistrées en Janvier. Elles sont de 111mmen moyenne (voir Diagramme climatique).**
- **Au mois d'Aout, la température moyenne est de 26.1°C. Aout est de ce fait le mois le plus chaud de l'année. Le mois le plus froid de l'année est celui de janvier avec une température moyenne de 7.6°C. (Voir courbe de température).**
- **Les précipitations varient de 107mm entre le plus sec et le plus humide des mois. Une variation de 18.5°C enregistrée sur l'année (voir table climatique).**

#### **III. 4. Zonage neige et vent**

**Selon le RNVA99 la zone de BOUIRA est classé dans Zone 1vent et neige.**

### **III. 5. Hydrogéologie**

**Le plateau de BOUIRA est une partie intégrante du bassin de la Soummam, subdivisé en dix sous bassin versants, dont celui de BOUIRA, le sou-bassin versant de l'Oued ED-DOUS.**

### **III. 6. Situation, description et topographie du site d'étude**

**D'après la visite du site et le plan de masse qui nous a été remis l'assiette du projet se situe dans la ville de BOUIRA au lieu-dit carrefour Haizer, elle constitue une surface sous forme rectangulaire limitée comme suite**

- **Au Nord et au Sud par des terrains destinés aux logements promotionnels.**
- **A l'Est par une piste Voie VS 06.**
- **A l'Ouest par une piste.**

#### **IV. Reconnaissance in-situ**

**Dans le cadre de cette étude et en fonction de l'accessibilité du site, nous avons réalisé une campagne de pénétration dynamique et un sondage carotté (afin de prélever des échantillons intacts pour d'éventuels essais de laboratoires).**

#### **IV.1. Campagne de pénétration dynamique**

**L'essai de pénétration dynamique consiste à enfoncer dans le sol une tige normalisée à l'aide d'une masse (mouton à poids et hauteur de chute définis) et à compter le nombre de coups nécessaires pour un enfoncement de 20 cm dans le sol.**

**Cet essai permet aussi:**

- **Une reconnaissance relativement rapide.**
- **D'avoir une estimation des caractéristiques mécaniques et de la résistance du sol.**
- **D'avoir une excellente idée du degré d'homogénéité du sol.**
- **De définir des plages d'égale résistance mécanique.**

**Cinq (05) essais de pénétration dynamique ont été effectués à l'aide d'un pénétromètre dynamique lourd type MEDITOOL.**

### **IV.1.1. Exploitation des résultats**

**Grâce à l'analogie avec des pieux réels, on peut appliquer à ces essais la formule dite des Hollandais pour calculer la résistance de points Rp en fonction de la profondeur :**

$$
Rp = \frac{N}{L} \frac{M^2 H}{P + M} \frac{1}{A}
$$

**Avec :**

**M : masse du mouton en Kg.**

**H : hauteur de chute en cm.**

**P : section de pointe en cm2.**

**L : enfoncement de référence en cm.**

**N : nombre de coups nécessaires pour enfoncer la pointe d'une profondeur L.**

- **L'allure des pénétrogrammes est homogène et montre des résistances en pointe assez appréciables à partir du premier mètre de profondeur (voir les pénétrogrammes joints en annexe).**
- **Nous signalons des tiges humides pour les points P1à partir de 2.60m de profondeur et P2 à partir de 4.20m de profondeur et pour les points P3 à partir de 6.00m de profondeur.**

### **IV.2. Sondages carottés**

**Un (01) sondage carotté de dix-sept (17) mètres de profondeur a été réalisé dans le but de reconnaître les formations lithologiques constituant le sous-sol du terrain d'étude et d'accéder** **ainsi à des prélèvements d'échantillons devant servir à la réalisation d'éventuels essais de laboratoires.**

**La description lithologique du sondage nous a permet d'établir le coupe suivant : Sondage S1 :**

- **De 0.00m à 0.3m : Terre végétale.**
- **De 0.30m à 1.50m : Argile beige carbonaté graveleuse a caillouteuse.**
- **De 1.50m à 3.00m : Galets et gravier dans une matrice argileuse.**
- **De 3.00m à 17.00m : Marre beige verdâtre compacte graveleuse a caillouteuse par endroits devenant feuilleté vers la base.**

**La description lithologique des coupes, met en évidence un sol constitué d'une assise marneuse beige verdâtre compacte graveleuse a caillouteuse par endroits devant feuilleté vers la base surmonté d'une couche de Galets et gravier dans une matrice argileuse suivie d'argile beige carbonaté graveleuse a caillouteuse, l'ensemble de ces formations est recouvert par une couche de Terre végétale.**

#### **V. Essais de laboratoire**

**Sur la base des échantillons prélevés des sondages carottés, nous avons ordonné une campagne d'essais et l'analyse au laboratoire ; servant à la fois à l'identification physique et à l'étude des propriétés mécaniques et chimique (voir tableau récapitulatif des essais de laboratoire).**

**Les essais de laboratoire ont concernés la formation Marneuse beige verdâtre.**

### **V.1. Interprétation des essais**

### **V.1.1. Les essais physiques**

#### **o Identification physiques**

**Les mesures des paramètres physiques permettent d'identifier la nature du sol. Les** valeurs des densités sèches  $\gamma_d$  expriment l'identification des grains de la matrice et **caractérisent la compacité du matériau.**

- La densité  $yd(t/m^3)$  sèche varie de 1.82 à 1.93.
- **La teneur en eau naturelle W(%) varie de 9.52 à 9.73.**
- **Le degré de saturation Sr (%) varie de 54.89 à 58.09.**
- **o Granulométrie**

**L'analyse granulométrique a pour but de déterminer la proportion des grains de différentes tailles dans ce sol.**

**L'analyse granulométrique détermine une fraction importante de fines (le pourcentage** des grains de dimension inférieur à  $80\mu$  est plus de 50%). Il s'agit d'un sol fin.

### **o Limites d'Atterberg**

**Elles permettent de quantifier la plasticité des sols fins .La limite de liquidité (WL) traduit la teneur en eau à la limite de l'état liquide et plasticité (Ip) exprime la différence entre les limites de liquidité et celle de plasticité :**

$$
25 \leq Ip \leq 29
$$
  

$$
49 \leq WL \leq 50
$$

- **Ces résultats indiquent un sol à moyenne plasticité.**
- **Une limite de liquidité de l'ordre moyenne de 36.5% et un indice de plasticité avoisinant les 17.30%.**
- **Un indice de consistance supérieur à l'unité indiquant un sol à consistance ferme.**
- **Un indice de vide compris entre 0.370 et 0.511 tandis que la porosité est supérieure à 0.30.**
- **La compacité (1-n) est comprise entre 0.62 et 0.70.**
- **L'activité Ac est toujours inférieure à 1.26, indiquant un sol non actif.**

### **V.1.2. Les essais mécaniques**

**On distingue :**

#### **o Essais de cisaillement**

**Les essais de cisaillement rectiligne à la boite de Casagrande, de type consolidé nom drainé (Cu) (voir tableau récapitulatif des essais de laboratoire) ; permettent d'évaluer les caractéristiques intrinsèques du sol à partir de la construction géométrique de la droite de Coulomb. Ses essais ont été réalisés et donnent les résultats suivants :**

 $-20.58 \le \varphi c u \le 20.81^{\circ}$ 

$$
-0.21 \leq Ccu \leq 0.33.
$$

- **o Essais de compressibilité**
	- **description**

Les essais de compressibilité à l'odomètre permettent de caractériser le confortement du **sol sous l'action d'une charge verticale et quantifier la déformation verticale engendrée par les efforts de la contrainte verticale appliquée.**

# **Banc oedométrique**

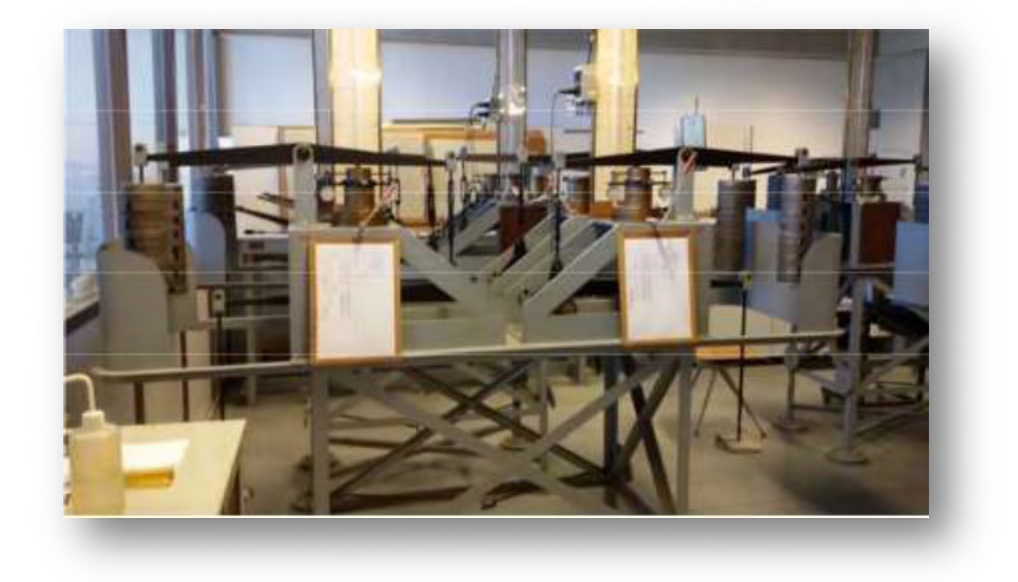

# **Matériel de préparation d'un essai oedométrique**

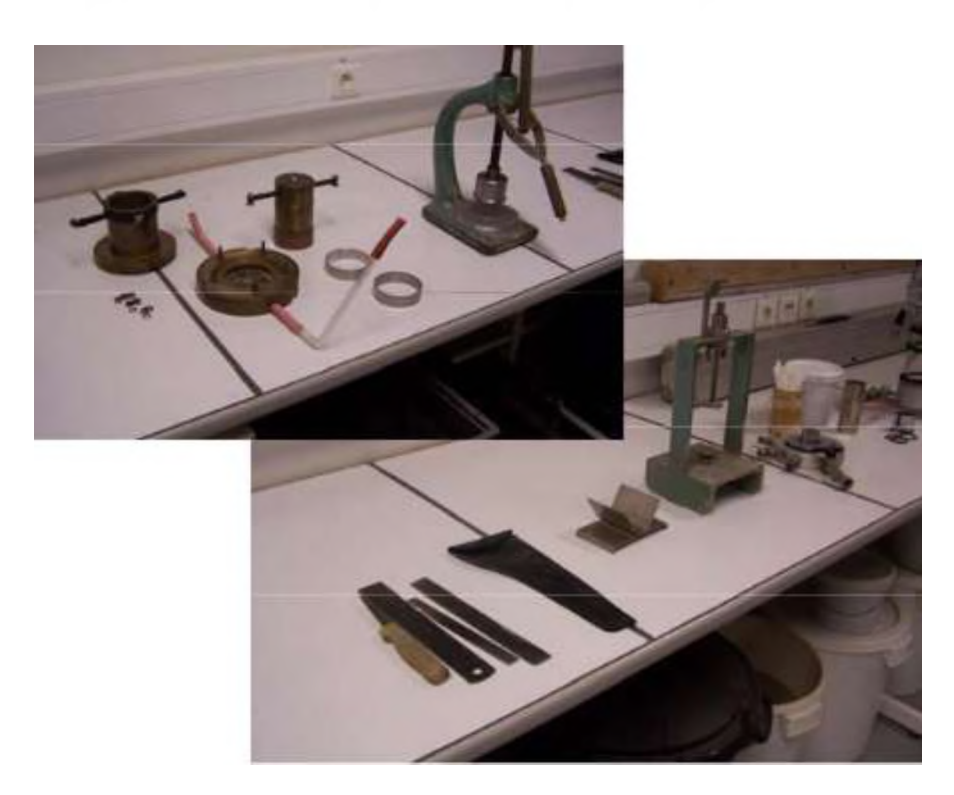

## **Principe**

**L'échantillon de sol est placé dans une bague oedométrique (bague métallique indéformable).**

Cette bague est placée dans l'odomètre entre deux pierres poreuses destinées à permettre **la consolidation du sol par la dissipation des pressions interstitielles et sous eau.**

**La procédure de mise en charge a pour effet de briser la structure des sols structurés et de déformer le sol. Pour chaque charge, on mesure le tassement en fonction du temps puis l'on atteint la stabilisation du piston.**

**Les essais effectués ont donné les résultats suivants :**

- **-** Un indice de compression  $0.212 \leq Ct \leq 0.223$ .
- **-** Un indice de gonflement  $0.0105 \le Cg \le 0.0147$ .

**Ces résultats montrent un sol moyennement compressible et non gonflant.**

### **V. 1.3. Analyse chimique**

**Les analyses chimique pratiquée sur divers échantillons, révèlent une agressivité nulle vis-à-vis des sulfates (voir tableau récapitulatif des résultats de laboratoire).**

### **VI. Capacité portante des fondations**

- **Calcule de la contrainte à partir de l'essai au pénétromètre dynamique.**
- **Cet essai permet d'obtenir un profil de pénétration dynamique RP en fonction de la profondeur.**
- **La contrainte limité de calcule qL=RP/20** *(D.T.U.13.12)* **règle pour le calcul des fondations superficielles.**
- **De cette formule, nous pouvons estimer la contrainte qui est donner par :**  $Qa = qL/Fs$

Avec :  $\mathbf{F}_s = 3$ (Coefficient de sécurité)

 **On retient :Qa=RP/20**

**Avec : RP est la résistance en pointe.**

- **En se basant sur l'ensemble des résultats pénétromètre, nous avons retenu la résistance en point minimum de 30bars.**
- On aura le Qa=1.5 bars.
- **Calcul de la capacité portante à partir des essais de laboratoire.**
- **Pour des fondations superficielles, TERZAGUI a préconisé la formule suivante :**
- **Cas d'une semelle carré de côté B :**

 $\mathcal{Q}$  *adm* =  $\eta hD + 1/3 [0.8 \eta h B / 2N\gamma + \eta h D(Nq - 1) + 1.3 Cnc]$ 

 **Hypothèses de calcul :**

**On prend :**

$$
\gamma d = 2bars \times 10^{-3} Kg / cm^3.
$$
  
\n $D = 2.00m.$   
\n $B = 2.00.$   
\n $\varphi = 21^{\circ}.$ }  $N\gamma = 5.76$   
\n $Nq = 7.07$   
\n $NC = 15.8$   
\n $c = 0.30 bars.$   
\n $A.N : Qadm = 3.03 bars$ 

#### **VII. Calcul des tassements**

**Le calcul de tassement est basé généralement sur les résultats de l'essai de compressibilité œnométrique. Les calculs sont faits au droit de l'essai le plus défavorable, en utilisant la méthode des tranches suivante :**

$$
\Delta H = \Delta e H / (1 + e_0)
$$

**Les calculs des tassements, selon les hypothèses de calcul suivantes :**

- Semelle carré de largeur  $B = 2.00m \rightarrow B' = B/2$
- **Q=2.00bars. à une profondeur d'encrage de 1.60 m**
- $\gamma d = 2.00 \times 10^{-3} \text{Kg/cm}^3$  $\bullet$
- **Cc= 0.21**

**Les résultats obtenus sont résumés dans le tableau suivant :**

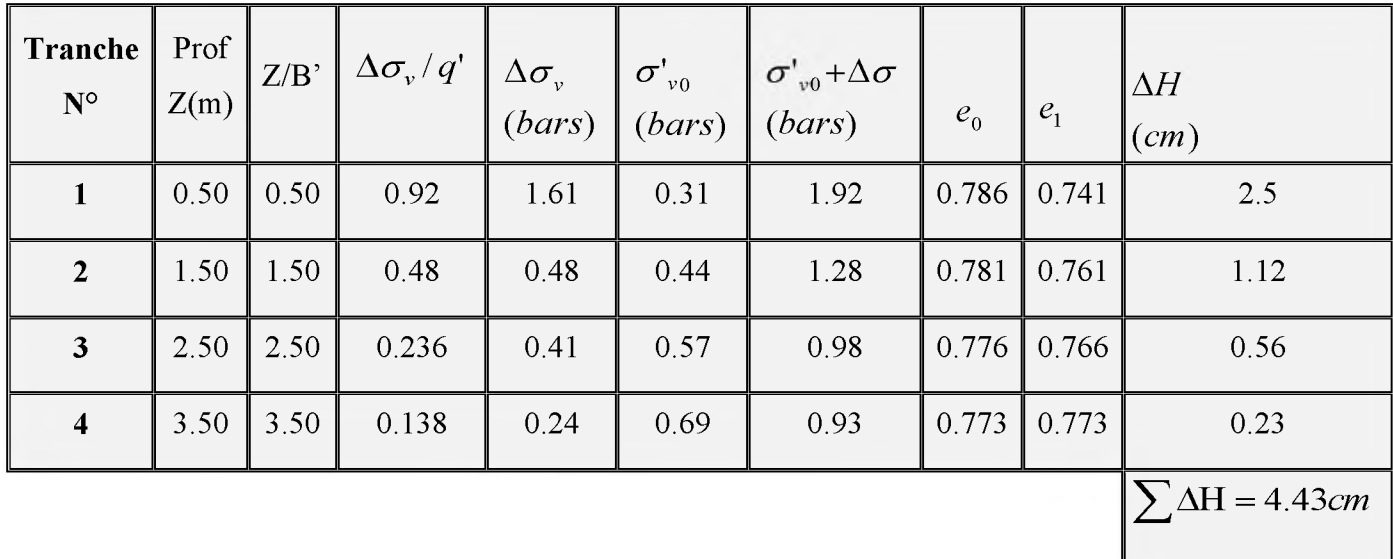

**La valeur de tassement ainsi calculée est admissible, ce qui nous amène opter pour une contrainte admissible de l'ordre de 2.00 bars.**

### **VIII. Conclusion**

**Le terrain devant servir d'assise au projet :26 Logements promotionnels en R+9+S/SOL à BOUIRA, est constitué à la base d'une assise marneuse beige verdâtre compacte graveleuse a caillouteuse par endroits devant feuilleté vers la base surmonté d'une couche de Galets et gravier dans une matrice argileuse suivie d'Argile beige carbonaté graveleuse a caillouteuse, l'ensembles de ces formations est recouvert par une couche de terre végétale.**

> **L'allure des pénétrogrammes est homogène et montre des résistances en pointe assez appréciables à partir du premier mètre de profondeur (voir les pénétrogrammes).**

> **Nous signalons des tiges humides pour les points P1à partir de 2.60m de profondeur et P2 à partir de 4.20m de profondeur et pour le point à partir de 6.00m de profondeur.**

 **Les analyses chimiques effectuées ont révélé une agressivité nulle vis-à-vis des sulfates.**

**En tenant compte des essais réalisés in-situ et notre visite sur site et de la nature du projet nous vous suggérons :**

 **Un radier (nervuré ou générale) laissé au choix du BET.**

**La contrainte à adopter pour le calcul des fondations sera de l'ordre de 2.00 bars avec un ancrage adéquat à ce type de projet.**

**Pour tout calcul de soutènement, les caractéristiques intrinsèques du sol sont les suivantes :**

- Une masse volumique de l'ordre de 1.9g/cm<sup>3</sup>.
- **Un angle de frottement de l'ordre 20°.**
- **Une cohésion C de l'ordre de 0.30 bars.**

### **... Recommandation**

 **Etant donné la présence d'eau sur le site (tiges humides), il est impératif de préconiser un drainage efficaces afin d'éviter toute infiltration des eaux au voisinage des fondations.**

 **En tenant compte de la géomorphologie du site (le terrain se trouve dans un talus + déclivité assez importante) il est impératif de réaliser des banquettes stables avec des soutènements adéquats.**

 **Etant donné la nature des ouvrages à réaliser il est conseillé d'éviter les terrassements pendant les périodes des intempéries et de soutenir toute dénivelée** **résultante de l'excavation et les terrassements doivent être exécuté avec soins afin d'éviter toute déstabilisation du site.**

# **Photo aérienne du site**

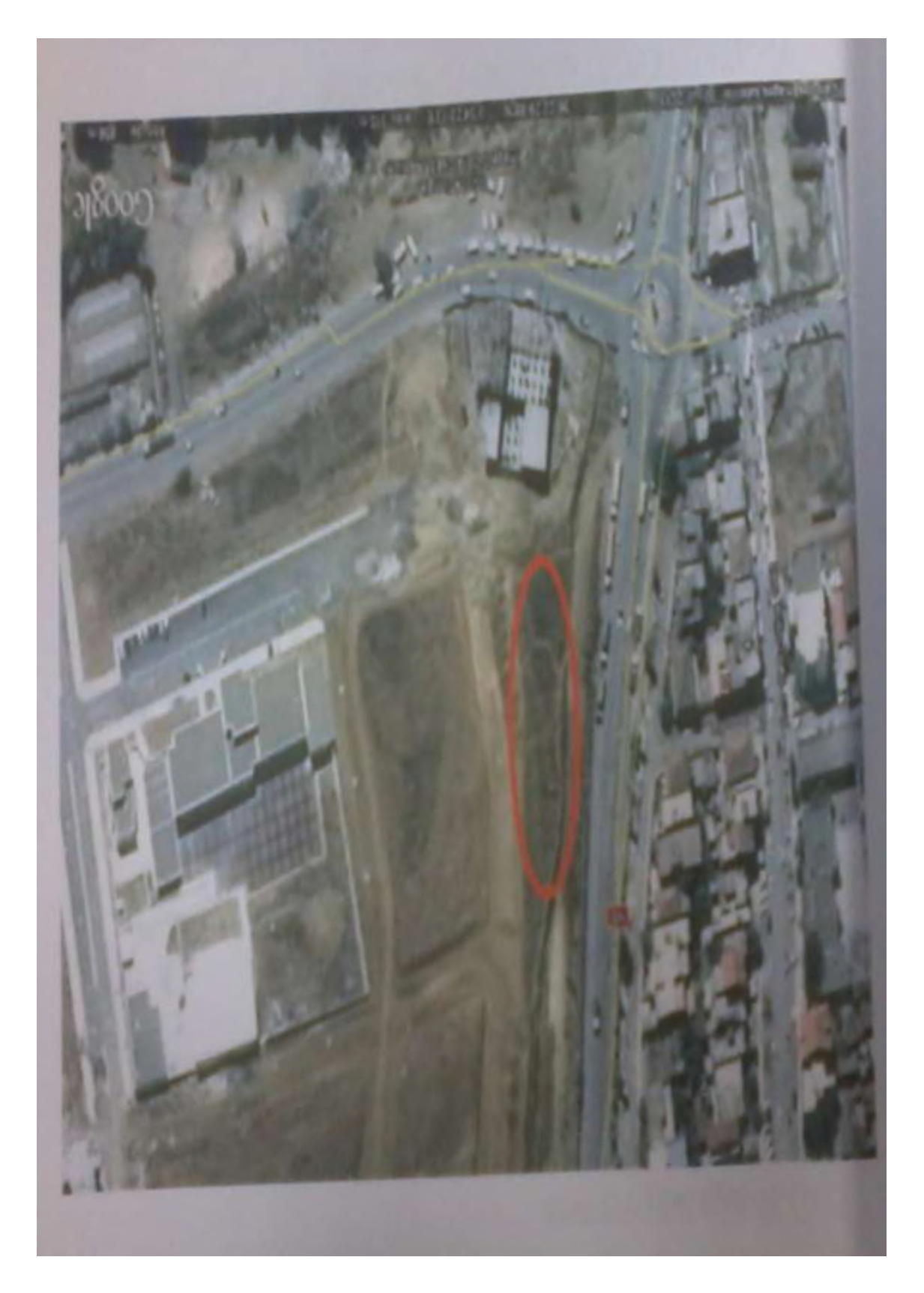

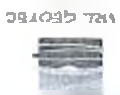

Adresse: HARKA I (face ex BETECOB) BOURN TEVER : 026.95.75.28 laboratore d'étude de sol-etude suivi et contrôle des bétons-expertises SARL GEOTEC BETON

NOLSE

### TABLEAU RECAPITULATIF DES RESULTATS D'ESSAIS

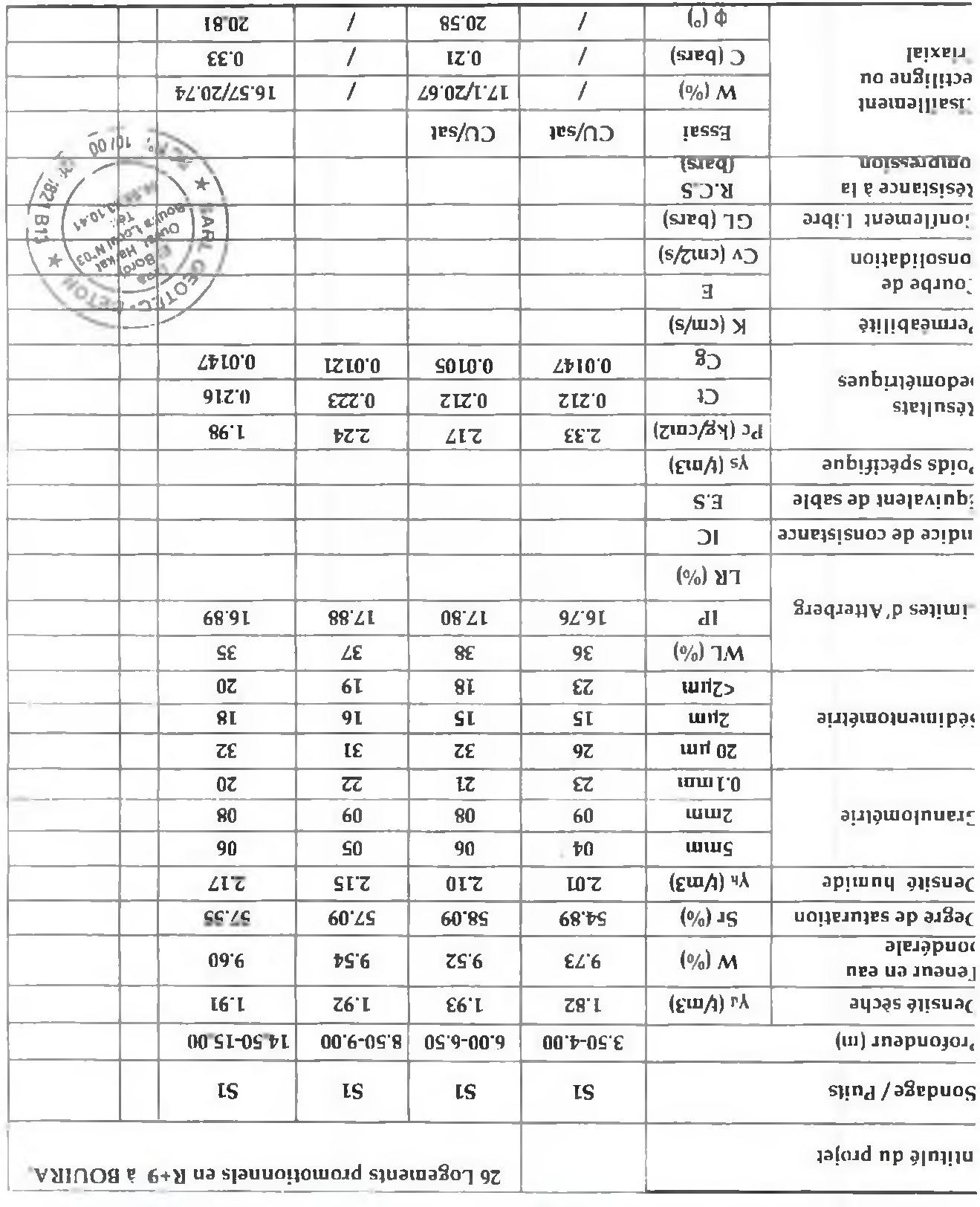

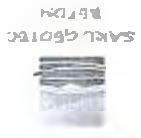

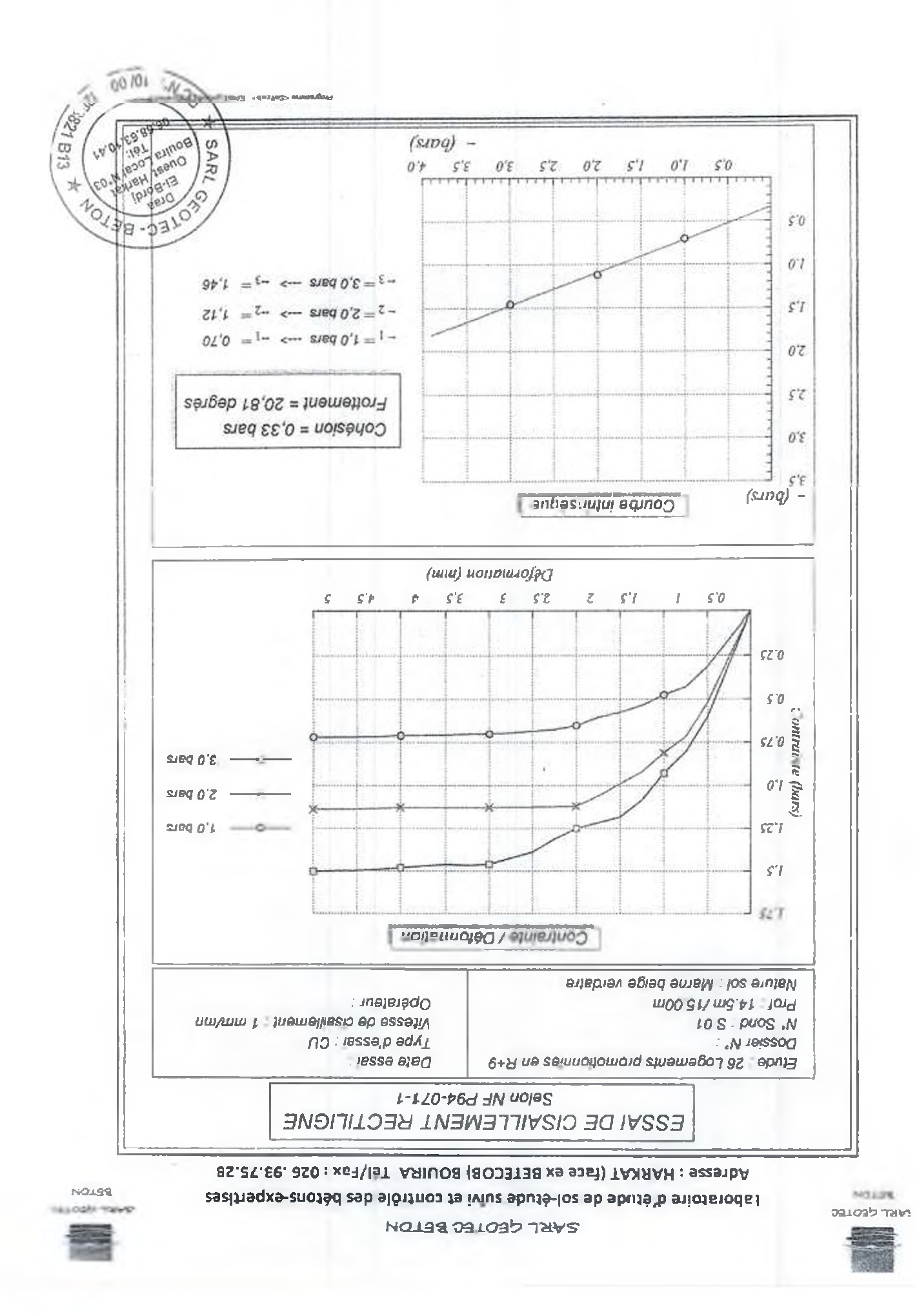

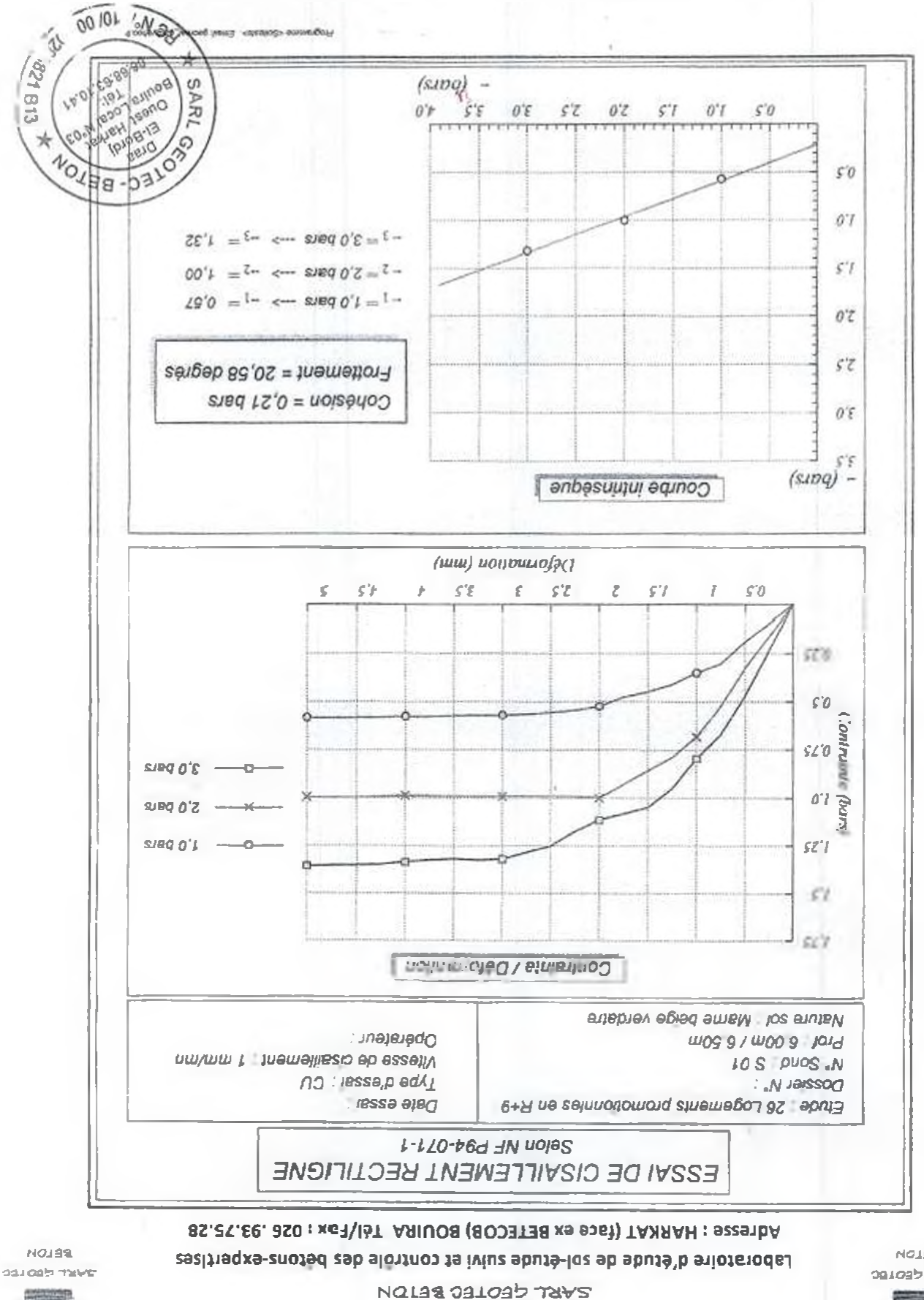

**NO19'S** ציאר לפסגפנ

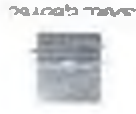

#### SARL GEOTEC BETON

**NOASS** 241095 Tays

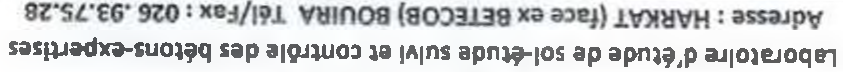

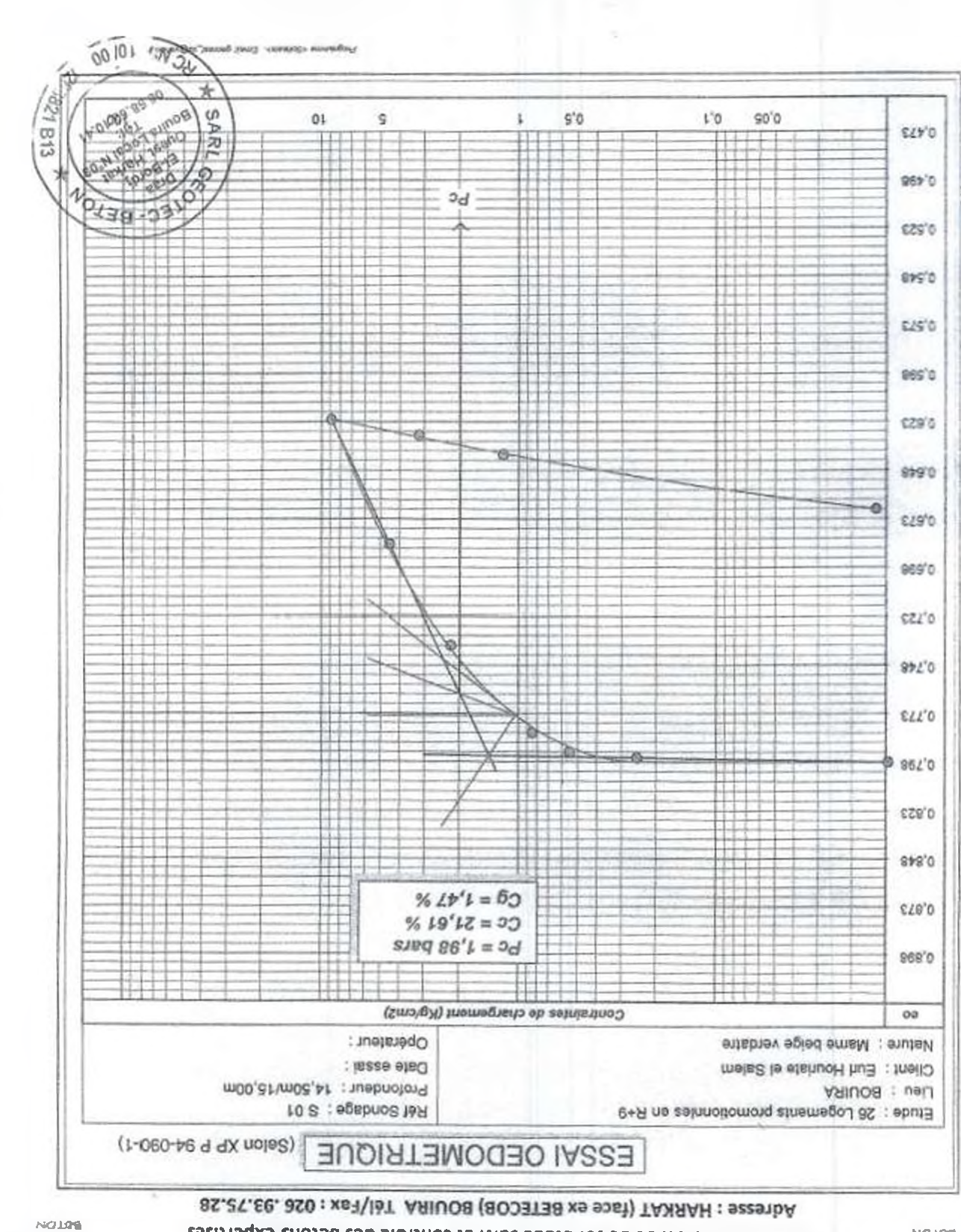

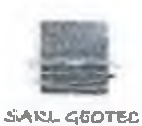

**BETON** 

0,473

 $0,05$ 

 $0,1$ 

 $0.5$ 

 $\mathbf{1}$ 

#### SARL GEOTEC BETON

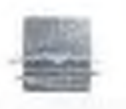

Laboratoire d'étude de sol-étude suivi et contrôle des bétons-expertises

**SARL GROTTC BETON** 

#### Adresse : HARKAT (face ex BETECOB) BOUIRA Tél/Fax : 026.93.75.28 **ESSAI OEDOMETRIQUE** (Selon XP P 94-090-1) Etude : 26 Logements promotionnles en R+9 Réf Sondage : S 01 Lieu : BOUIRA Profondeur: 8,50m/9,00m Client Euri Hounate el Salem Date essai: Nature : Marne beige verdatre Opérateur :  $60$ Contraintes de chargement (Kg/cm2) 0,896  $Pc = 2,23$  bars  $Cc = 22,28%$ 0,873  $Cg = 1,21%$ 0,848 0,823 ヰ  $0.798$ 4S ø -19 0,773 0,748  $0,723$ 0,698 ŧ 0.673 o Π ø 0,648 ÷ø  $\frac{1}{4}$ Ğ  $0,623$ 0,596  $0.573$  $0,548$ 0,523 **BEY**  $P<sub>C</sub>$ 0,498 Ŧ

 $\sqrt{5}$ 

10

ž

SA

×

Boul

71

 $-821 B13$ 

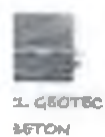

#### **SARL GEOTEC BETON**

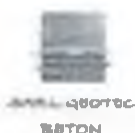

Laboratoire d'étude de sol-étude sulvi et contrôle des bétons-expertises Adresse : HARKAT (face ex BETECOB) BOUIRA Tél/Fax : 026 .93.75.28

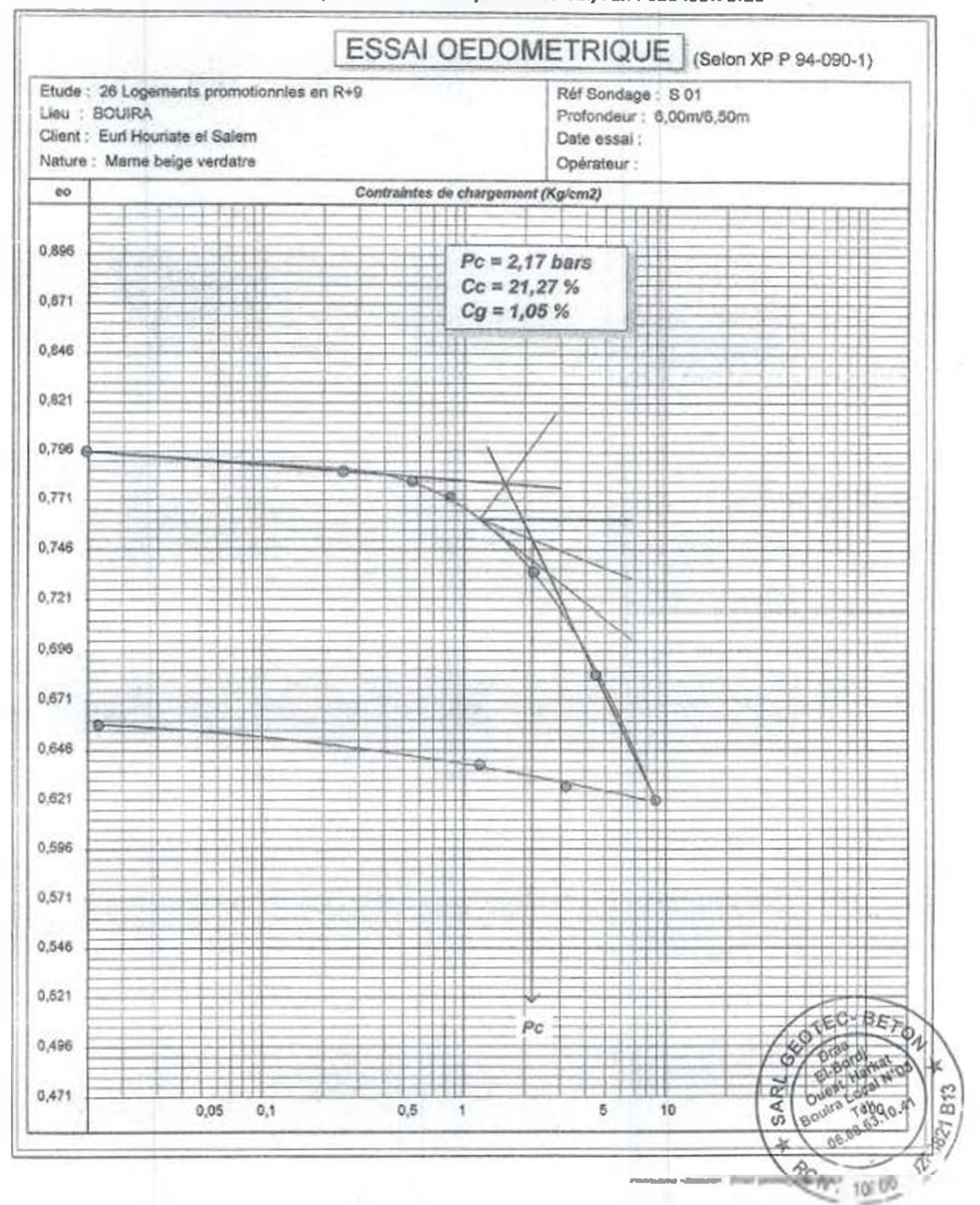

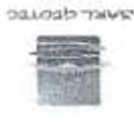

NOJSE

#### SARL GEOTEC BETON

NOJSK איאד לפמגפנ

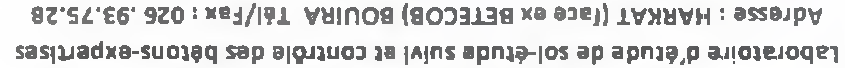

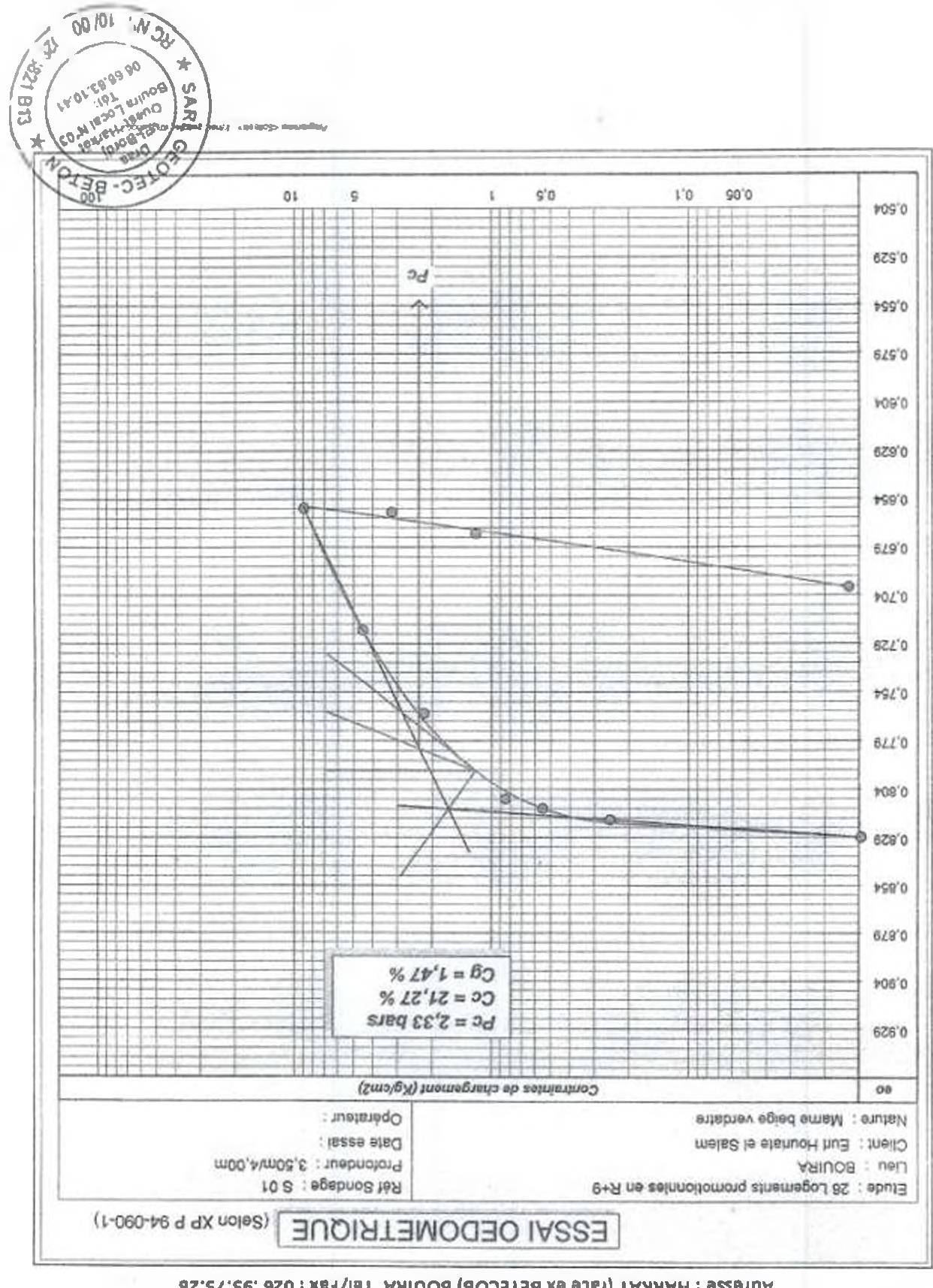

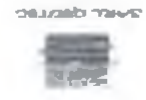

NOASE

#### SARL GEOTEC BETON

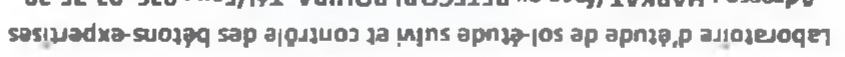

DELOBBITRANS

7403 816

10100

专

 $\mathbf{\hat{P}}$ 

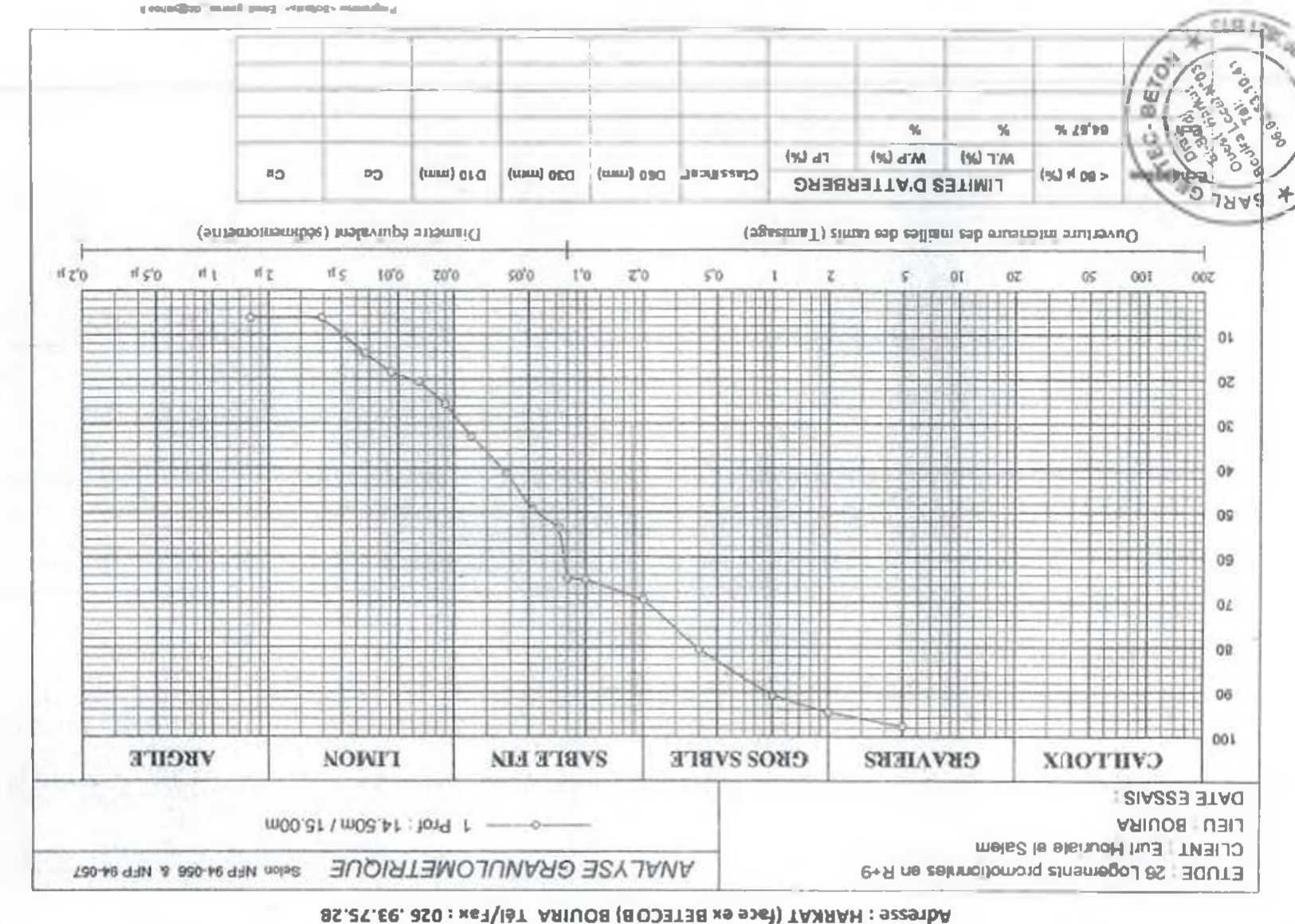

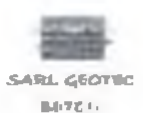

 $\sqrt{\vec{z}}$ 

 $\frac{1}{8}$ 

SARL GEOTEC BETON

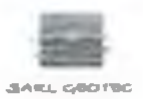

**BETON** 

# Laboratoire d'étude de sol-étude suivi et contrôle des bétons-expertises

### Adresse : HARKAT (face ex BETECOB) BOUIRA Tél/Fax : 026 .93.75.28

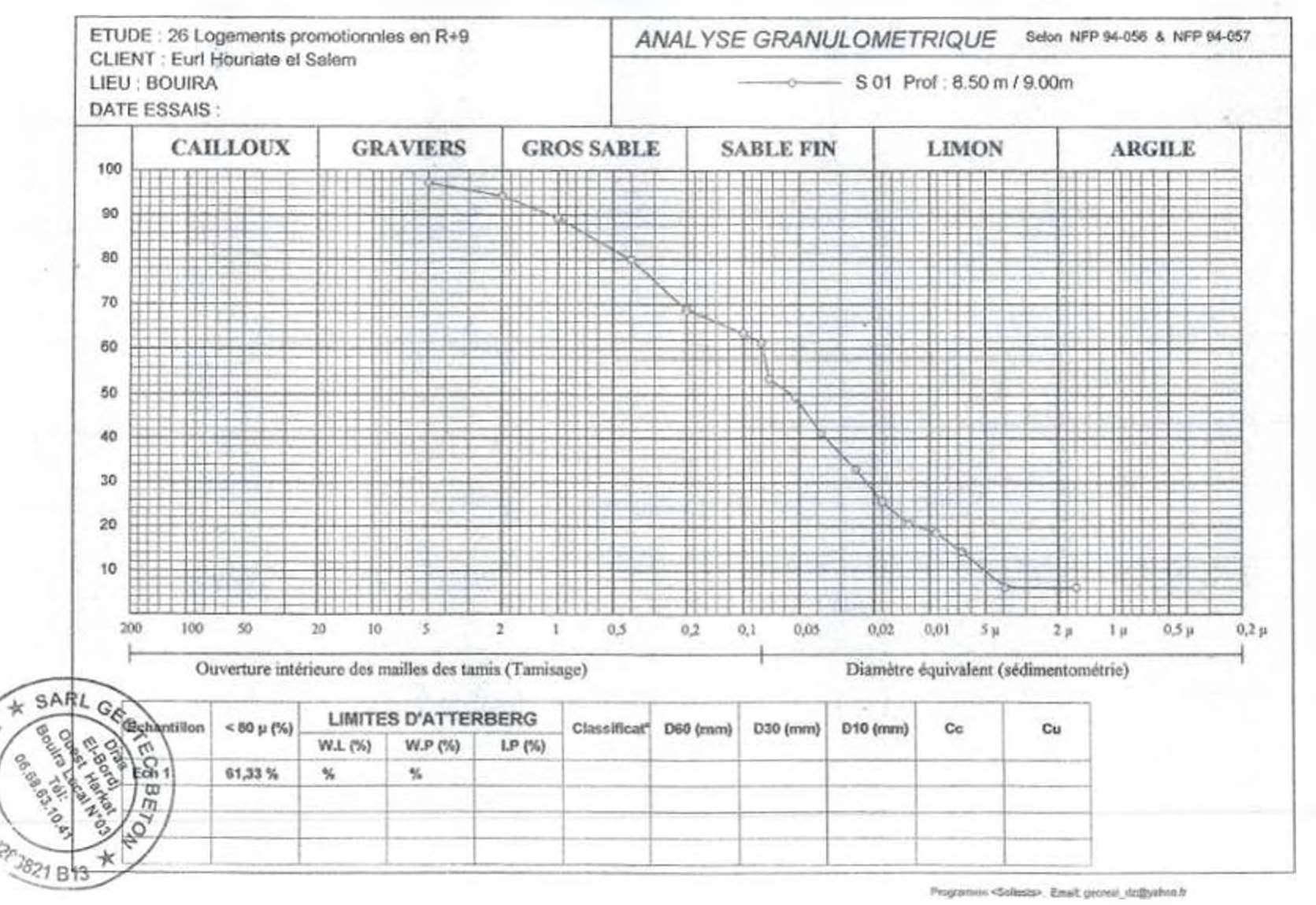

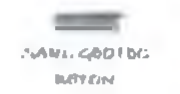

10100

#### **SARL GEOTEC BETON**

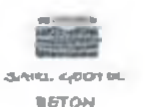

the company's proposed the

#### Laboratoire d'étude de sol-étude suivi et contrôle des bétons-expertises

Adresse: HARKAT (face ax BETECOB) BOUIRA Tél/Fax: 026.93.75.28

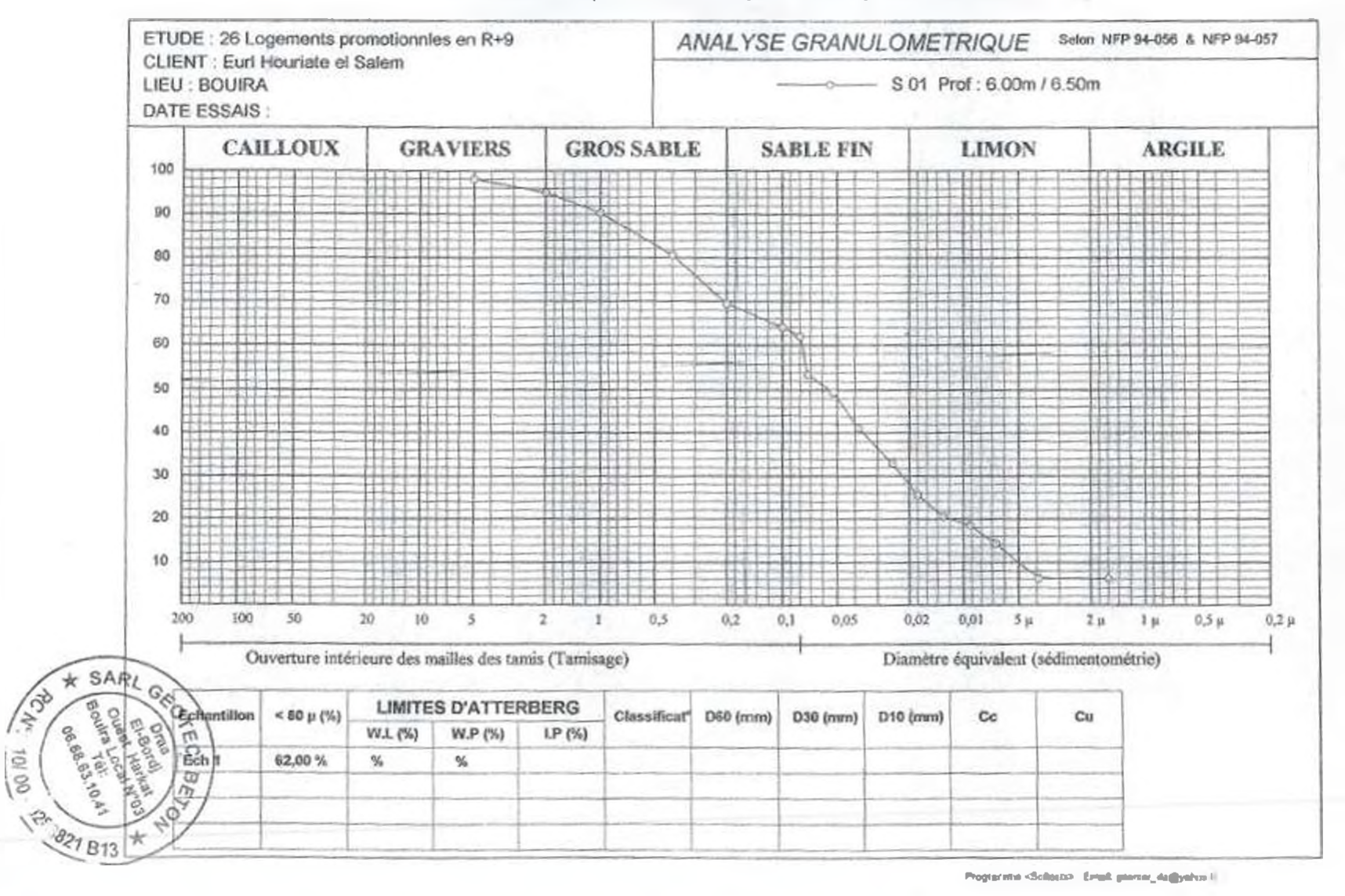

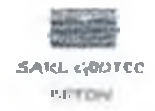

**SARL GEOTEC BETON** 

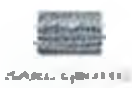

**BUTON** 

### Laboratoire d'étude de sol-étude suivi et contrôle des bétons-expertises

Adresse : HARKAT (face ex BETECOB) BOUIRA Tél/Fax : 026 .93.75.28

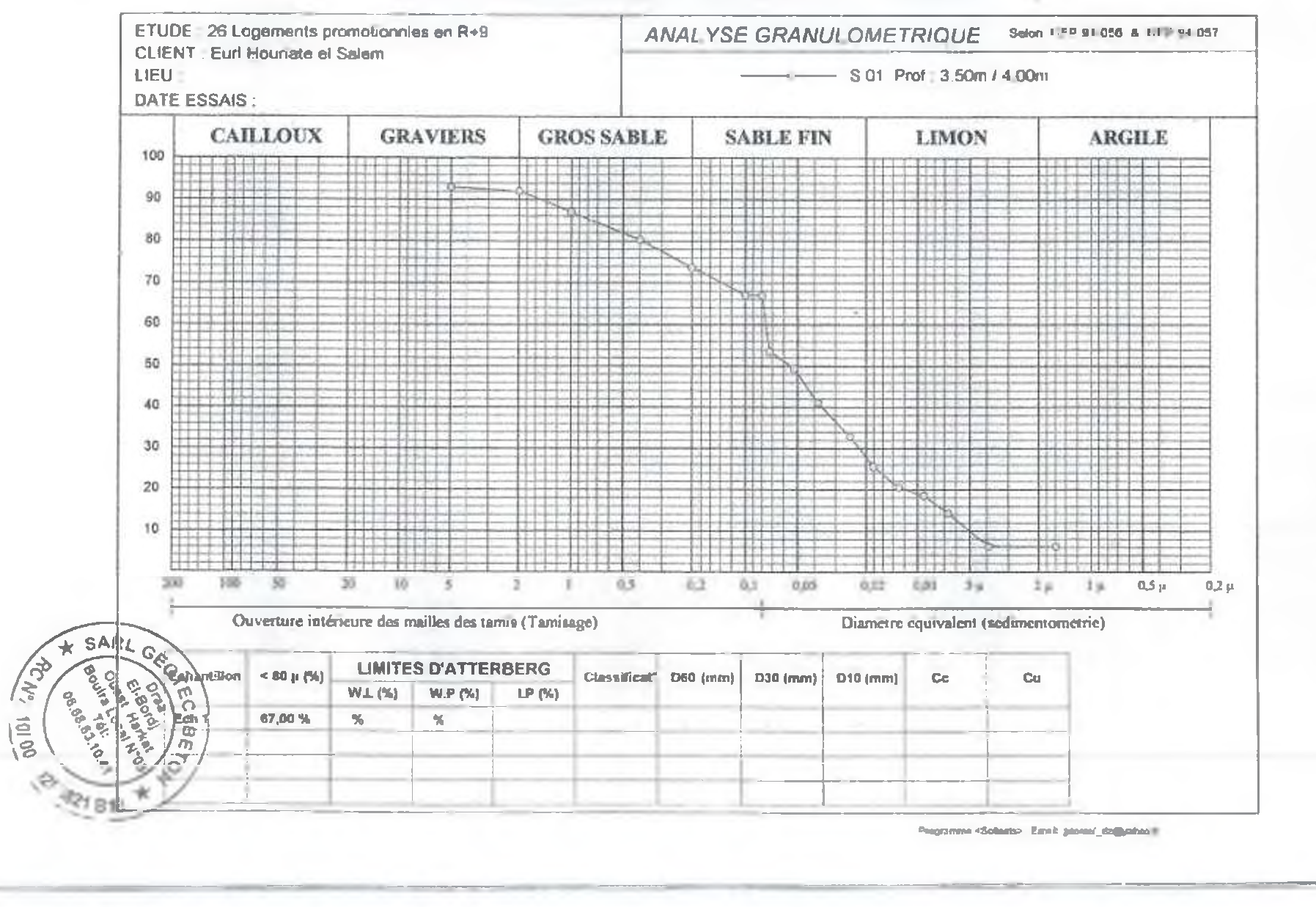

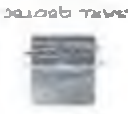

#### SARL GEOTEC BETDN

NOLSE PAIST CBOLDO

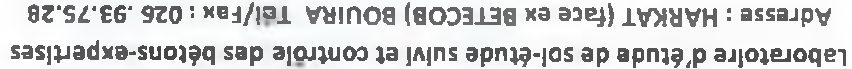

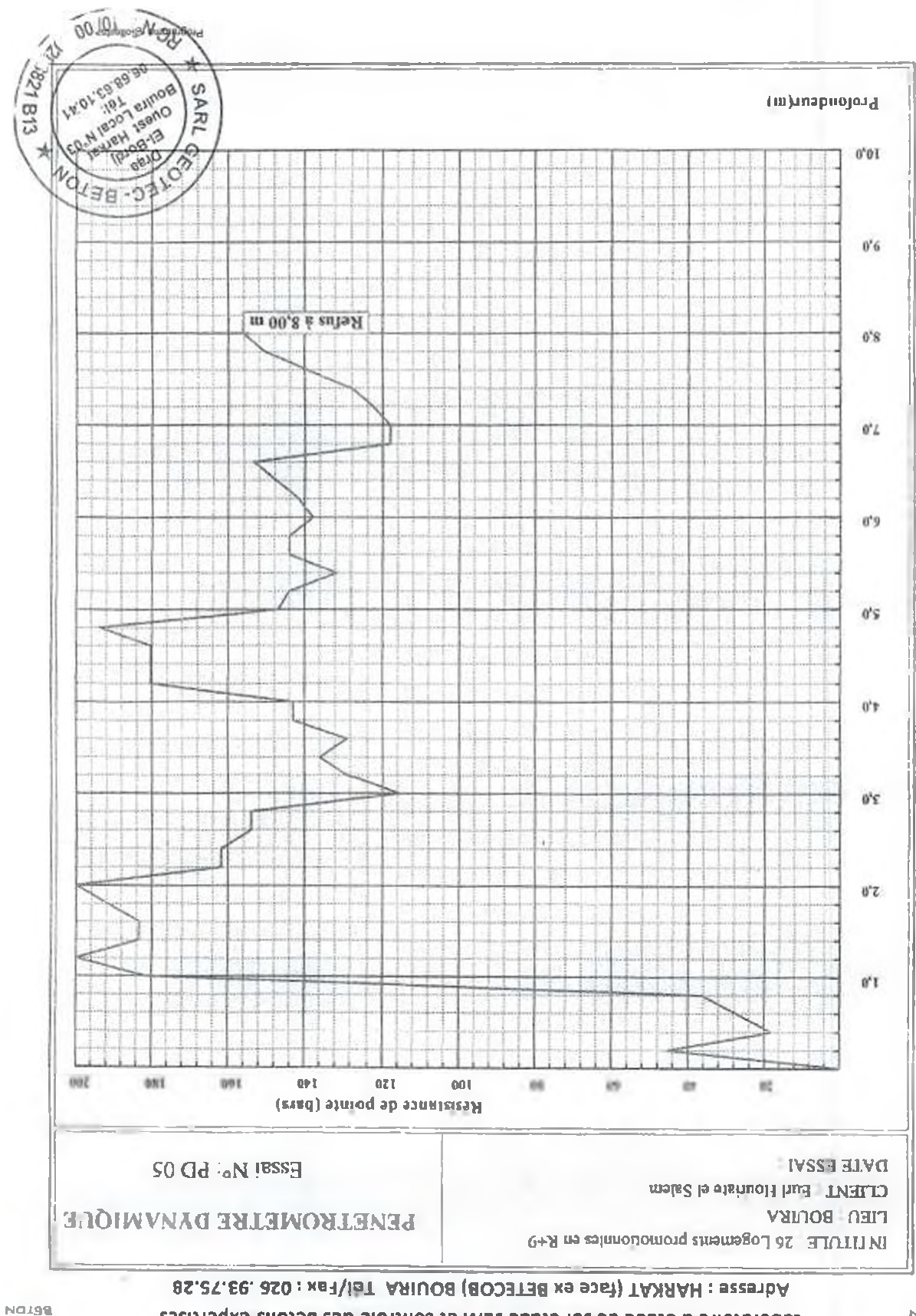
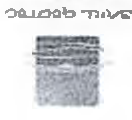

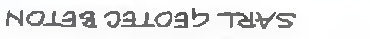

NOLSS **SATOS AFOTEC** 

# Laboratoire d'étude de sol-étude sulvi et contrôle des bétons-expertises

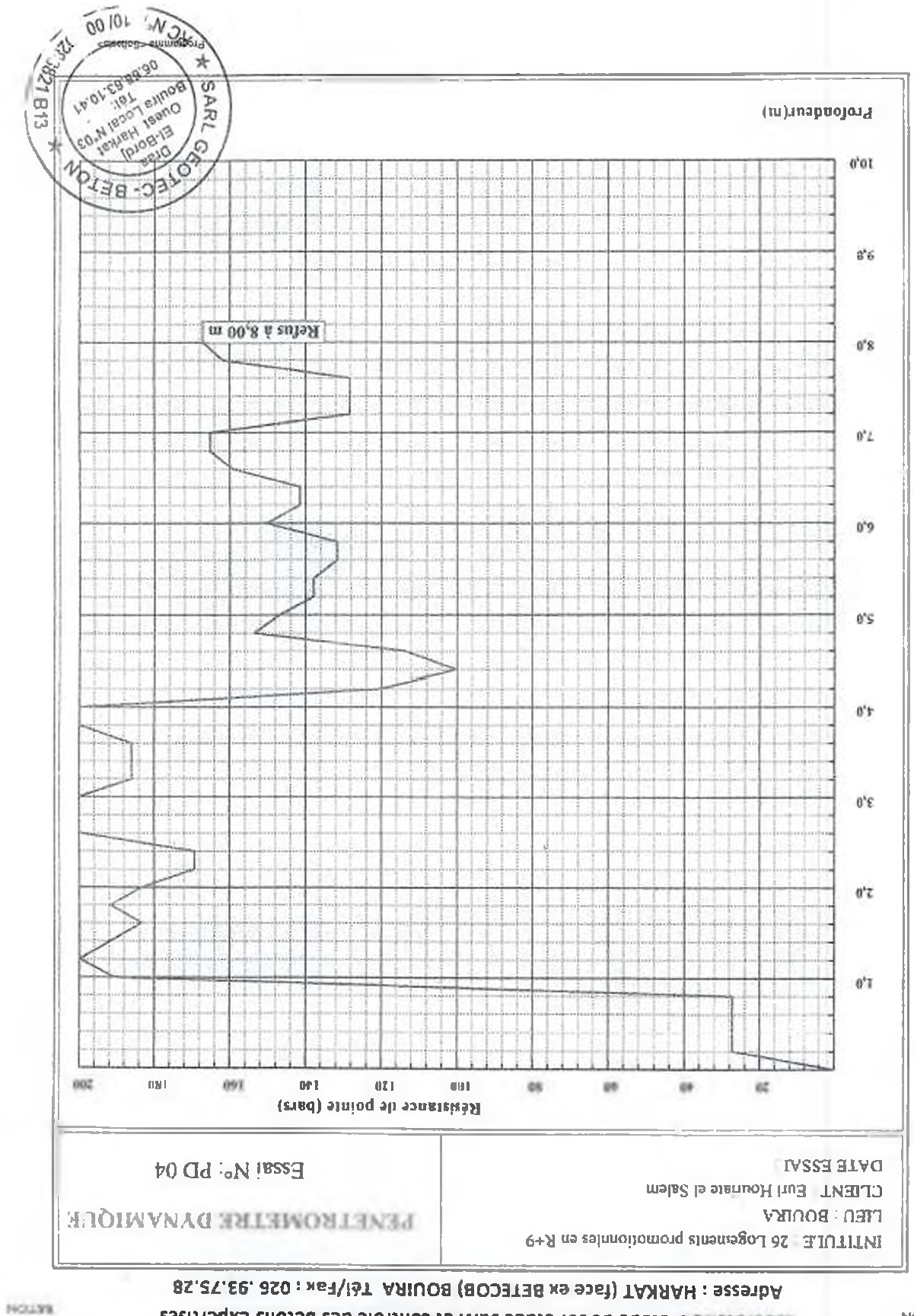

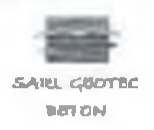

#### SARL GEOTEC BETON

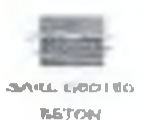

#### Laboratoire d'étude de soi-étude suivi et contrôle des bétons-expertises Adresse : HARKAT (face ex BETECOB) BOUIRA Tél/fax : 026 .93.75.28

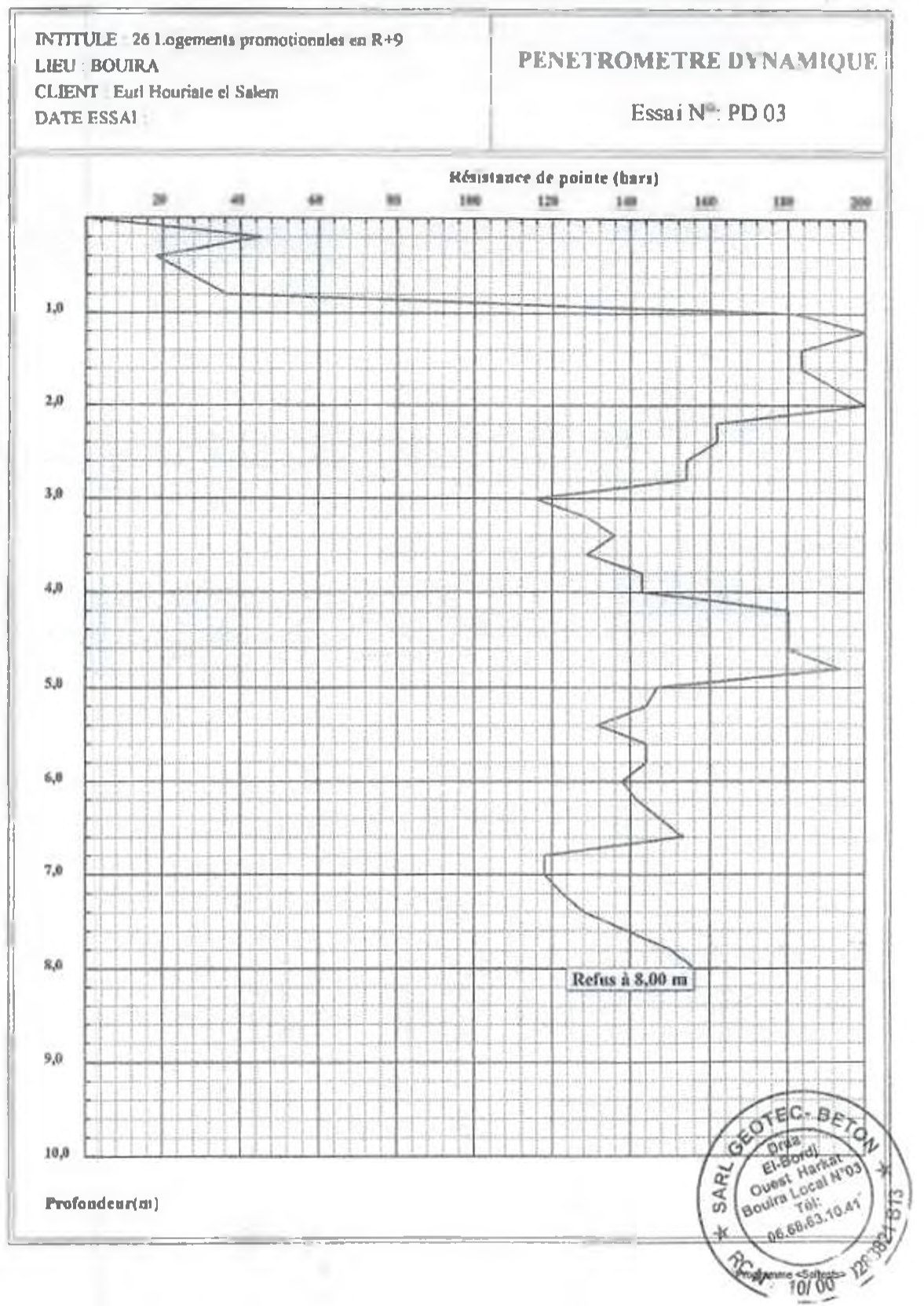

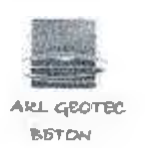

#### SARL GEOTEC BETON

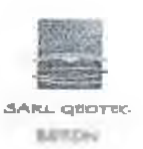

## Laboratoire d'étude de sol-étude suivi et contrôle des bétons-expertises Adresse : HARKAT (face ex BETECOB) BOUIRA Tél/Fax : 026 .93.75.28

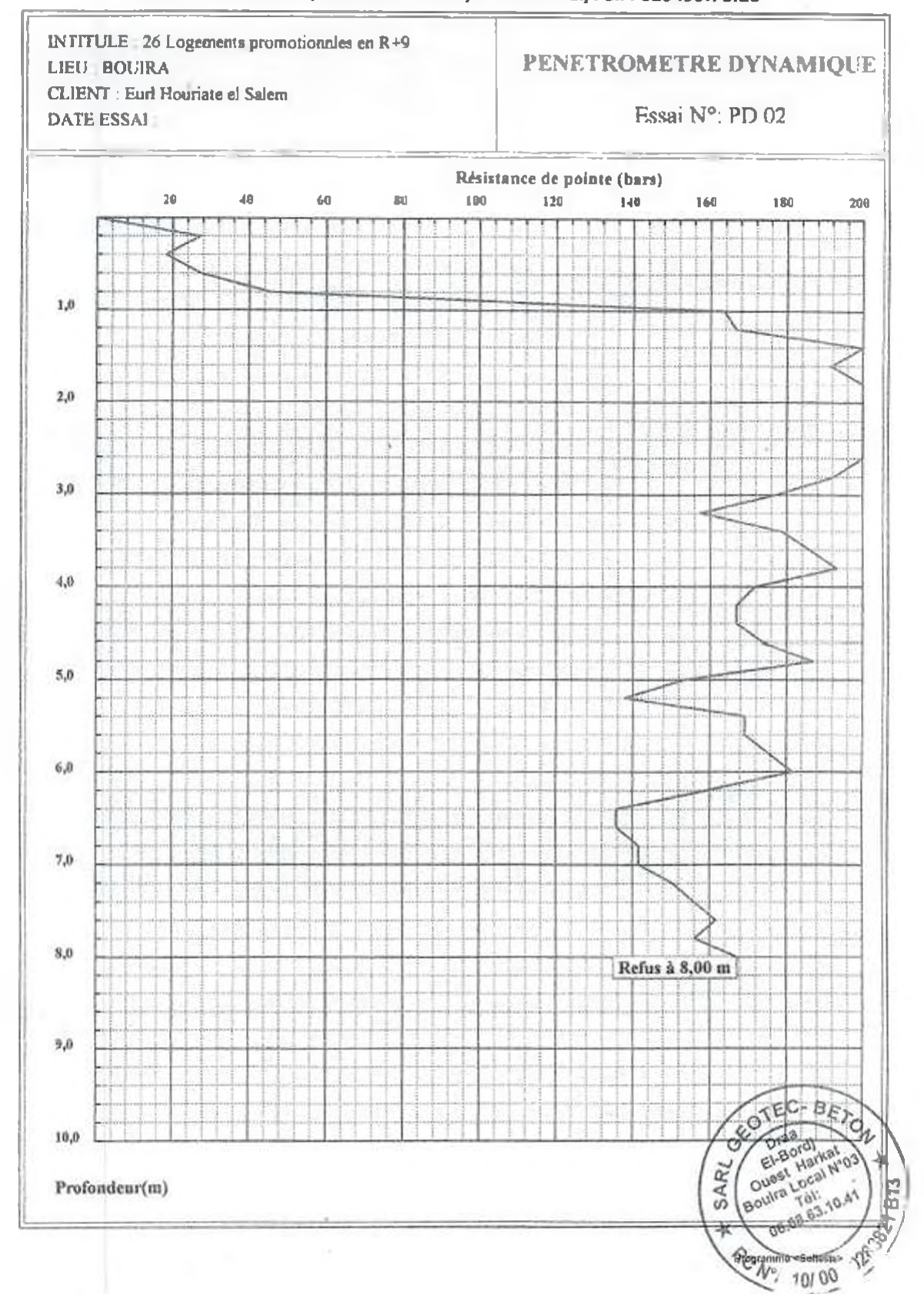

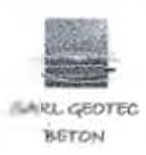

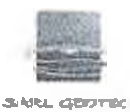

**BETON** 

#### SARL GEOTEC BETON

## Laboratoire d'étude de sol-étude suivi et contrôle des bétons-expertises Adresse : HARKAT (face ex BETECOB) BOUIRA Tél/Fax : 026 .93.75.28

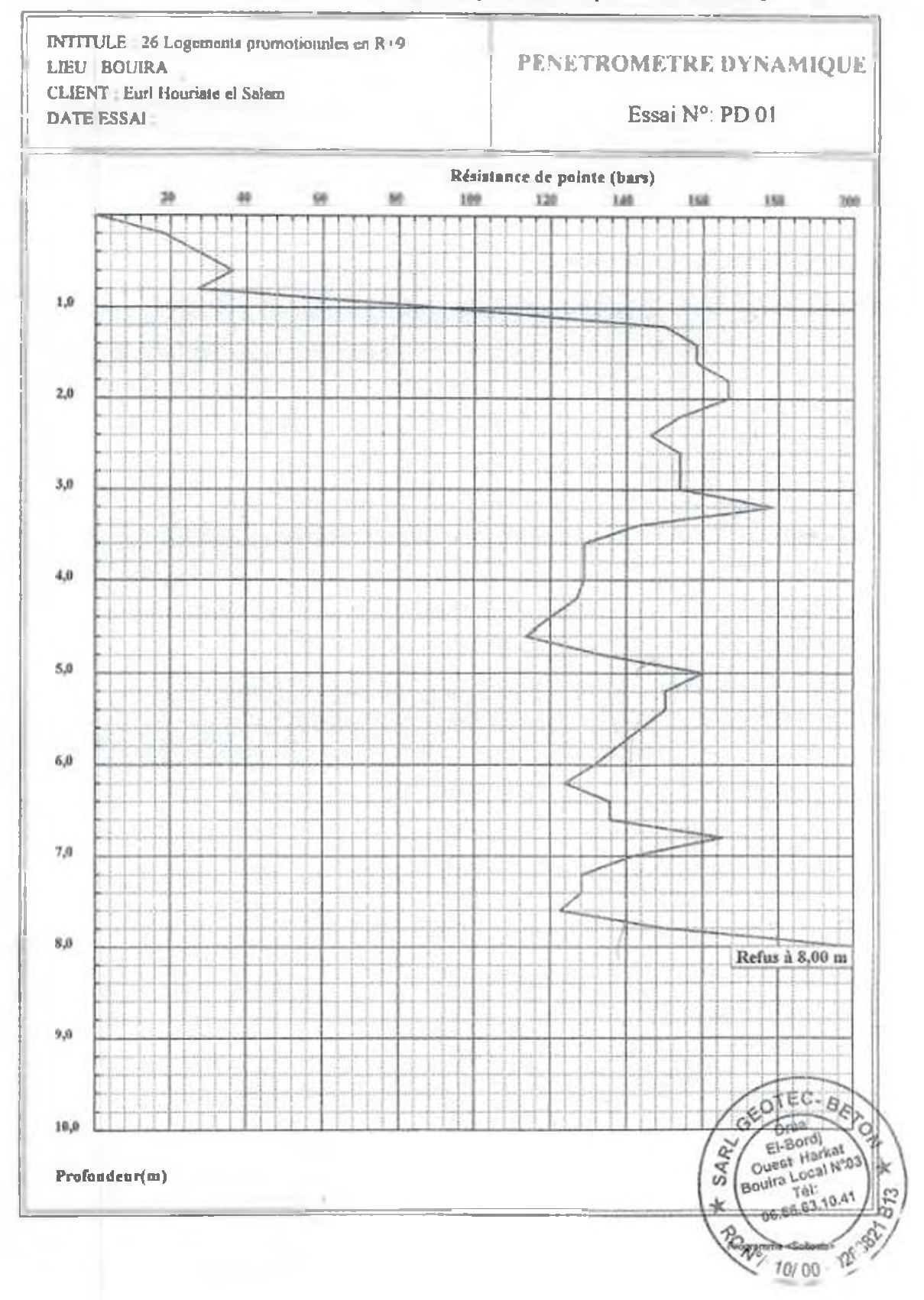

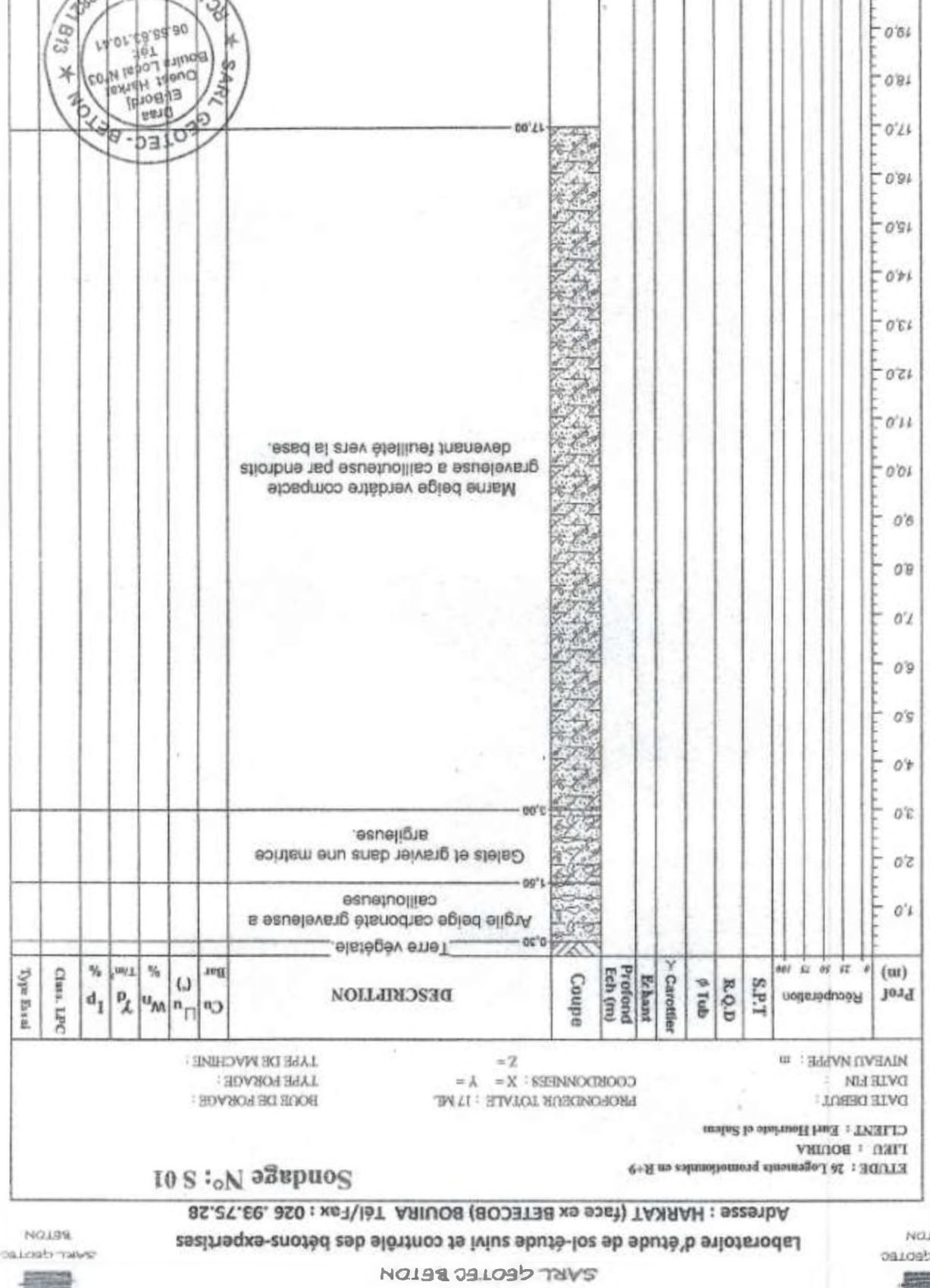

NOJSE ARL GEOTEC

 $0.05$ 

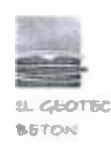

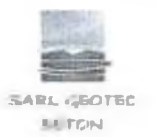

SARL GEOTEC BETON Laboratoire d'étude de sol-étude suivi et contrôle des bétons-expertises Adresse: HARKAT (face ex BETECOB) BOUIRA Tél/Fax: 026.93.75.28

## Rapport d'Analyse chimique Projet : 26 Logements promotionnels en R+9 à BOUIRA.

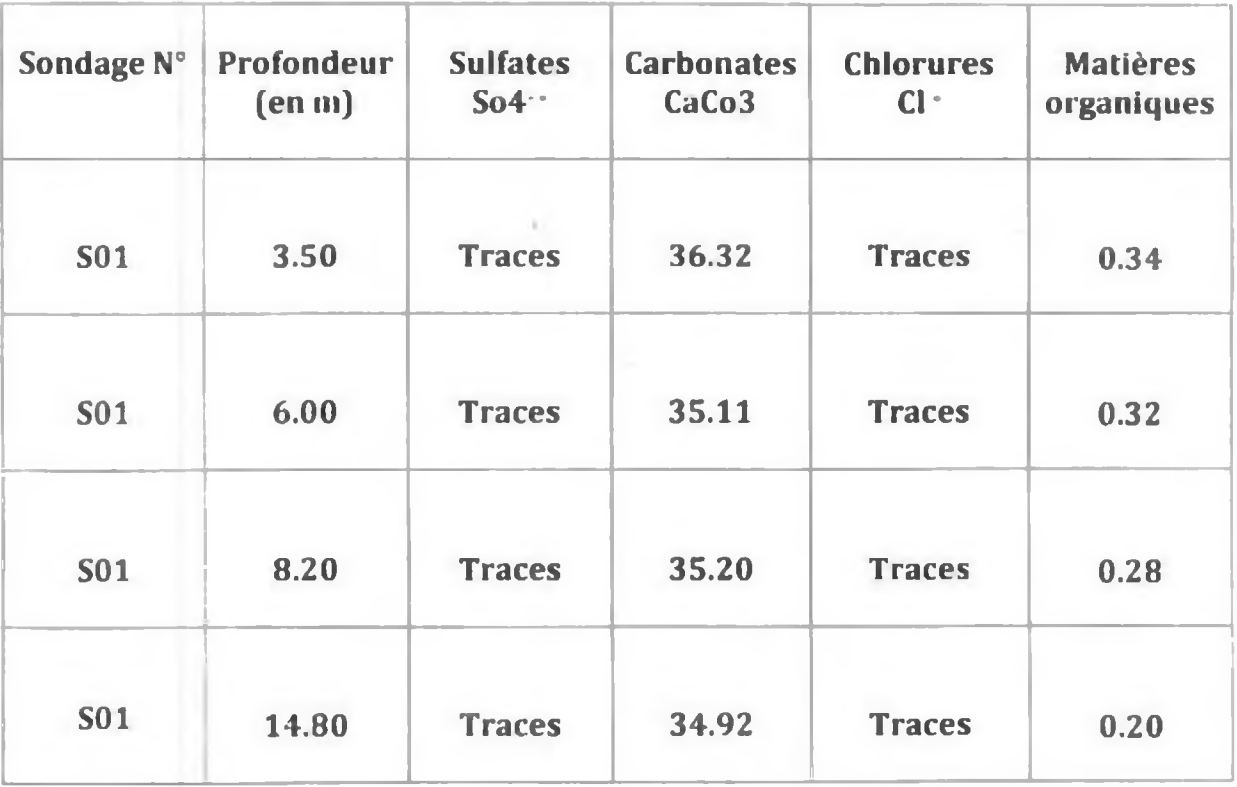

## Observation : Agressivité nulle selon NPF 18-011 du 06/92

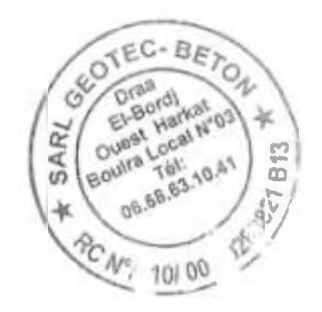